#### ФГАОУ ВО «Национальный исследовательский Томский политехнический университет» Акционерное общество «Научно-производственный центр «Полюс»

*На правах рукописи*

**Брянцев Андрей Анатольевич**

### **РАЗРАБОТКА И ИССЛЕДОВАНИЕ МИКРОПРОЦЕССОРНОГО ИМИТАТОРА ЛИТИЙ-ИОННОЙ АККУМУЛЯТОРНОЙ БАТАРЕИ КОСМИЧЕСКОГО АППАРАТА**

05.09.03 – Электротехнические комплексы и системы

Диссертация на соискание ученой степени кандидата технических наук

> Научный руководитель: доктор технических наук, профессор В.Г. Букреев

## **Оглавление**

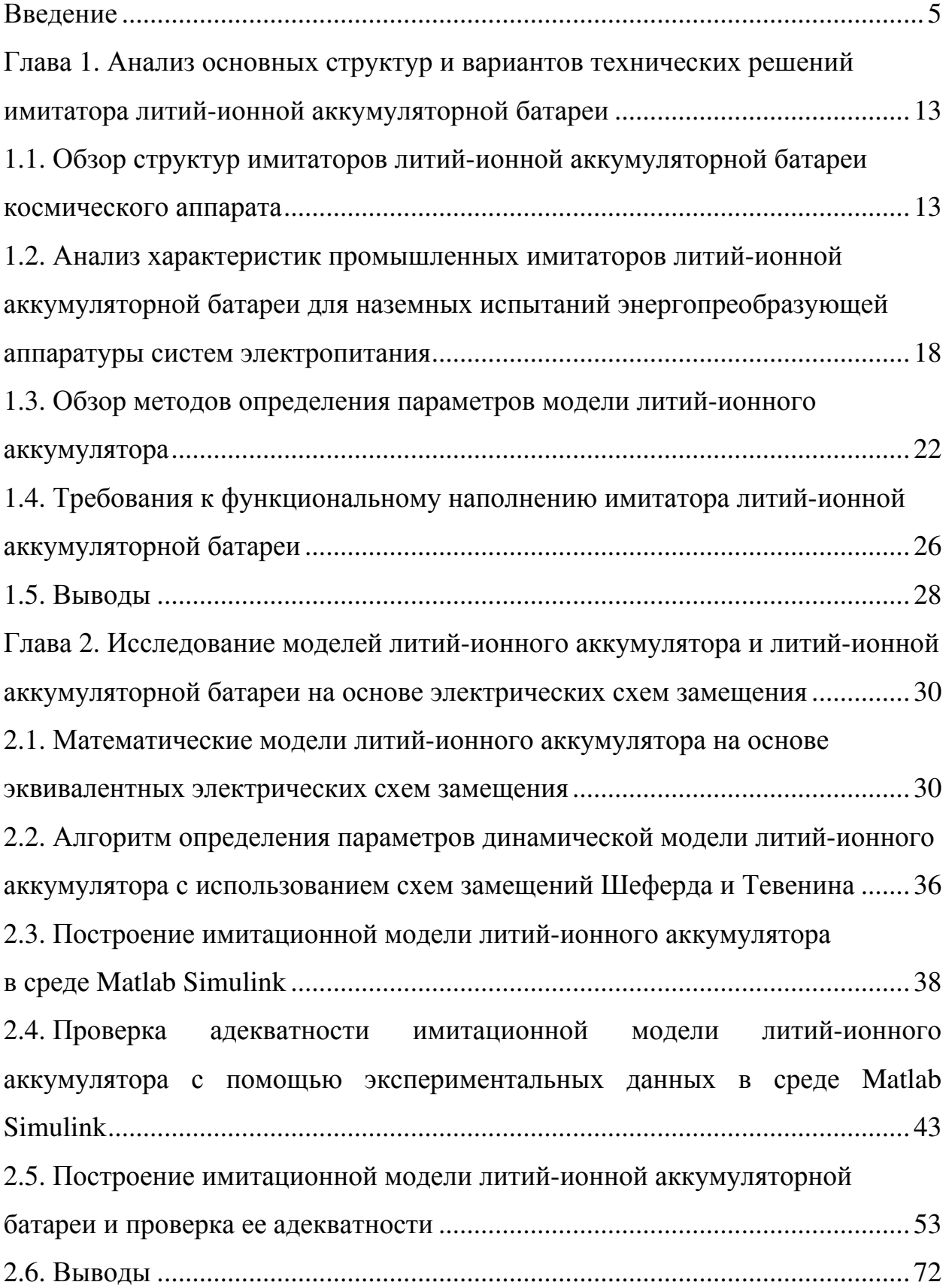

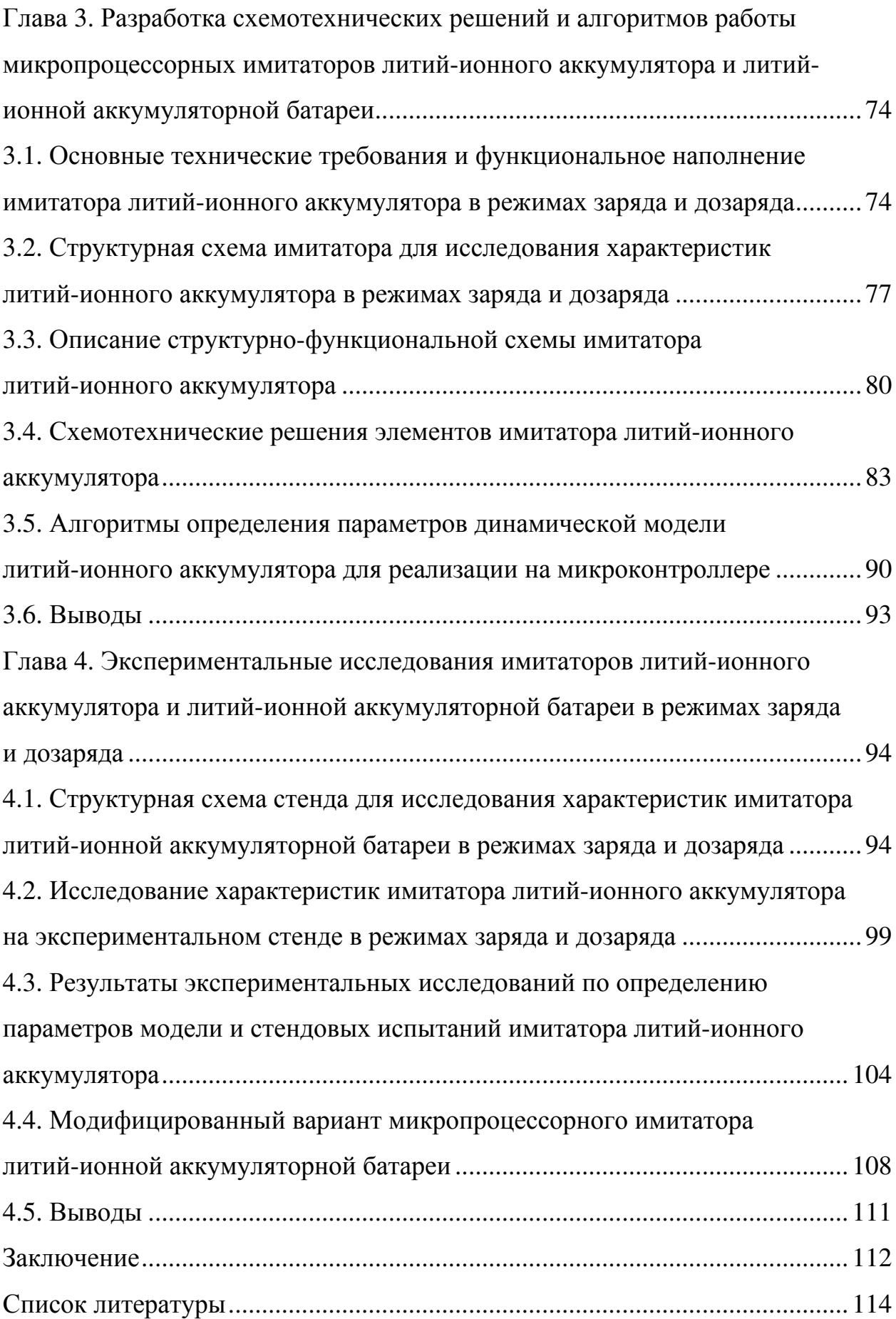

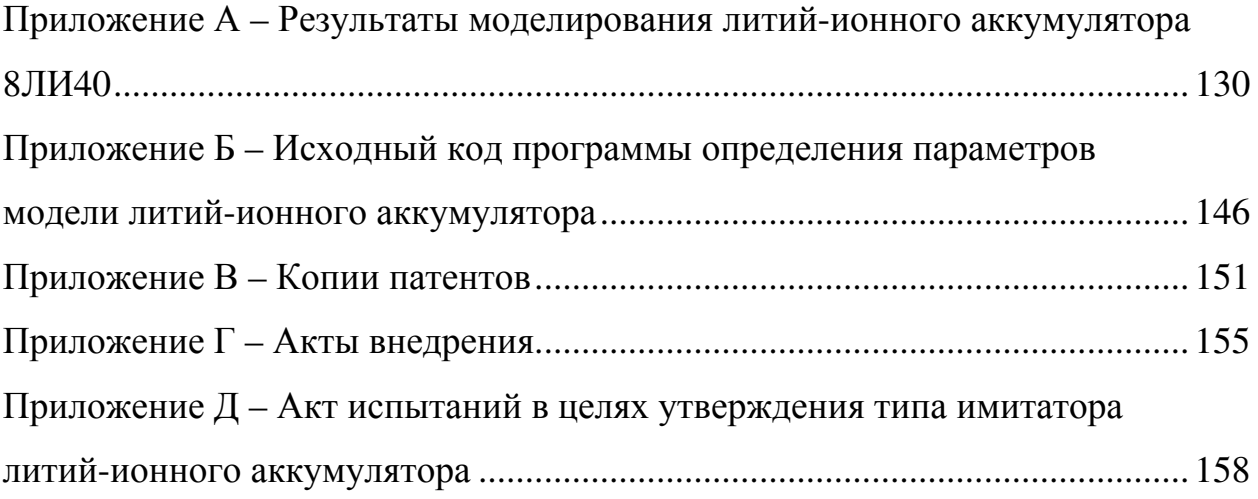

#### **Введение**

**Актуальность темы.** Условия и особенности эксплуатации литийионных аккумуляторных батарей (ЛИАБ) предполагают использование имитаторов таких источников тока при наземных испытаниях энергопреобразующей аппаратуры (ЭПА) систем электропитания (СЭП) космических аппаратов (КА).

Имитация основных частей ЭПА СЭП КА является важнейшим этапом, от надежного и успешного выполнения которого в полной мере зависит конечный результат тестирования электронной аппаратуры и блоков – как отдельных функциональных узлов, так и целых комплексов. Выполнение таких работ, как квалификационные испытания блоков конкретной ЭПА СЭП и отработка технических решений ее составных элементов, требует создания специализированных имитаторов ЛИАБ (ИЛИАБ).

Разработкам ИЛИАБ различного исполнения посвящены многие научные исследования российских организаций: АО «Информационные спутниковые системы» имени академика М.Ф. Решетнева», АО «Ракетнокосмический центр «Прогресс», АО «Научно-производственный центр «Полюс», НИИ автоматики и электромеханики Томского государственного университета систем управления и радиоэлектроники, АО «Авиационная электроника и коммуникационные системы», ООО «Фирма «Информтест» и др. Работы по созданию ИЛИАБ также ведутся известными зарубежными фирмами: Digatron Power Electronics, Arbin Instruments, Energy Solutions, Eiffage Clemessy, Erzia, Ametek и др.

Исследованию специализированных ИЛИАБ посвящены работы таких отечественных ученых, как А.А. Камусин, Ю.Т. Котов, Е.А. Мизрах, А.В. Михайлов, В.Н. Мишин, В.О. Эльман, А.Г. Юдинцев и др. В этой области также известны работы зарубежных ученых: H. Biechl, W.Y. Chang, Y.P. Chen, L.A. Dessaint, D. Feng, V. Ramadesigan, J. Sun, O. Tremblay и др.

Для тестирования СЭП КА необходимо выполнить набор функций в различных режимах – от выдачи телеметрии о значениях напряжения и температуры батареи до автоматического определения параметров отдельных аккумуляторов, свойства которых изучены недостаточно, что значительно затрудняет создание ИЛИАБ. Принципы построения и конфигурация промышленно выпускаемых ИЛИАБ не позволяют в полной мере выполнить наземные испытания СЭП с учетом воспроизведения индивидуальных характеристик каждого аккумулятора батареи.

Успешность выполнения наземных испытаний СЭП в значительной степени зависит от полноценной имитации отдельных литий-ионных аккумуляторов (ЛИА) и возможности автоматизации процесса тестирования ЭПА. Поэтому теоретические исследования и вопросы разработки имитатора ЛИАБ актуальны и имеют большую практическую ценность.

В работе поставлена и решена важная **научно-техническая задача** обеспечения требуемого качества имитации характеристик ЛИАБ в режиме ее заряда или разряда.

**Объектом исследования** является ЛИАБ в режиме ее заряда или разряда.

**Предмет исследования:** модели ЛИА и ЛИАБ, схемотехнические и алгоритмические решения имитатора батареи.

**Целью** настоящей работы является повышение точности и расширение функциональных возможностей ИЛИАБ при наземных испытаниях ЭПА СЭП КА.

Для достижения указанной цели поставлены и решены следующие **задачи:**

1. Провести анализ и сравнительную оценку структур ИЛИАБ, определить требования к основным параметрам специализированного имитатора ЛИАБ.

2. Исследовать математическое моделирование статических и динамических процессов в электрических схемах замещения ЛИА.

3. Создать алгоритмы определения параметров модели ЛИА.

4. Разработать схемотехнические решения и программное обеспечение ИЛИАБ.

5. Разработать стендовое оборудование для испытаний опытных образцов ИЛИАБ.

**Методы исследования.** В качестве основных методов теоретического исследования использовались принципы построения электротехнических устройств и силовой преобразовательной техники, методы аналитического моделирования химических источников тока, методы математического моделирования и численного решения систем линейных дифференциальных уравнений. Имитационное моделирование проводились с применением программной среды Matlab Simulink. Теоретические результаты подтверждались экспериментальными исследованиями на стендовом оборудовании с применением промышленно выпускаемых ЛИАБ (АО «Сатурн»).

**Достоверность научных результатов** подтверждается строгим обоснованием расчетных методик и принимаемых допущений, корректным использованием современных методов научных исследований, а также проведением экспериментов на макетных и опытно-промышленных образцах. Все разделы диссертационной работы логически взаимосвязаны, а выводы и рекомендации органично вытекают из теоретических и экспериментальных материалов работы.

**Научная новизна работы** состоит в следующем:

1. Разработана математическая модель ЛИА, учитывающая изменяемый характер ЭДС и поляризационной составляющей внутреннего сопротивления аккумулятора и обеспечивающая исследование зависимости выходного напряжения от емкости в статических и динамических режимах работы.

2. Предложен алгоритм определения параметров модели ЛИА, повышающий точность воспроизведения зависимости выходного напряжения от емкости за счет введения эмпирических коэффициентов, определенных при приемо-сдаточных испытаниях.

3. Разработана имитационная модель ЛИАБ, включающая модели аккумуляторов, байпасных переключателей коммутационного типа, датчика обеспечить температуры и позволяющая максимальное соответствие электрических характеристик реальной батареи.

4. Предложена структура ИЛИАБ, обеспечивающая высокую функциональную эффективность тестирования ЭПА СЭП путем агрегирования требуемого количества имитаторов ЛИА (ИЛИА).

#### Практическая значимость работы:

Matlab Simulink, 1. Создан программный продукт  $\mathbf{B}$ пакете реализующий имитационную модель ЛИАБ и позволяющий исследовать динамические процессы в аккумуляторах с возможностью прогноза изменения параметров ЛИАБ при решении задач балансировки, дозаряда или исключения неисправного аккумулятора из состава батареи.

2. Разработана программа работы контроллера ИЛИА, позволяющая осуществить управление, контроль состояния силовой части имитатора с отображением информации на персональном компьютере для решения задач автоматизации процессов при наземных испытаниях ЭПА СЭП КА.

3. Разработан и внедрен в промышленную эксплуатацию имитатор ЛИАБ, обеспечивающий рекуперацию энергии при тестировании ЭПА СЭП в режимах заряда и дозаряда батареи.

#### Научные положения, выносимые на защиту:

1. Структура имитатора ЛИАБ позволяет использовать требуемое количество ИЛИА с рекуперацией энергии в режиме заряда батареи при тестировании ЭПА СЭП КА.

ЛИА 2. Модифицированная математическая молель учитывает изменяемый характер ее параметров и позволяет исследовать статические и динамические режимы работы аккумулятора.

3. Аппаратно-программный комплекс для имитации характеристик ЛИАБ и его алгоритмическое обеспечение позволяют с требуемой точностью обеспечить испытания ЭПА СЭП КА.

**Личный вклад автора.** Научные результаты, выносимые на защиту и составляющие основное содержание диссертации, получены автором самостоятельно. В ряде публикаций проведена проверка адекватности математической модели ЛИА и алгоритма определения ее параметров; представлены технические решения по реализации ИЛИАБ; разработаны и сформулированы основные принципы построения современных ИЛИАБ. Автор непосредственно участвовал в разработке математических моделей и аппаратно-программных средств, в проведении экспериментальных исследований, в обработке количественных и качественных данных, создании специализированного ИЛИАБ, внедренного в промышленное производство.

**Реализация результатов диссертационной работы.** Результаты диссертационной работы в виде схемотехнических и программных решений использованы при разработке ИЛИАБ для тестирования ЭПА СЭП КА в рамках научно-исследовательских и опытно-конструкторских работ АО «Научно-производственный центр «Полюс» (г. Томск).

Методика расчета параметров модели ЛИА, позволяющая обоснованно подойти к определению характеристик ЛИАБ с учетом датчика температуры и байпасного переключателя, используется в образовательном процессе Инженерной школы энергетики Национального исследовательского Томского политехнического университета при подготовке студентов по направлению 13.04.02 – Электроэнергетика и электротехника.

Подтверждением промышленного использования результатов диссертационной работы является размещение информации о ИЛИА в Государственном реестре средств измерений (ГРСИ) Российской Федерации, актах внедрения и испытаний ИЛИАБ.

**Соответствие диссертации паспорту научной специальности.**  В соответствии с формулой специальности 05.09.03 – Электротехнические комплексы и системы в диссертации содержатся теоретические и экспериментальные исследования, позволившие изучить системные свойства, выполнить математическое и имитационное моделирование химических источников тока ЭПА СЭП КА (пункт 1), выполнить структурный и параметрический синтез аппаратно-программных ИЛИАБ, реализовать алгоритмы эффективного определения параметров модели ЛИА (пункт 3).

**Апробация результатов работы.** Основные положения и результаты диссертационной работы докладывались и обсуждались на конференциях:

VII Международная научно-техническая конференция «Электромеханические преобразователи энергии» (г. Томск, 2015 г.);

XI Международная IEEE Сибирская конференция по управлению и связи SIBCON-2015 (г. Омск, 2015 г.);

XIX научно-техническая конференция «Электронные и электромеханические системы и устройства» (г. Томск, 2015 г.);

Научно-техническая конференция молодых специалистов «Электронные и электромеханические системы и устройства» (г. Томск, 2018 г.);

Всероссийская молодежная научно-практическая конференция «Программно-техническое обеспечение автоматизированных систем» (г. Барнаул, 2018 г.);

V Международная научно-практическая конференция, посвященная Дню космонавтики, «Актуальные проблемы авиации и космонавтики» (г. Красноярск, 2019 г.);

ХХ научно-техническая конференция «Электронные и электромеханические системы и устройства» (г. Томск, 2020 г.).

В период аспирантской подготовки результаты исследований докладывались на семинарах отделения электроэнергетики и электротехники Инженерной школы энергетики НИ ТПУ и отделения автономной энергетики и преобразовательной техники АО «НПЦ «Полюс».

**Публикации.** Результаты выполненных исследований отражены в 15 научных работах, в том числе: 2 публикациях в изданиях, входящих в перечень ВАК для диссертаций, 4 патентах РФ, 9 публикациях в сборниках материалов научно-технических конференций.

**Структура и объем диссертационной работы.** Диссертация включает введение, четыре главы, заключение, список литературы из 136 наименований. Диссертация изложена на 129 страницах машинописного текста, содержит 63 рисунка, 9 таблиц, 5 приложений на 30 страницах.

Во **введении** приведено обоснование актуальности диссертационной работы, поставлены цели и задачи исследования. Сформулирована научная новизна и практическая значимость выполненных исследований, представлены основные положения, выносимые на защиту.

В **первой главе** представлен краткий обзор существующих ИЛИАБ отечественных и зарубежных производителей, приведены их основные характеристики, недостатки и достоинства. Рассмотрены методы определения параметров модели ЛИА. Определены требования к алгоритмам определения параметров моделей ЛИА, ЛИАБ к микропроцессорным ИЛИА, ИЛИАБ, которые могут быть использованы при тестировании ЭПА СЭП КА.

Во **второй главе** рассматривается построение математической и имитационной моделей ЛИА и ЛИАБ на базе эквивалентных электрических схем замещения, показано введение в модель переменных параметров для повышения адекватности представления процессов, происходящих при различных режимах работы. Приведен способ непосредственного вычисления параметров полученной модели в ходе циклов заряда-разряда ЛИА и ЛИАБ. Проведено количественное сравнение характеристик построенной модели ЛИАБ и реальной батареи с алгоритмом определения ее параметров в тестовом режиме.

В третьей главе приведены структурно-функциональная схема ИЛИА и его схемотехническое решение с программной реализацией алгоритма определения параметров модели ЛИА. Проведена оценка точности представленных методов и алгоритмов путем компьютерного моделирования в среде Matlab. Дана оценка влияния погрешностей измерительных устройств на точность работы алгоритмов.

В четвертой главе рассмотрена реализация ИЛИА в режиме заряда, приведены методика определения параметров модели ЛИА в режиме заряда, а также необходимое стендовое оборудование. Кроме того, представлены модифицированные варианты микропроцессорных ИЛИА и ИЛИАБ, раскрывающие потенциал алгоритма определения параметров модели ЛИА и возможность тестирования ЭПА СЭП КА.

В заключении изложены основные результаты диссертационного исследования, отражающие решение научно-технической задачи.

В приложениях А, Б, В, Г, Д соответственно представлены: результаты моделирования ЛИА, листинг программного кода алгоритмов определения параметров модели ЛИА, копии патентов РФ, акты внедрения результатов работы в промышленность и учебный процесс, акт испытаний для утверждения типа ИЛИА в ГРСИ РФ.

# **Глава 1. Анализ основных структур и вариантов технических решений имитатора литий-ионной аккумуляторной батареи**

В настоящей главе дан краткий обзор существующих ИЛИАБ [1 – 12] отечественных и зарубежных производителей, приведены их основные характеристики, недостатки и достоинства [13 – 16]. Рассмотрены методы и алгоритмы определения параметров модели батареи на основе агрегирования моделей ЛИА. Определены требования к алгоритмам вычисления параметров моделей ЛИА и ЛИАБ и метрологические требования, предъявляемые при тестировании ЭПА СЭП КА, а также блока электроники с функциями контроля и защиты ЛИАБ.

### **1.1. Обзор структур имитаторов литий-ионной аккумуляторной батареи космического аппарата**

Проведение наземных испытаний ЭПА СЭП КА с использованием аппаратно-программных комплексов и автоматизацией процессов измерения информационных сигналов (рис. 1.1) предполагает контроль характеристик ЭПА СЭП КА [17].

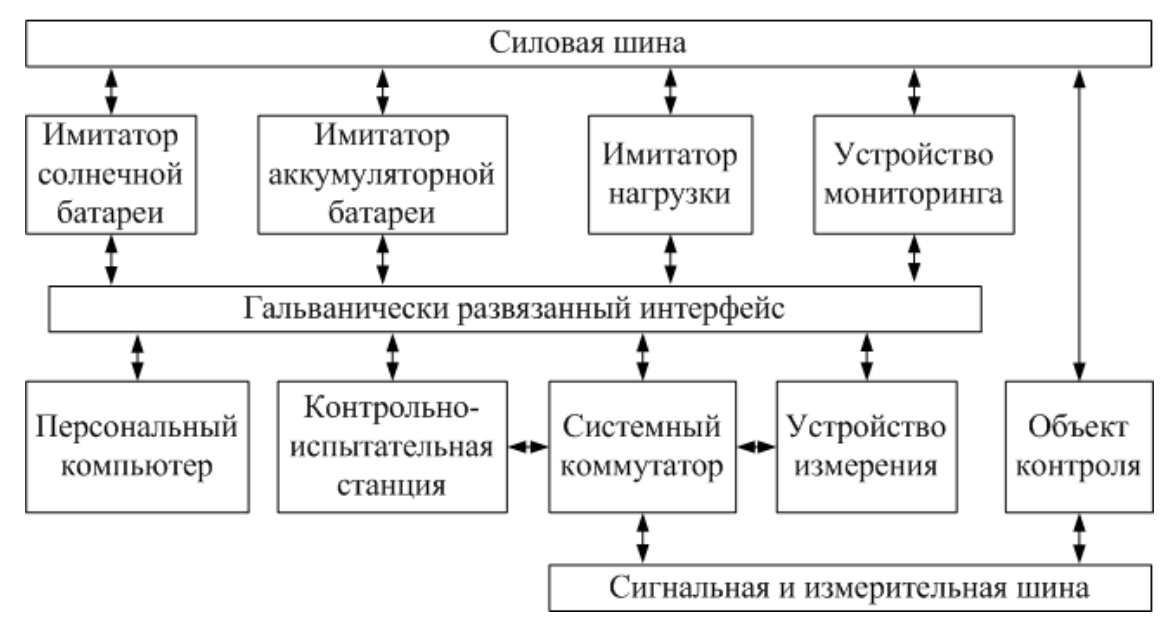

Рисунок 1.1 – Аппаратно-программный комплекс для наземных испытаний ЭПА СЭП КА

Комплекс для испытаний обычно включает силовые и информационноизмерительные модули с гальванически развязанным интерфейсом, обеспечивающие рабочие режимы и алгоритмы функционирования составных частей СЭП [18].

Имитатор солнечной батареи может использоваться для экспериментальной отработки и испытаний СЭП как в составе автоматизированного комплекса, так и автономно [19].

Имитатор нагрузок позволяет воспроизводить нагрузку разного характера: активную постоянную, импульсную или непрерывную комплексную (резистивно-емкостную), частотную с синусоидальной формой протекающего тока, постоянного тока с плавным регулированием [20].

Системный коммутатор предназначен для подключения к объекту контроля измерительных приборов, анализаторов состояния контактов реле и датчиков.

Устройство измерения обеспечивает поддержку связи со встроенными приборами по интерфейсу, а также передачу и прием информации из персонального компьютера для управления приборами.

Устройство мониторинга позволяет автоматически и синхронно измерять и регистрировать необходимые сигналы.

Имитатор аккумуляторной батареи предназначен для воспроизведения всех режимов ее работы при заряде и разряде. Кроме того, этот модуль воспроизводит значения напряжения и температуры на каждом аккумуляторе [21].

Известны также специализированные устройства для тестирования СЭП, имеющие группы резисторов и требующие физического подключения и отключения для установки определенной нагрузки. Этот процесс при испытании СЭП должен неоднократно повторяться для разной мощности нагрузки. Недостатками таких устройств являются невозможность непрерывного изменения тока нагрузки от одного уровня до другого при проведении испытаний ЭПА СЭП.

Известно также использование в имитаторах нагрузки коммутируемых кремниевых управляемых диодных выпрямителей для создания пульсаций переменного тока источника питания. При работе в таких устройствах обеспечиваются пульсации, имитирующие изменение нагрузки с ограничением тока коммутирующей схемой [22]. Недостатком таких устройств по-прежнему остается имитация только активной нагрузки и неполная информация, получаемая в процессе испытаний.

Каждое устройство дискретного ввода-вывода оснащено релейными выходами и гальванически изолированными цифровыми входами, предназначенными для приема команд и их выдачи источникам вторичного электропитания, блоку коммутации и источнику бесперебойного питания. Функционирование имитатора проходит как в режиме местного управления, так дистанционно по алгоритму потребителей электропитания.

Несмотря на то, что имеется специальное разработанное программное обеспечение, в нем отсутствует алгоритм определения параметров аккумуляторов. Также в функциях имитатора ЛИАБ не учтены особенности эксплуатации ЛИАБ.

Среди отечественных производителей следует отметить НИИ автоматики и электромеханики Томского государственного университета систем управления и радиоэлектроники, сотрудники которого разработали ИЛИАБ (рис. 1.2).

Имитатор силового канала позволяет воспроизводить режим зарядаразряда по предустановленным параметрам [23]. Имитация аккумуляторных элементов производится на каждом из последовательно включенных регулируемых источников напряжения в диапазоне от 1,5 до 4,2 В с дискретностью 0,005 В.

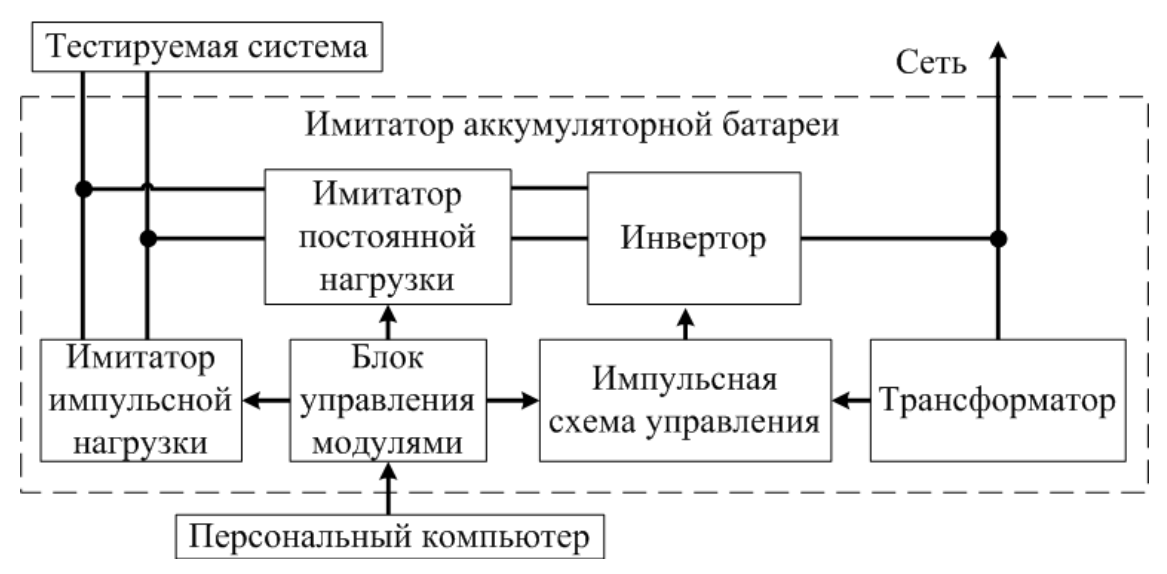

Рисунок 1.2 – Структурная схема ИЛИАБ

Данный ИЛИАБ состоит из нескольких нагрузочных модулей, подключенных параллельно к тестируемой СЭП, в каждом из которых имеются модули постоянной, импульсной и комплексной нагрузки. При этом постоянной нагрузки выполнен модуль  $\overline{B}$ виде повышающего преобразователя на основе управляемых ключей, соединенного  $\mathbf{c}$ тестируемой СЭП через входной фильтр.

Также ИЛИАБ имеет в своем составе МОДУЛЬ управления  $\mathbf{c}$ последовательно включенными регулируемыми источниками напряжения.

B определения имитаторе отсутствует алгоритм параметров аккумуляторов, реализована возможность получения He данных  $\Omega$ характеристиках отдельного аккумулятора в момент тестирования СЭП КА.

В другом варианте (рис. 1.3) ИЛИАБ [24] блок имитации зарядаразряда представляет собой законченный силовой модуль, состоящий из отдельных каналов, имитирующих заряд и разряд батареи.

**ИЛИАБ** Подключение  $\overline{\mathbf{K}}$ тестируемой СЭП осуществляется автоматически при помощи коммутатора, содержащего силовые контакторы, которые размыкаются в случае возникновения аварийной ситуации. Управление и диагностика датчиков имитатора, а также протоколирование хода испытаний осуществляются при помощи блока управления  $\mathbf{M}$ персонального компьютера.

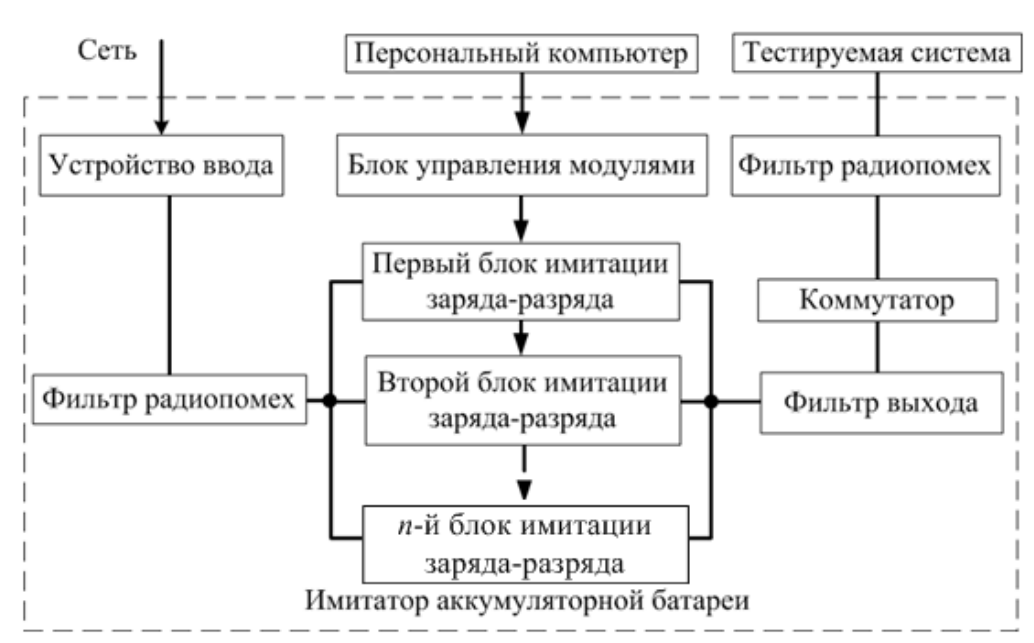

Рисунок 1.3 – Структурная схема блока имитации заряда-разряда ЛИАБ

Подключение к силовой сети осуществляется устройством ввода. Силовой канал ИЛИАБ отделен от силовой трехфазной сети и тестируемой СЭП фильтрами радиопомех с целью улучшения электромагнитной совместимости.

Данная структура имитатора позволяет проводить наземные испытания СЭП КА в непрерывном режиме с возможностью замены аварийного модуля, автоматизированные испытания тестируемой СЭП с получением любой характеристики, соответствующей точки вольт-амперной ОДНОМУ **ИЗ** многочисленных состояний реальной ЛИАБ, а также осуществлять энергосбережение в режиме заряда батареи.

При этом, несмотря на наличие блока управления модулями, отсутствует алгоритм определения параметров аккумуляторов. Также в функциях данного ИЛИАБ не предусмотрена имитация байпасного переключателя коммутационного типа, имитация режимов дозаряда и балансировки.

Проведенный обзор предлагаемых структур имитаторов ЛИАБ выявил их общий недостаток - отсутствие полноценной реализации имитаторов ЛИА и алгоритмов определения их параметров.

17

## **1.2. Анализ характеристик промышленных имитаторов литий-ионной аккумуляторной батареи для наземных испытаний энергопреобразующей аппаратуры систем электропитания**

Как известно, функциональным назначением имитатора ЛИАБ является преобразование, регулирование, распределение электроэнергии первичной промышленной сети и обеспечение бесперебойного снабжения различными номиналами напряжений постоянного и переменного тока, необходимого для нормальной работы всех систем объекта испытаний [25 – 28].

На сегодняшний день распространенным подходом к построению ИЛИАБ СЭП является применение функционально законченных унифицированных модулей, объединенных единой конструктивной основой (рис. 1.4). Этому принципу следуют такие фирмы, как Digatron Power Electronics [29], Arbin Instruments [30], НИИ АЭМ ТУСУР [31] и др.

Унифицированная структура ИЛИАБ является централизованной (табл. 1.1), так как источники вторичного электропитания расположены в отдельном блоке, а питание различных потребителей осуществляется по одной или нескольким силовым цепям [32, 33].

Данный подход позволяет значительно сократить время на разработку и в несколько раз уменьшить затраты на изготовление имитатора ЛИАБ. Структура таких имитаторов включает систему управления, источник бесперебойного питания, источник вторичного электропитания, блок коммутации и систему телеметрического контроля.

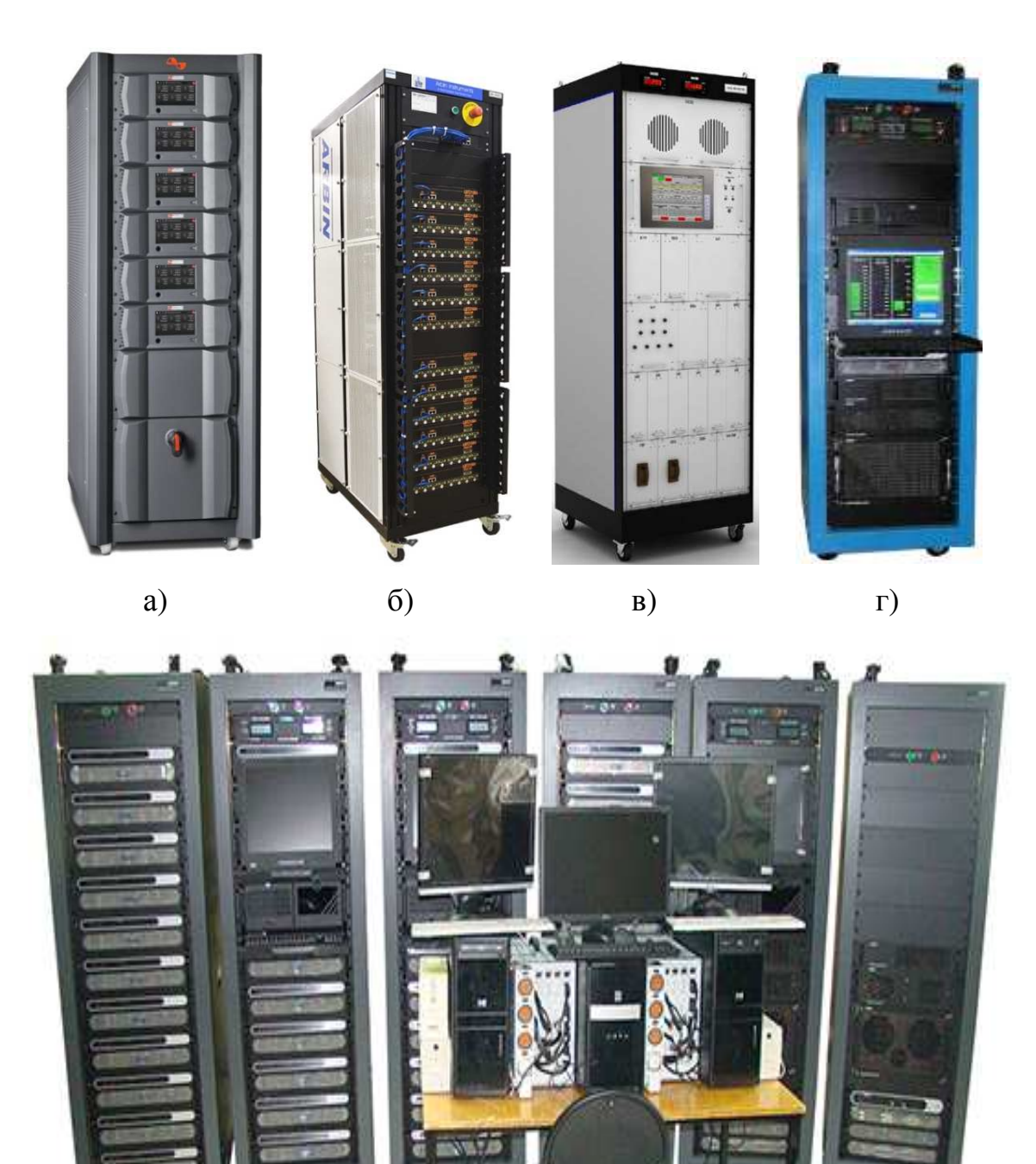

Рисунок 1.4 – Внешний вид ИЛИАБ предприятий: а) *–* Digatron Power Electronics; б) *–* Arbin Instruments; в) – НИИ АЭМ ТУСУР; г) *–* AMETEK; д) *–* ИНФОРМТЕСТ.

д)

|                                                                                 |                                             | Значение характеристики прибора             |                                       |                        |
|---------------------------------------------------------------------------------|---------------------------------------------|---------------------------------------------|---------------------------------------|------------------------|
| Техническая<br>характеристика                                                   | БИАБ-<br>$200J$ I $H$<br>ИЄА НИН)<br>TYCYP) | БИАБ-<br>$100J$ I $H$<br>ИЄА НИН)<br>TYCYP) | <b>TECT-1101</b><br>(ИНФОРМ-<br>TECT) | <b>BSS</b><br>(AMETEK) |
| Максимальное зарядное<br>напряжение, В                                          | 110                                         | 110                                         | 140                                   | 200                    |
| Минимальное разрядное<br>напряжение, В                                          | 40                                          | 3                                           | $\overline{0}$                        | 15                     |
| Диапазон зарядного<br>тока, А                                                   | 30                                          | 30                                          | 50                                    | 60                     |
| Диапазон разрядного<br>тока, А                                                  | 200                                         | 200                                         | 150                                   | 250                    |
| Количество<br>имитируемых элементов<br>ЛИА, шт.                                 | 24                                          | 24                                          | 48                                    | Отсутствует            |
| Диапазон измерения<br>напряжения ЛИА, В                                         | $2 - 5$                                     | $1,5 - 4,2$                                 | $0,0-4,5$                             | Отсутствует            |
| Дискретность<br>регулирования ЛИА, мВ                                           | 5                                           | 5                                           | 10                                    | Отсутствует            |
| Точность<br>воспроизведения<br>напряжения ЛИА, %, не<br>менее                   | $\pm 0.15$                                  | $\pm 0,15$                                  | $\pm 0,1$                             | Отсутствует            |
| Количество<br>имитируемых датчиков<br>температуры, шт.                          | 12                                          | 10                                          | 16                                    | 3                      |
| Диапазон изменения<br>сопротивления, Ом                                         | $99 - 120$                                  | $99 - 120$                                  | $95 - 120$                            | $95 - 120$             |
| Дискретность<br>регулирования<br>сопротивления, Ом                              | 0,1                                         | 0,1                                         | 0,1                                   | 0,1                    |
| Точность<br>воспроизведения<br>сопротивления, %, не<br>менее                    | 0,1                                         | 0,1                                         | 0,1                                   | 0,1                    |
| Имитация байпасного<br>переключателя                                            | Отсутствует                                 | Отсутствует                                 | Отсутствует                           | Отсутствует            |
| Имитация режима<br>дозаряда ЛИА в составе<br>ЛИАБ                               | Отсутствует                                 | Отсутствует                                 | Отсутствует                           | Отсутствует            |
| Имитация режима<br>балансировки ЛИА в<br>составе ЛИАБ                           | Отсутствует                                 | Отсутствует                                 | Отсутствует                           | Отсутствует            |
| Использование<br>имитационной модели<br>ЛИА, ЛИАБ в режиме<br>реального времени | Отсутствует                                 | Отсутствует                                 | Отсутствует                           | Отсутствует            |

Таблица 1.1 – Функции и характеристики некоторых типов имитаторов ЛИАБ

В зависимости от объема задач испытаний и предъявляемых требований возможно добавление или исключение того или иного блока из состава имитатора (рис. 1.5).

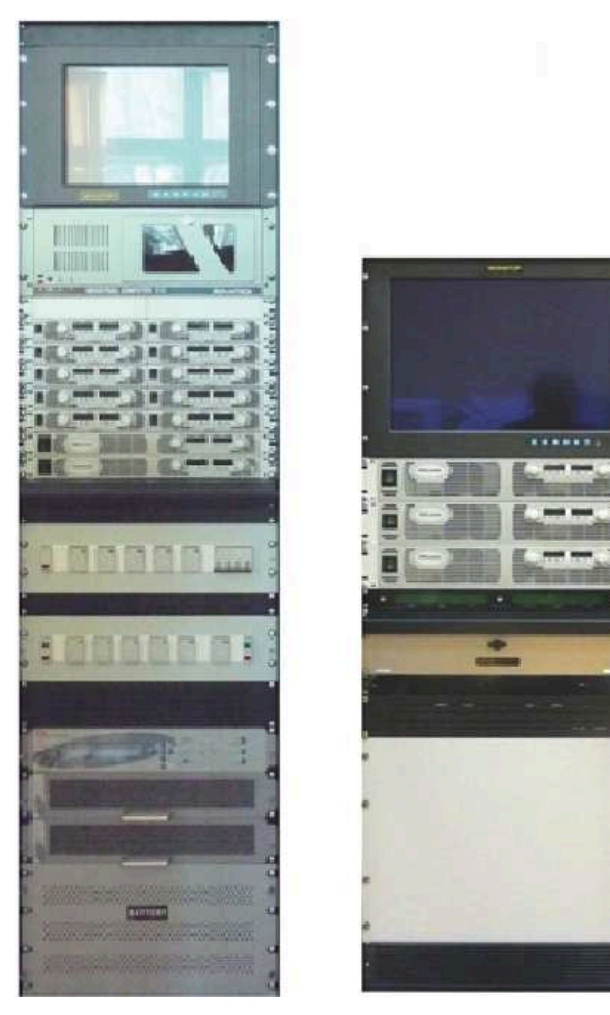

Рисунок 1.5 – Внешний вид имитаторов при конструктивных доработках путем добавления или исключения того или иного блока из состава прибора

Традиционный подход при построении имитаторов аккумуляторных батарей базируется на программируемых источниках постоянного тока [34, 35]. Очевидно, что такие имитаторы не обладают возможностями для проведения диагностики аккумуляторов в составе батареи в процессе тестирования СЭП. Также нет возможности проверки блока электроники с функциями контроля, защиты параметров и балансировки аккумуляторов ЛИАБ. Эта функция возлагается на автоматизированный комплекс, обеспечивающий испытания ЭПА СЭП.

В настоящее время возникает спрос на специализированные имитаторы ЛИАБ **HOBOLO** поколения. которые смогут обеспечить автономное тестирование ЭПА СЭП КА и позволят воспроизвести характеристики и параметры каждого аккумулятора в составе имитатора ЛИАБ.

### 1.3. Обзор методов определения параметров модели литий-ионного аккумулятора

Важнейшим параметром АБ является ее емкость  $Q_{\text{Max}}$ , определяемая как максимальное количество электрической энергии, которое батарея отдает в нагрузку с момента полного заряда до состояния разряда, не приводящего к преждевременной деградации аккумуляторов [36, 37]. Состояние заряда батареи (state of charge) [38, 39] отражает показатель, характеризующий степень ее заряженности:

$$
SOC(t) = \frac{Q(t)}{Q_{\text{Max}}},
$$
\n(1.1)

где  $Q(t)$  – остаточная емкость батареи.

Распространенным способом измерения остаточной емкости  $Q(t)$ является использование счетчика ампер-часов, позволяющего определить емкость, принятую при заряде или отданную при разряде батарей, за определенное  $(t-t_0)$  время [40, 41]:

$$
Q(t) = \int_{t_0}^{t} I(t)dt,
$$
\n(1.2)

где  $I(t)$  – зарядный или разрядный ток.

способ является основой МНОГИХ Данный алгоритмов оценки параметров ЛИА и ЛИАБ в целом [42]. Достоинство счетчика ампер-часов заключается  $\bf{B}$ простоте его реализации, однако большая имеется погрешность определения остаточной емкости, достигающая 20 % [43]. Это связано с отсутствием алгоритма определения параметров ЛИА в режиме реального времени и особенностями эксплуатации ЛИАБ [44].

Для исследования режимов штатной эксплуатации возможен вариант аппроксимации зависимостей  $Q(t)$ ,  $E(t)$  ЛИА или ЛИАБ от тока  $I(t)$  по дискретным данным. Одним из классических вариантов аппроксимации  $E(t)$ аккумулятора является уравнение Шеферда, адаптированное для ЛИА [45].

Так,  $E(t)$  аккумулятора при его заряде рассчитывается по уравнению

$$
E(t) = E_0 - K \frac{Q}{it - 0.1Q} i^* - K \frac{Q}{Q - it} it + Ae^{-Bit},
$$
\n(1.3)

где  $E_0$ , K, Q, it, i\*, A, B – соответственно начальное напряжение, коэффициент поляризации, емкости, значение счетчика ампер-часов, значение низкочастотная текущая динамика, эмпирические коэффициенты.

В свою очередь,  $E(t)$  при разряде ЛИА определяется по выражению

$$
E(t) = E_0 - K \frac{Q}{Q - it}(it + i^*) + Ae^{-Bit}.
$$
\n(1.4)

Эмпирические коэффициенты А, В в уравнениях (1.3),  $(1.4)$ подбираются практическим путем по зарядной (разрядной) характеристике ЛИА или на основе данных, предоставленных изготовителем ЛИА, ЛИАБ.

Очевидно, что уравнение Шеферда отражает только статические режимы работы ЛИА и погрешность  $E(t)$  обычно составляет не более 10 %. Вычислительный алгоритм определения  $E(t)$  существенно зависит от точности измеренного тока  $I(t)$ . Достоинство данного метода проявляется при статических режимах работы ЛИА с фиксированным током разряда (заряда). Точность результатов можно повысить с помощью алгоритма определения параметров ЛИА и учета особенностей ЛИА при эксплуатации. Недостаток заключается  $\overline{B}$ необходимости обработки большого объема экспериментальных данных для определения требуемых коэффициентов и высокой погрешности при динамических режимах работы ЛИА.

Для аппроксимации  $E(t)$  ЛИА по дискретным значениями можно использовать кубический сплайн, обеспечивающий удовлетворительную точность [46]:

$$
E(t) = k_0 + k_1 SOC + k_2 SOC^2 + k_3 SOC^3 + k_4 e^{k_5 SOC}.
$$
 (1.5)

Другие варианты аппроксимации дискретных значений  $E(t)$  достаточно подробно рассмотрены [47].

Следует перспективные отметить такие варианты улучшения характеристик эмпирических соотношений при аппроксимации дискретных данных, как технологии нечеткой логики и искусственных нейронных сетей.

Так, известен пример самообучающейся системы с нечеткой логикой, которая корректирует показания счетчика ампер-часов при изменении параметров ЛИА [48]. Другой вариант связан с зарядом ЛИА переменным током. Этот прием позволяет не только восполнить емкость аккумулятора, но и уменьшить влияние деградации параметров ЛИА. К недостаткам такого необходимость объема решения можно отнести колоссального экспериментальных данных для получения адекватного результата.

В свою очередь, нейронные сети способны исследовать сложные нелинейные системы, что открывает новые возможности для имитации ЛИА  $\mathbf{c}$ помощью алгоритмов определения параметров  $[49, 50]$ .  $H_0$ неопределенность количества персептронов на этапе обучения слоев сети и ее склонность к переобучению затрудняют на сегодняшний день применение нейротехнологий.

Другим эффективным решением задачи определения параметров модели ЛИА является использование современной теории управления, в частности применение фильтра Калмана [51, 52]. Такое решение для моделей ЛИА с двойной поляризацией и выше позволяет получить требуемую точность оценивания параметров [53, 54].

Результаты сравнительной оценки основных методов, используемых моделирования и определения параметров ЛИА, приведены ДЛЯ  $\bf{B}$ таблице 1.2.

| Метод                  | Преимущества                                                                                                    | Недостаток                                                                                                    | Дополнительные<br>сведения                                                                                                    |
|------------------------|----------------------------------------------------------------------------------------------------|----------------------------------------------------------------------------------------------------|----------------------------------------------------------------------------------------------------|
| Счетчик<br>ампер-часов | Простота реализации.<br>Возможность<br>использования в качестве<br>основы для других методов                                                                                                    | Точность<br>результатов<br>может достигать<br>от 10 до 20 %                                                                                              |                                                                                                    |
| Аппрок-<br>симация     | Простота реализации.<br>Возможность<br>использования в качестве<br>основы для других методов.<br>Возможность исследования<br>процессов в статическом<br>режиме заряда-разряда<br>ЛИА с точностью<br>результатов не хуже 10 %                       | Отсутствует<br>возможность<br>исследования<br>процессов в<br>динамическом<br>режиме работы<br>ЛИА.<br>Чувствительность<br>к точности<br>измеряемого тока | Отсутствие алгоритма<br>определения<br>параметров ЛИА.<br>Необходимость в<br>большом количестве<br>экспериментальных<br>данных                                                    |
| Фильтр<br>Калмана      | Гибкость при настройке.<br>Возможность<br>использования в качестве<br>основы для других методов.<br>Возможность исследования<br>процессов в динамическом<br>режиме заряда-разряда<br>ЛИА, точность результатов<br>может достигать от 3 до<br>$5\%$ | Количество<br>операций с<br>плавающей<br>точкой на одну<br>итерацию - около<br>10 <sup>4</sup>                                                           | Отсутствие алгоритма<br>определения<br>параметров ЛИА.<br>Необходимость в<br>большом количестве<br>экспериментальных<br>данных                                                    |
| Нейронная<br>сеть      | Реализация алгоритма<br>определения параметров<br>ЛИА.<br>Возможность исследования<br>процессов в динамических<br>режимах работы ЛИА,<br>точность результатов<br>может достигать до 1 %                                                            | Количество<br>операций с<br>плавающей<br>точкой на одну<br>итерацию -<br>около $105$                                                                     | Неопределенность<br>количества<br>персептронов на этапе<br>обучения эпох, их<br>склонность к<br>переобучению.<br>Необходимость в<br>большом объеме<br>экспериментальных<br>данных |

Таблица 1.2 – Методы, применяемые для определения параметров ЛИА

В итоге можно отметить, что рассмотренные методы не позволяют в полной мере обеспечить выполнение основных требований для определения параметров модели ЛИА при их использовании в составе специализированных имитаторов ЛИАБ.

### 1.4. Требования к функциональному наполнению имитатора литий-ионной аккумуляторной батареи

Существующие на сегодняшний день промышленные имитаторы ЛИАБ, использующие программируемые источники постоянного тока, не позволяют проводить полноценное тестирование ЭПА СЭП, оснащенных блоком электроники или модулем контроля и управления батарей. Предполагается, что ИЛИАБ нового поколения должен исправить это положение.

Сформулируем основные требования к новому поколению имитаторов ЛИАБ:

1. Модульный принцип построения устройств имитатора на единой конструктивной основе.

2. Имитатор аккумулятора должен быть выполнен в виде отдельного законченного устройства, содержащего имитаторы датчика температуры и байпасного переключателя.

3. Использование модели ЛИАБ (рис. 1.6), в состав которой включены модели аккумулятора, датчика температуры, байпасного переключателя. Имитация датчиков температуры, байпасного переключателя и выходного напряжения аккумулятора обеспечивается на основании динамического или статического тока в режимах заряда, разряда, дозаряда и балансировки батареи.

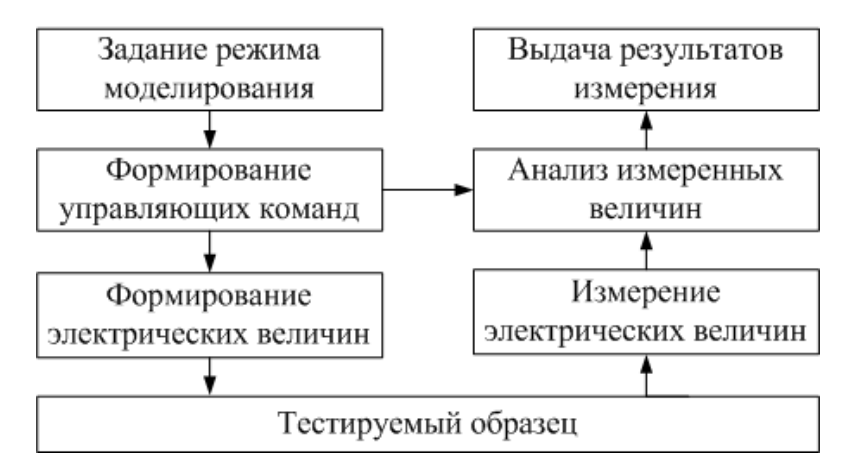

Рисунок 1.6 – Блок-схема алгоритма формирования модели ЛИАБ

4. Учет при разработке аппаратной части и алгоритмов работы ИЛИАБ необходимости регулировки составных элементов СЭП в процессе испытаний.

Из приведенного ранее обзора методик и алгоритмов определения параметров модели ЛИА необходимо акцентировать внимание на следующих требованиях:

– минимальный объем экспериментальных данных при определении параметров модели ЛИА;

– определение параметров модели ЛИА, ЛИАБ в процессе эксплуатации;

– минимальная ошибка при накоплении систематической погрешности измерительных устройств на протяжения всего времени тестирования ЭПА СЭП;

– возможность прогнозирования изменений параметров ЛИА, ЛИАБ на основании полученных результатов тестирования.

Для оценки погрешностей измерений и логики работы блоков электроники, предназначенных для контроля и защиты ЛИАБ, необходимо выполнение следующих количественных требований:

– формирование напряжения постоянного тока от 2 до 4,5 В с шагом установки не более 0,2 мВ;

– регулирование по внешним командам скорости изменения напряжения от 0,2 до 1 мВ/с;

– измерение установленного напряжения с погрешностью не более ±1 мВ;

– имитация работы датчика температуры ЛИА с сопротивлением от 80 до 120 Ом и погрешностью не более ±0,1 Ом;

– имитация работы коммутатора байпасного переключателя, исключающего неисправный аккумулятор из общей схемы батареи ЛИАБ;

– измерение тока дозаряда ЛИА, который осуществляет выравнивание напряжения аккумуляторов в составе ЛИАБ, не более чем на 1 А. Погрешность измерения тока дозаряда должна быть не более  $\pm 0.5$  %.

Для создания имитатора ЛИАБ требуется, чтобы имитатор ЛИА позволил осуществить:

– последовательное соединение нескольких имитаторов ЛИА;

– рекуперацию энергии, выделяемой за счет протекания тока заряда до 30 А, в источник энергии с напряжением от 27 до 100 В.

При реализации ИЛИАБ для проверки ЭПА СЭП КА с различными схемами управления и контроля параметров (напряжения, температуры, тока дозаряда) необходимо, чтобы все схемы имели гальваническую развязку от первичного источника питания.

#### **1.5. Выводы**

В результате анализа структур и вариантов технических решений имитаторов ЛИАБ установлено, что известные структуры и промышленно выпускаемые специализированные имитаторы ЛИАБ имеют общий недостаток – отсутствие полноценной имитации ЛИА и алгоритмов определения его параметров. Также отсутствует возможность воспроизведения характеристик и параметров каждого аккумулятора в составе имитатора ЛИАБ. Устранение данных недостатков позволит продлить срок службы электрооборудования КА путем выявления проблем во время автономного тестирования ЭПА СЭП КА и метрологических проверок блоков электроники с функцией контроля и защиты ЛИАБ.

В результате обзора методик определения параметров ЛИА установлено, что данные методики не позволяют в полной мере обеспечить требуемую точность либо имеют крайне высокую вычислительную сложность.

Проведенный анализ позволяет сформулировать задачи, которые необходимо решить для создания специализированного имитатора ЛИАБ, с учетом определения параметров ЛИА, ЛИАБ в режиме реального времени:

1) использовать математическую модель ЛИА и ЛИАБ на основе электрических схем замещения в процессе тестирования ЭПА СЭП КА в реальном времени;

2) разработать методы и алгоритм определения параметров модели ЛИА;

3) выполнить исследование и верификацию разработанного алгоритма ЛИА при помощи математического моделирования и экспериментальной установки;

4) разработать технические решения имитатора ЛИАБ для внедрения алгоритмов определения параметров ЛИАБ в режиме реального времени.

# **Глава 2. Исследование моделей литий-ионного аккумулятора и литий-ионной аккумуляторной батареи**

#### **на основе электрических схем замещения**

При выборе схемотехнических и программных решений для построения современных микропроцессорных ИЛИАБ очевидным образом возникает необходимость использования математической или имитационной модели ЛИАБ [55 – 64]. Один из вариантов математического описания ЛИА базируется на эквивалентных схемах замещения аккумулятора [65 – 69]. Подобные модели активно применяются на этапах анализа процессов в ЛИА и внедрения таких источников энергии в различное промышленное оборудование [70 – 72].

В данной главе предлагается процедура создания имитационной модели ЛИАБ, основанная на агрегировании моделей ЛИА. Кроме того, сформулирован алгоритм определения параметров динамической модели ЛИА, которая в дальнейшем будет использована в создании ИЛИАБ.

В состав имитационной модели ЛИАБ включаются также модели таких дополнительных элементов, как датчик температуры и байпасный переключатель коммутационного исполнения.

### **2.1. Математические модели литий-ионного аккумулятора на основе эквивалентных электрических схем замещения**

Эквивалентные электрические схемы замещения ЛИА достаточно широко представлены в отечественных [73 – 77] и зарубежных [55 – 69] работах и представляют собой следующие типы математических моделей ЛИА (рис. 2.1) [78].

Модели ЛИА обычно разделяются на статические и динамические, отражающие изменения токов и напряжений для приведенных схем замещения. Статической является модель R, а остальные динамические модели связаны с внутренним импедансом ЛИА.

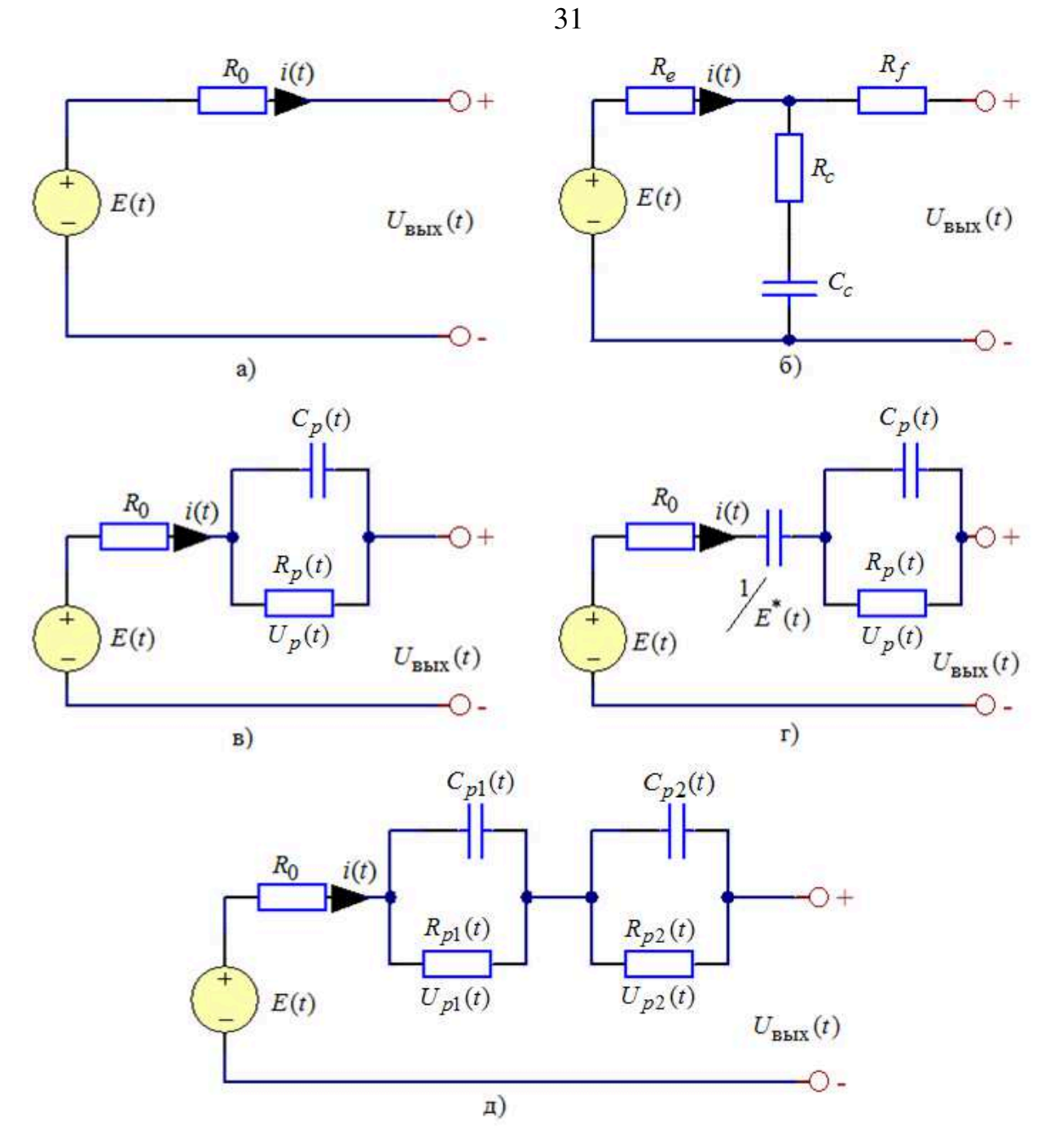

Рисунок 2.1 – Эквивалентные электрические схемы замещения ЛИА: а) – модель R; б) – модель RC; в) – модель Тевенина; г) – модель PNGV;

д) – модель DP

Однако эти модели имеют общий недостаток в классическом исполнении, а именно не отражают изменения ЭДС аккумулятора в процессе отдачи или приема энергии.

Рассмотрим основные математические соотношения для построения статической модели ЛИА. Выходное *U*вых(*t*) напряжение схемы замещения (см. рис. 2.1, а) статической модели рассчитывается по уравнению [79]

$$
U_{\text{BUX}}(t) = E(t) \pm R_0 i(t),\tag{2.1}
$$

где  $E(t)$ ,  $R_0$ ,  $i(t)$  – соответственно ЭДС, постоянное сопротивление аккумулятора и зарядно-разрядный ток.

32

Для определения  $E(t)$  в уравнении (2.1) воспользуемся моделью Шеферда [80]:

$$
E(t) = E_0 - K \frac{Q_{\text{Max}}}{Q_{\text{Max}} - Q_{\Sigma}(t)} + A e^{(-BQ_{\Sigma}(t))},
$$
\n(2.2)

где  $E_0$ , K,  $Q_{\text{Max}}, Q_{\Sigma}(t)$ , A, B – соответственно напряжение, поляризационная составляющая внутреннего сопротивления аккумулятора, полная емкость, емкость, полученная ИЛИ отданная  $3a$ время  $t_{\bullet}$ экспоненциальная составляющая и инверсная экспоненциальная составляющая процесса заряда/разряда аккумулятора.

Уравнение выходного  $U_{\text{BUX}}(t)$  напряжения (2.1) в режиме заряда аккумулятора с учетом выражения (2.2) запишем следующим образом  $[81, 82]$ :

$$
U_{\text{BBK}}(t) = E_0 - K \frac{Q_{\text{Max}}}{Q_{\text{Max}} - Q_{\Sigma}(t)} + A e^{(-BQ_{\Sigma}(t))} + R_0 i(t). \tag{2.3}
$$

Преимущество статической модели выходного напряжения  $U_{\text{max}}(t)$ , приведенное к виду (2.3), заключается в возможности отражения изменения ЭДС аккумулятора в процессе отдачи или приема энергии. Но недостаток данной модели заключается в отсутствии возможности отражения изменения поляризационной составляющей внутреннего сопротивления аккумулятора в процессе отдачи или приема энергии, т. е. получить адекватный результат возможно только при фиксированном токе заряда или разряда.

Коэффициенты в выражении (2.3) определяются из нормативных документов производителя ЛИА, ЛИАБ [83, 84] ИЛИ  $\, {\bf B}$ результате  $[85, 86]$ , экспериментальных исследований ПОЗВОЛЯЮЩИХ получить зависимость напряжения аккумулятора от его емкости (рис. 2.2) [80]:

$$
A = U_{\text{Full}} - U_{\text{Exp}};
$$
 (2.4)

$$
B = \frac{3}{Q_{\rm Exp}};\tag{2.5}
$$

$$
K = \frac{(U_{\text{Full}} - U_{\text{Nom}} + A(\exp(-BQ_{\text{Nom}}) - 1))(Q_{\text{Max}} - Q_{\text{Nom}})}{Q_{\text{Nom}}};
$$
(2.6)

$$
R_0 = U_{\text{Nom}} \frac{1 - \eta}{0.2 Q_{\text{Nom}}};
$$
\n(2.7)

$$
E_0 = U_{\text{Full}} + K - A + R_0 i^*;
$$
\n(2.8)

$$
Q_{\Sigma}(t) = Q_{\text{Exp}} - \int_{t_0}^{t} i(t)dt,
$$
\n(2.9)

где  $U_{\text{Full}}$ ,  $U_{\text{Exp}}$ ,  $Q_{\text{Exp}}$ ,  $U_{\text{Nom}}$ ,  $Q_{\text{Nom}}$ ,  $\eta$ ,  $i^*$  – соответственно максимальное допустимое напряжение, экспоненциальное напряжение, экспоненциальная емкость, номинальное напряжение, номинальная емкость, КПД и средний ток за цикл заряда или разряда аккумулятора.

![](_page_32_Figure_7.jpeg)

Рисунок 2.2 - Зависимость напряжения аккумулятора от емкости в режиме заряда (*Q*<sub>Min</sub> - минимальная емкость)

Далее рассмотрим динамические модели выходного напряжения  $U_{\text{BUX}}(t)$ .

33

Выходное напряжение  $U_{\text{BUX}}(t)$  динамической модели ЛИА можно определить на основе схемы замещения Тевенина (см. рис. 2.1, в) [79]:

$$
\begin{cases}\n\frac{dU_p(t)}{dt} = \frac{i(t)}{C_p(t)} - \frac{U_p(t)}{R_p(t)C_p(t)}; \\
U_{\text{max}}(t) = E(t) \pm R_0 i(t) - U_p(t),\n\end{cases} (2.10)
$$

где  $U_p(t)$ ,  $C_p(t)$ ,  $R_p(t)$  – соответственно поляризационное напряжение, поляризационная емкость и поляризационное сопротивление аккумулятора.

Используя уравнение (2.10), можно составить систему уравнений

$$
U_p(t) = \int_{t_0}^{t} \left[ \frac{1}{C_p(t)} i(t) - \frac{1}{\tau_{(it)}(t)} U_p(t) \right] dt;
$$
\n(2.11)

$$
\tau_{\left(i\right)}(t) = \frac{E_0 - K \frac{Q_{\text{Max}}}{Q_{\text{Max}} - Q_{\Sigma}(t)} + Ae^{(-BQ_{\Sigma}(t))}}{dU_p(t)} - \frac{U_{\text{BLX}}(t)}{dU_p(t)};
$$
(2.12)

$$
\tau_{(it)}(t) = R_p(t) C_p(t); \tag{2.13}
$$

$$
C_p(t) = \frac{\tau_{(ii)}(t)}{R_p(t)};
$$
\n(2.14)

$$
R_p(t) = \frac{R_0(t)}{2},\tag{2.15}
$$

где  $\tau_{(it)}(t)$  – постоянная времени, с.

Преимущество динамической модели выходного напряжения (2.10) заключается в возможности отражения изменения поляризационной составляющей внутреннего сопротивления аккумулятора в процессе отдачи или приема энергии, что позволяет получать адекватный результат при исследовании статическим и динамическим током.

Также следует отметить необходимость He менее сорока коэффициентов [87] для реализации выходного напряжения  $U_{\text{max}}(t)$ , что в значительной затрудняет построение в реальном степени времени динамической модели ЛИАБ, состоящей из десяти и более аккумуляторов.

В результате исследований процессов в ЛИА, ЛИАБ установлено, что значения  $R_p(t)$  и  $C_p(t)$  незначительно изменяются на всем диапазоне цикла заряда и разряда аккумулятора [78 – 82].

В связи с этим можно составить систему уравнений

$$
\tau_{(ii)}^* = R_p^* C_p^*; \tag{2.16}
$$

$$
C_p^* = \frac{\tau_{(it)}}{R_p^*};
$$
\n(2.17)

$$
R_p^* = \frac{R_0}{2},\tag{2.18}
$$

где  $\tau_{(ii)}^*$ ,  $R_n^*$ ,  $C_n^*$  – соответственно стационарное эквивалентное значение постоянной времени, поляризационные сопротивление и емкость.

Объединяя выражения (2.3) и (2.10), запишем систему уравнений, описывающих динамические процессы в ЛИА:

$$
\begin{cases}\n\frac{dU_p(t)}{dt} = \frac{i(t)}{C_p^*} - \frac{U_p(t)}{R_p^* C_p^*};\\ \nU_{\text{BUX}}(t) = E_0 - K \frac{Q_{\text{Max}}}{Q_{\text{Max}} - Q_{\Sigma}(t)} + A e^{(-BQ_{\Sigma}(t))} \pm R_0 i(t) + U_p(t).\n\end{cases} (2.19)
$$

Данное решение позволяет получить новую модифицированную модель ЛИА, обладающую возможностью:

- отражения изменения ЭДС и поляризационной составляющей внутреннего сопротивления аккумулятора в процессе отдачи или приема энергии;

- использования нормативных документов производителя ЛИА, ЛИАБ [83, 84] или результатов экспериментальных исследований [85, 86] для определения не более пяти коэффициентов модели, позволяющих получить зависимость напряжения аккумулятора от его емкости.

## **2.2. Алгоритм определения параметров динамической модели литий-ионного аккумулятора с использованием схем замещений Шеферда и Тевенина**

Разработанный алгоритм определения параметров модели ЛИА строится на основе данных, представленных производителями ЛИА [83, 84] или сформированных экспериментальным путем [85, 86, 88] (см. рис. 2.2).

Алгоритм иллюстрируется блок-схемой (рис. 2.3) и включает следующие вычислительные операции:

- 1) вычисление переменной *A* по формуле (2.4);
- 2) вычисление переменной *B* по формуле (2.5);
- 3) вычисление переменной *K* по формуле (2.6);
- 4) вычисление переменной  $R_0$  по формуле (2.7);
- 5) вычисление переменной  $E_0$  по формуле (2.8);
- 6) вычисление переменной  $R_p^*$  по формуле (2.18);
- 7) вычисление переменной  $C_p^*$  по формуле (2.17);
- 8) вычисление переменной  $\tau_{\text{(it)}}^*$  по формуле (2.16);

9) считывание направления тока *i*(*t*) для построения модели заряда или разряда;

- 10) вычисление переменной *Q*∑*(t)* по формуле (2.9);
- 11) вычисление переменной  $U_{\text{BUX}}(t)$  по формуле (2.19);
- 12) если ∆*U*вых*(t)* < 2 %, переход на шаг 10, иначе переход на шаг 1;

13) если  $Q_{\Sigma}(t) = 100\%$  или  $Q_{\Sigma}(t) = 0\%$  (в зависимости от модели заряда или разряда), переход на шаг 11, иначе переход на шаг 6;

14) конец.
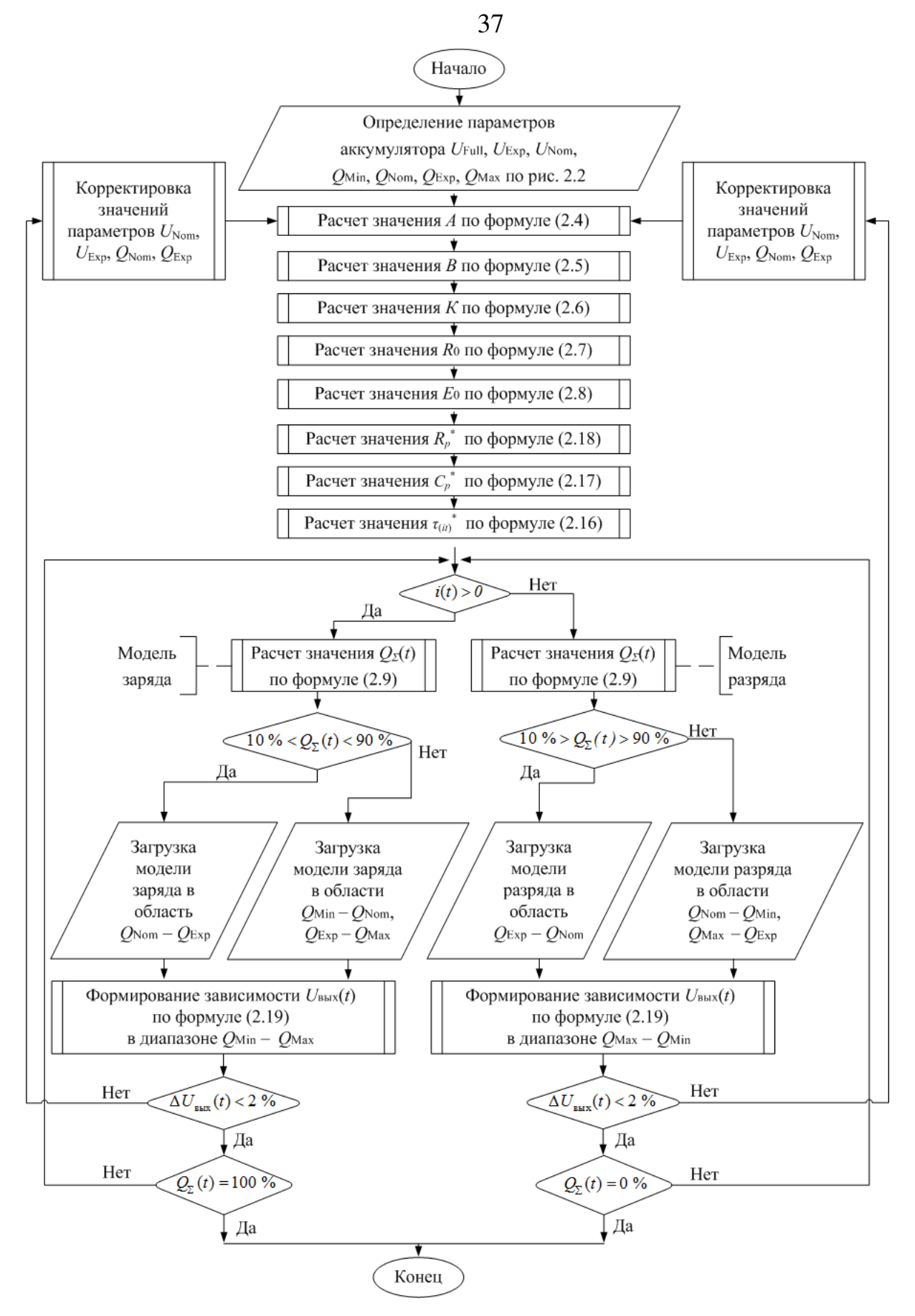

Рисунок 2.3 – Блок-схема алгоритма определения параметров

динамической модели ЛИА

Оценка влияния систематической погрешности на точность работы алгоритма показала, что наибольшее влияние оказывает неточность определения параметров  $R_0$  и  $Q_{\text{Max}}$ .

Разработанный алгоритм определения параметров динамических моделей ЛИА можно использовать при создании ИЛИА с возможностью воспроизведения динамических характеристик.

При этом для создания имитатора всей ЛИАБ предполагается использовать систему из необходимого количества ИЛИА.

## 2.3. Построение имитационной модели литий-ионного аккумулятора в среде Matlab Simulink

Пакет прикладных программ Matlab Simulink широко используется для решения вычислительных задач различных технических приложений [89 -91], в том числе и для исследования химических источников тока. Программный пакет оснащен моделью аккумуляторной батареи  $\mathbf{c}$ возможностью имитации отдельного аккумулятора типа VL48E [92]. При использовании лицензионного программного пакета модель данного аккумулятора в Matlab Simulink можно рассматривать в качестве эталонной, характеристики которой будем сравнивать с характеристиками предложенной математической модели ЛИА (2.19).

Разработанная  $CTDVKTVDA$  (DHC, 2.4) реализует взаимодействие следующих подсистем: имитационная модель ЛИА (блок № 1), система управления (блок № 2), имитационная модель VL48E (блок № 3), система диагностирования (блок № 4).

Система уравнений (2.19) задается  $\bf{B}$ виде соответствующих моделирующих компонентов блока № 1. Задание профиля протекающего тока  $i(t)$  по аккумулятору осуществляется блоком  $\mathbb{N}_2$  2.

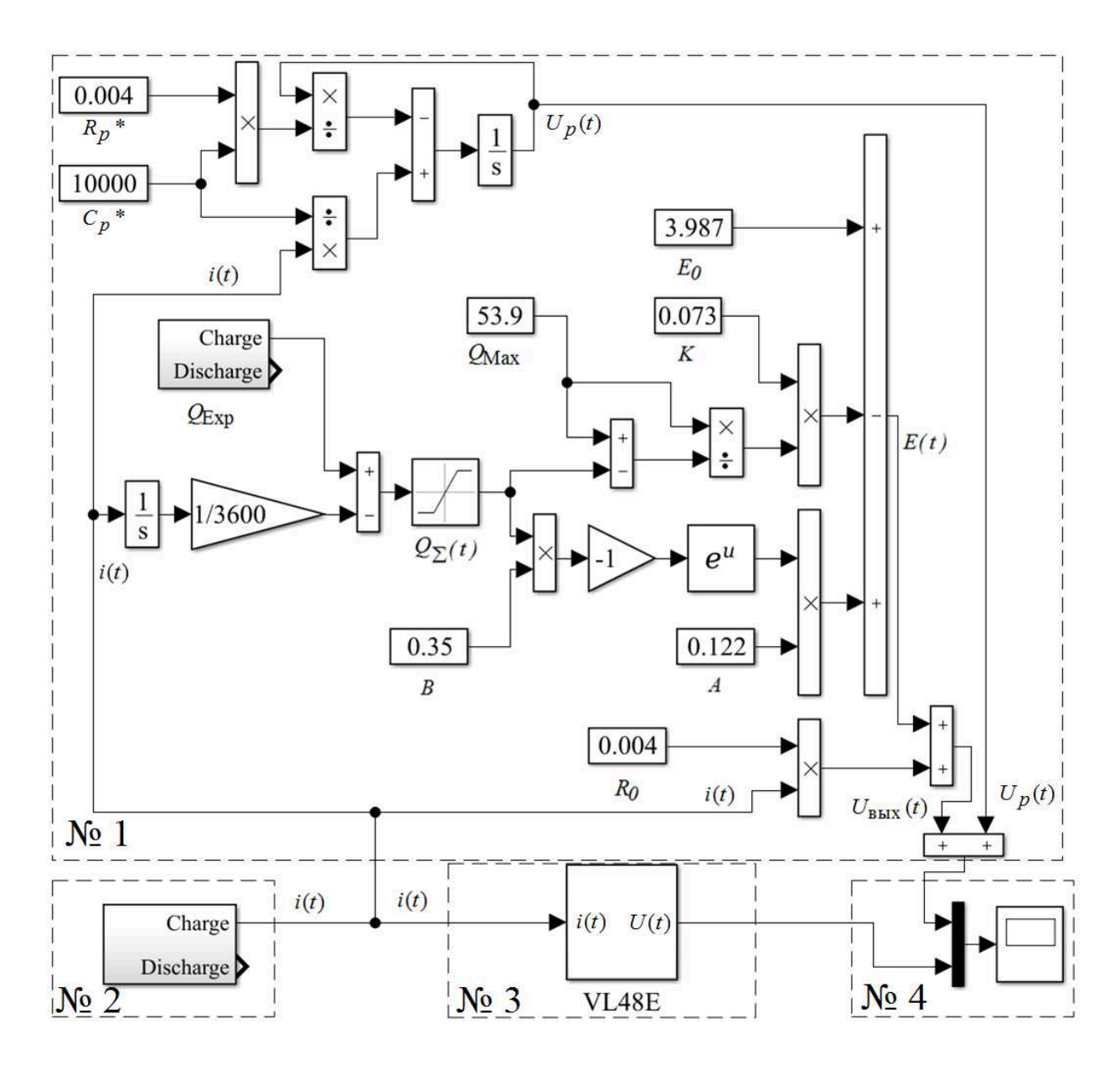

Рисунок 2.4 – Имитационная модель ЛИА и VL48E в среде Matlab Simulink.

В блоке № 2 (рис. 2.5) используется компонент Repeating Sequence Stair для формирования разрядного или зарядного рабочего тока выбранного типа аккумулятора.

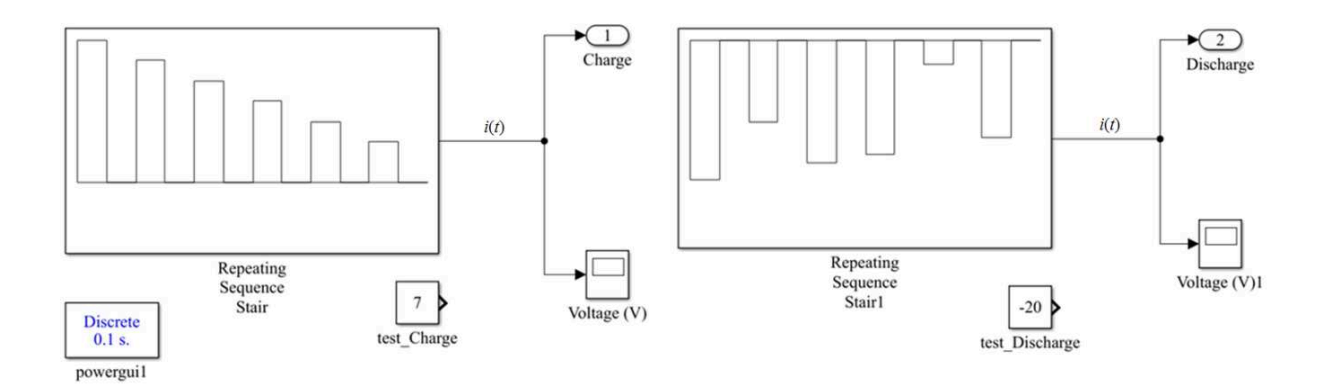

Рисунок 2.5 – Реализация профиля тока *i*(*t*) в Matlab Simulink

Блок № 3 (рис. 2.6) – компонент Controlled Current Source с управляемым источником сигнала для имитации связки «имитационная модель VL48E – силовая часть».

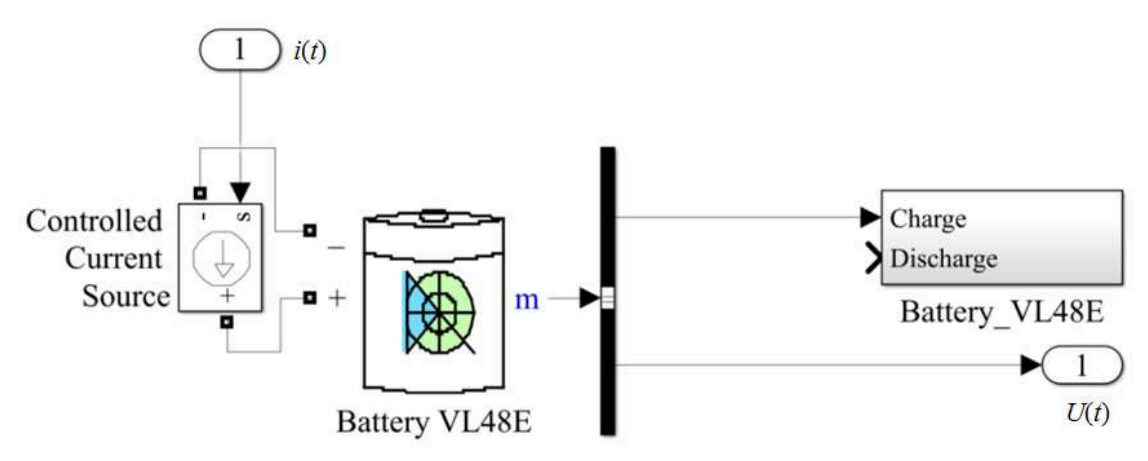

Рисунок 2.6 – Реализация имитационной модели VL48E в Matlab Simulink

После определения параметров модели ЛИА проверяется ее адекватность в результате сравнения соответствующих характеристик, полученных на имитационной модели VL48E (блок № 3) и имитационной модели ЛИА (блок № 1). Представлены зависимости (рис. 2.7, 2.8) напряжения аккумулятора от времени (блок № 4), вычисленные на имитационной модели VL48E (сплошная линия) и имитационной модели ЛИА (пунктирная линия).

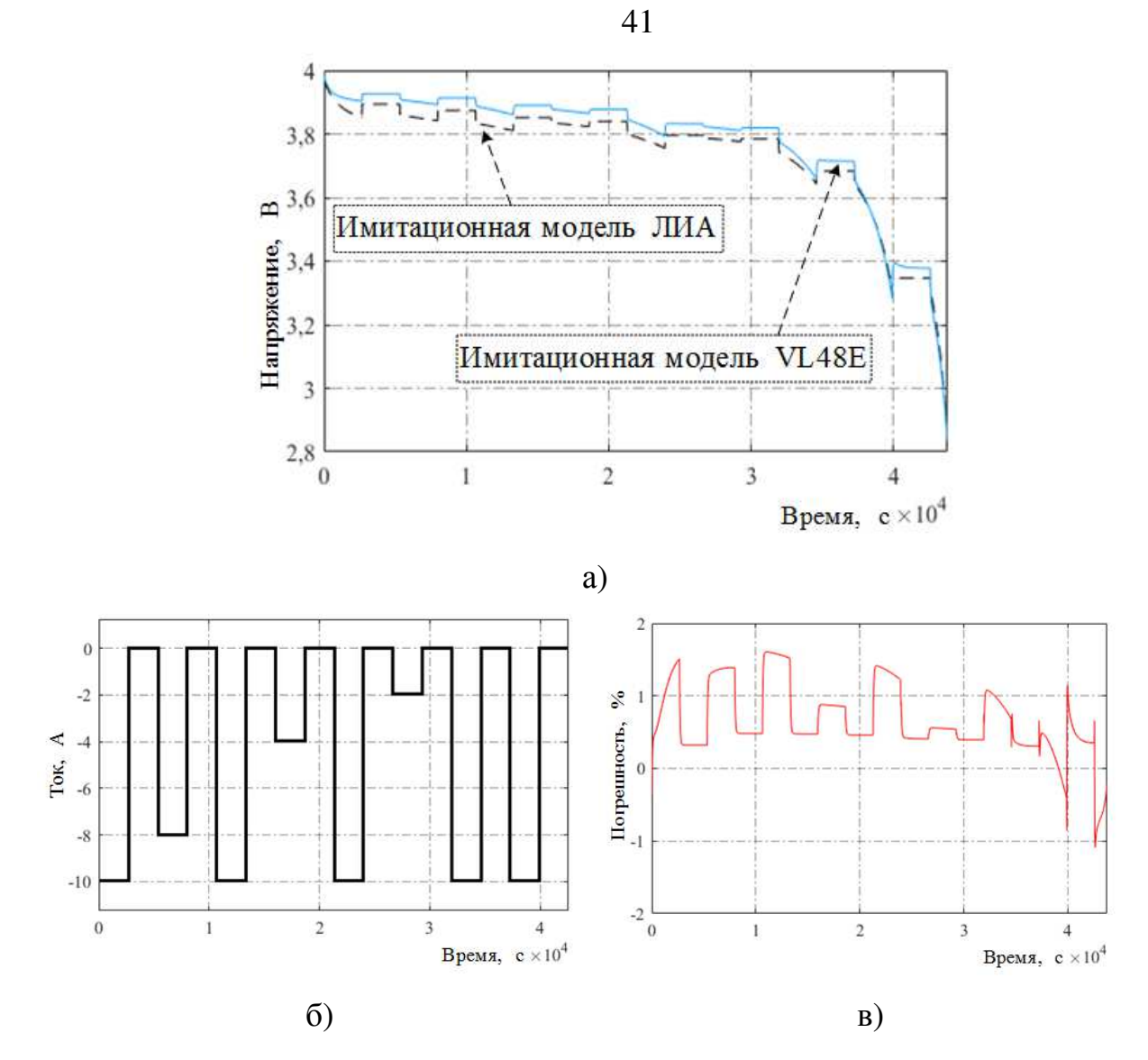

Рисунок 2.7 – Зависимости выходного напряжения *U*вых*(t)* имитационных моделей ЛИА и VL48E (а), тока *i*(*t*) (б) и максимальной относительной погрешности ∆*U*вых*(t)* выходного напряжения (в) от времени в режиме разряда

По результатам моделирования выходного напряжения *U*вых*(t)* с помощью предложенной имитационной модели ЛИА (пунктирная линия), разработанной на основе системы уравнений (2.19), и сравнения (см. рис. 2.7, а) с имитационной моделью VL48E (сплошная линия) в режиме разряда с профилем импульсного тока (см. рис. 2.7, б) максимальная относительная погрешность ∆*U*вых*(t)* выходного напряжения не превышает  $\pm 1.7$  % на всей разрядной характеристике (см. рис. 2.7, в) (с учетом зоны глубокого разряда), составляющей около 12 А⋅ч.

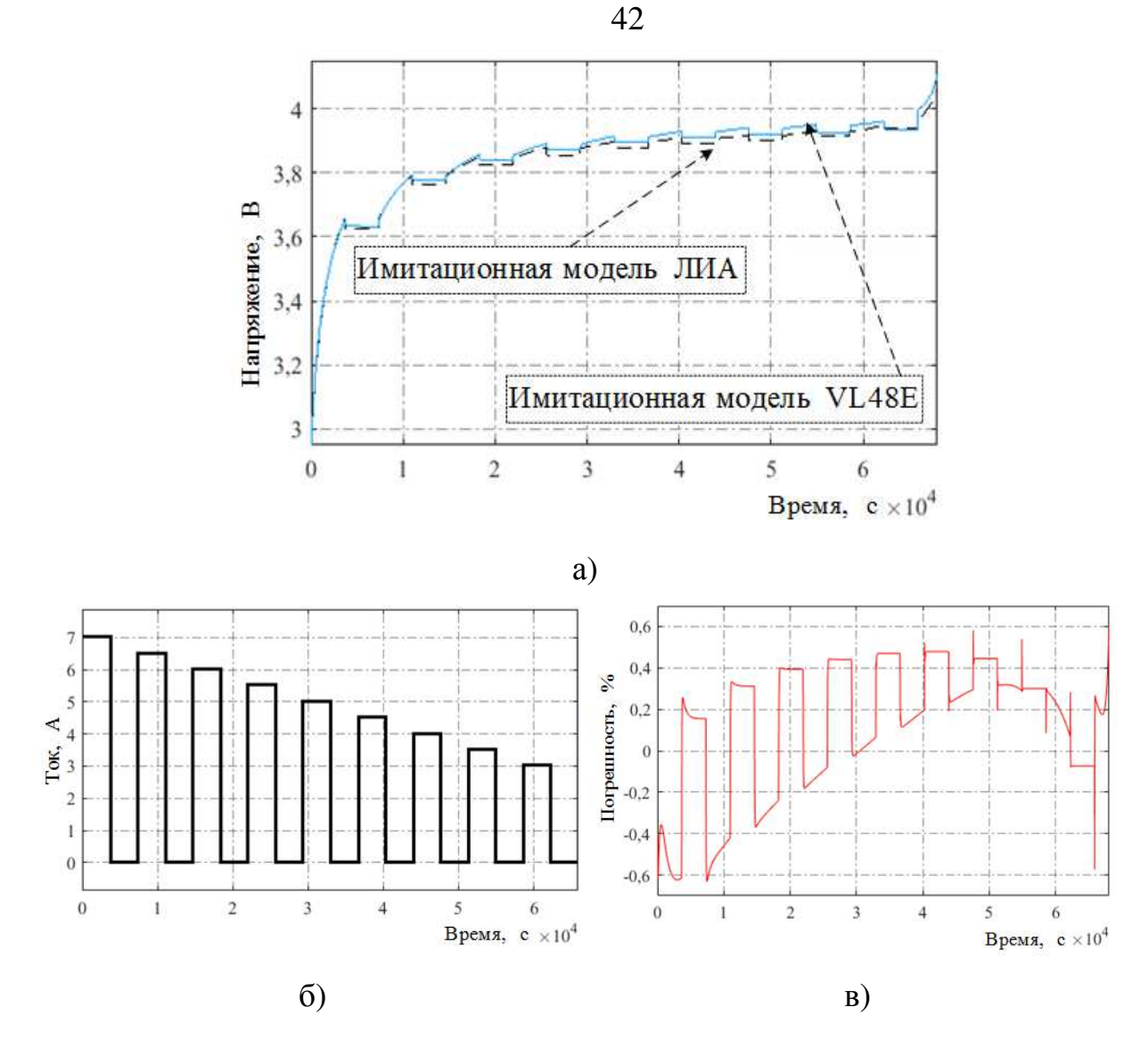

Рисунок 2.8 – Зависимости выходного напряжения *U*вых*(t)* имитационных моделей ЛИА и VL48E (а), тока *i*(*t*) (б) и максимальной относительной погрешности ∆*U*вых*(t)* выходного напряжения (в) от времени в режиме заряда

По результатам моделирования выходного напряжения *U*вых*(t)* с помощью предложенной имитационной модели ЛИА (пунктирная линия), разработанной на основе системы уравнений (2.19), и сравнения (см. рис. 2.8, а) с имитационной моделью VL48E (сплошная линия) в режиме заряда с профилем импульсного тока (см. рис. 2.8, б) максимальная относительная погрешность ∆*U*вых*(t)* выходного напряжения не превышает  $\pm 0.7$  % на всей зарядной характеристике (см. рис. 2.8, в), составляющей около 18 А⋅ч.

Стоить отметить, что характеристики имитационной модели VL48E при пятикратном увеличении емкости (5 $Q_{\text{Max}}$ ) имеют погрешность до  $\pm 5$  % относительно экспериментальных данных при статическом токе [93].

# **2.4. Проверка адекватности имитационной модели литий-ионного аккумулятора с помощью экспериментальных данных в среде Matlab Simulink**

Структура и характеристики экспериментальной установки, предназначенной для проведения экспериментальных исследований ЛИА типа ЛИГП-10 [83], представлены в работе [94]. Экспериментальная установка адаптирована для работы с батареей 8ЛИ40 [84] и выполняет следующие функции:

1) измерение напряжения аккумуляторов батареи;

2) измерение текущего тока батареи;

3) заряд батареи током не более 7,5 А;

4) разряд батареи током не более 15 А.

На основании полученных экспериментальных данных разработана имитационная модель ЛИА батареи 8ЛИ40 в программной среде Matlab Simulink и проверена адекватность алгоритма определения параметров динамической модели ЛИА.

Для построения структуры из экспериментальных данных аккумулятора батареи 8ЛИ40, имитационной модели аккумулятора батареи 8ЛИ40, системы диагностирования и системы визуализации (рис. 2.9) используются компоненты пакета Simulink Library Browser.

Система уравнений (2.19) задается блоком № 1 в виде соответствующих моделирующих компонентов. Задание профиля протекающего тока *i*(*t*) и напряжения аккумулятора батареи 8ЛИ40 осуществляется блоком № 2.

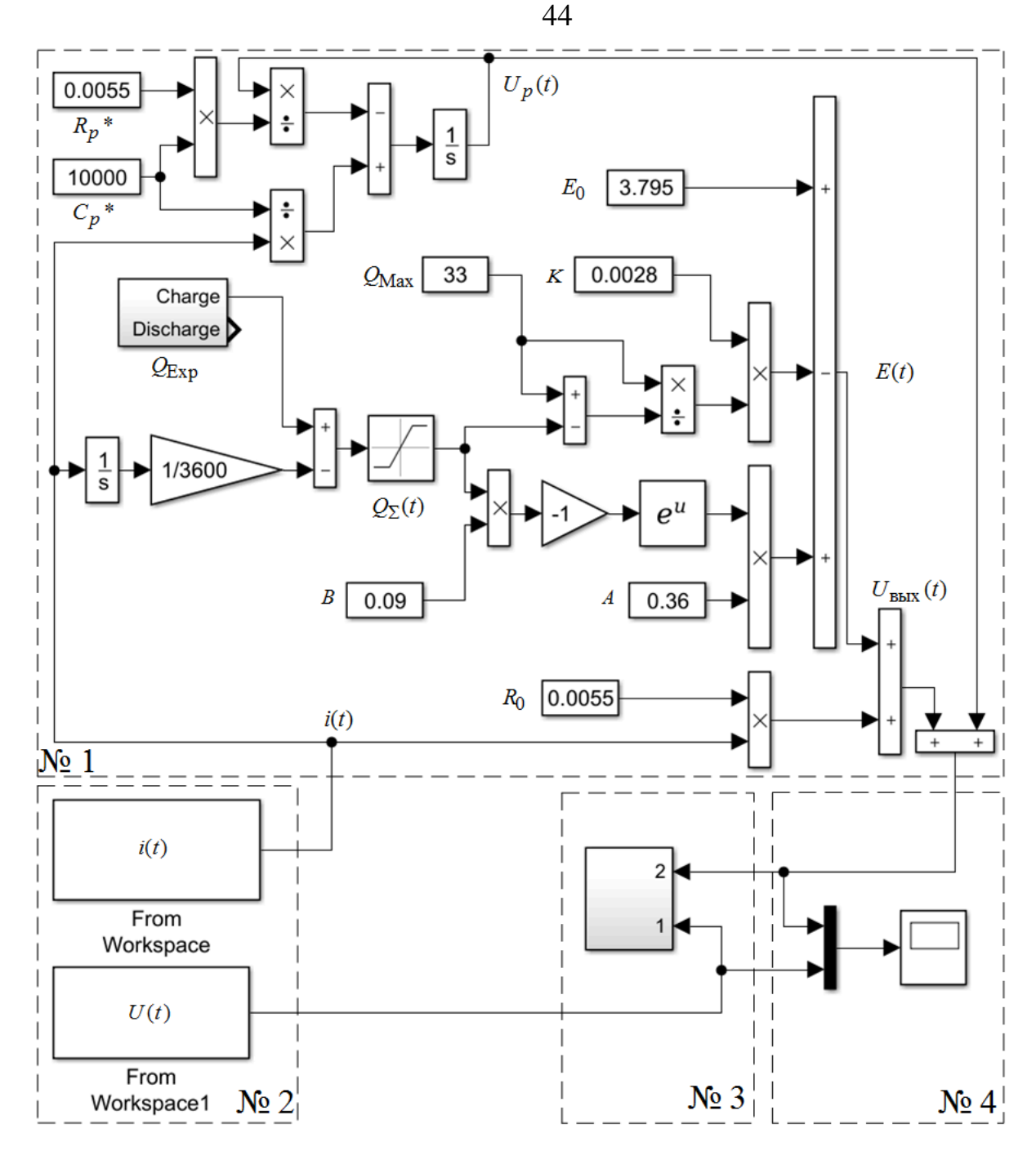

Рисунок 2.9 – Имитационная модель ЛИА и экспериментальные данные ЛИА 8ЛИ40 в среде Matlab Simulink: блок № 1 – реализация модели аккумулятора; блок № 2 – экспериментальные данные 8ЛИ40;

блок № 3 – проверка на адекватность; блок № 4 – визуализация результатов моделирования

После определения параметров модели ЛИА проверяется ее адекватность в результате сравнения блоком № 3 соответствующих характеристик, полученных с экспериментальной установки (блок № 2) и

имитационной моделью (блок № 1). Результаты визуализируются блоком № 4.

В блоке № 2 используется компонент From Workspace, позволяющий работать с массивом экспериментальных данных:

– From Workspace – для отображения тока *i*(*t*);

– From Workspace1 – для отображения выходного напряжения аккумулятора на основании тока *i*(*t*).

Блок № 3 (рис. 2.10) реализует уравнение для вычисления максимальной относительной погрешности выходного напряжения. После определения параметров динамической модели ЛИА проверяется ее адекватность по результатам сравнения с экспериментальными данными. В течение семи циклов было проведено 36 541 измерение, в каждой точке определена максимальная погрешность *U*вых*(t)*, приведенная к шкале ∆*U*вых*(t)*.

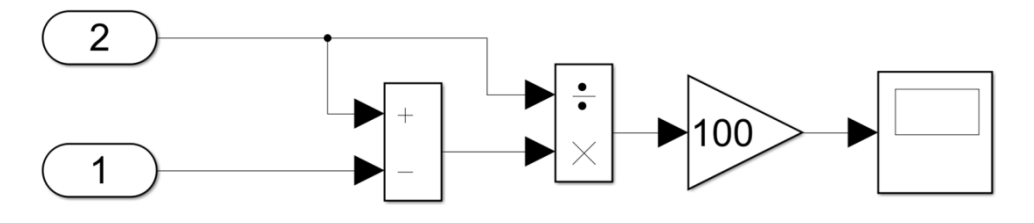

Рисунок 2.10 – Реализация сравнения экспериментальных (1) и модельных (2) данных в Matlab Simulink

Представлены зависимости выходного напряжения аккумулятора (рис. 2.11, а); 2.12, а) от времени, сформированные блоком  $\mathcal{N}_2$  4, где отмечены экспериментальные данные (сплошная линия) и данные имитационной модели (пунктирная линия).

Для подтверждения работоспособности алгоритма определения параметров динамической модели ЛИА используются различные профили зарядного и разрядного тока *i*(*t*) (рис. 2.13, б); 2.14, б); 2.15, б); 2.16, б), но с ранее определенными параметрами модели заряда и разряда ЛИА (рис. 2.11, б); 2.12, б).

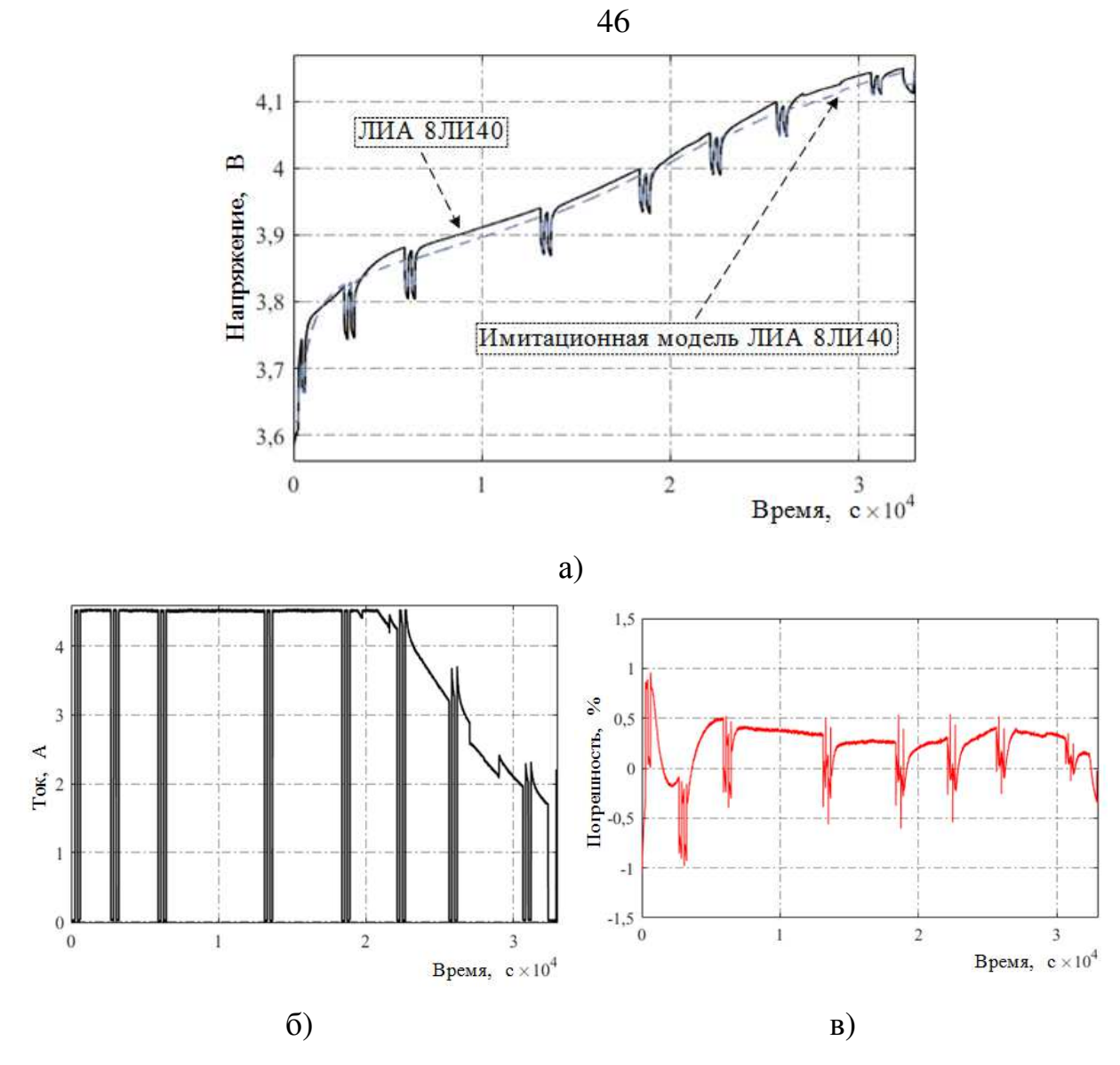

Рисунок 2.11 – Зависимости выходного напряжения *U*вых*(t)* имитационной модели и реального ЛИА 8ЛИ40 (а), тока *i*(*t*) (б) и максимальной относительной погрешности ∆*U*вых*(t)* выходного напряжения (в) от времени в режиме заряда (эксперимент № 1)

По результатам моделирования выходного напряжения *U*вых*(t)* с помощью предложенной имитационной модели (пунктирная линия), разработанной на основе системы уравнений (2.19), и сравнения (см. рис. 2.11, а) с реальным ЛИА 8ЛИ40 (сплошная линия) в режиме заряда с профилем импульсного тока (см. рис. 2.11, б) максимальная относительная погрешность ∆*U*вых*(t)* выходного напряжения не превышает ±1,1 % на всей зарядной характеристике (см. рис. 2.11, в), составляющей около 10 А⋅ч.

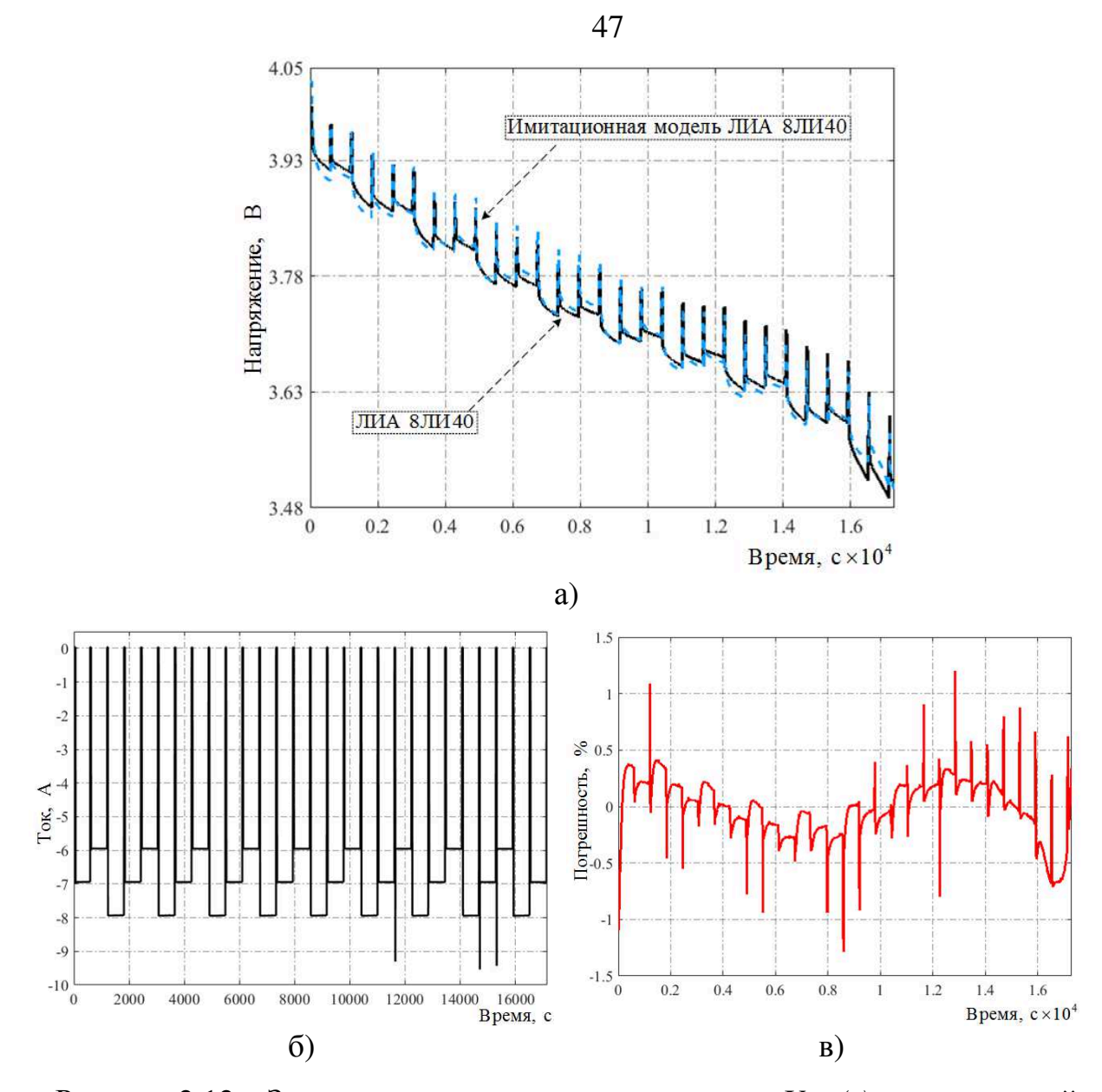

Рисунок 2.12 – Зависимости выходного напряжения *U*вых*(t)* имитационной модели и реального ЛИА 8ЛИ40 (а), тока *i*(*t*) (б) и максимальной относительной погрешности ∆*U*вых*(t)* выходного напряжения (в) от времени в режиме разряда (эксперимент № 2)

По результатам моделирования выходного напряжения *U*вых*(t)* с помощью предложенной имитационной модели (пунктирная линия), разработанной на основе системы уравнений (2.19), и сравнения (см. рис. 2.12, а) с реальным ЛИА 8ЛИ40 (сплошная линия) в режиме разряда с профилем импульсного тока (см. рис. 2.12, б) максимальная относительная погрешность ∆*U*вых*(t)* выходного напряжения не превышает ±1,4 % на всей разрядной характеристике (см. рис. 2.12, в), составляющей около 4 А⋅ч.

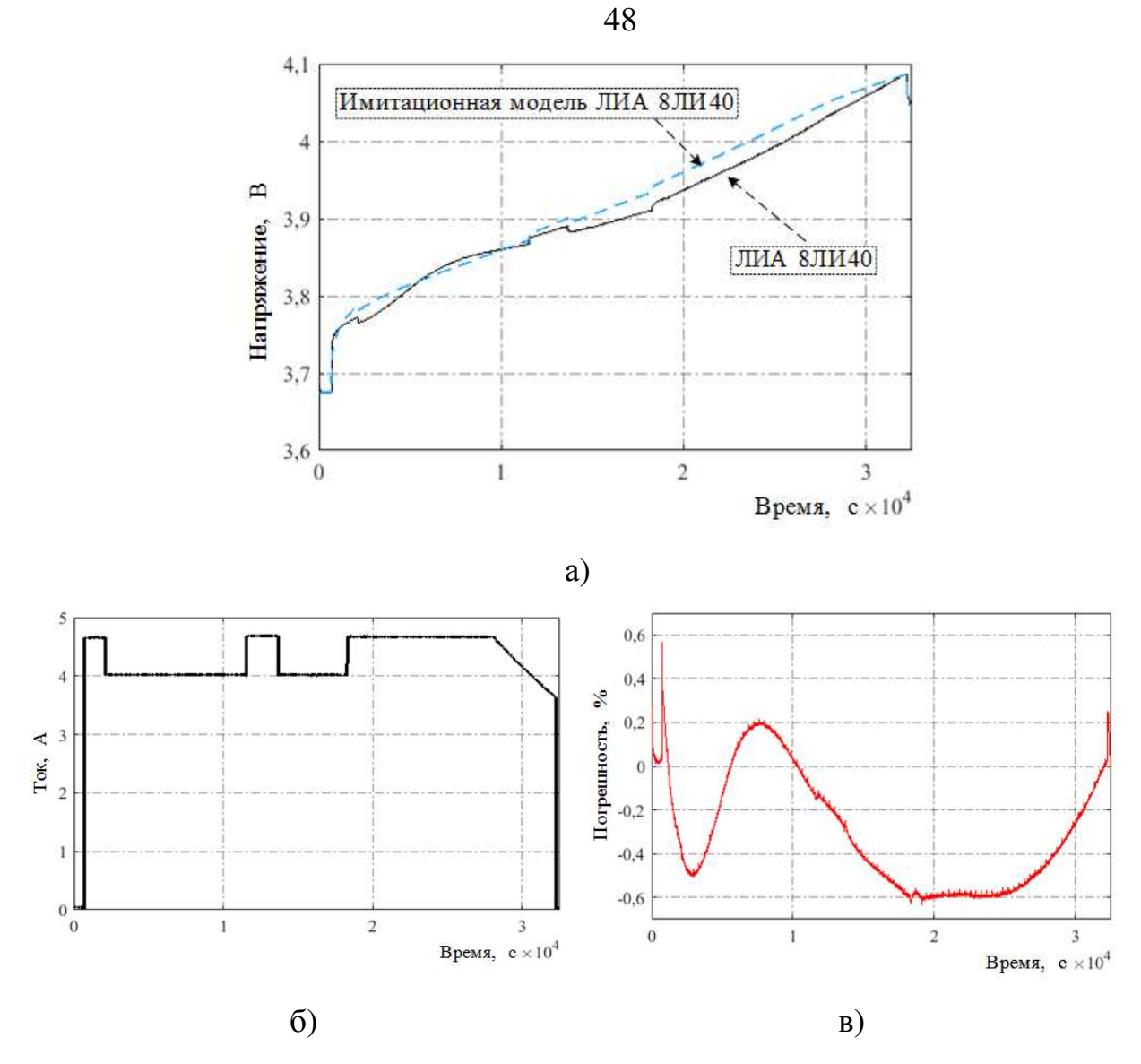

Рисунок 2.13 – Зависимости выходного напряжения *U*вых*(t)* имитационной модели и реального ЛИА 8ЛИ40 (а), тока *i*(*t*) (б) и максимальной относительной погрешности ∆*U*вых*(t)* выходного напряжения (в) от времени в режиме заряда (эксперимент № 3)

По результатам моделирования выходного напряжения *U*вых*(t)* с помощью предложенной имитационной модели (пунктирная линия), разработанной на основе системы уравнений (2.19), и сравнения (см. рис. 2.13, а) с реальным ЛИА 8ЛИ40 (сплошная линия) в режиме заряда с профилем номинального тока (см. рис. 2.13, б), рекомендуемым заводомизготовителем, максимальная относительная погрешность  $\Delta U_{\text{BUX}}(t)$  выходного напряжения не превышает ±0,7 % на всей зарядной характеристике (см. рис. 2.13, в), составляющей около 9 А⋅ч.

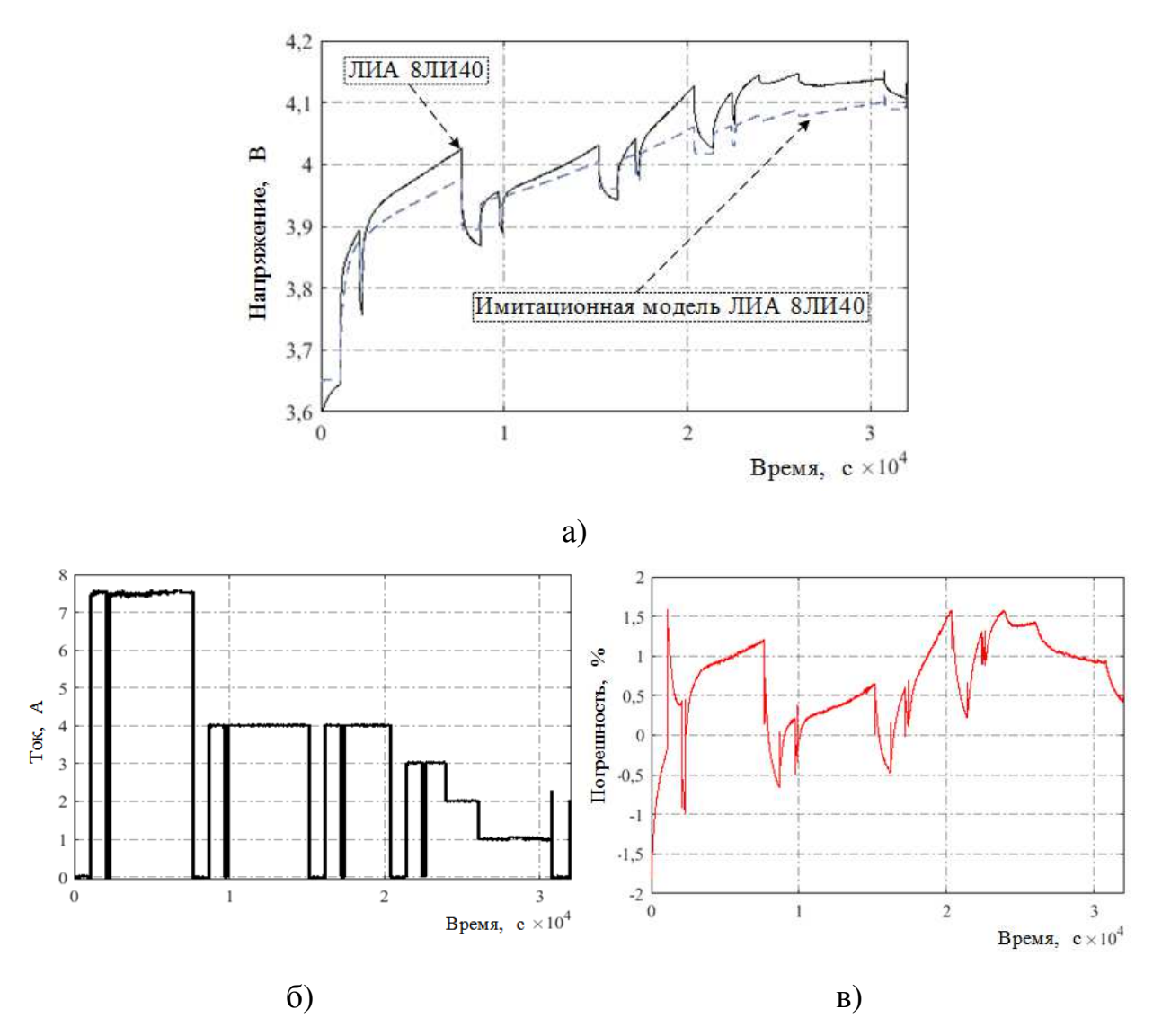

Рисунок 2.14 – Зависимости выходного напряжения *U*вых*(t)* имитационной модели и реального ЛИА 8ЛИ40 (а), тока *i*(*t*) (б) и максимальной относительной погрешности ∆*U*вых*(t)* выходного напряжения (в) от времени в режиме заряда (эксперимент № 4)

По результатам моделирования выходного напряжения *U*вых*(t)* с помощью предложенной имитационной модели (пунктирная линия), разработанной на основе системы уравнений (2.19), и сравнения (см. рис. 2.14, а) с реальным ЛИА 8ЛИ40 (сплошная линия) в режиме заряда с профилем максимального импульсного тока (см. рис. 2.14, б), рекомендуемым заводом изготовителем, максимальная относительная погрешность ∆*U*вых*(t)* выходного напряжения не превышает ±1,9 % на всей зарядной характеристике (см. рис. 2.14, в), составляющей около 8 А⋅ч.

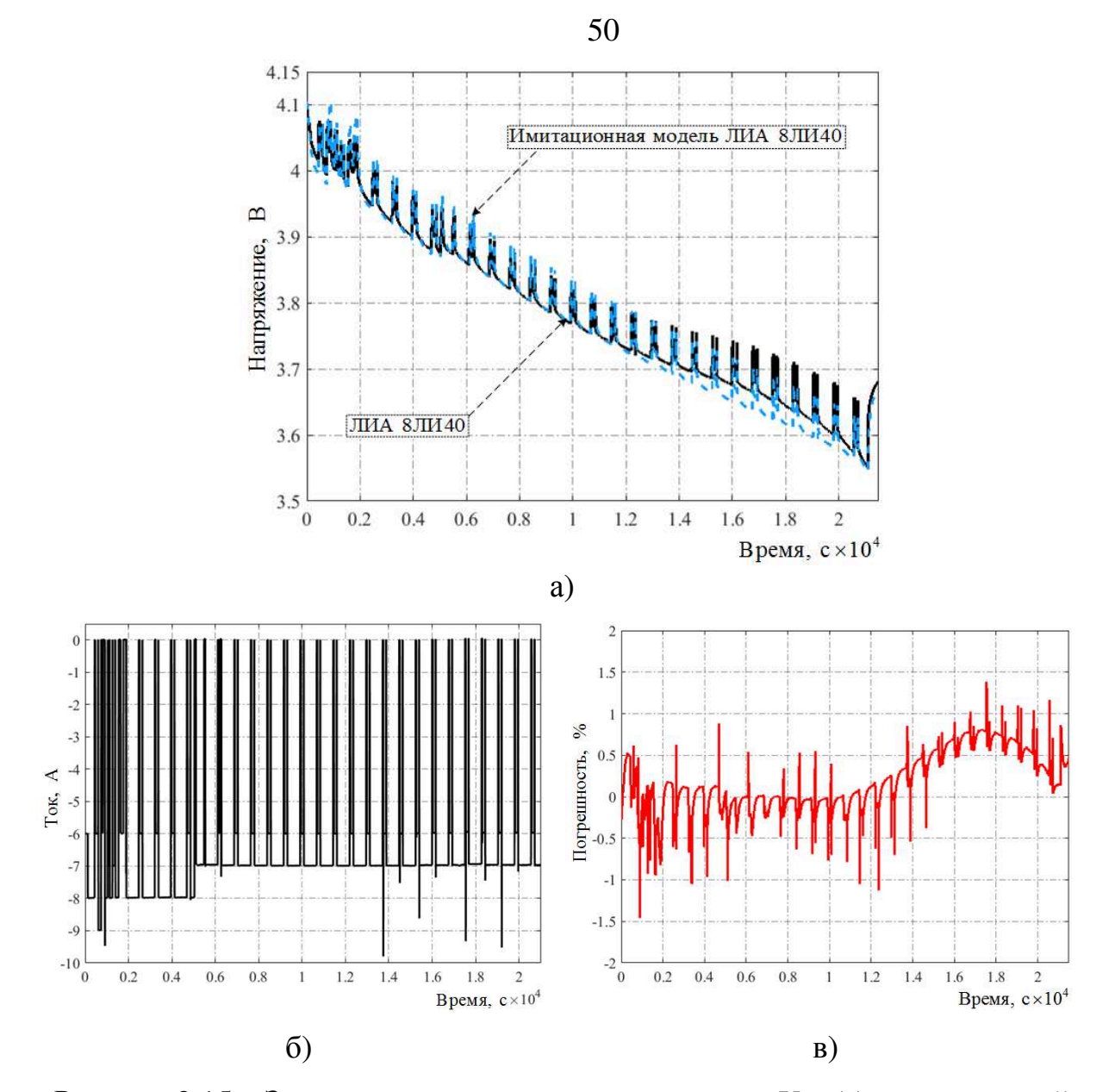

Рисунок 2.15 – Зависимости выходного напряжения *U*вых*(t)* имитационной модели и реального ЛИА 8ЛИ40 (а), тока *i*(*t*) (б) и максимальной относительной погрешности ∆*U*вых*(t)* выходного напряжения (в) от времени в режиме разряда (эксперимент № 5)

По результатам моделирования выходного напряжения *U*вых*(t)* с помощью предложенной имитационной модели (пунктирная линия), разработанной на основе системы уравнений (2.19), и сравнения (см. рис. 2.15, а) с реальным ЛИА 8ЛИ40 (сплошная линия) в режиме разряда с профилем импульсного тока (см. рис. 2.15, б) максимальная относительная погрешность ∆*U*вых*(t)* выходного напряжения не превышает ±1,5 % на всей разрядной характеристики (см. рис. 2.15, в), составляющей около 7 А⋅ч.

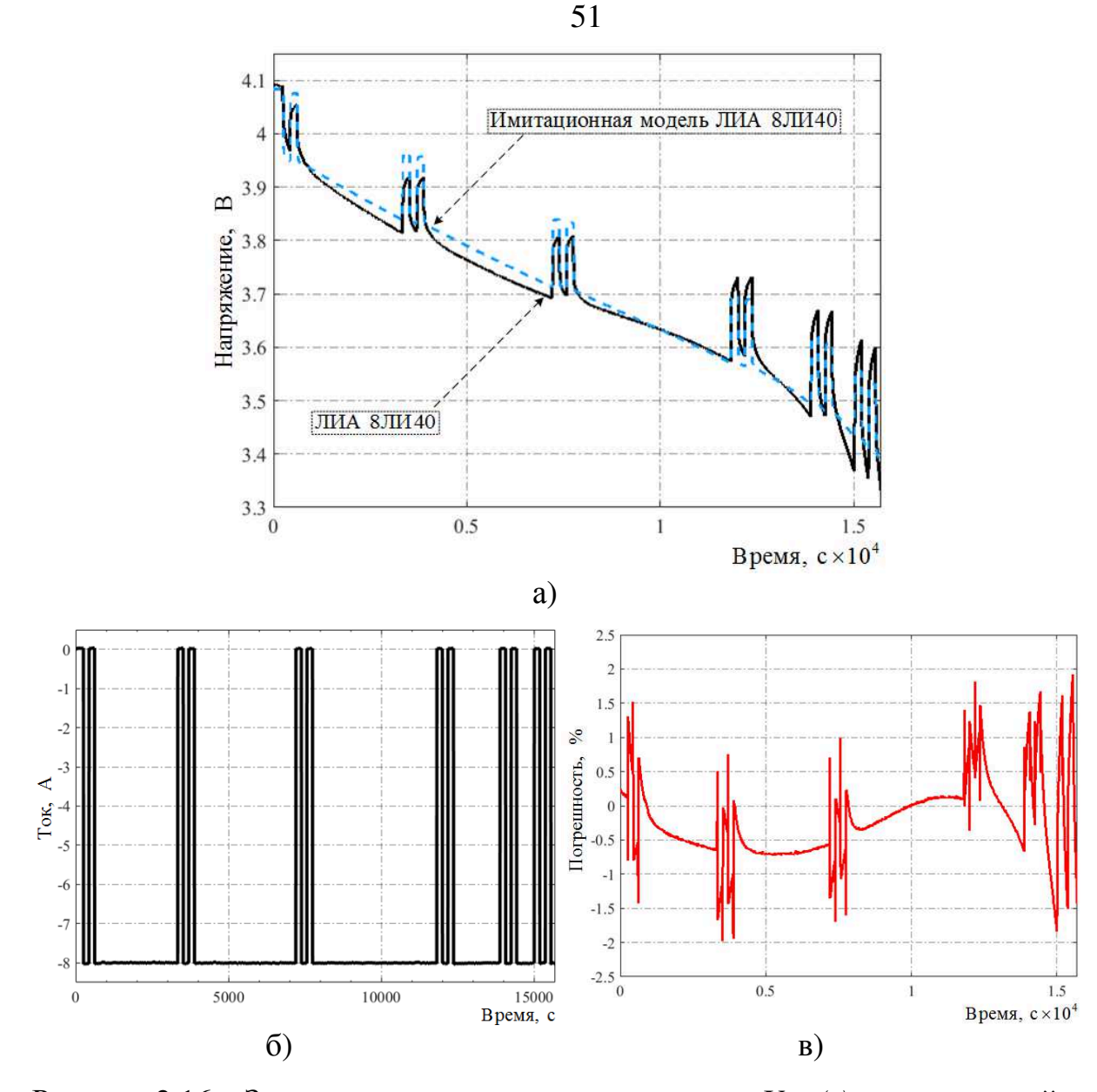

Рисунок 2.16 – Зависимости выходного напряжения *U*вых*(t)* имитационной модели и реального ЛИА 8ЛИ40 (а), тока *i*(*t*) (б) и максимальной относительной погрешности ∆*U*вых*(t)* выходного напряжения (в) от времени в режиме разряда (эксперимент № 6)

По результатам моделирования выходного напряжения *U*вых*(t)* с помощью предложенной имитационной модели (пунктирная линия), разработанной на основе системы уравнений (2.19), и сравнения (см. рис. 2.16, а) с реальным ЛИА 8ЛИ40 (сплошная линия) в режиме разряда с профилем импульсного тока (см. рис. 2.16, б) максимальная относительная погрешность ∆*U*вых*(t)* выходного напряжения не превышает ±2 % на всей разрядной характеристике (см. рис. 2.16, в), составляющей около 4 А⋅ч.

Краткий сравнительный анализ проведенных экспериментов с ЛИА 8ЛИ40 приведен в таблице 2.1

Таблица 2.1 – Сравнительный анализ проведенных экспериментов с ЛИА 8ЛИ40

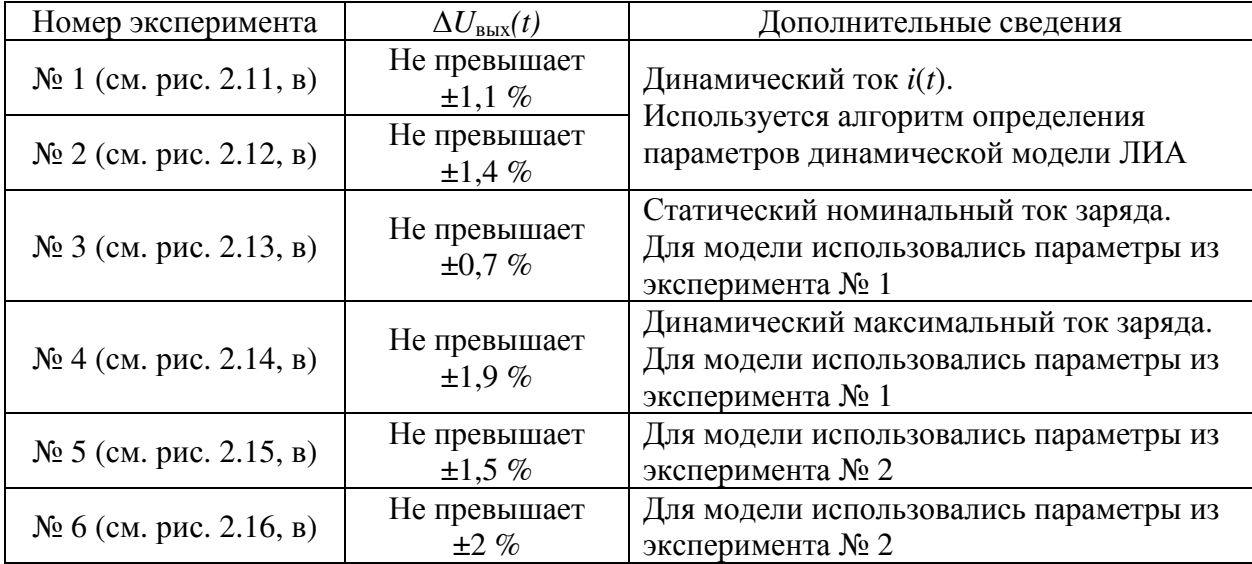

Анализ показал, что в результате имитационного моделирования процесса заряда и разряда выбранным профилем тока *i*(*t*) (см. рис. 2.11, б); 2.12, б) максимальная погрешность алгоритма определения параметров модели ЛИА, выходного напряжения имитационной модели ЛИА по сравнению с экспериментальными данными на всем диапазоне зарядной характеристики не превышает  $\pm 1, 1\%$ , а на всем диапазоне разрядной характеристики  $- \pm 1.4$  %.

Также если использовать ранее определенные параметры модели заряда и разряда ЛИА и проверить различным профилем тока *i*(*t*) (см. рис. 2.13, б); 2.14, б); 2.15, б); 2.16, б), то максимальная относительная погрешность формирования выходного напряжения ЛИА в режиме заряда (см. рис. 2.13, в); 2.14, в) на всем диапазоне составит от  $\pm 0.7$  до  $\pm 1.9$  %, а в режиме разряда (см. рис. 2.15, в); 2.16, в) – от  $\pm 1.5$  до  $\pm 2\%$ , что свидетельствует о работоспособности алгоритма и корректности определения параметров модели ЛИА.

Таким образом, создана имитационная модель ЛИА в режимах заряда и разряда с индивидуальными параметрами *Е*(*t*) и *R*0, которые определяются с помощью предложенного алгоритма.

#### **2.5. Построение имитационной модели**

### **литий-ионной аккумуляторной батареи и проверка ее адекватности**

В АО «НПЦ «Полюс» имеется опыт работы с батареей 8ЛИ40 производства АО «Сатурн» (г. Краснодар). Данная батарея имеет восемь ЛИА [84], датчики температуры ТМ 293-05 [95] и байпасные переключатели БЭ-50 [96]. Для создания имитационной модели ЛИАБ целесообразно использовать экспериментальные данные, которые получены на этапе приемо-сдаточных испытаний ЛИА или ЛИАБ [97] АО «Сатурн».

Рассмотрим алгоритм определения параметров динамической модели ЛИА для семи оставшихся ЛИА 8ЛИ40 в процессе заряда и разряда (рис. 2.17, 2.18) выбранным профилем тока *i*(*t*).

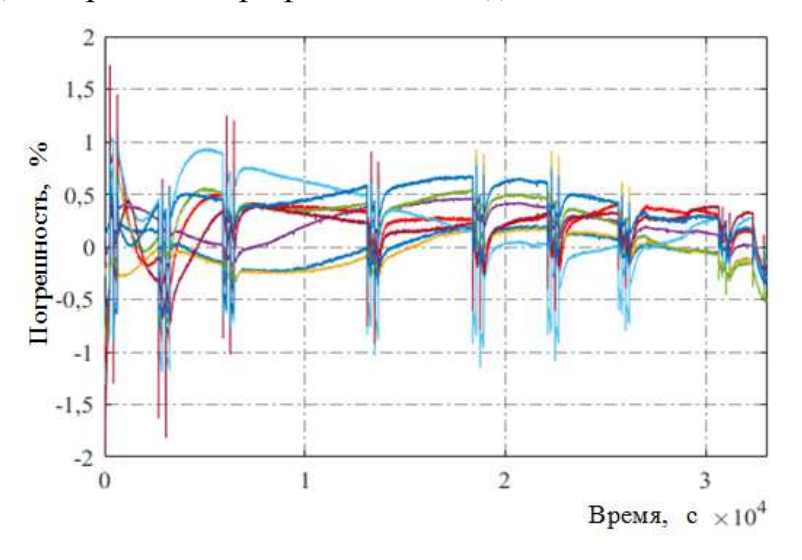

Рисунок 2.17 – Зависимость максимальной относительной погрешности ∆*U*вых*(t)* восьми имитационных моделей и реального ЛИА 8ЛИ40 от времени

в режиме заряда заданным (см. рис. 2.11, б) профилем тока *i*(*t*)

Максимальная относительная погрешность ∆*U*вых*(t)* выходного напряжения не превышает  $\pm 2\%$  на всей зарядной характеристике батареи 8ЛИ40.

Результаты оценки параметров каждого аккумулятора приведены в приложении А.1.

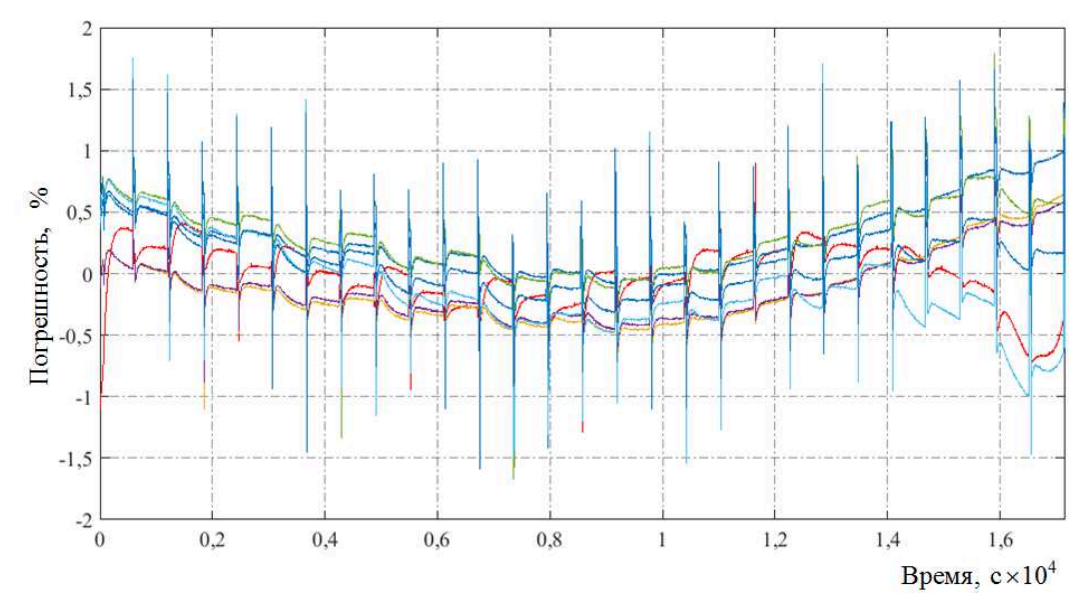

Рисунок 2.18 – Зависимость максимальной относительной погрешности ∆*U*вых*(t)* восьми имитационных моделей и реального ЛИА 8ЛИ40 от времени

в режиме разряда заданным (см. рис. 2.12, б) профилем тока *i*(*t*)

Максимальная относительная погрешность  $\Delta U_{\text{max}}(t)$  выходного напряжения не превышает  $\pm 2$  % на всей разрядной характеристике 8ЛИ40.

Результаты оценки параметров каждого аккумулятора приведены в приложении А.2.

Проверка алгоритма определения параметров динамической модели ЛИА при заряде и разряде проводится аналогичным образом с использованием ранее определенных параметров модели заряда и разряда ЛИА с различными (см. рис. 2.13, б); 2.14, б); 2.15, б); 2.16, б) профилями тока *i*(*t*).

Установлено, что максимальное отличие параметров модели ЛИА от экспериментальных данных (рис. 2.19) не превышает  $\pm 1$  % на всей зарядной характеристике с выбранным (см. рис. 2.13, б) профилем тока *i*(*t*).

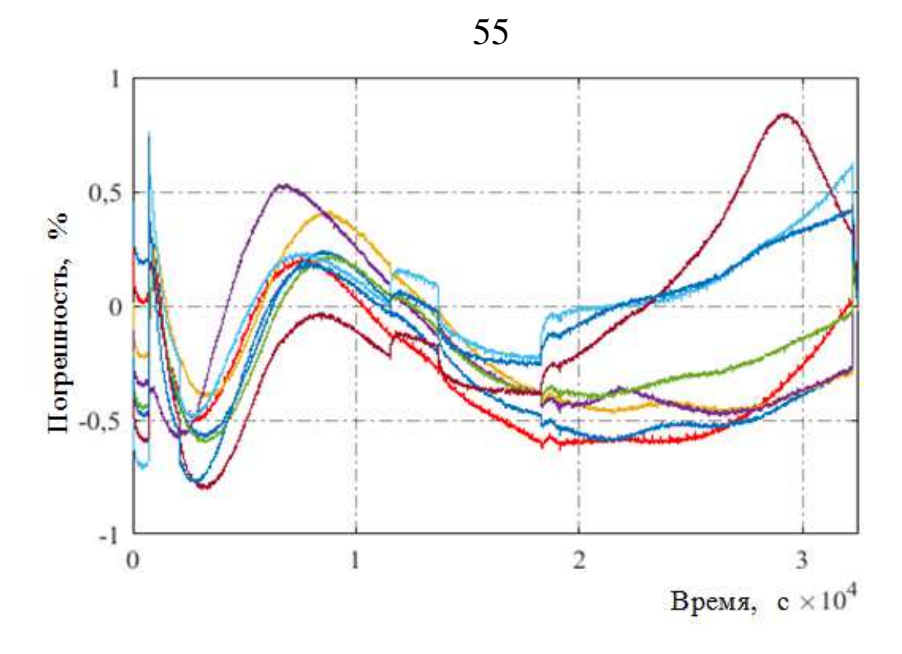

Рисунок 2.19 – Зависимость максимальной относительной погрешности ∆*U*вых*(t)* восьми имитационных моделей и реального ЛИА 8ЛИ40 от времени

в режиме заряда заданным (см. рис. 2.13, б) профилем тока *i*(*t*)

Максимальная погрешность (рис. 2.20) не превышает ±2 % для ЛИАБ с шестью аккумуляторами на всей зарядной характеристике с выбранным (см. рис. 2.14, б) профилем тока *i*(*t*).

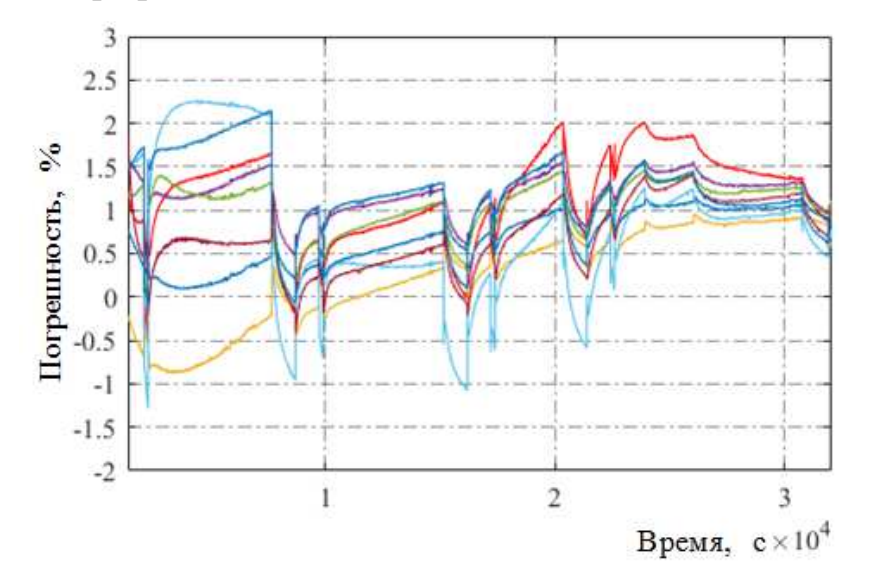

Рисунок 2.20 – Зависимость максимальной относительной погрешности ∆*U*вых*(t)* восьми имитационных моделей и реального ЛИА 8ЛИ40 от времени

в режиме заряда заданным (см. рис. 2.14, б) профилем тока *i*(*t*)

В ходе экспериментальных исследований было обнаружено, что характеристики шестого и седьмого ЛИА 8ЛИ40 отличаются от остальных

ЛИА. Это связано с тем, что предоставленная для исследований ЛИАБ 8ЛИ40 не является эталонной, содержит несбалансированные по напряжению ЛИА.

При этом результаты исследования характеристик шестого и седьмого аккумуляторов подтвердили адекватность работы алгоритма: в начальный момент заряда (см. рис. 2.20) имеется погрешность  $\pm 2.5$  %, что говорит о несбалансированных по напряжению аккумуляторах батареи в разряженном состоянии. Это подтвердилось при исследовании режима разряда (рис. 2.21, 2.22), где шестой и седьмой аккумуляторы в зоне глубокого разряда имеют погрешность не более ±3,1 %. Однако стоит отметить, что эти данные получены без использования алгоритма определения параметров модели ЛИА (см. рис. 2.19 – 2.22).

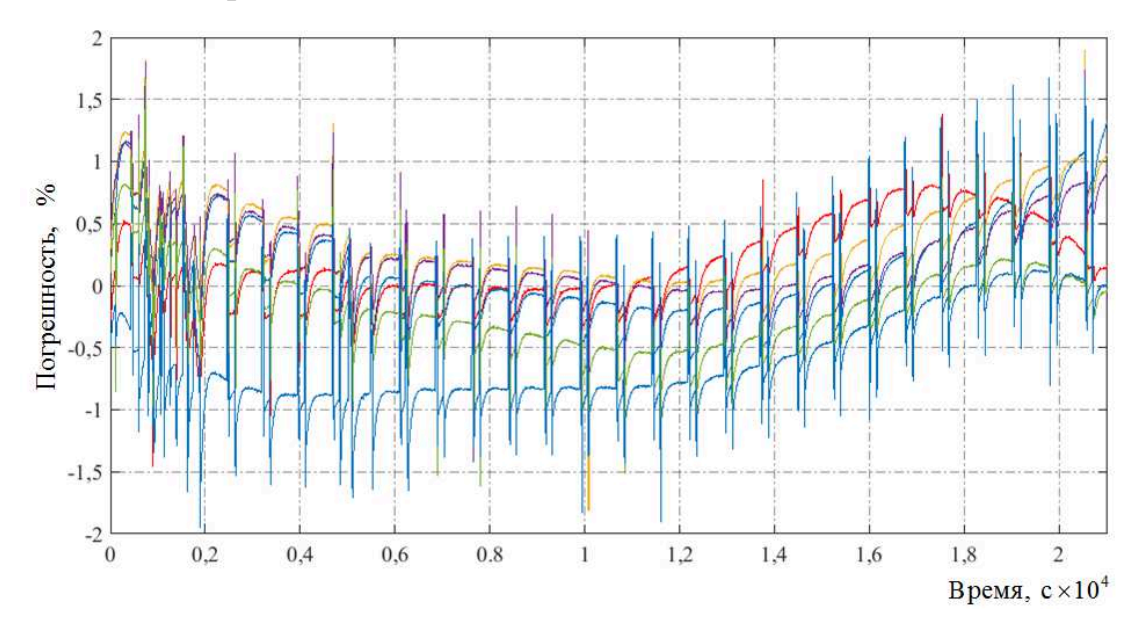

Рисунок 2.21 – Зависимость максимальной относительной погрешности ∆*U*вых*(t)* восьми имитационных моделей и реального ЛИА 8ЛИ40 от времени в режиме разряда заданным (см. рис. 2.15, б) профилем тока *i*(*t*)

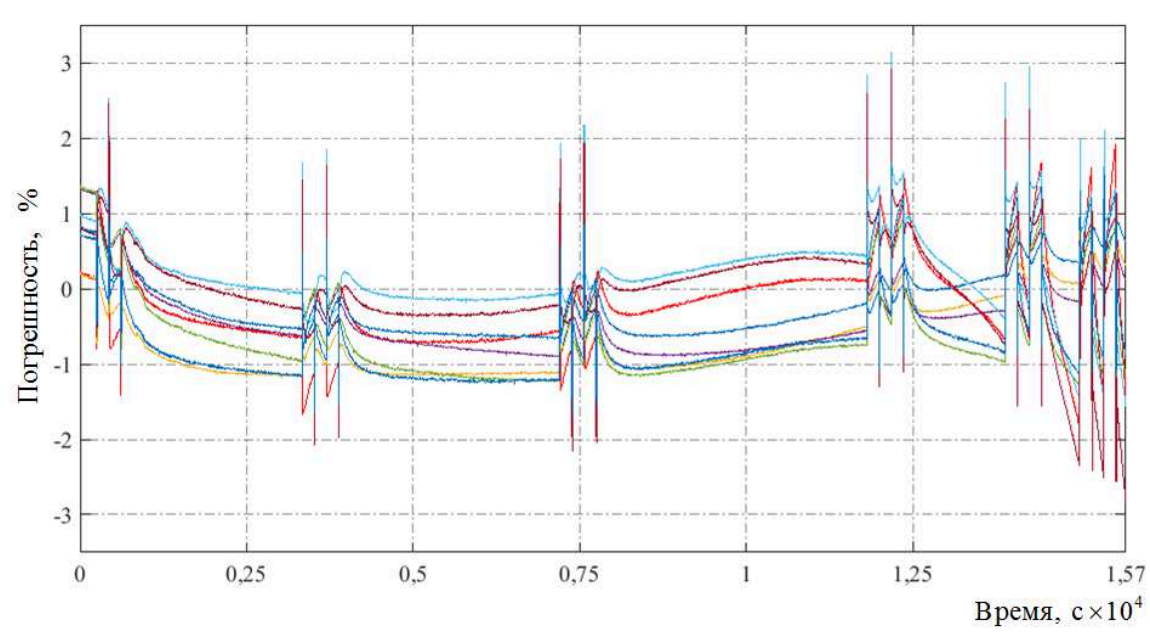

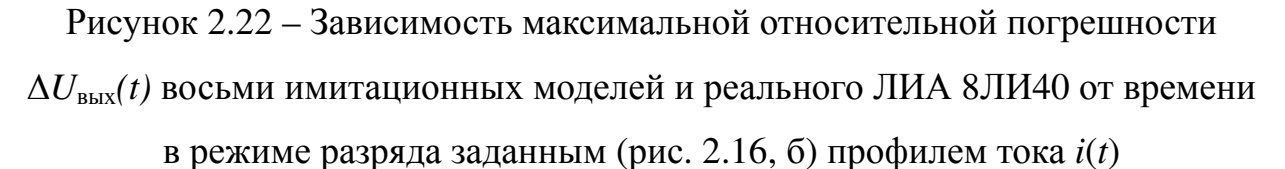

Краткий сравнительный анализ проведенных экспериментов с восьмью

ЛИА 8ЛИ40 приведен в таблице 2.2.

Таблица 2.2 – Сравнительный анализ проведенных экспериментов с восьмью ЛИА 8ЛИ40

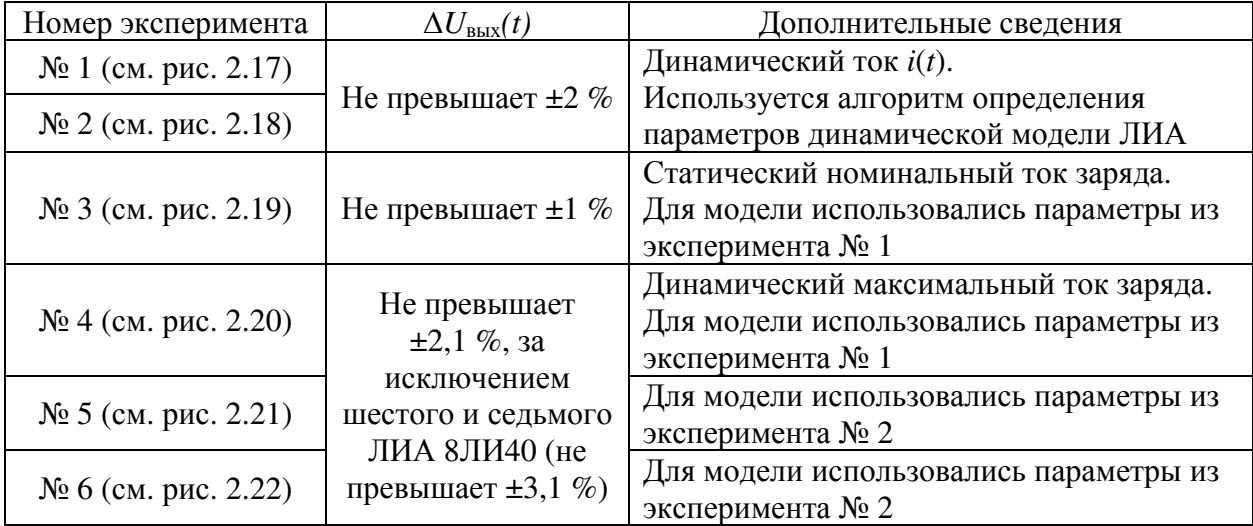

На данный момент по результатам моделирования имеются восемь моделей аккумуляторов с индивидуальными параметрами *Е*(*t*) и *R*0, определенными в режиме заряда и разряда с различными профилями тока *i*(*t*).

Для построения структуры модели батареи (рис. 2.23) «система с экспериментальными данными – имитационная модель батареи – система диагностирования – система визуализации» будем использовать ранее рассмотренную структуру модели аккумулятора (см. рис. 2.9), используя компоненты пакета Simulink Library Browser [86]. Полученные экспериментальные данные батареи задаются в виде моделирующих компонентов From Workspace блоком № 1, в котором отображаются профиль протекающего тока *i*(*t*), напряжение аккумуляторов и напряжение батареи. В блоке № 2 реализована имитационная модель батареи путем агрегирования аккумуляторов (рис. 2.24).

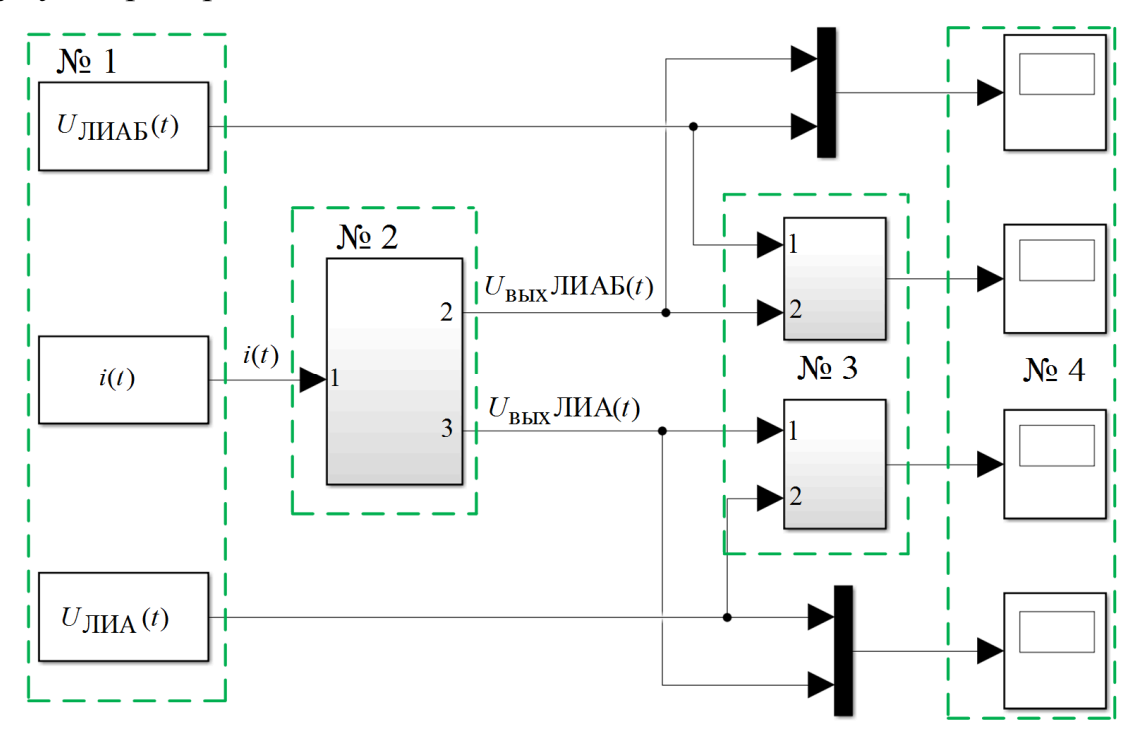

Рисунок 2.23 – Имитационная модель батареи в среде Matlab Simulink: блок № 1 – экспериментальные данные; блок № 2 – имитационная модель батареи; блок № 3 – проверка на адекватность; блок № 4 – визуализация

#### данных

После определения параметров модели аккумулятора блоком № 2.1 модель батареи 8ЛИ40 (блок № 2) проверяется на адекватность блоком № 3 в результате сравнения соответствующих характеристик, полученных экспериментальным путем и хранящихся в блоке № 1.

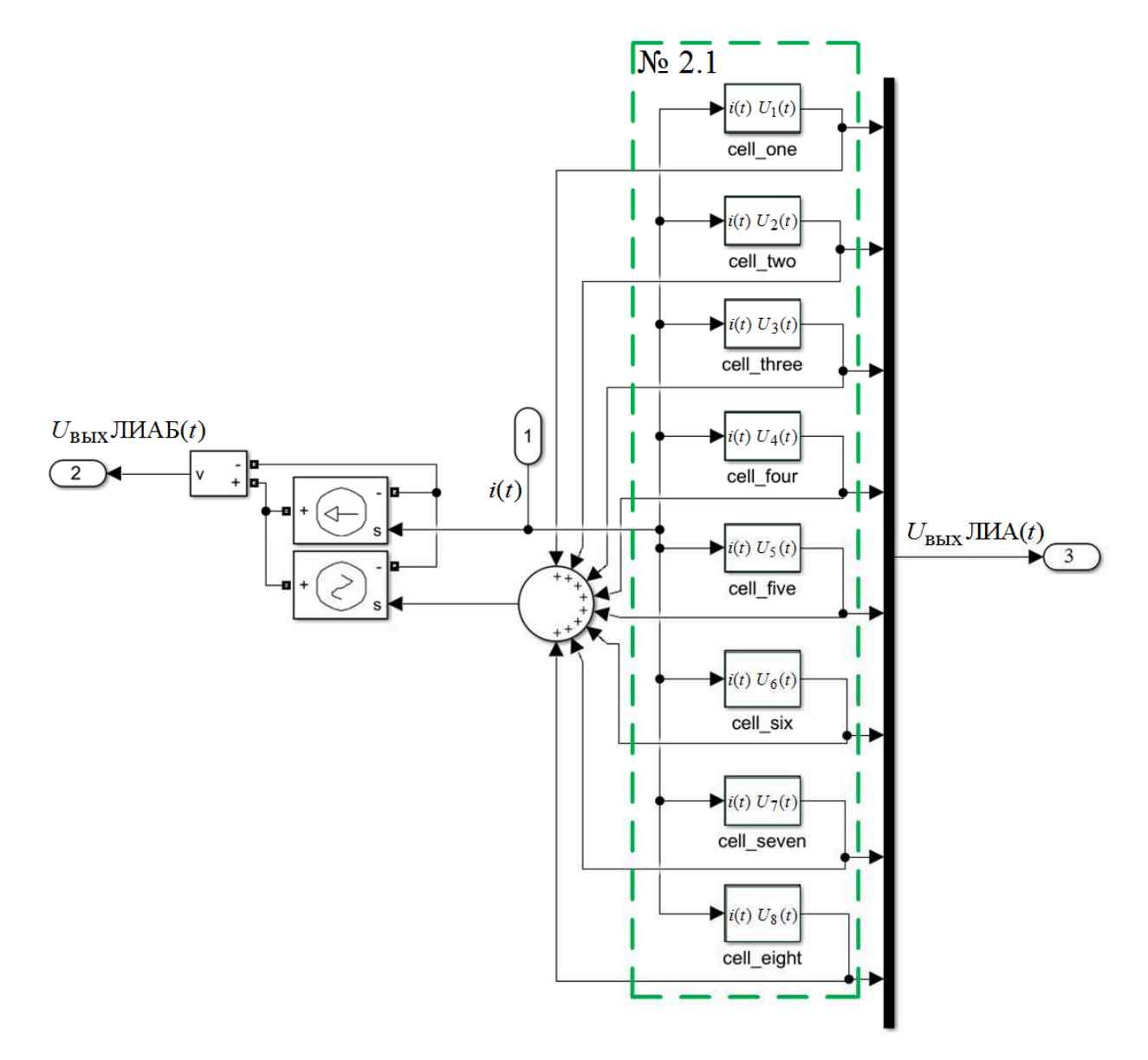

Рисунок 2.24 – Имитационная модель батареи 8ЛИ40 в среде Matlab Simulink

Результаты моделирования динамической модели батареи 8ЛИ40 (рис. 2.25 – 2.30) приведены при тех же переменных, как и для ЛИА в процессе заряда и разряда, но с различным (см. рис. 2.13, б); 2.14, б); 2.15, б); 2.16, б) профилем тока *i*(*t*).

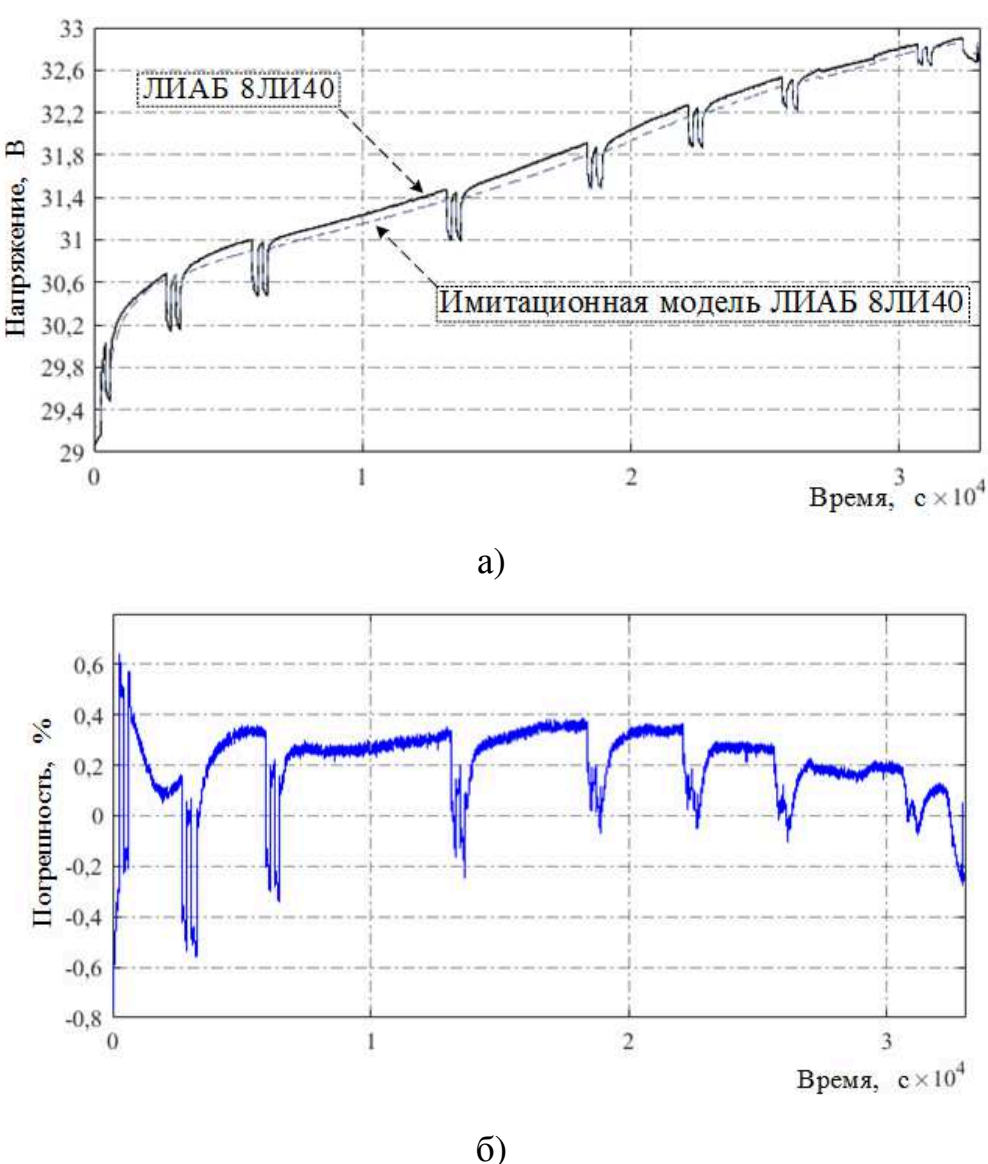

Рисунок 2.25 – Зависимости выходного напряжения *U*вых*(t)* имитационной модели и реальной ЛИАБ 8ЛИ40 (а) и максимальная относительная погрешность ∆*U*вых*(t)* выходного напряжения (б) в режиме заряда с профилем тока *i*(*t*) (см. рис. 2.11, б)

Погрешность характеристик имитационной модели ЛИАБ 8ЛИ40 не превышает ±0,8 % на всем диапазоне цикла заряда (см. рис. 2.25) с профилем тока *i*(*t*) (см. рис. 2.11, б) при использовании алгоритма определения параметров моделей ЛИАБ и ±1,5 % – на всем диапазоне цикла разряда (рис. 2.26) с профилем тока *i*(*t*) (см. рис. 2.12, б).

60

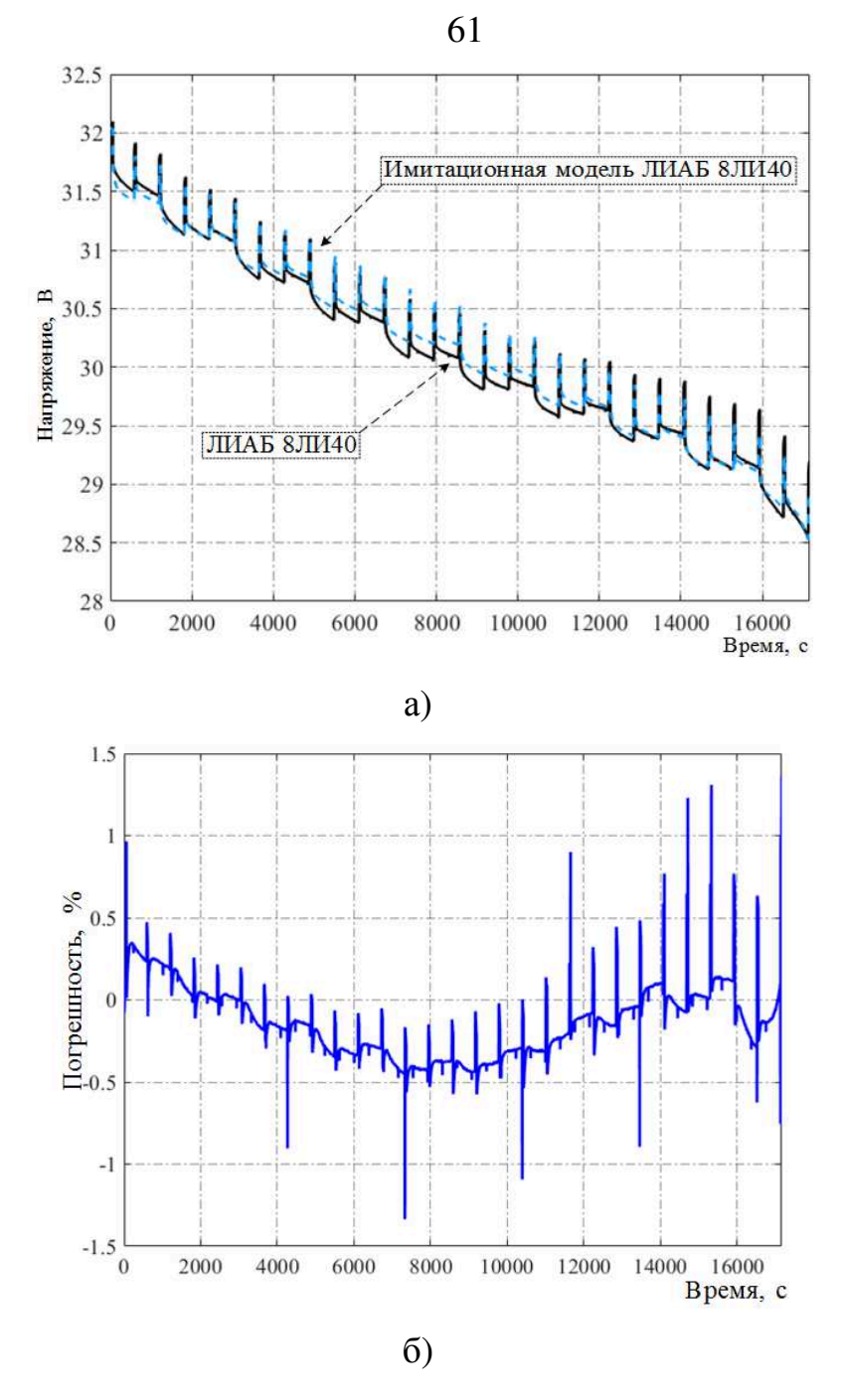

Рисунок 2.26 – Зависимости выходного напряжения *U*вых*(t)* имитационной модели и реальной ЛИАБ 8ЛИ40 (а) и максимальная относительная погрешность ∆*U*вых*(t)* выходного напряжения (б) в режиме разряда с профилем тока *i*(*t*) (см. рис. 2.12, б)

Погрешность характеристик имитационной модели батареи 8ЛИ40 не превышает ±0,7 % на всем диапазоне цикла заряда (рис. 2.27) с профилем тока *i*(*t*) (см. рис. 2.13, б) при использовании ранее определенных параметров моделей ЛИАБ и ±2 % – на всем диапазоне цикла заряда (рис. 2.28) с профилем тока *i*(*t*) (см. рис. 2.14, б).

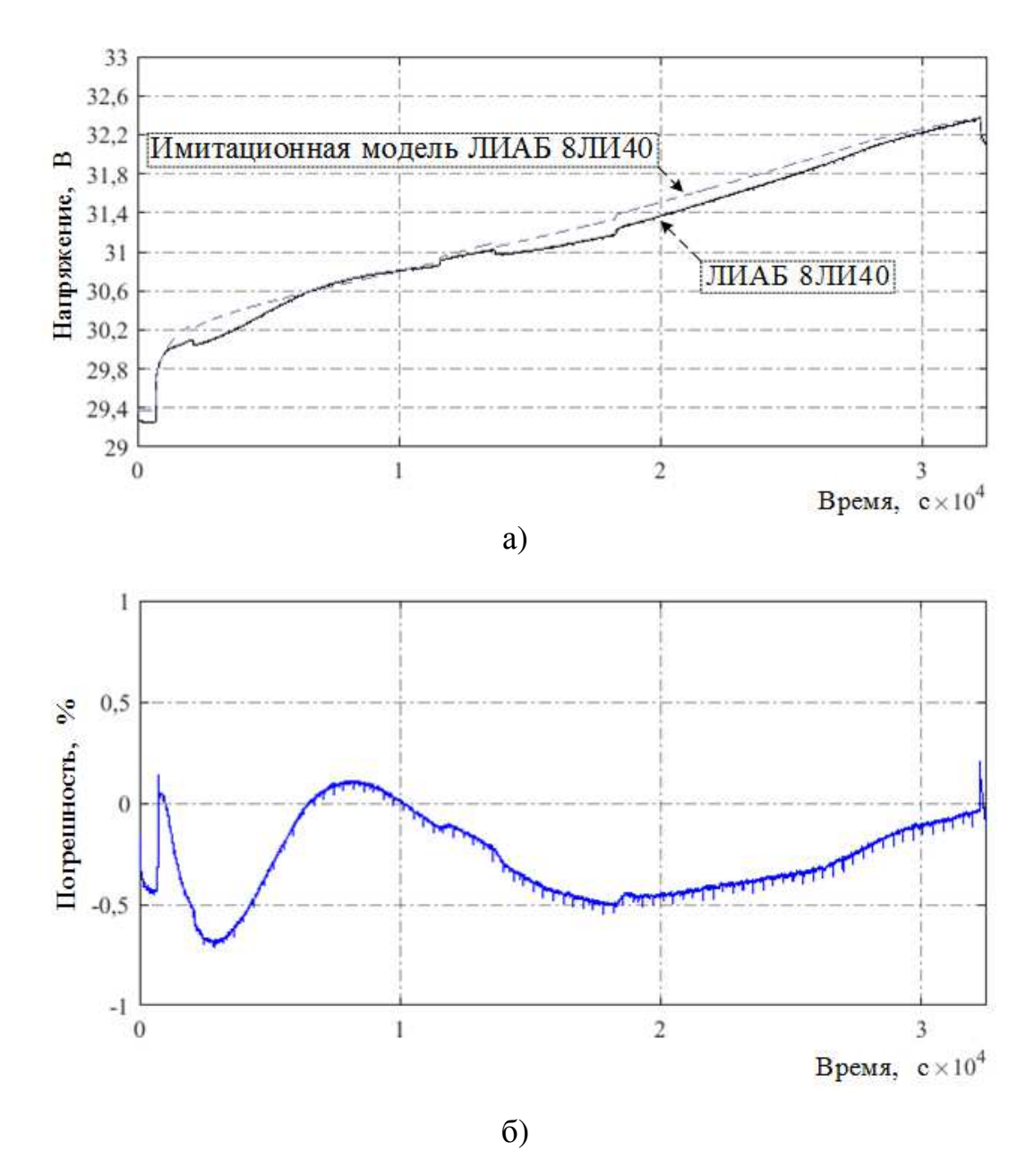

Рисунок 2.27 - Зависимости выходного напряжения  $U_{\text{\tiny{BUX}}}(t)$  имитационной модели и реальной ЛИАБ 8ЛИ40 (а) и максимальная относительная погрешность  $\Delta U_{\text{\tiny{BLX}}}(t)$  выходного напряжения (б) в режиме заряда с профилем тока  $i(t)$  (см. рис. 2.13, б)

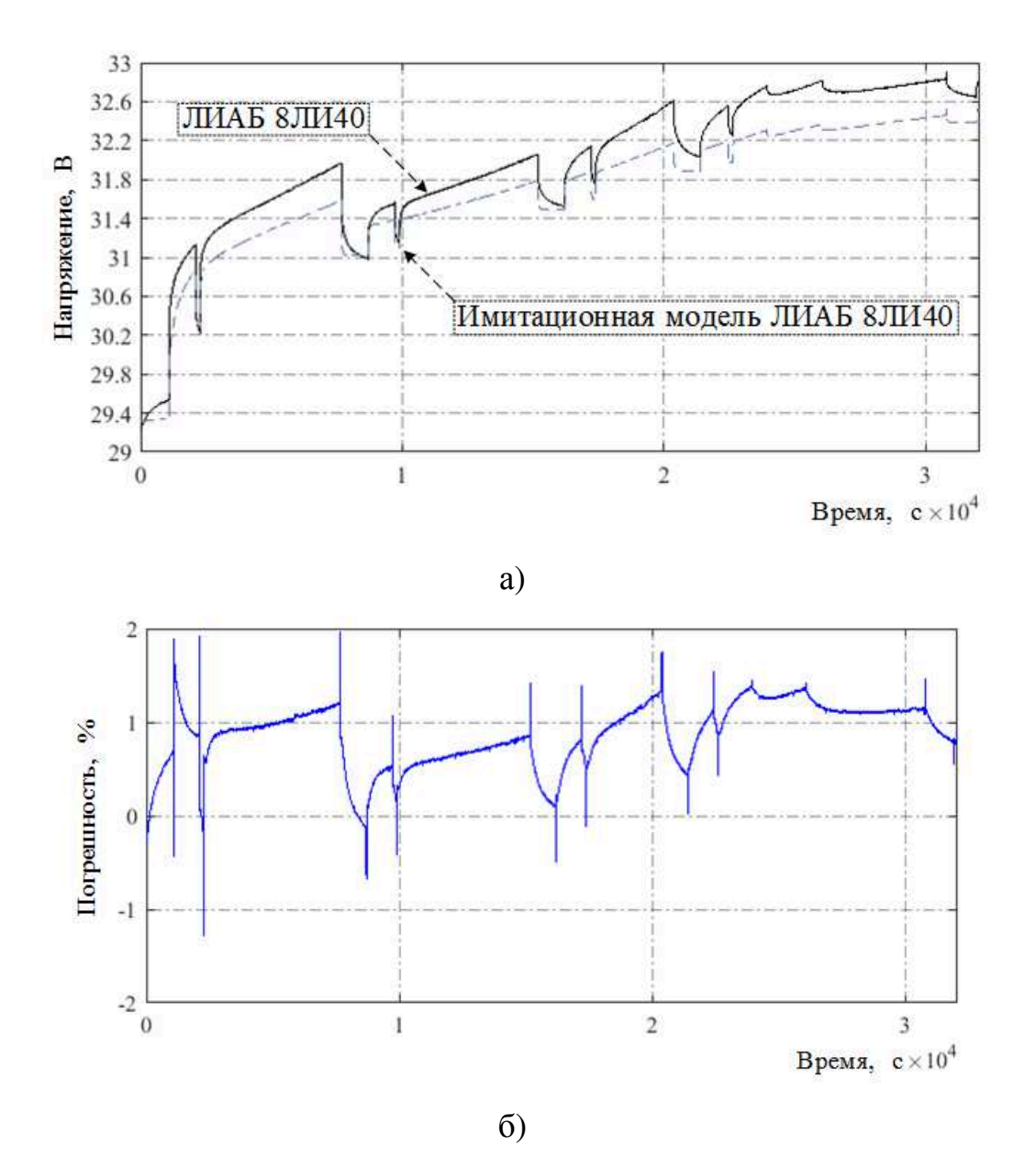

Рисунок 2.28 – Зависимости выходного напряжения *U*вых*(t)* имитационной модели и реальной ЛИАБ 8ЛИ40 (а) и максимальная относительная погрешность ∆*U*вых*(t)* выходного напряжения (б) в режиме заряда с профилем тока *i*(*t*) (см. рис. 2.14, б)

Погрешность характеристик имитационной модели ЛИАБ 8ЛИ40 не превышает ±1,3 % на всем диапазоне цикла разряда (рис. 2.29) с профилем тока *i*(*t*) (см. рис. 2.15, б) при использовании ранее определенных параметров моделей ЛИАБ и ±1,1 % – на всем диапазоне цикла разряда (рис. 2.30) с профилем тока *i*(*t*) (см. рис. 2.16, б).

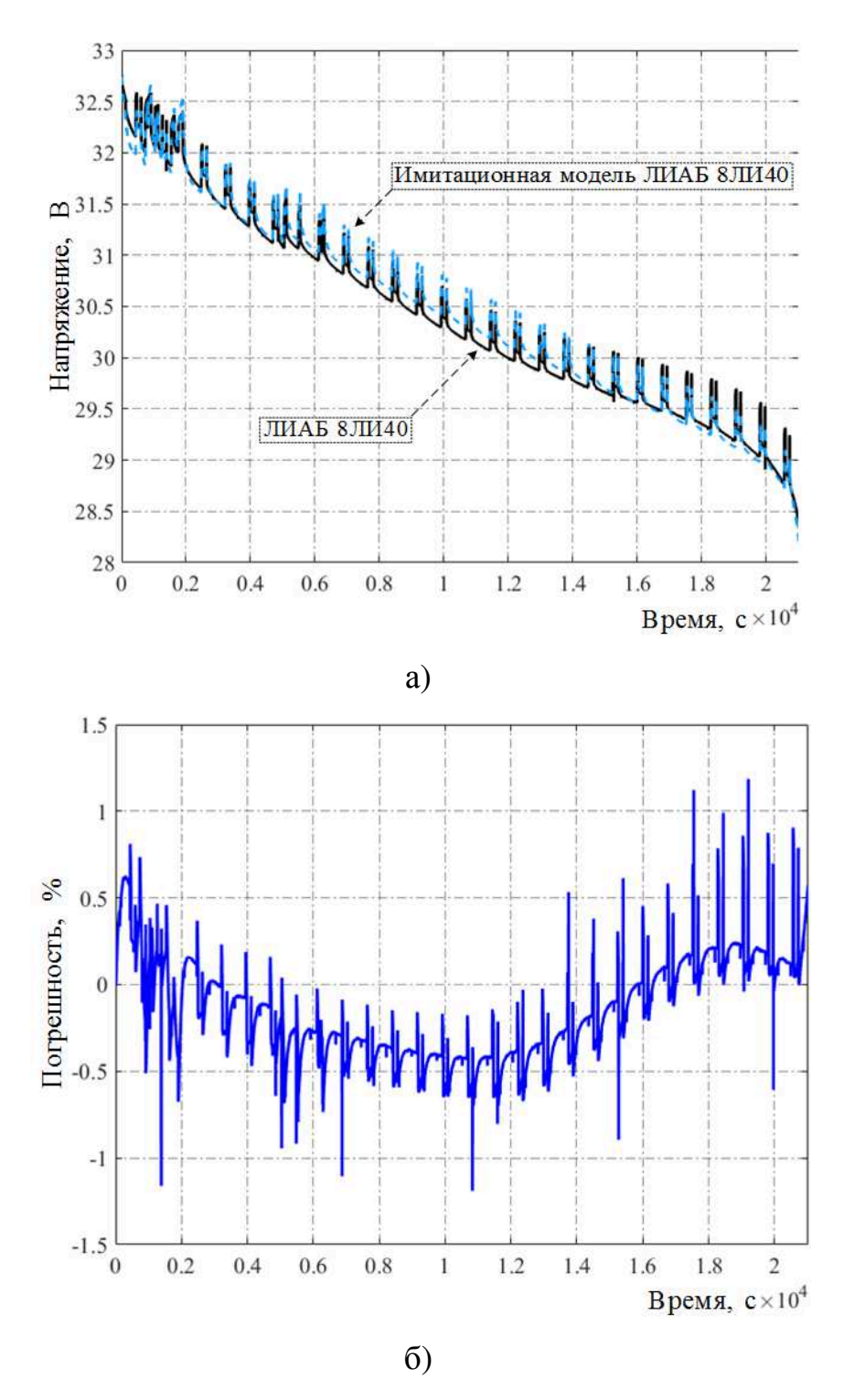

Рисунок 2.29 - Зависимости выходного напряжения  $U_{\text{Bux}}(t)$  имитационной модели и реальной ЛИАБ 8ЛИ40 (а) и максимальная относительная погрешность  $\Delta U_{\text{BUX}}(t)$  выходного напряжения (б) в режиме разряда с профилем тока  $i(t)$  (см. рис. 2.15, б)

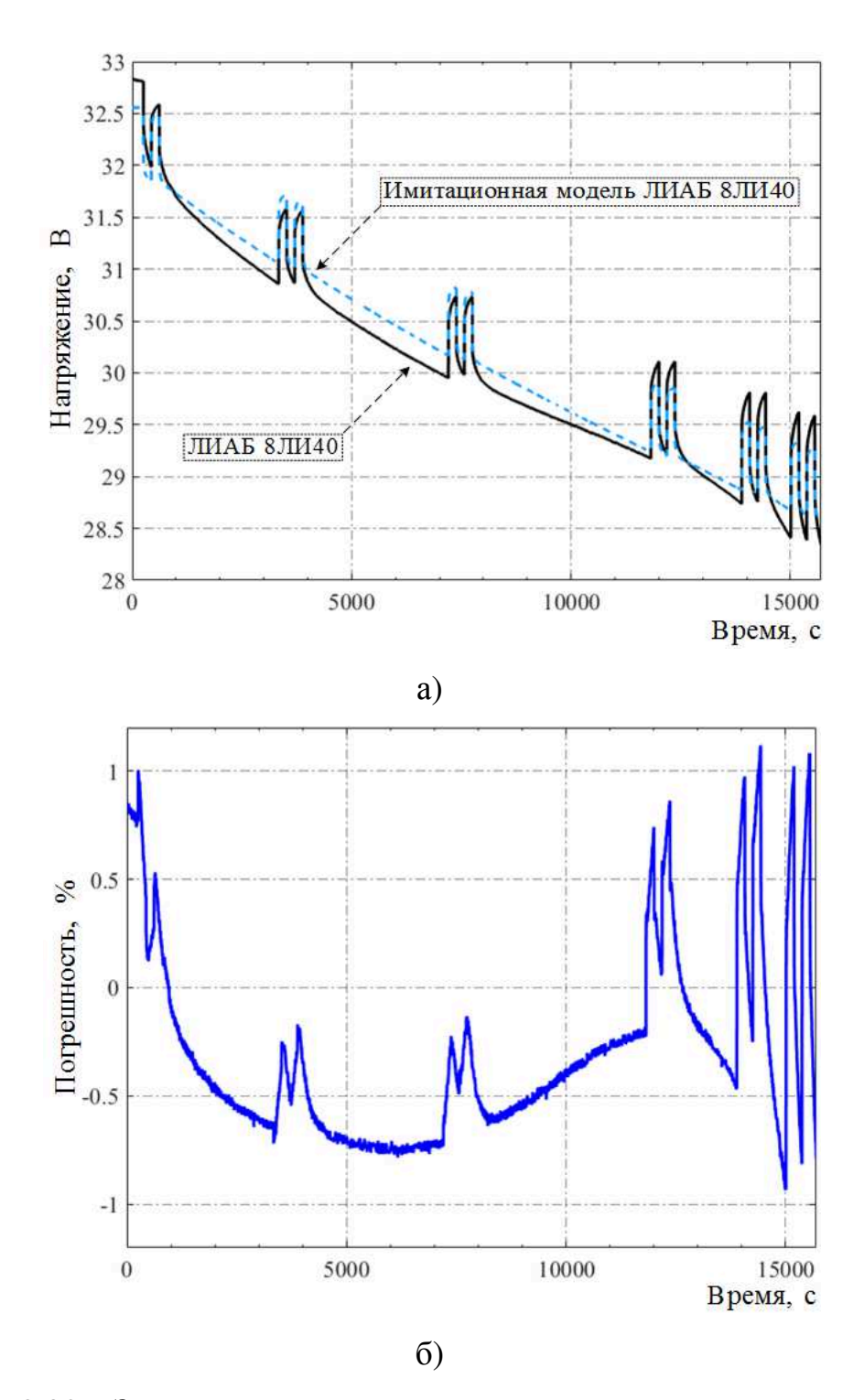

Рисунок 2.30 - Зависимости выходного напряжения  $U_{\text{BUX}}(t)$  имитационной модели и реальной ЛИАБ 8ЛИ40 (а) и максимальная относительная погрешность  $\Delta U_{\text{BLX}}(t)$  выходного напряжения (б) в режиме разряда с профилем тока  $i(t)$  (см. рис. 2.16, б)

Краткий сравнительный анализ проведенных экспериментов с батареей 8ЛИ40 приведен в таблице 2.3.

Таблица 2.3 – Сравнительный анализ проведенных экспериментов с батареей 8ЛИ40

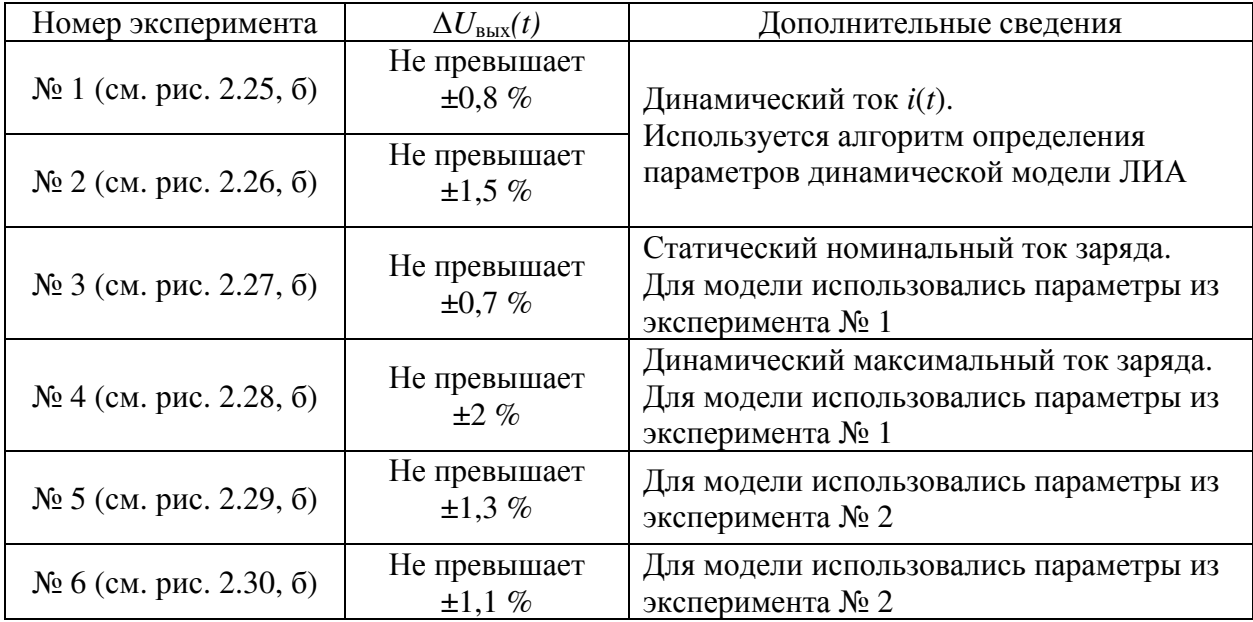

Погрешность характеристик имитационной модели батареи 8ЛИ40 не превышает  $\pm 2$  % на всем диапазоне цикла заряда и разряда (см. рис. 2.27 – 2.30) при использовании ранее определенных параметров модели заряда и разряда ЛИА.

При построении модели датчика температуры ТМ 293-05 в программной среде Matlab Simulink воспользуемся его имитационной моделью [98, 99]. Погрешность модели датчика температуры ТМ 293-05 составляет не более ±5 %, что приемлемо для решаемой задачи. Модель датчика температуры [100] включает блоки Battery Thermal Mass, Ideal Temperature Sensor и Ideal Heat Flow Source (рис. 2.31).

Проверка адекватности модели датчика температуры ТМ 293-05 проводилась по результатам сравнения с экспериментальными данными 8ЛИ40. Представлены зависимости температуры от времени (рис. 2.32 – 2.37), где отмечены экспериментальные данные (сплошная линия) и данные имитационной модели датчика температуры ТМ 293-05 (пунктирная линия).

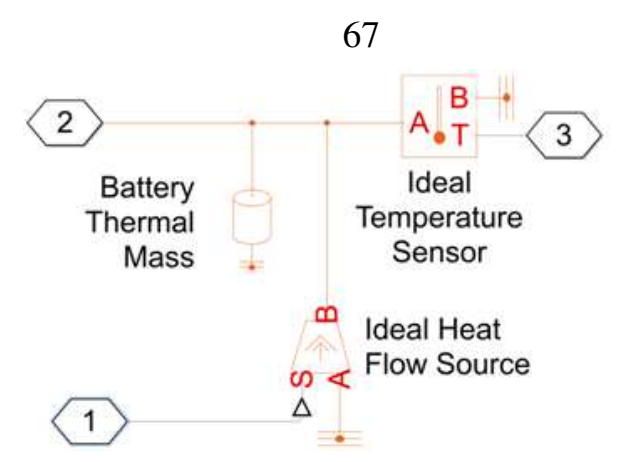

Рисунок 2.31 – Имитационная модель датчика температуры в среде Matlab Simulink

Результаты моделирования датчика температуры ТМ 293-05 приведены при тех же переменных, как и для ЛИА в процессе заряда и разряда, но с различным (см. рис. 2.11, б); 2.12, б); 2.13, б); 2.14, б); 2.15, б); 2.16, б) профилем тока *i*(*t*).

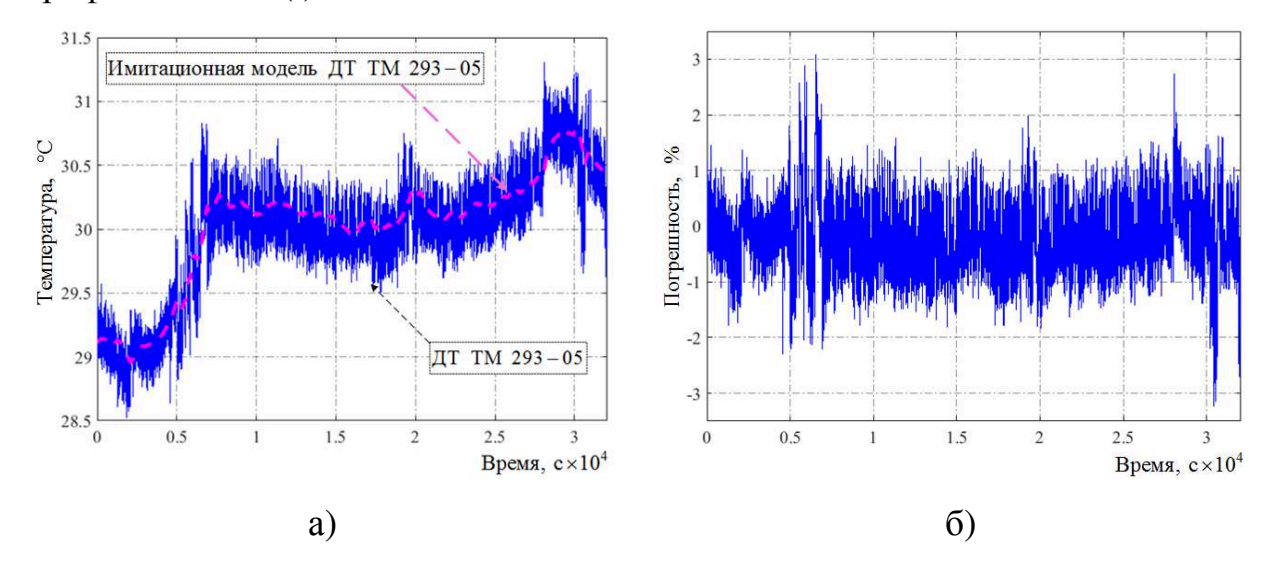

Рисунок 2.32 – Зависимости температуры имитационной модели и реального датчика температуры ТМ 293–05 (а) и максимальная относительная погрешность ∆*Т(t)* температуры (б) в режиме заряда с профилем тока *i*(*t*) (см. рис. 2.11, б)

Погрешность характеристик имитационной модели датчика ТМ 293–05 не превышает  $\pm 3.2$  % на всем диапазоне цикла заряда (см. рис. 2.32) с профилем тока *i*(*t*) (см. рис. 2.11, б) и ±2,2 % – на всем диапазоне цикла разряда (рис. 2.33) с профилем тока *i*(*t*) (см. рис. 2.12, б).

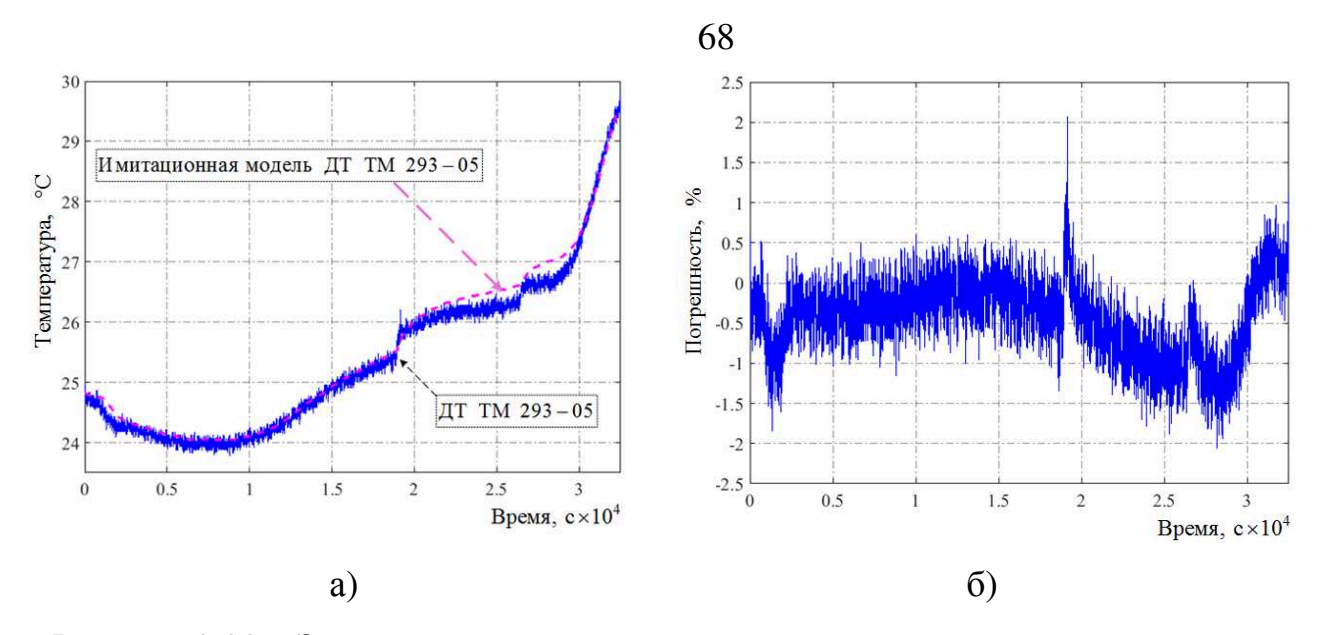

Рисунок 2.33 – Зависимости температуры имитационной модели и реального датчика температуры ТМ 293–05 (а) и максимальная относительная погрешность ∆*Т(t)* температуры (б) в режиме разряда с профилем тока *i*(*t*) (см. рис. 2.12, б)

Погрешность характеристик имитационной модели датчика ТМ 293–05 не превышает ±3,5 % на всем диапазоне цикла заряда (рис. 2.34) с профилем тока *i*(*t*) (см. рис. 2.13, б) и ±1,5 % – на всем диапазоне цикла заряда (рис. 2.35) с профилем тока *i*(*t*) (см. рис. 2.14, б).

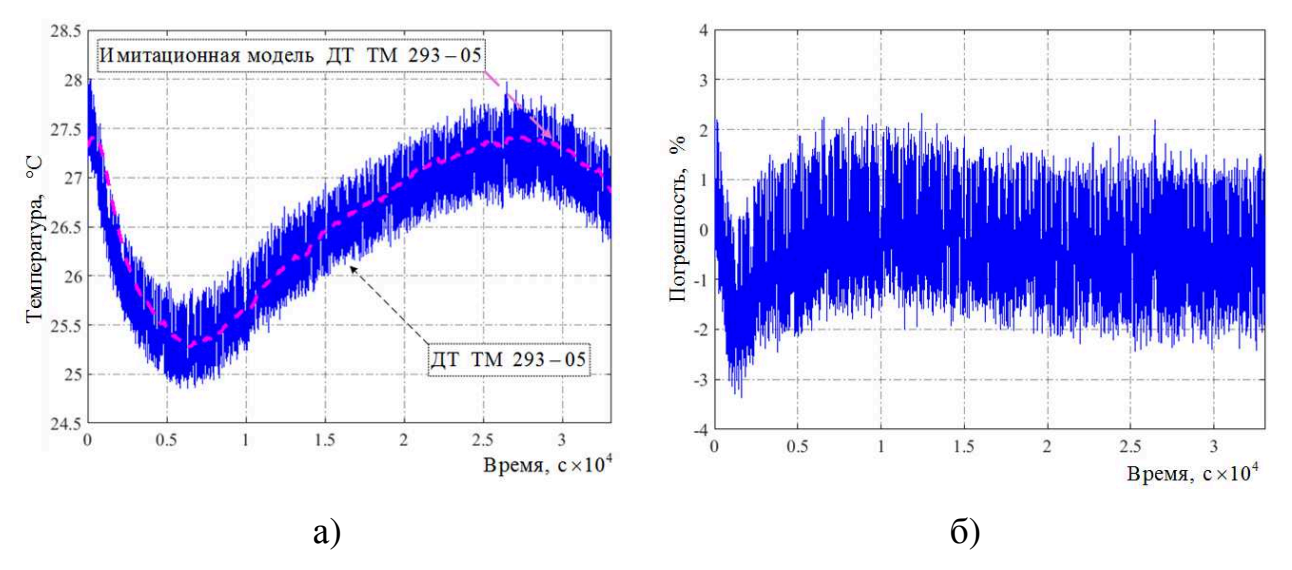

Рисунок 2.34 – Зависимости температуры имитационной модели и реального датчика температуры ТМ 293–05 (а) и максимальная относительная погрешность ∆*Т(t)* температуры (б) в режиме заряда с профилем тока *i*(*t*) (см. рис. 2.13, б)

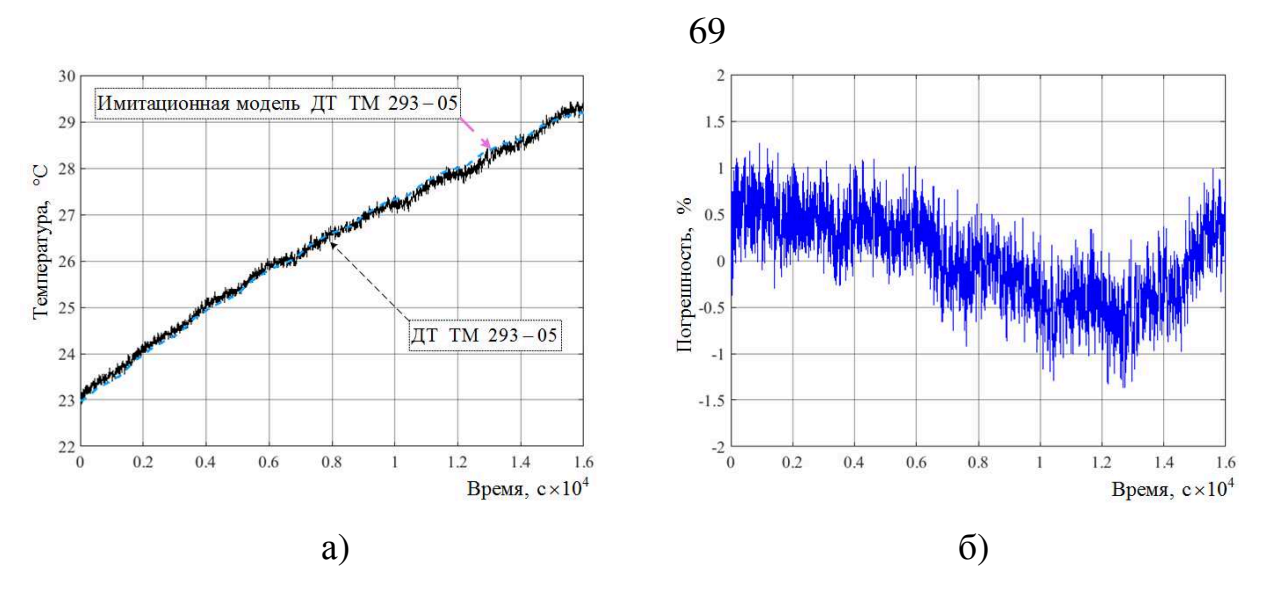

Рисунок 2.35 – Зависимости температуры имитационной модели и реального датчика температуры ТМ 293–05 (а) и максимальная относительная погрешность ∆*Т(t)* температуры (б) в режиме заряда с профилем тока *i*(*t*) (см. рис. 2.14, б)

Погрешность характеристик имитационной модели датчика ТМ 293–05 не превышает ±2,2 % на всем диапазоне цикла разряда (рис. 2.36) с профилем тока *i*(*t*) (см. рис. 2.15, б) и ±3,5 % – на всем диапазоне цикла разряда (рис. 2.37) с профилем тока *i*(*t*) (см. рис. 2.16, б).

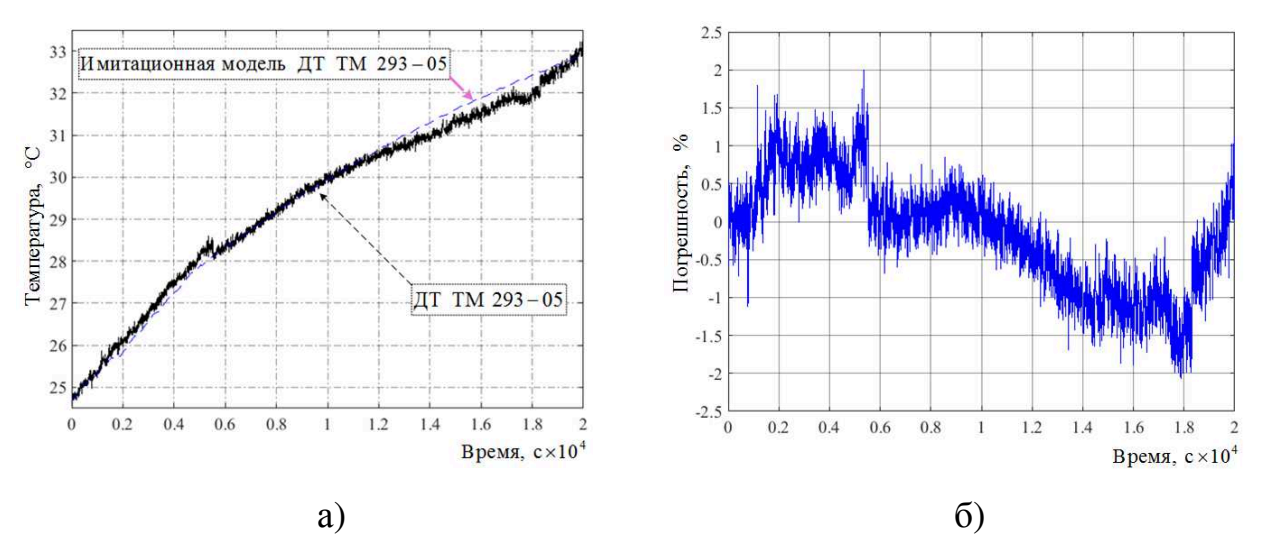

Рисунок 2.36 – Зависимости температуры имитационной модели и реального датчика температуры ТМ 293–05 (а) и максимальная относительная погрешность ∆*Т(t)* температуры (б) в режиме разряда с профилем тока *i*(*t*) (см. рис. 2.15, б)

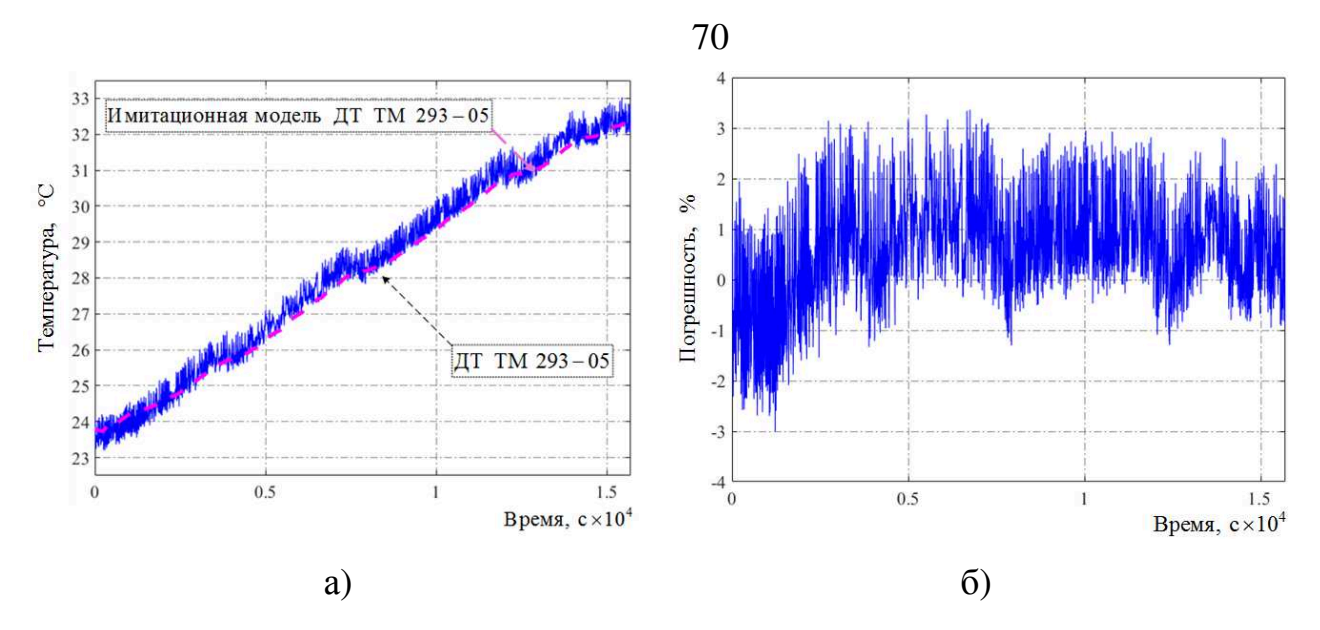

Рисунок 2.37 – Зависимости температуры имитационной модели и реального датчика температуры ТМ 293–05 (а) и максимальная относительная погрешность ∆*Т(t)* температуры (б) в режиме разряда с профилем тока *i*(*t*) (см. рис. 2.16, б)

Краткий сравнительный анализ проведенных экспериментов с датчиком

температуры ТМ 293–05 приведен в таблице 2.4.

Таблица 2.4 – Сравнительный анализ проведенных экспериментов с датчиком температуры ТМ 293–05

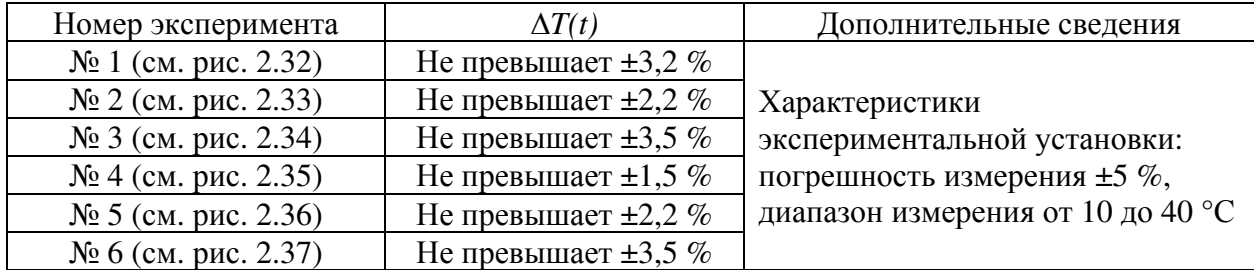

Погрешность имитационной модели датчика температуры ТМ 293-05 относительно экспериментальных данных батареи 8ЛИ40 не превышает ±3,5 % на всем диапазоне цикла заряда и разряда. Нужно отметить, что экспериментальная установка [94] позволяет получить экспериментальные данные с датчика температуры ТМ 293-05 с точностью ±5 % на всем диапазоне.

Особенность байпасного переключателя коммутационного типа БЭ-50 (АО «Сатурн») заключается в его низком переходном сопротивлении *R*бп (не более 100–130 мкОм) при коммутирующих токах от 50 А [101, 102]. Следует отметить, что конструктивное исполнение байпасного переключателя предполагает проводить его экспериментальное исследование путем многократного переключения в исходное положение, тем самым получая необходимые данные для его модели.

Основной задачей байпасного переключателя является исключение из цепи электропитания нагрузки неисправных ЛИА, не разрывая цепь «ЛИАБ – полезная нагрузка» на время более 500 мкс  $[103 - 106]$ . За время переключения ток короткого замыкания может достигать более 1000 A.

При построении модели байпасного переключателя коммутационного типа в программной среде Matlab Simulink, в связи его особенностью, готовых решений не найдено. Для построения модели байпасного преключателя используется уравнение Джоуля-Ленца  $[107]$ , которое позволяет моделировать процессы протекания достаточно больших токов при коротком замыкании и тепловыделения на контактах переключателя.

Модель байпасного переключателя реализована в среде Matlab Simulink (рис. 2.38) и отражена в публикации [108]. Математическое выражение закона Джоуля-Ленца  $\mathbf{M}$ модель теплового сопротивления представлены блока  $\mathbf{N}$ <sup>o</sup> 1. Активания байпасного компонентами переключателя  $N<sub>2</sub>$ осуществляется блоком имитация активации байпасного переключателя - блоком № 3. Экспериментальные данные для проверки адекватности модели байпасного переключателя не предоставлены, так как ЛИАБ 8ЛИ40 не оборудован им. Но данные в публикациях Николая Александровича Проценко (разработчика данного устройства) позволяют сравнить результаты и получить погрешность характеристик модели байпасного переключателя БЭ-50 не более  $\pm$ 5 % [109 – 111].

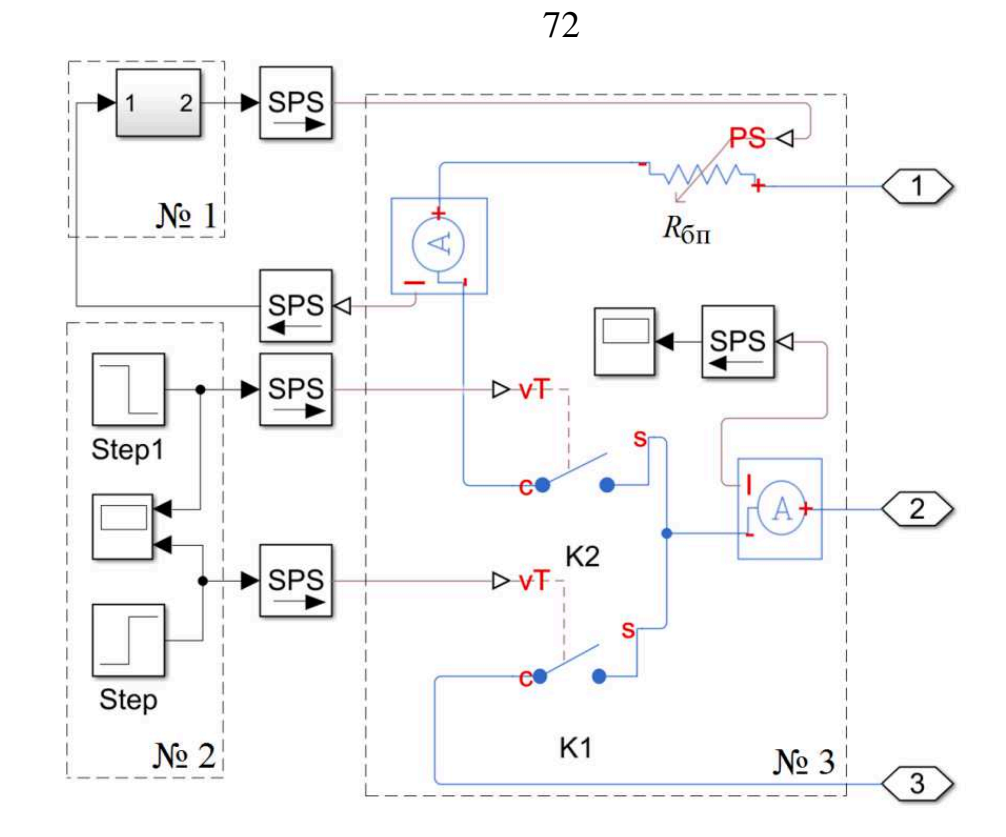

Рисунок 2.38 – Имитационная модель байпасного переключателя БЭ–50 в среде Matlab Simulink

В результате создана имитационная модель ЛИАБ 8ЛИ40 с байпасным переключателем БЭ–50 и датчиком температуры ТМ 293-05 путем агрегирования восьми моделей аккумуляторов. Погрешность характеристик выходного напряжения имитационной модели батареи 8ЛИ40 не превышает ±0,8 % на всем диапазоне цикла заряда (см. рис. 2.25) с профилем тока *i*(*t*) (см. рис. 2.11, б) при использовании алгоритма определения параметров модели ЛИА и ±1,5 % – на всем диапазоне цикла разряда (см. рис. 2.26) с профилем тока *i*(*t*) (см. рис. 2.12, б).

### **2.6. Выводы**

Таким образом, предложена динамическая модель ЛИА на основании комбинации схем замещения Шеферда и Тевенина. Разработан алгоритм определения параметров динамической модели ЛИА, который базируется на экспериментальных данных или предоставленных производителями ЛИА, ЛИАБ.
Алгоритм позволяет повысить точность определения параметров динамической модели ЛИА и сделать заключение о техническом состоянии ЛИАБ по изменению профиля тока *i*(*t*). Установлено, что воспроизведение параметров ЛИА возможно с погрешностью не более ±2 %.

Разработанная модель ЛИА была проверена на основании экспериментальных данных батареи 8ЛИ40 при помощи вычислительной программной среды Matlab Simulink. Погрешность определения параметров динамической модели ЛИА не превышает  $\pm 1.4$  % на всем диапазоне цикла разрядной и  $\pm 0.7\%$  – зарядной характеристик. Установлено, что определяющее влияние на систематическую погрешность при работе алгоритмов оказывает неточность определения параметров  $R_0$  и  $Q_{\text{Max}}$  модели ЛИА.

В вычислительной среде Matlab Simulink реализован программный комплекс для имитации ЛИАБ 8ЛИ40, в состав которой входят необходимое количество ЛИА, байпасные переключатели БЭ–50 и датчики температуры ТМ 293-05, максимальное значение относительной погрешности выходного напряжения динамической модели ЛИАБ 8ЛИ40 не превышает  $\pm 1.5$  % на всем диапазоне цикла разрядной и  $\pm 0.8$  % – зарядной характеристик батареи.

# Глава 3. Разработка схемотехнических решений и алгоритмов работы микропроцессорных имитаторов литий-ионного аккумулятора и литий-ионной аккумуляторной батареи

При разработке и выборе схемотехнических решений и алгоритмов работы микропроцессорного ИЛИА возникает необходимость исследования и отработки узлов для его реализации на этапе проектирования. Для реализации ИЛИАБ используется идея агрегирования необходимого количества ИЛИА при исследовании режимов работы в реальном времени. В данной главе представлены:

- структурно-функциональная схема ИЛИА;

- схемотехническая реализация структуры ИЛИА на отечественной элементной базе;

реализация определения - программная алгоритма параметров ЛИА линамической молели  $\overline{B}$ режиме реального времени на микропроцессоре.

### 3.1. Основные технические требования и функциональное наполнение имитатора литий-ионного аккумулятора в режимах заряда и дозаряда

В рассматриваемой структуре ИЛИАБ предполагается, что ИЛИА предназначен для исследования режимов работы одного аккумулятора. При этом оценку погрешностей измеряемых сигналов в ИЛИА необходимо соотнести с требованиями, которые были представлены в первой главе, для обеспечения проверки блока электроники, обеспечивающего контроль и защиту ЛИАБ.

автоматизированных проверок преобразующей Лля проведения аппаратуры используется микроконтроллер, управляемый от персонального интерфейсу Плавное компьютера  $\Pi$ <sup>O</sup> последовательному связи. регулирование выходного напряжения со скоростью от 0,2 до 1 мВ/с необходимо для точного контроля уровней срабатывания пороговых устройств проверяемой аппаратуры, имеющих задержку реакции на изменения напряжения. Данную функцию непрерывного автоматизированного управления и контроля целесообразно выполнить программным образом.

Для формирования выходного напряжения постоянного тока от 2 до 4,5 В с шагом не более 0,2 мВ в ИЛИА требуется использовать цифро-аналоговый преобразователь с количеством отчетов не менее 12 500. Наиболее подходящим вариантом является микросхема типа 1274ПА4Т, имеющая разрядность 14 бит (16 384 точек отчета). Регулирование выходного напряжения ИЛИА во всех режимах (режиме хранения, когда напряжение стабилизируется, и в режиме протекания тока через ИЛИА) возможно линейным регулятором, управляемым с помощью цифроаналогового преобразователя. В режиме хранения аккумулятора значение разрядного тока, вытекающего из ИЛИА в схему контролируемой аппаратуры, как правило, не превышает нескольких миллиампер. В то же время режим заряда аккумулятора предполагает изменение зарядного тока до 30 А. Регулирование напряжения с заданной скоростью изменения можно обеспечить по схеме, когда силовой элемент линейного регулятора включается параллельно цепям выходного напряжения ИЛИА. В качестве линейного регулирующего элемента возможно применение мощного биполярного или полевого транзистора [112, 113].

Измерение установленного напряжения в ИЛИА требуется осуществить с погрешностью не более ±1 мВ в диапазоне до 4,5 В, что необходимо для контроля погрешности измерения проверяемой аппаратуры.

Имитация датчика температуры ЛИА с сопротивлением от 80 до 120 Ом и погрешностью не более ±0,1 Ом возможна путем применения в схеме совместно с постоянными сопротивлениями цифрового потенциометра. Такое решение позволяет подключить цепи с напряжением, не превышающим напряжение питания. Учитывая заданный диапазон изменения сопротивления датчика температуры (термометра сопротивлений)

75

до 120 Ом и то, что для устранения влияния саморазогрева ток опроса не должен превышать 5 мА, падение напряжения на датчике температуры будет составлять не более 600 мВ. Следовательно, для изменения сопротивления возможно применение цифрового потенциометра.

Для обеспечения погрешности установки сопротивления не более  $\pm 0.1$  Ом в диапазоне от 80 до 120 Ом требуется иметь не менее 800 интервалов изменения сопротивления цифровым потенциометром. В настоящее время выпускается ряд цифровых потенциометров различных фирм-производителей с шагами дискретизации 8, 32, 64, 100, 128, 256, 1024 и полным сопротивлением 2, 10, 50, 100 кОм. Добиться 800 ступеней дискретизации с шагом 0,1 Ом можно путем каскадного включения двух цифровых потенциометров. Таким образом, возможно применение цифровых потенциометров российского производства типов 1272ПН1Т, 1272ПН2Т, 1272ПН3Т сопротивлением 10, 50, 100 кОм и разрядностью 256 бит [114].

Измерение тока дозаряда ЛИА до 1 А с погрешностью измерения не более  $\pm 0.5$  % возможно с использованием токового шунта, включенного последовательно в цепь выдачи тока дозаряда из проверяемой аппаратуры и усилителя – измерителя напряжения, пропорционального протекающему току. В качестве датчика – преобразователя тока в напряжение целесообразно использовать токовый шунт, обладающий по сравнению с другими датчиками высокой линейностью, стабильностью характеристик. При этом результирующая погрешность измерителя тока дозаряда не будет превышать  $\pm 0.4 \%$ .

Для имитации коммутатора байпасного переключателя необходимо шунтировать выходные клеммы ИЛИА ключом с малым выходным сопротивлением. Для этого возможно применение мощного полевого транзистора, управляемого по внешней команде (например, полевого транзистора 2П829Е с допустимым током стока 60 А, напряжением сток – исток 60 В, сопротивлением сток – исток в открытом состоянии 0,005 Ом, допустимой рассеиваемой мощностью 125 Вт). В пассивном режиме транзистор будет в закрытом состоянии и не повлияет на выходное напряжение ИЛИА, после выполнения команды задействования байпасного переключателя он будет в открытом состоянии и сможет замкнуть ток ЛИАБ (до 30 A), рассеивая при этом мощность 4,5 Вт.

Рекуперацию энергии предлагается обеспечить ИМПУЛЬСНЫМ преобразователем напряжения, входящим в состав ИЛИА. Импульсный преобразователь включается при достижении током заряда заданного уровня, превышающего возможности длительного регулирования и отвода тепла линейным регулятором напряжения. Этот ток может составлять около 1 А (исходя из значения рассеиваемой мощности примерно 5 Вт).

## 3.2. Структурная схема имитатора для исследования характеристик литий-ионного аккумулятора в режимах заряда и дозаряда

В технической литературе известны ИЛИА, имеющие в своем составе стабилизаторы напряжения, резистивный делитель, перестраиваемый конденсатор, коммутатор, управляющее устройство, позволяющие имитировать статические и динамические характеристики в режимах заряда и разряда аккумулятора [115].

ИЛИА Недостатками данных являются существенное энергопотребление со значительными тепловыми потерями на резистивных делителях, отсутствие имитатора датчика температуры аккумулятора и сложность их применения для автоматизированного тестирования зарядных устройств ЭПА СЭП КА.

Известно устройство [116] для моделирования ЛИАБ, включающее усилитель мощности с нагрузочным элементом и устройство управления, солержашее датчики. согласующие элементы. функциональный преобразователь.

К недостаткам данного устройства следует отнести ограниченность его применения - невозможность использования для имитации режима заряда

аккумулятора и отсутствие имитатора датчика температуры, что очень важно для полноценного тестирования работы зарядных устройств ЛИА.

Олним из эффективных технических решений для имитации аккумулятора является устройство [117], которое состоит из конденсатора с параллельно подключенными к нему регулируемым делителем напряжения и транзисторным регулятором тока. Причем база транзисторного регулятора через стабилитрон подключена к движку переменного резистора делителя напряжения, позволяющему регулировать напряжение имитатора, последовательно соединенной цепочке, состоящей из разделительного диода, гасящего резистора, источника постоянного тока, которая включена параллельно конденсатору. Это позволяет проверять параметры зарядных устройств с автоматикой при отсутствии зарядного тока.

Недостатками этого устройства можно признать значительное транзисторном тепловыделение  $\mathbf{B}$ регуляторе  $\mathbf{M}$ ограниченные функциональные возможности, которые не позволяют проверять ряд функций при проведении испытаний ЭПА КА.

Рассмотрим предлагаемую структуру ИЛИА с расширенными функциональными возможностями, обеспечивающую снижение устройств энергопотерь при испытаниях зарядных  $\overline{M}$ возможность автоматизации процесса испытаний [118].

Для решения таких задач в имитатор аккумулятора (рис. 3.1), содержащий конденсатор 1 с параллельно подключенными выходными клеммами 2, 3 и резистивным делителем напряжения 4, транзистор 5, коллектор которого подключен к положительной обкладке конденсатора 1 и резистору 6, соединенному через разделительный диод 7 с положительным выводом источника постоянного тока 8, отрицательный вывод которого подключен к отрицательной обкладке конденсатора 1, дополнительно введены контроллер 9 с информационным выходом 10, имитатор датчика аккумулятора 11. дифференциальный 12. температуры усилитель импульсный преобразователь 13. Входные шины питания последнего подключены к положительным и отрицательным обкладкам конденсатора 1, имеющего силовой выход 14, резистивный шунт 15. При этом первый и второй выходы контроллера 9 подключены соответственно к имитатору датчика температуры аккумулятора 11 и первому входу дифференциального усилителя 12, второй вход которого соединен со средней точкой резистивного делителя напряжения 4, а выход – с базой транзистора 5, эмиттер которого через резистивный шунт 15 подключен к отрицательной обкладке конденсатора 1. Точка соединения резистивного шунта 15 и эмиттера транзистора 5 подключена к управляющему входу импульсного преобразователя 13.

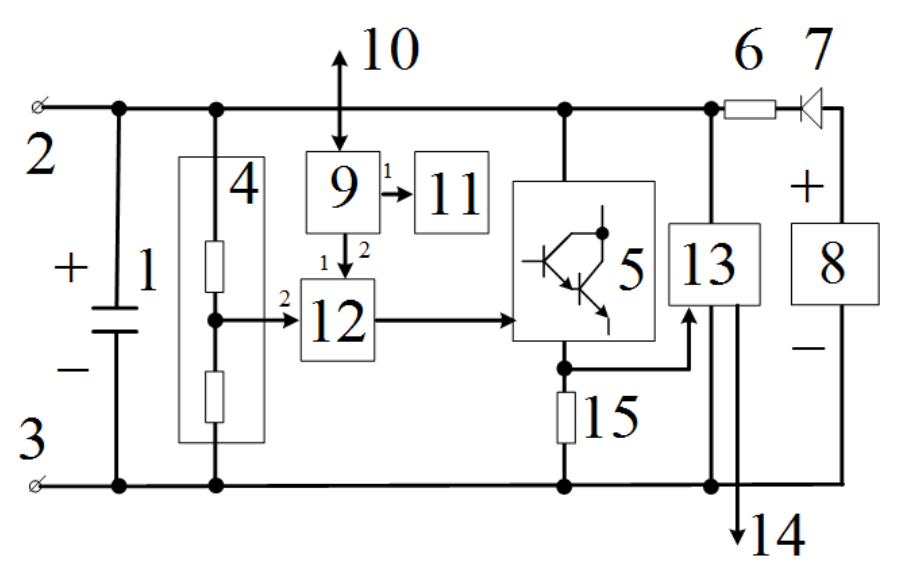

Рисунок 3.1 – Функциональная схема разработанного ИЛИА

Имитатор функционирует следующим образом.

По информационному выходу в контроллер передаются цифровые коды, соответствующие определенным значениям напряжения и температуры имитируемого аккумулятора. После преобразования цифроаналоговым преобразователем контроллера задающее значение напряжения поступает на первый вход дифференциального усилителя, на второй вход которого поступает сигнал с делителя напряжения. Дифференциальный усилитель усиливает разностный сигнал, поступающий на базу транзистора, что обеспечивает стабилизацию напряжения на конденсаторе. Напряжение с резистивного шунта, пропорциональное току транзистора, поступает на управление импульсным преобразователем, который обеспечивает отбор мощности и ее рекуперацию по силовому выходу.

Регулировочные характеристики транзистора и импульсного преобразователя выбираются таким образом, чтобы соотношение их токов в установившемся режиме определялись согласно пропорции 1:10. Это позволяет снизить максимальные тепловые потери силовых элементов имитатора в четыре раза.

Изменение сопротивления температурного датчика осуществляется на уровне программного обеспечения контроллера путем считывания данных о температуре аккумулятора, поступающих по информационному выходу, и подачей соответствующих команд на управление коммутаторов имитатора датчика температуры. При поступлении команды на установку температуры аккумулятора контроллером производится расчет требуемого для этой температуры эквивалентного сопротивления. С учетом данных о сопротивлениях резисторов имитатора датчика температуры определяется необходимое количество резисторов, которые необходимо включить, чтобы значение установленного сопротивления максимально соответствовало заданному. Значения сопротивлений резисторов имитатора датчика температуры устанавливаются пропорционально весовым коэффициентам двоичного кода.

Использование предлагаемого ИЛИА позволяет проводить испытания зарядного и дозарядного устройств в автоматическом режиме с сокращением тепловых потерь.

## **3.3. Описание структурно-функциональной схемы имитатора литий-ионного аккумулятора**

Структурно-функциональная схема [119] ИЛИА приведена на рисунке 3.2.

80

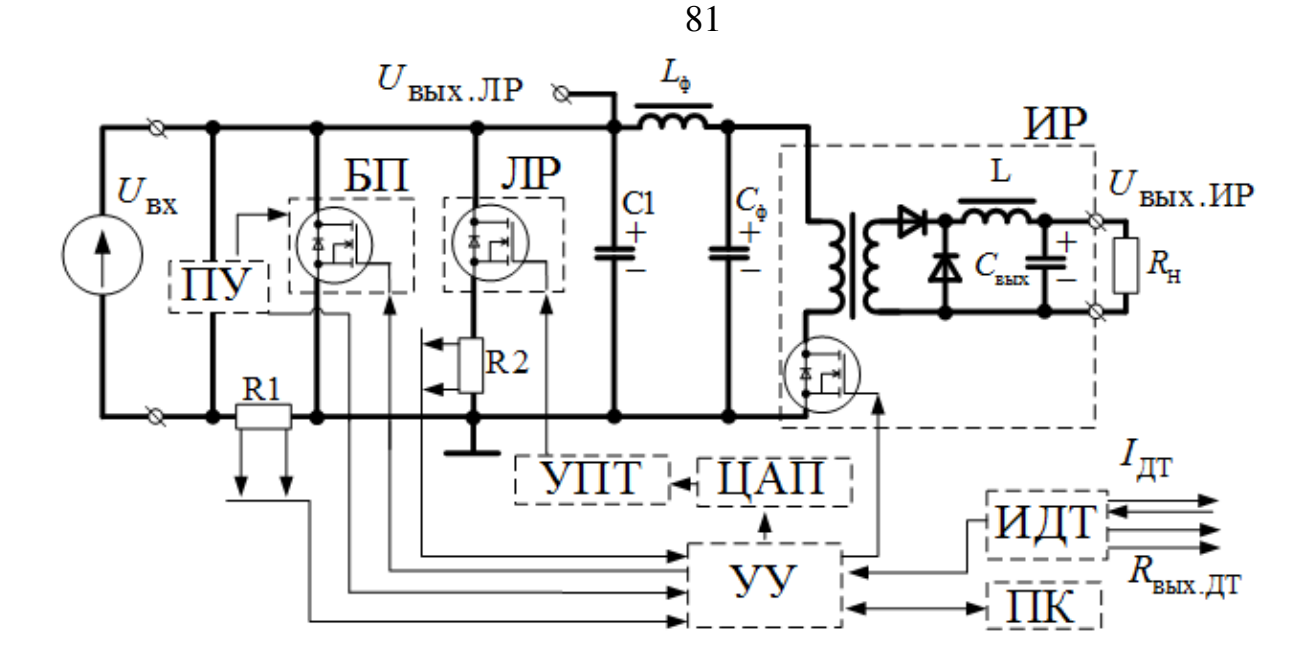

Рисунок 3.2 – Структурно-функциональная схема ИЛИА

На схеме приняты следующие обозначения: ПУ – пороговое устройство; БП – байпасный переключатель; ЛР – линейный регулятор; УПТ – усилитель постоянного тока; ЦАП – цифро-аналоговый преобразователь; УУ – устройство управления, которое кроме управления выполняет функции измерения тока и напряжения; ПК – персональный компьютер, *L*ф, *С*ф – элементы заграждающего фильтра; ИР – импульсный регулятор; ИДТ – имитатор датчика температуры.

ПУ совместно с ключом БП защищает ИЛИА и контролируемую аппаратуру от превышения выходного напряжения ИЛИА сверх допустимых уровней при отказах электрорадиоизделий (ЭРИ). Силовой ключ БП предназначен для исключения аккумулятора из состава ЛИАБ путем замыкания силовых цепей. Шунт R1 предназначен для контроля токов дозаряда аккумулятора, выдаваемых из проверяемой аппаратуры. ИДТ предназначен для имитации температурного датчика сопротивления.

Принцип работы схемы заключается в стабилизации напряжения на зажимах имитатора шунтирующим регулятором тока, состоящим из параллельно включенных ЛР и ИР. Напряжение стабилизации задается ПК через УУ и может изменяться с заданной скоростью. Характеристики ИЛИА обеспечиваются ЛР, а ИР обеспечивает сброс избыточной мощности в

источник постоянного тока. При протекании тока заряда через ИЛИА выходное напряжение стабилизируется ЛР и ИР. Напряжение стабилизации ИЛИА задается ЦАП. Сигнал ошибки между заданным напряжением с выхода ЦАП и напряжением ИЛИА усиливается УПТ и подается на ЛР. ЛР стабилизирует ток нагрузки на уровне 30 А. Для снижения тепловых потерь напряжение с шунта R2 поступает на управление ИР, который начинает отбор мощности и рекуперацию ее в источник постоянного тока. При этом ток, протекающий через ЛР, уменьшается.

При подаче команды на задействование БП происходит размыкание силовых цепей ИЛИА, при этом измерительные цепи остаются задействованными. Это позволяет определить метрологические характеристики ЭПА, а также проверить логику функционирования как при задействовании БП, так и в режиме хранения (когда ток заряда с внешних клемм «Uвх» отсутствует). В этом случае ИЛИА формирует и стабилизирует напряжение на накопительном конденсаторе С1 небольшой емкости с помощью регулирующего элемента ЛР. УУ осуществляет измерение напряжений с требуемой точностью 24-разрядным аналого-цифровым преобразователем.

Таким образом, разработанная схема ИЛИА позволяет имитировать характеристики реального ЛИА при помощи предложенной модели, а использование ИР обеспечивает рекуперацию энергии при протекании зарядного тока через ИЛИА и способствует уменьшению тепловых потерь более чем в три раза.

При последовательном включении нескольких ИЛИА проверка аппаратуры с разными схемами управления и контроля параметров (напряжения, температуры, тока заряда и дозаряда) обеспечивается гальванической развязкой цепей управления от первичного источника питания.

# **3.4. Схемотехнические решения элементов имитатора литий-ионного аккумулятора**

Рассмотрим схемотехнические решения элементов ИЛИА для выполнения структурно-функциональной схемы и заявленных требований.

#### *Преобразователь напряжения*

Преобразователь напряжения (рис. 3.3) обеспечивает поддержание стабилизированного выходного напряжения, имитируемого ЛИА при протекании тока заряда до 30 А.

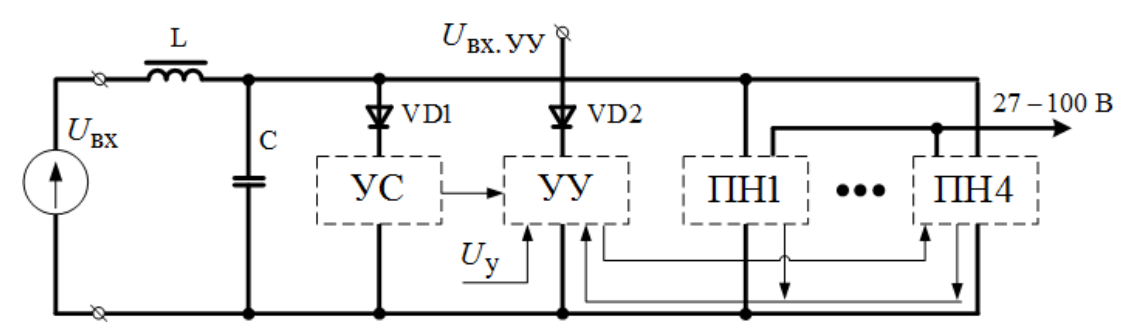

Рисунок 3.3 – Структурная схема преобразователя напряжения

Структурная схема преобразователя напряжения содержит LC-фильтр, устройство синхронизации (УС), устройство управления (УУ), преобразователи напряжения (ПН1 – ПН4). Диоды VD1, VD2 предназначены для развязки напряжений питания УС и УУ. УС обеспечивает синхронизацию управляющих сигналов на ПН1 – ПН4 напряжениями, сдвинутыми на угол 90° друг относительно друга. Напряжения питания УС и УУ необходимы для защиты ИЛИА от перенапряжения в случае отказа источника питания схемы управления. Под действием тока заряда напряжение будет возрастать до выхода из строя ЭРИ.

Подача напряжения питания на УС и УУ через диод VD2 позволяет обеспечить автономный режим преобразователя напряжения. При этом напряжение *U*вх не превышает 7 В. Управление током осуществляется напряжением *U*у. С увеличением напряжения ток возрастает и достигает максимального значения 30 А при напряжении 1 В. LC-фильтр обеспечивает

фильтрацию помех, возникающих при работе ПН1 - ПН4. Для выравнивания тока по ПН1 - ПН4 в схеме ведена обратная связь по току.

Объектом испытаний являлись макеты преобразователей напряжения, собранные по схеме (см. рисунок 3.3) на транзисторе 2П829Е и ШИМконтроллере 1319 ЕУ4У [120].

Основная испытаний - отработка технических решений цель вышеприведенных блоков.

По результатам испытаний преобразователя напряжения при токе 7.5 А рассеиваемая мощность не превышает 6,5 Вт. Следовательно, при токе 30 А суммарная мощность, рассеиваемая четырьмя преобразователями, не будет превышать 26 Вт.

По результатам схемотехнической проработки выбрана элементная база и сформированы требования для конструкции ИЛИА.

#### Имитатор датчика температуры

Имитатор датчика температуры должен обеспечивать точность установки значения сопротивления не хуже ±0,1 Ом в диапазоне от 80 до 120 Ом. В нашем случае имитатор датчика температуры размещается в ИЛИАБ для проверки срабатывания пороговых устройств температуры.

Рассмотрим варианты структурно-функциональных схем имитатора датчика температуры. Чтобы охватить диапазон от 80 до 120 Ом с точностью  $\pm 0.1$  Ом, необходимо 400 резисторов с номинальным сопротивлением 0.1 Ом и 400 коммутаторов с малым сопротивлением открытого ключа. Кроме этого, нужна схема управления, которая реализует функции управления ключами. Простое исполнение, но требует решения проблемы с сопротивлением коммутаторов. Слаботочные реле имеют сопротивление не более 0,1 Ом. Получить точность установки сопротивления имитатора латчика температуры  $\pm 0.1$  Ом без дополнительной схемы контроля сопротивления установленного резистора затруднительно. Один из вариантов - выполнить коммутаторы на транзисторах с малым сопротивлением (от 5 до 10 мОм). При этом управление ими потребует устройств с гальванической развязкой,

например оптронов. В результате получается громоздкая, дорогостоящая схема.

Более простой вариант построения коммутационной схемы – по принципу декадных магазинов сопротивлений. Для охватывания диапазона от 80 до 120 Ом потребуется прецизионный резистор сопротивлением 80 Ом; десять резисторов сопротивлением 0,1 Ом; десять резисторов сопротивлением 1 Ом; три резистора сопротивлением по 10 Ом; 24 коммутатора и схема управления ими. Для реализации функций автоматических испытаний управление имитатором датчика температуры необходимо возложить на микроконтроллер. При этом он будет нагружен большим объемом функций по измерению параметров и управлению. Помимо этого, такое решение ограничивает возможность применения имитатора датчика температуры в других устройствах контрольнопроверочной аппаратуры. Кроме того, в схеме сохраняется большое количество транзисторов с малым сопротивлением открытого ключа (от 5 до 10 мОм), а также оптронов для их управления. Если резисторы сопротивлением 0,1 Ом будут иметь погрешность ±2 %; 1 Ом – ±0,2 %, а  $10 \text{ Om} - \pm 0.02 \%$ , то с учетом максимального сопротивления трех последовательно включаемых коммутаторов погрешность задания сопротивления может достигать 0,076 Ом. Наибольшая проблема возникает при поверке имитатора датчика температуры и подстройке его параметров. Она может решаться введением поправочных коэффициентов в микроконтроллер. Это трудоемкая процедура, поэтому построение имитатора датчика температуры по данному варианту нецелесообразно.

Рассмотрим еще один вариант построения (рис. 3.4).

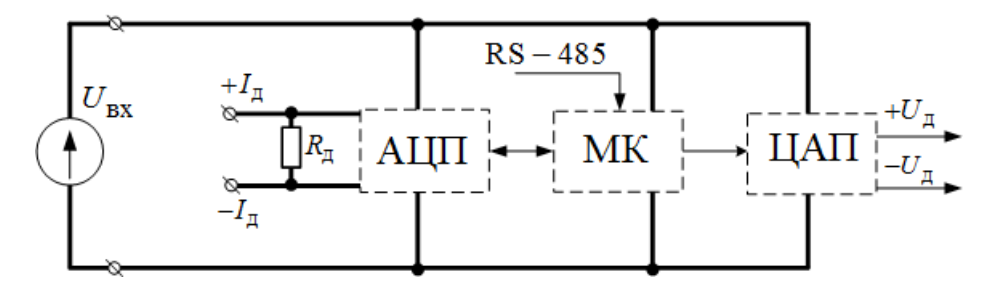

Рисунок 3.4 – Структурно-функциональная схема имитатора датчика температуры

Схема содержит резистор  $R_n$ , имитирующий сопротивление термодатчика. Микроконтроллер (МК) управляет работой аналого-цифрового (АЦП) и цифро-аналогового (ЦАП) преобразователей.

Схема работает следующим образом. По интерфейсу RS-485 МК получает информацию о значении сопротивления термодатчика, измеряет ток  $I_n$ , протекающий по образцовому резистору  $R_n$ , перемножает ток на заданное значение сопротивления и подает на ЦАП код, пропорциональный этому произведению.

Схема имеет высокую стабильность, возможность по любому алгоритму имитировать сопротивление термодатчика.

Основные недостатки схемы:

– сопротивление термодатчика как элемента нагрузки схемы измерения остается постоянным;

– имитатор датчика температуры не позволяет осуществлять импульсный опрос сопротивления термодатчика. Длительность опросов должна быть больше времени измерения напряжения АЦП, что неприемлемо;

– выходное сопротивление ЦАП не соответствует выходному сопротивлению реального датчика, что приводит к дополнительным погрешностям при измерении сопротивления.

Рассмотрим еще один вариант построения имитатора датчика температуры (рис. 3.5).

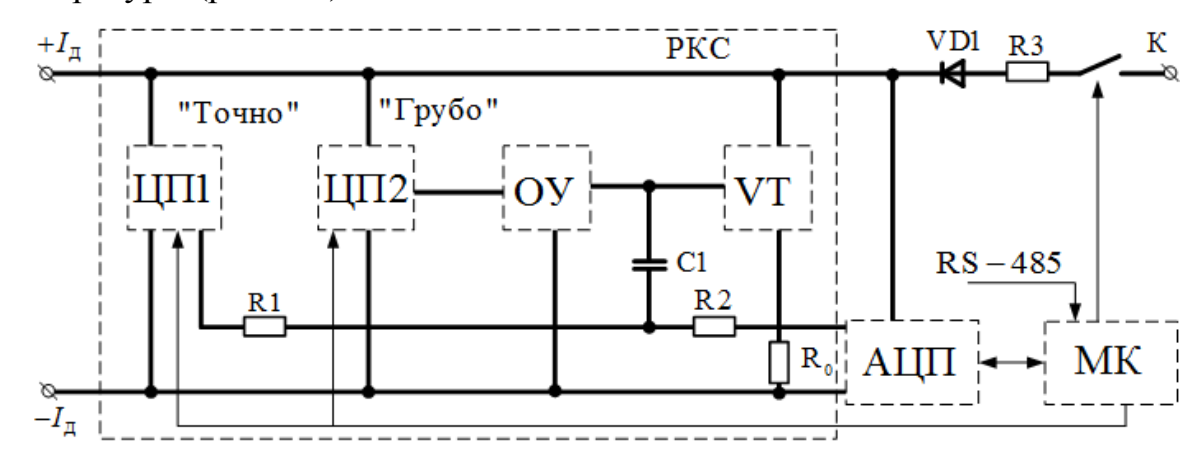

Рисунок 3.5 – Структурная схема имитатора датчика температуры с регулируемым сопротивлением

Схема содержит цифровые потенциометры (ЦП1, ЦП2), операционный усилитель (ОУ), транзистор VT, резисторы  $R_0$ , R1, R2 и конденсатор С1. Эти элементы составляют регулируемое кодом сопротивление (РКС). Причем один ЦП регулирует сопротивление грубо, другой – точно. АЦП измеряет напряжение на резисторе  $R_0$  и на РКС. МК управляет работой АЦП, ЦП1 и ЦП2. По интерфейсу RS-485 поступает задание на установку определенного сопротивления термодатчика. При отсутствии постоянного напряжения опроса МК включает ключ К и подключает РКС к источнику питания, измеряет сопротивление и, регулируя ЦП1 и ЦП2, устанавливает требуемое значение сопротивления. Далее схема РКС сохраняет заданное сопротивление, которое не зависит от тока опроса.

Погрешность установки сопротивления имитатора датчика температуры с учетом его периодической подстройки определяется стабильностью резистора R0. Использование резистора R2, изменение сопротивления которого при наработке составляет ±0,01 %, а при изменении температуры в диапазоне от 5 до 35 °С – ±0,0075 %, обеспечит выполнение требований к погрешности установки с большим запасом – не менее  $\pm 0.02$  Ом (при требовании не более  $\pm 0.1$  Ом).

Для построения имитатора датчика температуры выбран последний из рассматриваемых вариантов. В его пользу свидетельствует еще один фактор – имитатор датчика температуры может быть выполнен конструктивно в виде платы, которую при необходимости можно использовать в других устройствах контрольно-проверочной аппаратуры.

Объектом испытаний являлись макеты имитатора датчика температуры (в составе РКС), собранные по схеме (см. рис. 3.5) на операционном усилителе 544УД16У3 [121, 122] и полевом транзисторе 2П302Б1/ИУ [123].

Основная цель испытаний – отработка технических решений РКС с определением регулировочных характеристик и оценкой стабильности сопротивления при изменении тока опроса.

Программа испытаний включает проверку сопротивления при токах опроса от 1 до 3 мА.

Методика испытаний РКС заключается в определении сопротивления по измеренному току, протекающему по РКС, и напряжению на нем. Ток определялся измерением напряжения на резисторе, установленном последовательно с РКС. Напряжение измерялось высокостабильным прибором Agilent 34401А [124]. Для задания тока опроса использовался программируемый прибор для проверки вольтметров В1-13 (калибратор). При токе опроса 2 мА устанавливалось требуемое сопротивление. Затем ток устанавливался равным 1 и 3 мА. При каждом изменении значения тока изменялось сопротивление. Кроме этого, установленные сопротивления измерялись омметром Щ306-2, погрешность которого для указанного диапазона не более ±0,02 %.

Оборудование, используемое при испытаниях РКС:

– калибратор В1-13 для задания тока опроса. Предел допускаемой основной погрешности установки калиброванных токов 1,6 мкА;

– мультиметр Agilent 34401А, погрешность измерения напряжения до 10 В составляет 0,0015 %;

– омметр Щ306-2 для имитации сопротивления термодатчика в измеряемом диапазоне от 75 до 150 Ом, погрешность не более  $\pm 0.02\%$ ;

– магазин сопротивлений Р4831 для имитации сопротивления термодатчика. Имеет диапазон сопротивлений от 75 до 150 Ом и погрешность  $\pm 0.05$  %.

Результаты испытаний (табл. 3.1) показали, что при изменении тока опроса термодатчика на  $\pm 1$  мА, что составляет 50 % от первоначального значения, его сопротивление изменяется не более чем на ±0,1 Ом. При использовании стабильного источника тока с погрешностью не более  $\pm 1$  % изменение сопротивления РКС от тока составит не более  $\pm 0,002$  Ом при требовании не более ±0,1 Ом.

Следовательно, непрерывная коррекция сопротивления с помощью МК не требуется. Это позволяет использовать имитатор датчика температуры с РКС в режиме циклических опросов устройствами измерения температуры из состава прибора.

| Сопротивление РКС, Ом, при |                  |                  | Абсолютная погрешность измерения сопротивления, |                     |
|----------------------------|------------------|------------------|-------------------------------------------------|---------------------|
| токе                       |                  |                  | O <sub>M</sub>                                  |                     |
| 2 <sub>M</sub> A           | 1 <sub>M</sub> A | 3 <sub>M</sub> A | при уменьшении тока                             | при увеличении тока |
|                            |                  |                  | до 1 мА                                         | до 3 мА             |
| 80,235                     | 80,307           | 80,200           | 0,072                                           | $-0,035$            |
| 89,810                     | 89,893           | 89,773           | 0,083                                           | $-0,037$            |
| 100,285                    | 100,367          | 100,240          | 0,082                                           | $-0,045$            |
| 109,385                    | 109,470          | 109,336          | 0,085                                           | $-0,049$            |
| 120,315                    | 120,410          | 120,270          | 0,095                                           | $-0,045$            |

Таблица 3.1 – Результаты испытаний РКС

Предложенные решения РКС показали высокую линейность его выходной характеристики. При изменении сопротивления от 80 до 120 Ом и тока опроса от 1 до 3 мА погрешность установленного сопротивления изменялась не более чем на ±0,1 Ом.

По результатам схемотехнической проработки выбрана элементная база и сформированы требования для проработки конструкции ИЛИА.

# **3.5. Алгоритмы определения параметров динамической модели литий-ионного аккумулятора для реализации на микроконтроллере**

Согласно структурной схеме (рис. 3.6) рассмотрим более подробно алгоритмическое обеспечение устройства управления, а именно алгоритм определения параметров модели ЛИА, предложенный в главе 2.

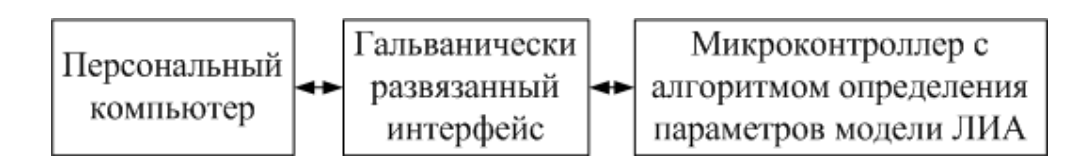

Рисунок 3.6 – Структурная схема экспериментальной установки для реализации алгоритма определения параметров модели ЛИА

Для этой задачи будем использовать микроконтроллер типа Aduc845 [125], архитектура которого совпадает с архитектурой микроконтроллера отечественного производства.

Построение программного обеспечения опытного образца с реализацией алгоритма определения параметров динамической модели ЛИА в виде отдельного модуля позволяет применять его в других проектах с незначительной корректировкой исходного кода. Программный код приведен в приложении Б.

Данный программный модуль позволяет отработать любые режимы с протеканием тока, а также прогнозировать деградацию ЛИА, а следовательно, и всей батареи [126, 127]. Кроме того, имеется возможность из части утерянных данных восстановить текущие режимы на основе информации о токе или определенного диапазона *Q*∑*(t)*.

Данный модуль необходимо рассматривать в основном режиме работы программы, чтобы оценить ресурсы и время функционирования (рис. 3.7).

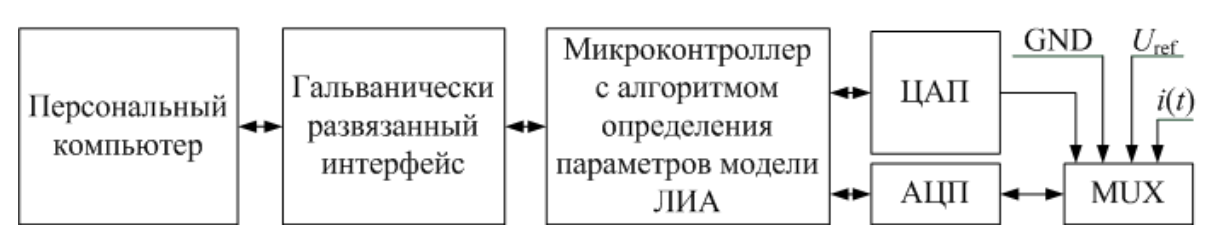

Рисунок 3.7 – Расширенная структура экспериментальной установки

Программа может функционировать в следующих режимах:

– штатный режим работы имитатора;

– режим рекуперации энергии;

– режим ликвидации неисправного ИЛИА;

– аварийная ситуация.

При отсутствии команд по интерфейсу после включения ИЛИА подпрограммы-задачи выполняются в следующем порядке (рис. 3.8):

1) системная калибровка аналогово-цифрового преобразователя  $(AIII):$ 

2) калибровка цифро-аналогового преобразователя (ЦАП);

3) измерение тока *i*(*t*). Если значение тока более 5 А, включается рекуперация энергии;

4) вычисление напряжения ИЛИА по предложенному алгоритму определения параметров модели ЛИА, состоящему из 13 шагов;

5) формирование напряжения ИЛИА;

6) измерение напряжения ИЛИА;

7) если разница между сформированным и измеренным напряжением превышает более 3 мВ, переход на шаг 1;

8) конец.

Системная калибровка включает калибровку полной шкалы АЦП и нулевого значения по внешним сигналам. Длительность калибровки с учетом коммутации мультиплексора составляет 150 мс.

Время измерения АЦП с архитектурой «дельта-сигма» составляет 20 мс, с учетом подавления помех частотой 50 Гц производитель гарантирует точное преобразование после четвертого измерения. Соответственно, с

периодом 120 мс можно гарантированно получать корректные данные. При этом измерение тока целесообразно производить другим АЦП.

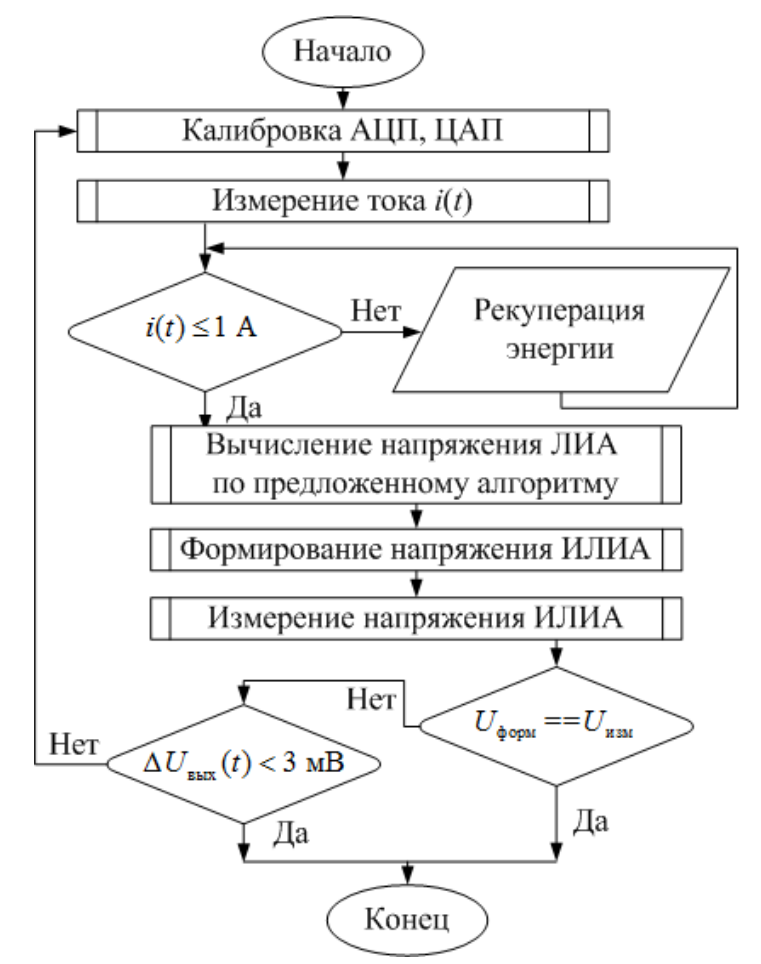

Рисунок 3.8 – Блок-схема алгоритма работы ИЛИА

Калибровка АЦП проводится не реже чем каждые 16 384 циклов, что позволяет компенсировать изменение параметров элементов из-за нагрева и деградации.

Разработанный и скомпилированный модуль программы с алгоритмом определения параметров динамической модели ЛИА может выполняться на любых микроконтроллерах.

Установленное на персональном компьютере программное обеспечение выполняет следующие функции:

– сбор и представление данных ИЛИА в удобном для пользователя виде;

– протоколирование получаемых данных для последующего анализа;

– настройка измерительной части ИЛИА.

Наиболее важной функцией программы является протоколирование данных, позволяющее сохранять данные для статистического анализа результатов эксперимента.

#### **3.6. Выводы**

Таким образом, реализован прогрессивный вариант технического построения ИЛИАБ путем агрегирования ИЛИА. Данная структура обладает значительными функциональными преимуществами по сравнению с существующими предложениями на рынке ИЛИАБ.

Предложенная структурно-функциональная схема ИЛИА позволяет создать новое поколение ИЛИАБ для проверки и отладки ЭПА СЭП КА и метрологических параметров блока электроники с функциями контроля и защиты ЛИАБ. Техническая реализация ИЛИА на отечественной элементной базе позволяет сделать ставку на независимость от зарубежных производителей электроники.

Схемотехнические решения ИЛИАБ, созданные опытные образцы и проведенные исследования позволяют разработать новое поколение ИЛИАБ с алгоритмом определения параметров модели ЛИА.

Внедрение предложенного алгоритма определения параметров модели ЛИА позволяет организовать автоматизированный процесс обработки измерительной информации и приблизить режим тестирования ЭПА СЭП КА к реальным условиям эксплуатации.

# **Глава 4. Экспериментальные исследования имитаторов литий-ионного аккумулятора и литий-ионной аккумуляторной батареи в режимах заряда и дозаряда**

В данной главе рассматриваются экспериментальный стенд и методика проверки адекватности решений ИЛИА в режимах заряда и дозаряда.

Верификация характеристик и метрологических параметров ИЛИА проведена независимой метрологической фирмой. Предлагается усовершенствованный вариант микропроцессорных ИЛИА и ИЛИАБ с возможностью максимального приближения к характеристикам ЛИА, ЛИАБ при тестировании ЭПА СЭП КА и блока электроники с функциями контроля и защиты ЛИАБ.

# **4.1. Структурная схема стенда для исследования характеристик имитатора литий-ионной аккумуляторной батареи в режимах заряда и дозаряда**

Для имитации режима заряда ЛИАБ необходим электротехнический комплекс, применяемый для тестирования ЭПА СЭП КА [128].

Известен стенд для моделирования СЭП КА [129], содержащий имитатор нагрузки, аккумуляторные батареи, имитатор солнечной батареи, комплекс автоматики и стабилизации напряжения (КАС), включающий зарядно-разрядные устройства, стабилизатор напряжения, автоматику, силовые шины и систему управления с вычислительной машиной, линиями информационной связи между системой управления, имитатором нагрузки, подсистемами стенда, вспомогательное оборудование и корректирующие устройства.

Применение в данном стенде ЛИАБ для проведения испытаний вторичного источника питания КАС экономически нецелесообразно, а его функциональные возможности ограничиваются требованиями к ресурсу ЛИА.

Известно также устройство [130], включающее первичный и испытуемый источники электропитания, нагрузочное устройство, в состав которого входят регулятор тока, преобразователь постоянного тока, накопительный конденсатор, датчик тока, причем к выходу испытуемого источника электропитания подключены последовательно соединенные транзисторный регулятор тока, датчик тока и преобразователь постоянного тока, возвращающий потребленную энергию в первичный источник электропитания.

Принципиальным недостатком данного устройства является невозможность имитации характеристик каждого аккумулятора батареи при испытании тестируемого оборудования.

Сущность решения технической задачи заключается в том, что управление режимами заряда ЛИАБ должно осуществляться по результатам контроля параметров каждого аккумулятора батареи. Использование в составе КАС устройств контроля параметров ЛИА предполагает оценку их погрешности в составе программно-вычислительных устройств испытательного оборудования. Рассмотренные выше устройства не имеют таких функций и поэтому не позволяют в полной мере выполнить программу испытаний КАС КА.

Приемлемым вариантом технического решения может быть устройство [131], состоящее из последовательно соединенных источника бесперебойного питания, испытуемого вторичного источника электропитания, нагрузочного устройства рекуперационного типа, выходы которого подключены к аккумуляторной батарее, входящей в состав источника бесперебойного питания.

Однако недостатком такого устройства являются ограничения, связанные с обязательным использованием аккумуляторной батареи, а также с невозможностью реализации всех функций управления аккумуляторами батареи, что не позволяет в полной мере выполнить программу испытаний вторичного источника электропитания, входящего в КАС КА.

ИЛИА Предложенный вариант предполагает расширение функциональных возможностей устройства за счет имитации зарядных характеристик каждого аккумулятора ЛИАБ при испытаниях КАС КА [132].

Этот вариант (рис. 4.1) предполагает наличие в составе устройства для испытаний КАС КА в режиме имитации заряда ЛИАБ, содержащего параллельно соединенные источник питания 1, устройство рекуперации 2 и испытуемый КАС 3. Выход зарядного устройства через резистивный шунт 4 подключен к первому силовому выводу имитатора ЛИАБ 5 и датчику напряжения 6, выход которого и измерительные клеммы резистивного шунта соединены с входами аналого-цифрового преобразователя 7, подключенного к первому информационному входу контроллера 8, второй, третий, четвертый пятый информационные входы которого  $\mathbf{M}$ соединены соответственно с первым информационным входом испытуемого КАС, информационным входом устройства рекуперации, интерфейсом персонального компьютера 9 и первым информационным входом ИЛИАБ 5, второй информационный вход которого подключен KO **BTODOMV** информационному входу испытуемого КАС 3, а второй силовой вывод ИЛИАБ 5 соединен с общей шиной источника питания 1, устройства рекуперации 2 и испытуемого КАС 3. ИЛИАБ содержит и имитаторов 10, 11, N ИЛИА, соединенных между собой последовательно, при этом силовой вход первого и силовой выход *n*-го ИЛИА являются соответственно первым и вторым силовыми выводами ИЛИАБ. Первый и второй информационные входы ИЛИА полключены соответственно  $\mathbf{K}$ первой  $\mathbf{M}$ второй информационным шинам, которые представляют собой первой и второй информационные входы ИЛИАБ.

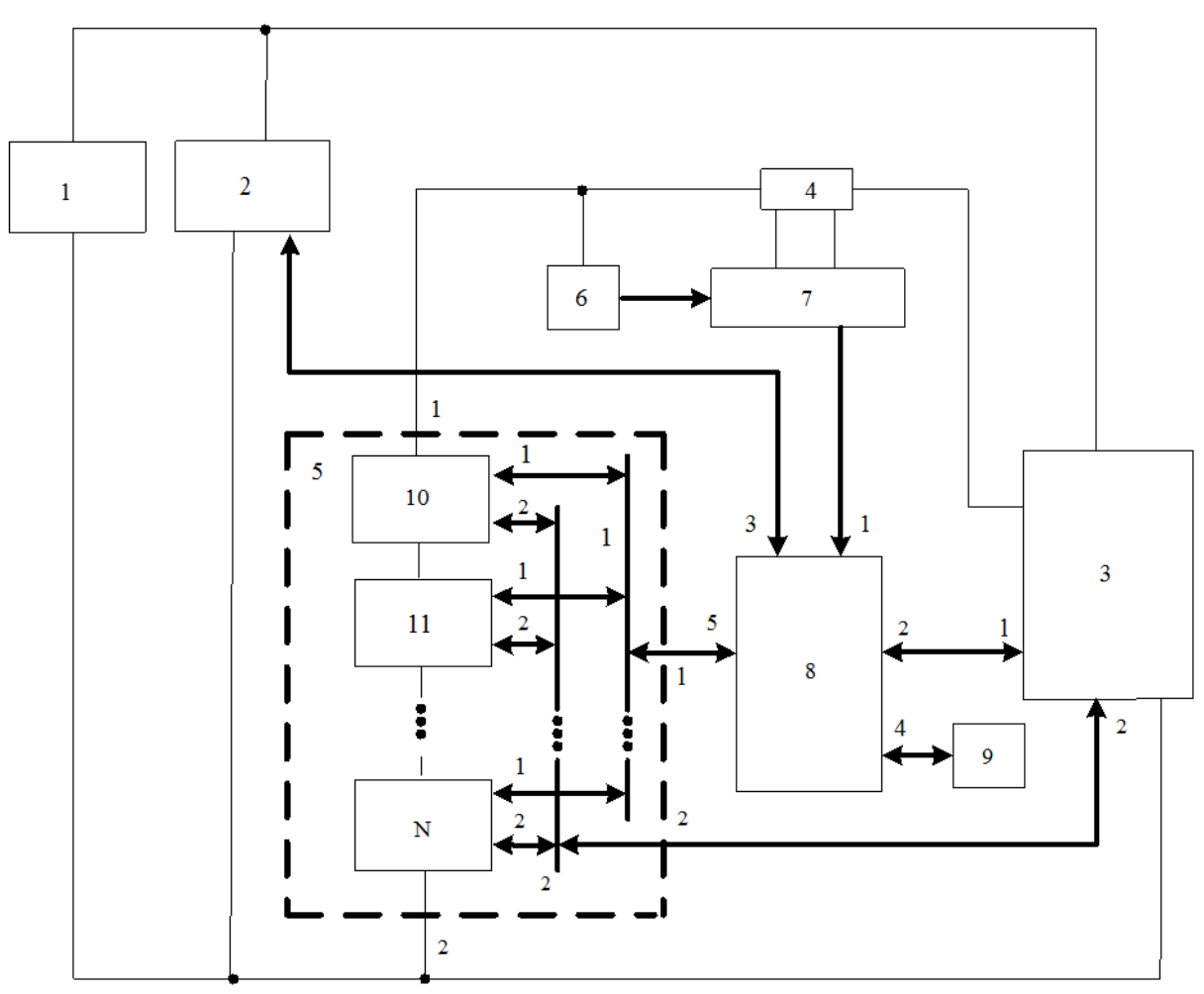

общая шина питания

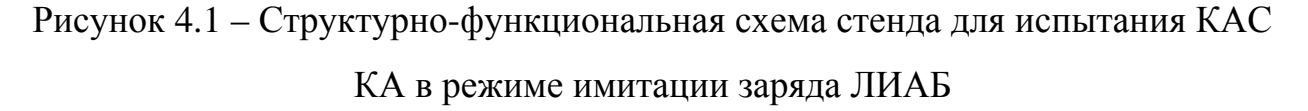

Информационные входы 1 служат для управления режимами работы имитаторов аккумуляторов, подключаемых по программе испытаний КАС. При этом скорость изменения напряжения устанавливается для каждого имитатора ЛИА, а затем фиксируется. Тем самым обеспечиваются различные режимы работы КАС при заряде ЛИАБ, в том числе режим хранения батареи и балансировки напряжений аккумуляторов. Кроме этого, по данным входам осуществляется установка значений сопротивлений имитаторов термодатчиков, обеспечивающих тестирование функций контроля температурного состояния аккумуляторной батареи. В персональный компьютер поступают полученные значения параметров имитаторов ЛИА, которые используются для расчета погрешности устройств контроля и защиты ЛИАБ, находящихся в составе КАС. По информационному входу 2 КАС подключается к имитаторам ЛИА для измерения сопротивления имитаторов термодатчиков, напряжения и тока имитаторов ЛИА. По информационному входу 3 в персональный компьютер поступают данные о значениях напряжений и температуры, измеренных устройствами контроля КАС, и сигналы управления его режимами работы. В персональном компьютере рассчитываются погрешности измерения параметров ИЛИАБ устройствами контроля КАС.

Персональный компьютер, в соответствии с программой испытаний КАС, формирует необходимые управляющие команды для контроллера, который, в свою очередь, обеспечивает включение имитаторов аккумуляторов. После включения испытуемого КАС в режиме имитации заряда ЛИАБ ток и напряжение на его выходе измеряются датчиками, преобразуются аналого-цифровым преобразователем и поступают в контроллер для формирования вольт-амперной нагрузочной характеристики испытуемого прибора.

Аналоговые регуляторы имитаторов ЛИА формируют требуемую вольт-амперную характеристику имитатора ЛИАБ.

Часть энергии постоянного тока, полученной имитаторами ЛИА от испытуемого КАС, возвращается устройством рекуперации в силовой канал питания КАС.

В процессе работы устройства осуществляется передача данных о состоянии испытуемого КАС в контроллер и далее – в компьютер для визуального отображения информации в соответствии с алгоритмами испытаний.

Преимущество предлагаемого технического решения заключаются в том, что режимы испытаний оборудования с имитатором аккумуляторной батареи максимально приближены к реальным режимам работы каждого аккумулятора. В данном устройстве количество циклов заряда не ограничивается, и при испытаниях КАС можно имитировать процессы деградации аккумуляторов литий-ионной батареи. Кроме того, имеется возможность проведения испытаний КАС с любым количеством ЛИА в батарее без изменения структуры устройства, что обеспечивает универсальность предлагаемого решения при его технической реализации.

#### **4.2. Исследование характеристик имитатора**

# **литий-ионного аккумулятора на экспериментальном стенде в режимах заряда и дозаряда**

Для исследования процессов в ЛИАБ и проверки алгоритмов был создан опытный образец экспериментального стенда (рис. 4.2).

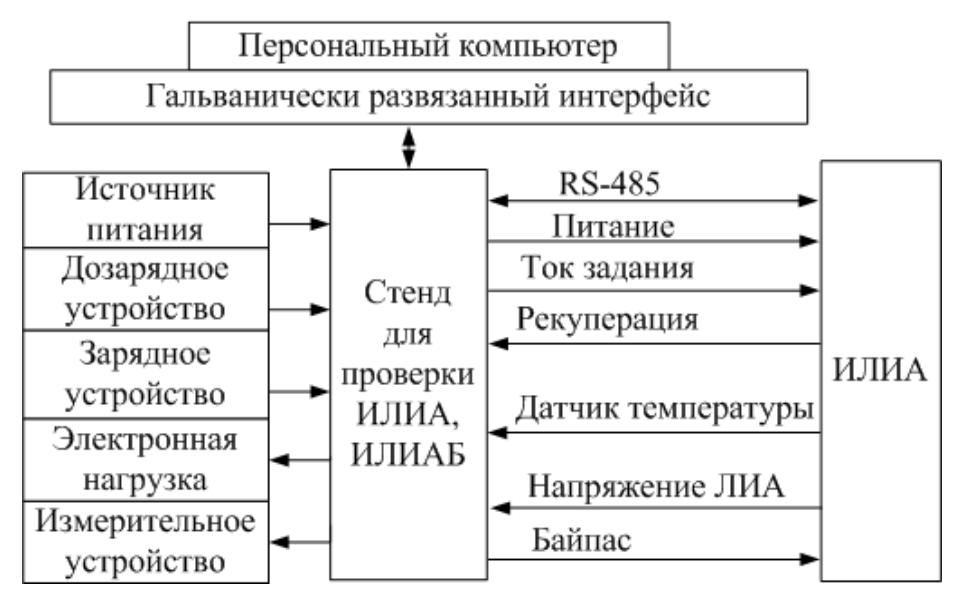

Рисунок 4.2 – Общая схема экспериментального стенда

Экспериментальные исследования проводятся в четыре этапа:

1) эксперимент в программной среде с моделью ЛИАБ;

2) эксперимент на стенде ИЛИА с моделью аккумулятора 8ЛИ40;

3) эксперимент на стенде ИЛИАБ с индивидуальными моделями аккумуляторов 8ЛИ40;

4) эксперимент на стенде ИЛИА с применением термокамеры.

Первый этап эксперимента дает возможность создания имитационного стенда с моделью ЛИАБ на основании предоставленных экспериментальных данных по батарее 8ЛИ40. Модель ЛИАБ в программной среде Matlab

Simulink позволяет своевременно отладить алгоритм определения параметров модели ЛИА и использовать ее для прогнозирования поведения ЛИАБ в реальном времени.

На втором и третьем этапах эксперимента тестируются модели ЛИА и ЛИАБ с алгоритмом определения параметров, проводится оценка его влияния на результаты работы ИЛИА, ИЛИАБ, а также корректировка разработанных алгоритмов с учетом агрегирования ИЛИА.

Четвертый этап эксперимента позволяет окончательно определить точность разработанного алгоритма и ИЛИА в условиях изменяющейся окружающей температуры.

Экспериментальный стенд позволяет проанализировать реакцию ИЛИА на ток и определить параметры модели ЛИА. Команды от персонального компьютера передаются в ИЛИА по гальванически развязанному интерфейсу RS-485 PCI-1612.

В качестве источника питания ИЛИА используется первый канал GPD-73303S [133], второй канал же используется в роли дозарядного устройства c пределами по току от 0 до 3 А. В роли зарядного устройства служит источник питания постоянного тока N8736A с пределами по току от 0 до 85 А. Электронная нагрузка ATH-8301 используется для рекуперации энергии и реализации режима разряда. Эталонным измерительным устройством является цифровой мультиметр 6½ 34401A.

Управление ИЛИА (рис. 4.3) осуществляет микроконтроллер с алгоритмом определения параметров модели ЛИА, связанный по последовательному интерфейсу с аналого-цифровым преобразователем типа 1273ПВ8Р и с цифро-аналоговым преобразователем типа 572ПА2АММ для формирования напряжения по току. Выбор канала измерения осуществляется при помощи аналогового мультиплексора типа 590КН6. Он обеспечивает работу восьми каналов измерения и двух дополнительных каналов для калибровки аналого-цифрового преобразователя.

100

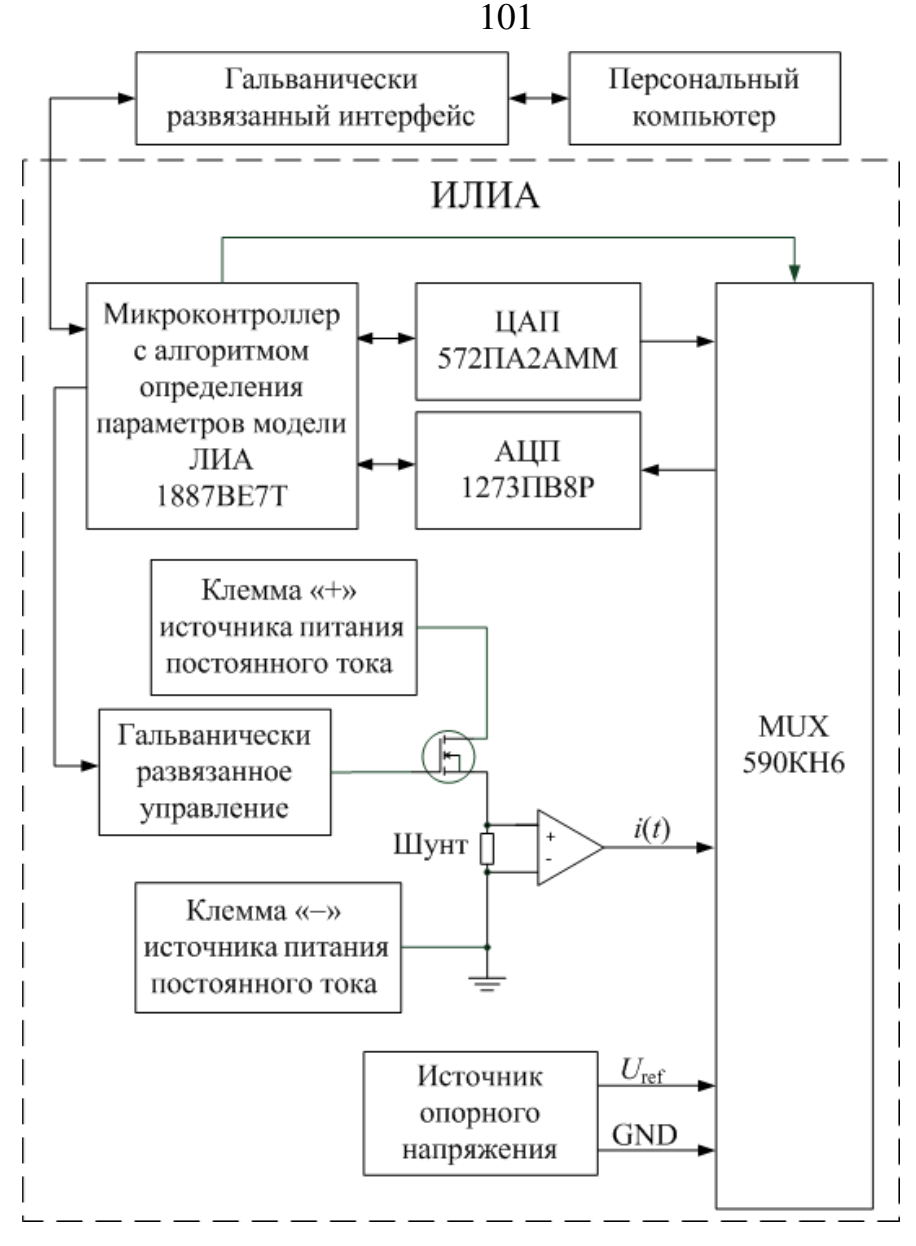

Рисунок 4.3 – Общая схема ИЛИА

Управление коммутацей мультиплексора происходит по параллельной шине, которая также используется для управления ИЛИА. Микроконтроллер управляет включением транзисторов, подключающих электронную нагрузку или зарядное устройство. ИЛИА имеет гальваническую развязку от персонального компьютера, электронной нагрузки и зарядного устройства.

Для измерения напряжения ИЛИА используется подключение входа аналого-цифрового преобразователя через делитель напряжения с коэффициентом ½. При этом для исключения погрешности делителя напряжения при калибровке напряжение источника опорного напряжения также подключается через него.

Экспериментальный стенд (рис. 4.4) был разработан в одной из лабораторий АО «НПЦ «Полюс». В его состав входят: ПК – персональный компьютер; БП – источник питания; ЗУ – зарядное устройство; СР – средство измерения; ПП – пульт для проверки ИЛИА (рис. 4.5).

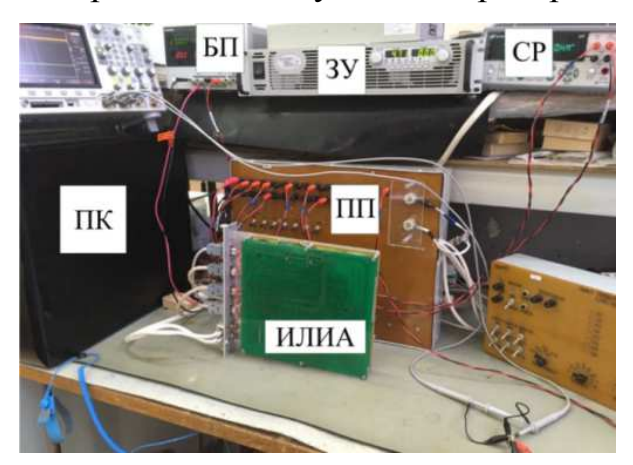

Рисунок 4.4 – Внешний вид экспериментального стенда

Рисунок 4.5 – Внешний вид блока ИЛИА

*Методика и программа экспериментальных исследований ИЛИА*

Для имитации ЛИАБ необходимы эталонные данные и модели ЛИА с алгоритмом определения параметров динамической модели ЛИА в режиме реального времени.

Эталонные данные для модели ЛИА можно получить двумя способами:

– у завода – изготовителя ЛИА, где пройдены все испытания с учетом технических условий при приемо-сдаточных испытаниях;

– используя стендовое оборудование для снятия характеристик ЛИАБ.

При этом целесообразно обеспечивать работоспособность алгоритма определения параметров динамической модели ЛИА. Для лучшего результата имитации необходимо иметь модели ЛИА как в режиме заряда, так и в режиме разряда.

Для формирования зависимостей напряжения аккумулятора от емкости в режиме заряда необходимы следующие условия:

1) номинальный профиль зарядного тока ЛИАБ;

2) диапазон от минимального до максимального допустимых значений напряжений ЛИАБ.

Важно упомянуть, что в процессе эксперимента первоначально производится заряд батареи до максимального допустимого напряжения, затем следует выравнивание напряжений на аккумуляторах, чтобы все переходные процессы в батарее завершились и не влияли на точность измерений. В этом состоянии батарея считается полностью заряженной, а емкость, которую она может отдать, - максимальной, и полученные параметры для модели разряда оптимальны.

Для параметров модели разряда производится обратная процедура.

Результаты испытания ИЛИА независимой метрологической компанией ООО «Испытательный центр разработок в области метрологии» [134] приведены в таблице 4.1.

Таблица 4.1 – Метрологические и технические характеристики ИЛИА

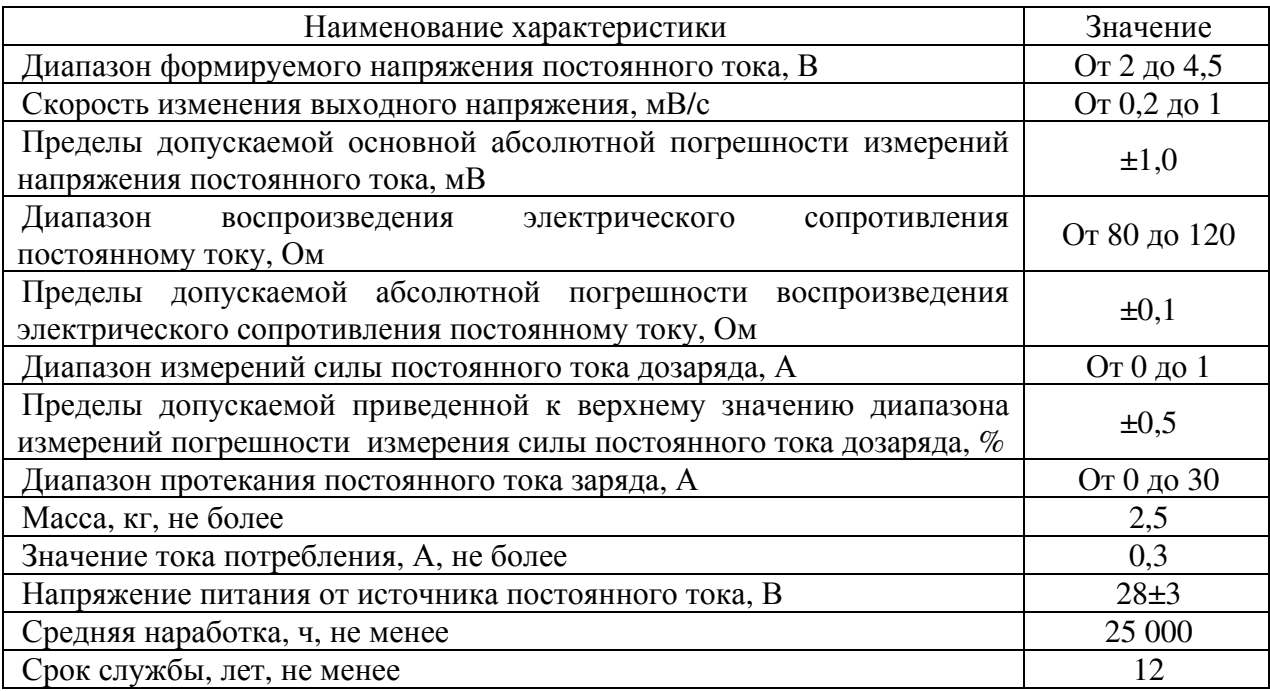

Из представленных данных следует, что метрологические и технические характеристики ИЛИА удовлетворяют требованиям, предъявляемым к подобным специализированным устройствам, и превосходят известные аналоги, приведенные в таблице 1.1.

# 4.3. Результаты экспериментальных исследований по определению параметров модели и стендовых испытаний имитатора литий-ионного аккумулятора

Для определения точности алгоритма вычисления параметров модели ЛИА применяется сравнительный анализ с эталонными экспериментальными данными.

В ходе первого этапа эксперимента заводом-изготовителем были предоставлены данные по ЛИА типа ЛИГП-40, на основании которых были определены параметры, необходимые для построения модели ЛИА в режимах заряда и разряда (табл. 4.2).

|                        | Значение        |                  |  |
|------------------------|-----------------|------------------|--|
| Параметр               | в режиме заряда | в режиме разряда |  |
| $i(t)$ , A             | 4,4             | 22               |  |
| $\boldsymbol{A}$       | 0,35            | 0,55             |  |
| B                      | 0,05            | 0,05             |  |
| $\boldsymbol{K}$       | 0,01            | 0,009            |  |
| $E_0$ , B              | 3,811           | 3,811            |  |
| $R_0$ , O <sub>M</sub> | 0,000177        | 0,006675         |  |
| $R_{P}$ , Om           | 0,000177        | 0,006675         |  |
| $C_{P}$ , $\Phi$       | 10000           | 10000            |  |
| $\tau$ , c             | 3,535           | 13,35            |  |
| $t, \, \mathrm{q}$     | 11,22           | 2,35             |  |

Таблица 4.2 – Параметры модели аккумулятора ЛИГП-40

Из приведенных параметров следует, что внутреннее сопротивление ЛИА остается постоянным в начале разряда, однако начинает быстро возрастать при уменьшении емкости, также увеличиваются поляризационная емкость и сопротивление.

Для получения статистических ланных были проведены экспериментальные циклы заряда-разряда ЛИА, в ходе которых ее поведение сравнивалось с ИЛИА для вычисления погрешности алгоритма определения параметров динамической модели ЛИА. Полученные данные были обработаны в программе Matlab Simulink. Максимальная погрешность  $\Delta U_{\text{\tiny BEX}}(t)$  определения напряжения аккумулятора составляла не более  $\pm 2\%$ .

В ходе второго этапа эксперимента проводился анализ точности алгоритма определения параметров модели ЛИА в режиме заряда током 4,4 А и в режиме разряда током 22 А. По результатам экспериментальных исследований создана модель ЛИГП-40 с заводскими параметрами, которые определены с помощью предложенного алгоритма. Максимальная погрешность характеристик моделей ЛИГП-40 не превышает ±1,5 % на всем диапазоне цикла заряда-разряда ЛИАБ (рис. 4.6).

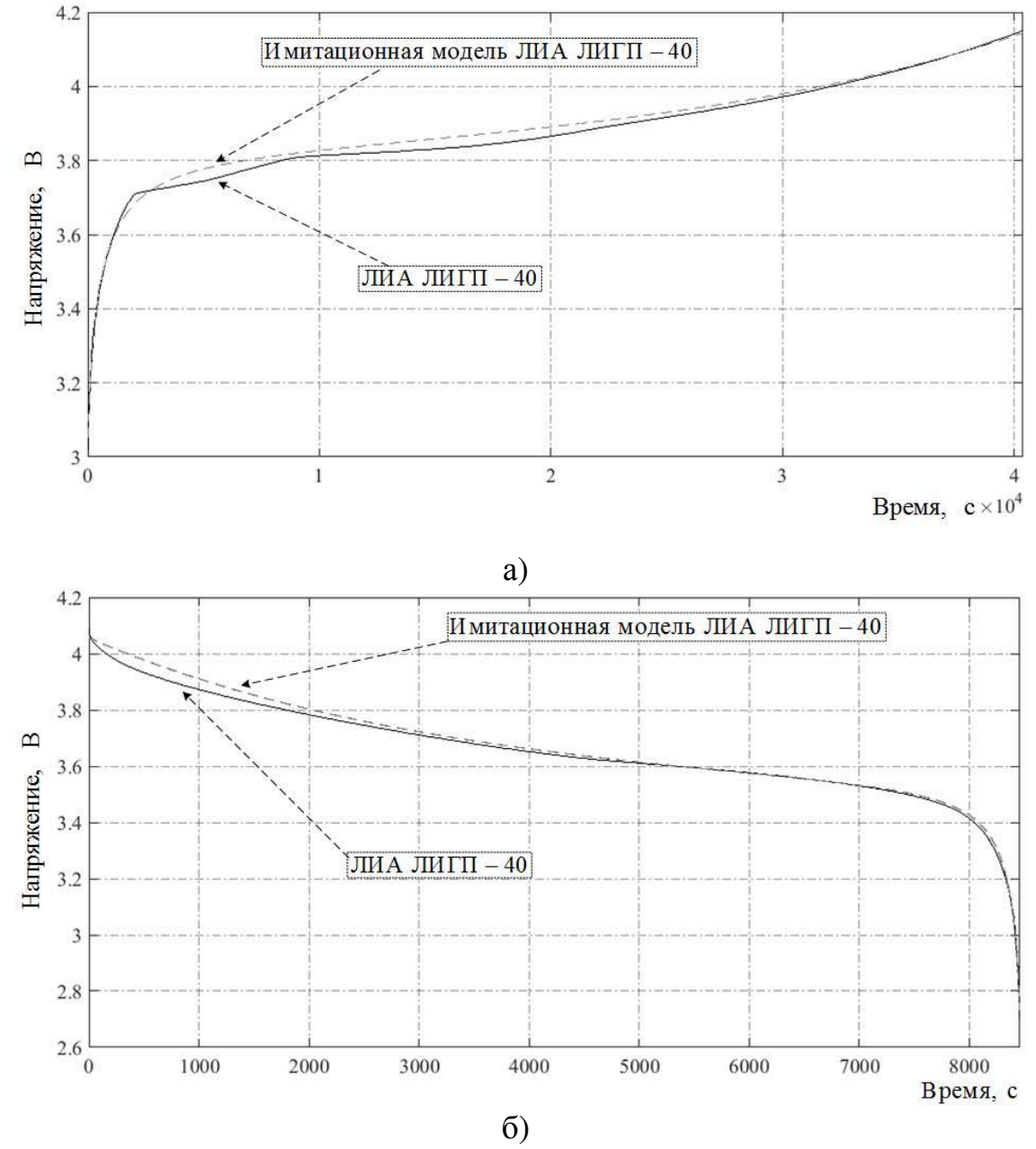

Рисунок 4.6 – График зависимости выходного напряжения имитационной модели и реального ЛИА ЛИГП–40 в режимах заряда (а) и разряда (б)

В ходе третьего этапа эксперимента проводилась запись данных с ИЛИА ЛИГП-40 молели  $\overline{B}$ микроконтроллер  $\mathbf{M}$  $e_{\Gamma}$ проверка на экспериментальном стенде.

Для испытательного стенда, оснащенного персональным компьютером, разработан дополнительный модуль программного обеспечения верхнего уровня. Программный модуль (рис. 4.7) реализован в среде RAD Studio XE8 [135] и выполняет следующие функции:

- сбор информации и ее представление в удобном для пользователя виде;

- протоколирование получаемых данных для последующего анализа и формирования  $U_{\text{BhX}}(t)$ ;

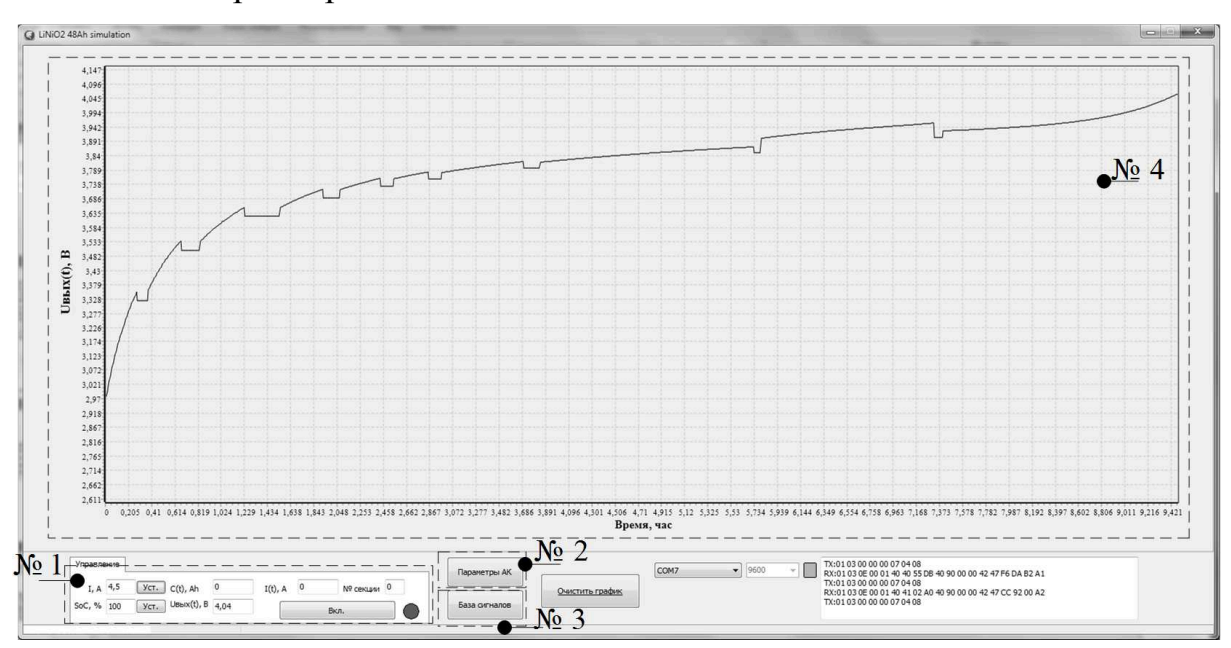

- ввод параметров ЛИА.

Рисунок 4.7 – Интерфейс верхнего уровня ИЛИА с реализацией режима имитации аккумулятора во время тестирования ЭПА СЭП КА: блок № 1 реализация органов управления; блок № 2 – реализация профиля переменных для модели; блок № 3 - реализация сервера; блок № 4 визуализация результата

Блок № 1 (рис. 4.8) предназначен для считывания или установки тока  $i(t)$ , степени заряженности (SoC) и позволяет задавать диапазон работы.

Также предусмотрено отображение считанного тока *i*(*t*), формирующегося  $U_{\text{BUX}}(t)$  и  $Q_{\Sigma}(t)$  имитируемого ЛИА.

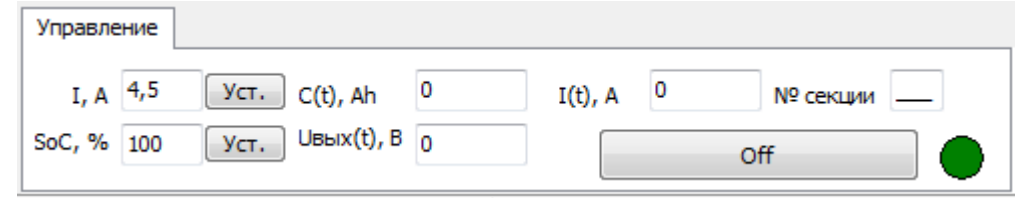

Рисунок 4.8 – Окно «Управление» блока № 1

Блок № 2 (рис. 4.9) предназначен для ввода необходимых переменных модели ЛИА с возможностью сохранения профиля данных, что позволяет с минимальными усилиями переназначать тип ЛИАБ.

Блок № 3 (рис. 4.10) выполняет функцию сервера и обеспечивает протокол обмена нижнего уровня с верхним уровнем. В нем формируются данные о состоянии ИЛИА и его работоспособности.

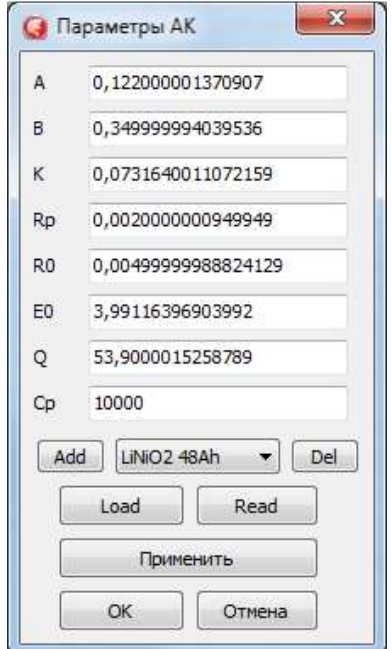

× Ваза сигналов Type Address Data Mode U<sub>16</sub>  $0x00$ unknow  $UBbIX(t)$  $0x01$ float unknow float  $0x03$ unknow  $i(t)$ float  $0x05$ unknow TMD.A float 0x07 unknow TMD.B float  $0x09$ unknow TMD.K  $0x0b$ float unknow TMD.RO float 0x0d unknow TMD.E0 float 0x0f unknow TMD.Q float  $0x11$ unknow TMD.Cp float  $0x13$ unknow  $0x15$ TMD.Rp float unknow

Рисунок 4.9 – Окно «Параметры

АК» блока № 2

Рисунок 4.10 – Окно «База сигналов»

блока № 3

Блок № 4 обеспечивает визуализацию зависимости выходного напряжения аккумулятора от времени и тока *i*(*t*).

Для получения статистики были проведены экспериментальные циклы заряда-разряда ЛИА, в ходе которых вычислялась погрешность алгоритма определения параметров динамической модели ЛИА. Полученные данные обрабатывались в программе Matlab Simulink.

Разработанный алгоритм требует примерно двести вычислительных операций, что более чем в десять раз меньше по сравнению с количеством операций с плавающей точкой модели Тевенина [136]. При этом максимальная погрешность определения параметров модели не более  $\pm 2\%$ .

Проведенные экспериментальные исследования убедительно доказывают, представленный алгоритм определения параметров что динамической модели ЛИА является работоспособным и эффективным.

Таким образом, технически решается задача определения параметров динамической модели ЛИА. Кроме того, в устройство управления и персональный компьютер вводится модульное программное обеспечение, позволяющее отображать процесс имитации ЛИАБ.

### 4.4. Модифицированный вариант микропроцессорного имитатора литий-ионной аккумуляторной батареи

Рассмотрим предложенный модифицированный вариант микропроцессорного ИЛИАБ (рис. 4.11). Структура данного устройства, обеспечивающего имитацию режима заряда ЛИАБ, содержит конденсатор с параллельно подключенными выходными клеммами  $\mathbf{M}$ резистивным делителем напряжения, транзистор, коллектор которого подключен к положительной обкладке конденсатора и резистору, соединенному через разделительный диод с положительным выводом источника постоянного тока, отрицательный вывод которого подключен к отрицательной обкладке конденсатора. Дополнительно введены контроллер с информационным выходом, имитатор датчика температуры аккумулятора, дифференциальный усилитель, импульсный преобразователь, входные шины питания которого подключены к положительным и отрицательным обкладкам конденсатора, имеющего силовой выход, резистивный шунт. При этом первый и второй выходы контроллера подключены соответственно к имитатору датчика
температуры аккумулятора и первому входу дифференциального усилителя, второй вход которого соединен со средней точкой резистивного делителя напряжения, а выход – с базой транзистора, эмиттер которого через резистивный шунт подключен к отрицательной обкладке конденсатора. Точка соединения резистивного шунта и эмиттера транзистора подключена к управляющему входу импульсного преобразователя.

В модифицированном варианте имитатора предполагается аппаратнопрограммное разделение на силовой и информационный модули. Это позволяет повысить производительность имитатора ЛИА, минимизировать конфликты на шинах измерения, управления и питания устройства, что расширяет его возможности для полноценного использования алгоритма определения параметров модели ЛИА.

Модифицированный ИЛИАБ содержит силовые выходные клеммы с положительным выводом, подключенным к двунаправленному источнику постоянного тока 1, отрицательный вывод которого подключен к отрицательной обкладке нагрузочного устройства рекуперационного типа 2. Дополнительно введены следующие элементы: имитатор байпасного переключателя аккумулятора 3 с информационным внешним входом, измерительный электрический шунт 4, подключенный измерительным выходом к входу операционного усилителя 5, аналого-цифровой преобразователь 6. При этом первый, второй, третий и четвертый выходы контроллера 7 с алгоритмом определения параметров модели ЛИА подключены соответственно к имитатору датчика температуры аккумулятора 10, имеющему информационный выход, имитатору байпасного переключателя, имитатору формирования напряжения аккумулятора 11, имеющему информационный выход, и гальванически развязанному интерфейсу 8, подключенному к персональному компьютеру 9, с которого предусмотрено управление двунаправленным источником постоянного тока и устройством рекуперационного типа.

109

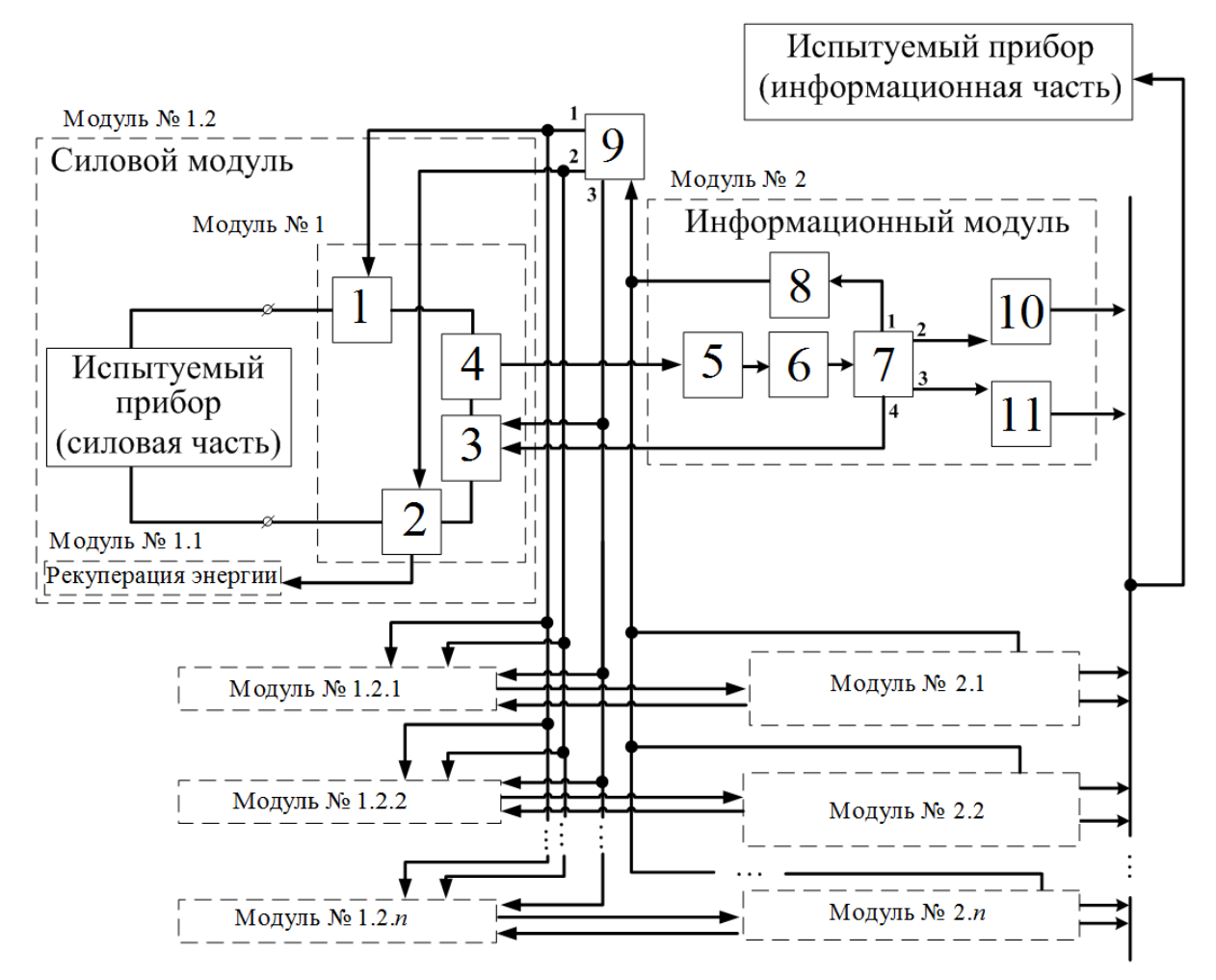

Рисунок 4.11 – Структурная схема усовершенствованного варианта микропроцессорного ИЛИАБ

Предложенный модифицированный вариант микропроцессорного ИЛИА функционирует следующим образом.

По силовой шине с измерительного шунта значение напряжения, пропорциональное току, поступает на первый вход операционного усилителя и усиливает разностный сигнал, поступающий на аналого-цифровой преобразователь. В контроллер с алгоритмом определения параметров модели ЛИА передаются цифровые коды, соответствующие определенным значениям напряжения и температуры имитируемого аккумулятора. После преобразования задающее значение напряжения поступает с контроллера на первый вход гальванически развязанного интерфейса с последующим управлением через персональный компьютер двунаправленным источником постоянного тока для имитации силовой составляющей имитатора ЛИА.

Цифровая имитация ЛИА формируется цифро-аналоговым преобразователем. Имитация датчика температуры поступает с персонального компьютера. Аналогично отбор мощности и ее рекуперацию осуществляет электронная нагрузка с возможностью рекуперации энергии в питающую сеть или имитатор солнечной батареи.

Также конструктивные усовершенствования затрагивают байпасный переключатель и датчик температуры имитатора ЛИАБ.

Предложенная структура имитатора ЛИАБ позволяет повысить его производительность, расширить функциональные возможности имитатора ЛИАБ и более полно использовать алгоритмическое обеспечение для определения параметров модели батареи.

### **4.5. Выводы**

Таким образом, экспериментальные исследования, выполненные в лаборатории АО «НПЦ «Полюс», позволяют заключить об адекватности моделей ЛИА и ЛИАБ, работоспособности предложенных схемотехнических решений и алгоритмов работы ИЛИА и ИЛИАБ.

Полученные экспериментальные данные также подтверждают работоспособность и эффективность алгоритмов определения параметров динамической модели ЛИА. Максимальная погрешность составила  $\pm 2\%$ , что вполне достаточно для практического применения.

При проектировании экспериментального стенда разработан ряд технических решений, которые могут быть использованы при создании следующей модификации имитатора ЛИАБ. В том числе отработана реализация алгоритма определения параметров модели ЛИА в реальном времени. При выполнении работ по одному из проектов в АО «НПЦ «Полюс» было разработано новое устройство – блок ИЛИА, который позволяет реализовать созданные алгоритмы в режиме заряда.

### **Заключение**

Выполнены научные исследования и техническая реализация специализированного имитатора ЛИАБ для наземных испытаний ЭПА СЭП КА и получены следующие новые результаты:

1. Предложенные структуры имитаторов ЛИА создают условия для максимального учета изменяемых характеристик аккумуляторов путем агрегирования их имитаторов в ИЛИАБ и обеспечивают воспроизведение режимов заряда, дозаряда и балансировки аккумуляторов с рекуперацией избыточной энергии на полезную нагрузку при проведении испытаний ЭПА СЭП КА.

2. Разработанные статические и динамические модели ЛИА и ЛИАБ на основе схем замещения Шеферда и Тевенина позволяют учесть изменение ЭДС и поляризационной составляющей внутреннего сопротивления ЛИА в процессе отдачи или приема энергии, значительно уменьшить число неизвестных переменных (не более пяти). Максимальная погрешность алгоритма определения параметров моделей аккумулятора не превышает  $\pm$ 2 % в режимах имитации заряда и разряда аккумуляторов ЛИАБ.

3. Созданный испытательный стенд позволяет полноценно выполнить экспериментальные исследования микропроцессорного ИЛИАБ с необходимым количеством ИЛИА. Наличие персонального компьютера в составе стенда предоставляет возможность автоматизировать не только процесс определения параметров моделей ЛИА, но и все операции, связанные с тестированием ЭПА СЭП КА.

4. Разработанный на отечественных элементах микропроцессорный ИЛИАБ, реализующий созданные алгоритмы и программное обеспечение, позволяет существенно расширить функциональные возможности данного класса имитаторов и превосходит по своим характеристикам имеющиеся аналоги.

5. Проведенные экспериментальные исследования ИЛИА на испытательном стенде подтвердили корректность принятых допущений при создании имитационных моделей ЛИА, расхождение результатов теоретических и экспериментальных данных не превышает ±3 мВ.

6. Разработанная серия промышленных образцов ИЛИА используется АО «НПЦ «Полюс» при выполнении научно-исследовательских и опытноконструкторских работ. Характеристики опытного образца ИЛИА, зарегистрированного в ГРСИ РФ, № 69035-17, соответствуют требуемым значениям.

## **Список литературы**

1. Пат. 76148 Российская Федерация, МПК G 06 G 7/48. Вторичный источник питания / Мизрах Е.А., Пойманов Д.Н. № 2008113829/22 ; заявл. 08.04.2008 ; опубл. 10.09.2008, Бюл. № 25.

2. Лобанов Д.К. Энергосберегающее нагрузочное устройство для испытаний систем электропитания постоянного тока / Д.К. Лобанов, Е.А. Мизрах // Вестник СибГАУ. 2010. № 6 (32). С. 56–60.

3. Системы электропитания космических аппаратов на основе регулируемых преобразователей с промежуточным звеном повышенной частоты / А.В. Осипов [и др.] // Изв. Том. политехн. ун-та. 2013. Т. 323, № 4. С. 126–132.

4. Кудряшов В.С. Современное состояние и перспективы развития бортовых СЭП связных ИСЗ / В.С. Кудряшов, В.В. Хартов // Электронные и электромеханические системы и устройства : сб. науч. трудов. Томск : МГП «РАСКО» при изд-ве «Радио и связь», 2001. С. 17–27.

5. Воронцов А.В. Традиции и эволюции развития технических средств имитации видов и значений параметров качества входной электроэнергии РЭА / А.В. Воронцов, Ю.Н. Либенко // Практическая силовая электроника. 2017. № 1. С. 52–56.

6. Многофункциональный энергосберегающий имитационный нагрузочный комплекс для систем электропитания космических аппаратов / А.Г. Юдинцев [и др.] // Доклады ТУСУР. 2011. № 2(24). Ч. 1. С. 275–281.

7. Лямичева Т.Ю. Аппаратно-программный имитатор полезной нагрузки космических аппаратов связи и ретрансляции / Т.Ю. Лямичева, В.А. Комаров // Решетневские чтения. 2016. Т. 1. С. 341–343.

8. Системы электропитания космических аппаратов / Б.П. Соустин [и др.] ; отв. ред. М.Ф. Решетнёв. Новосибирск : ВО «Наука», 1994. 318 с.

9. Пат. 2396666 Российская Федерация, МПК Н 02 J 7/34. Система электропитания космического аппарата / Кудряшов В.С., Эльман В.О.,

Нестерешин М.В., Гордеев К.Г., Гладущенко В.Н., Хартов В.В., Кочура С.Г., Солдатенко В.Г., Мельников Н.В., Козлов Р.В. № 2009124704/09 ; заявл. 29.06.2009 ; опубл. 10.08.2010, Бюл. № 22.

10. Система электроснабжения космического аппарата с интегрированным повышающим преобразователем напряжения / Ю.М. Казанцев [и др.] // Вопросы электромеханики. 2011. Т. 125, № 6. С. 41– 44.

11. Сердечный Д.В. Особенности эксплуатации накопителя энергии на базе многоэлементной литий-ионной аккумуляторной батареи / Д.В. Сердечный, Ю.Б. Томашевский // Известия высших учебных заведений. Проблема энергетики. 2017. № 9–10. С. 139–144.

12. Шиняков Ю.А. Энергетический анализ структурных схем систем электроснабжения автоматических космических аппаратов / Ю.А. Шиняков // Изв. Том. политехн. ун-та. 2006. Т. 309, № 8. С. 152–155.

13. Patel M.R. Spacecraft power systems / M.R. Patel. CRC press, 2004. 736 р.

14. Юдинцев А.Г. Проблемы проектирования автоматизированных испытательных комплексов систем электропитания космических аппаратов / А.Г. Юдинцев // Решетневские чтения : материалы XVII Междунар. науч. конф. / под общ. ред. Ю. Ю. Логинова ; Сиб. гос. аэрокосмич. ун-т. Красноярск, 2013. Ч. 1. С. 336–337.

15. Юдинцев А.Г. Нагрузочные устройства для испытаний систем электропитания космических аппаратов / А.Г. Юдинцев, Ю.Н. Дементьев, О.В. Бубнов // Изв. Том. политехн. ун-та. 2005. Т. 307, № 6. С. 126–130.

16. Системы электропитания космических аппаратов на основе регулируемых инверторов тока / А.В. Осипов [и др.] // Изв. Том. политехн. ун-та. 2014. Т. 324, № 4. С. 102–109.

17. Бартош В.В. Концепции создания и применения параметрических рядов комплексов имитационных технических средств для проверки автономных систем электропитания передвижных радиоэлектронных объектов и объектов военной техники связи / В.В. Бартош, П.Н. Заика, Ю.Н. Либенко // Электропитание. 2015. № 3. С. 5–12.

18. Пат. 2277713 Российская Федерация, МПК G 01 R 31/28. Аппаратно-программный комплекс имитации нестабильности напряжения питания постоянного тока / Иванов Ю.Т., Семин А.А., Трофимов А.С., Чернышев В.И. № 2004137523/28 ; заявл. 22.12.2004 ; опубл. 10.06.2006, Бюл. № 16.

19. Пат. 97007 Российская Федерация, МПК H 01 M 14/00. Устройство для имитации секционированной солнечной батареи с общей шиной / Мишин В.Н., Пчельников В.А., Кремзуков Ю.А., Михайлов А.В., Миргородский С.К., Иконописцев И.А. № 2010106452/22 ; заявл. 24.02.2010 ; опубл. 20.08.2010, Бюл. № 23.

20. Пат. 75755 Российская Федерация, МПК G 01 R 31/02, G 01 R 31/40. Имитатор нагрузок для испытания систем электроснабжения космических аппаратов / Мишин В.Н., Бубнов О.В., Пчельников В.А., Юдинцев А.Г., Иванов В.Л., Патрахина О.В. № 200810935/22 ; заявл. 11.03.2008 ; опубл. 20.08.2008, Бюл. № 23.

21. Пат. 73102 Российская Федерация, МПК G 06 G 7/63. Имитатор аккумуляторной батареи для испытания систем электроснабжения космических аппаратов / Мишин В.Н., Бубнов О.В., Пчельников В.А., Юдинцев А.Г., Леонов В.В., Цебенко Н.Н., Кайсанов С.А. № 2008100435/22 ; заявл. 09.01.2008 ; опубл. 10.05.2008, Бюл. № 13.

22. Таганова А.А. Герметичные химические источники тока. Элементы и аккумуляторы, оборудование для испытаний и эксплуатации / А.А. Таганова, Ю.И. Бубнов, С.Б. Орлов. СПб. : Химиздат, 2005. 264 с.

23. Пат. 90589 Российская Федерация, МПК G 05 B 23/02. Автоматизированный комплекс наземного контроля и испытаний систем электроснабжения космических аппаратов / Мишин В.Н., Ракитин Г.А., Пчельников В.А., Кремзуков Ю.А., Миргородский С.К., Рулевский В.М.,

Цветков М.Н., Иванов В.Л. № 2008136496/22 ; заявл. 10.09.2008 ; опубл. 10.01.2010, Бюл. № 1.

24. Пат. 2513322 Российская Федерация, МПК G 01 R 31/00. Способ электрических проверок космического аппарата / Коротких В.В., Лесковский А.Г., Нестеришин М.В., Опенько С.И. № 2012122676/11 ; заявл. 01.06.2012 ; опубл. 20.04.2014, Бюл. № 11.

25. Комаров В.А. Применение технологий NI FPGA при испытаниях бортовой аппаратуры космических аппаратов / В.А. Комаров, А.В. Пичкалев // Интеллект и наука : тр. XI Междунар. науч.-практ. конф. Красноярск : Центр информации, 2011. С. 146–148.

26. Анализ технических требований к системам электропитания автоматических космических аппаратов / А.В. Чечин [и др.] // Электронные и электромеханические системы и устройства : сб. науч. тр. Томск : МГП «РАСКО» при изд-ве «Радио и связь», 2001. С. 59–66.

27. Жариков В.Н. Новые технологии для испытательного оборудования / В.Н. Жариков, А.В. Пичкалев // Вестник СибГАУ. 2011. Вып. 1 (34). С. 132–135.

28. Казанцев Ю.М. Автоматизированная система контроля энергопреобразующей аппаратуры системы электропитания космического аппарата / Ю.М. Казанцев, Ю.А. Кремзуков // Изв. Том. политехн. ун-та. Энергетика. 2009. Т. 314, № 4. С. 138–141.

29. Digatron Power Electronics [Электронный ресурс]. Режим доступа: https://www.digatron.com/en-us/ (дата обращения: 24.03.2021).

30. Arbin Instruments [Электронный ресурс]. Режим доступа: https://www.arbin.com/ (дата обращения: 24.03.2021).

31. НИИ АЭМ ТУСУР [Электронный ресурс]. Режим доступа: http://niiaem.tomsk.ru/ (дата обращения: 24.03.2021).

32. Губанов Ю.А. Интеграционные процессы в системах централизованного электропитания бортовых электронных комплексов / Ю.А. Губанов // Электропитание. 2010. № 2. С. 6–7.

33. Либенко Ю.Н. Способы обеспечения параметрической многовариантности системы вторичного электропитания с магистральномодульной архитектурой / Ю.Н. Либенко, А.Н. Четин // Электропитание. 2011. № 1. С. 3–10.

34. Жданкин В. Краткий обзор новых источников питания компании TDK-Lambda / В. Жданкин // Современные технологии автоматизации. 2008. № 2. С. 56–66.

35. Жданкин В. Программируемые низкопрофильные источники электропитания Nemic-Lambda: сочетание мощи и интеллекта / В. Жданкин // Современные технологии автоматизации. 2005. № 3. С. 79–86.

36. Enhanced Coulomb counting method for estimating State-of-Charge and State-of-Health of Lithium-Ion Batteries / K.S. Ng [et al.] // Applied Energy. 2009. Vol. 86, No. 9. P. 1506–1511.

37. Пожаркова И.Н. Методика формирования требований к выходному импедансу систем электропитания космических аппаратов / И.Н. Пожаркова, Д.В. Капулин // Авиакосмическое приборостроение. 2011. № 6. С. 12–16.

38. Modeling and Simulation of Lithium-Ion Batteries from a Systems Engineering Perspective / V. Ramadesigan [et al.] // Journal of The Electrochemical Society. 2012. Vol. 159, No. 3. Р. 31–45.

39. Rahimaian S.K. Comparison of Single Particle and Equivalent Circuit Analog Models for a Lithium-Ion Cell / S.K. Rahimaian, S. Rayman, R.E. White // Journal of Power Sources. 2011. Vol. 196, No. 20. P. 8450–8462.

40. Battery Management System: An Overview of Its Application in the Smart Grid and Electric Vehicles / H. Rahimi-Eichi [et al.] // Industrial Electronics Magazine. IEEE, 2013. Vol. 7, No. 2. P. 4–16.

41. Modeling charge polarization voltage for large lithium-ion batteries in electric vehicles / Y. Jiang [et al.] // Journal of Industrial Engineering & Management. 2013. Vol. 6, No. 2. P. 686–697.

42. Rahmoun A. Modelling of Li-ion Batteries using Equivalent Circuit Diagrams / A. Rahmoun, H. Biechl // Przeglad Elektrotechniczny. 2012. Vol. 88, No. 7. P. 152–156.

43. Adaptive robust Estimation of State of Charge for Lithium-Ion Batteries / H. Fang [et al.] // American Control Conference. IEEE, 2013. P. 3491– 3497.

44. Battery management systems: Accurate State-Of-Charge indication for Battery Powered Applications / V. Pop [et al.] // Philips research book series. Springer, 2008. Vol. 9. P. 24–37.

45. Tremblay O. Experimental Validation of a Battery Dynamic Model for EV Applications / O. Tremblay, A.L. Dessaint // World Electric Vehicle Journal. 2010. Vol. 3. P. 1–10.

46. Chen M. Accurate Electrical Battery Model capable of predicting runtime and IV performance / M. Chen, G.A. Rincon-Mora // IEEE transactions on Energy Conversion. 2006. Vol. 21, No. 2. Р. 504–511.

47. Weng C. An open Circuit Voltage Model of Lithium-Ion Batteries for Effective Incremental Capacity Analysis / C. Weng, J. Sung, H. Peng // ASME Dynamic systems and control conference. 2013. Vol. 3, No. 2. P. 1–8.

48. Malkhandi S. Fuzzy logic-based learning system and estimation of State-of-Charge of Lead-Acid Battery / S. Malkhandi // Engineering Applications of Artificial Intelligence. 2006. Vol. 19, No. 5. P. 479–485.

49. Chang W. Y. State of Charge estimation for LiFePO4 Battery using artificial neural network / Y.W. Chang // International Review of Electrical Engineering. 2012. Vol. 7, No. 5. Р. 5874–5800.

50. He W. Prediction of SoC of Lithium Batteries and varied pulse charge / W. He, D. Huang, D. Feng // Proceedings of IEEE International Conference on Mechatronics and Automation. 2009. P. 1578–1582.

51. Zhang F. A Battery State of Charge estimation method with extended Kalman Filter / F. Zhang, G. Liu, L. Fang // IEEE/ASME (AIM) International Conference on Advanced Intelligent Mechatronics. 2008. P. 1008–1013.

52. Yu K.K.C. An adaptive Kalman filter for dynamic harmonic state estimation and harmonic injection tracking / K.K.C. Yu, N.R. Watson, J. Arrillaga // IEEE Transactions on Power Delivery. 2005. Vol. 20, No. 2. P. 1577–1584.

53. Jetto L. Development and experimental validation of an adaptive extended Kalman filter for the localization of mobile robots / L. Jetto, S. Longhi, G. Venturini // IEEE Transactions on Robotics and Automation. 1999. Vol. 15, No. 2. Р. 219–229.

54. Lee J. Li-ion Battery SoC estimation method based on the reduced order extended Kalman filtering / J. Lee, O. Nam, B.H. Cho // Journal of Power Sources. 2007. Vol. 174, No. 1. Р. 9–15.

55. Prediction of state of charge of Lithium-Ion rechargeable Battery with electro chemical impedance spectroscopy theory / R. Li [et al.] // Proceedings of the 5th IEEE Conference on Industrial Electronics and Applications (ICIEA'10). Taichung, 2010. P. 684–688.

56. An electro chemical impedance spectroscopy method for prediction of the State of Charge of a nickel-metal hydride battery at open circuit and during discharge / K. Bundy [et al.] // Journal of Power Sources. 1998. Vol. 72, No. 2. P. 118–125.

57. Zhang H. On-line PHEV Battery Hysteresis Effect Dynamics Modeling / H. Zhang, M. Chow // IECON 2010–36th Annual Conference on IEEE Industrial Electronics Society. 2010. P. 1838–1843.

58. Identification of Surface Films Formed on Lithium in Propylene Carbonate Solutions / D. Aurbach [et al.] // Journal of The Electrochemical Society. 1987. Vol. 134, No. 7. P. 1611–1620.

59. Mauracher P. Dynamic modelling of lead/acid Batteries using impedance spectroscopy for parameter identification / P. Mauracher, E. Karden // Journal of Power Sources. 1997. Vol. 67. P. 69–84.

60. Modeling Stationary Lithium-ion Batteries for Optimization and Predictive Control / E. Raszmann [et al.] // IEEE Power and Energy Conference at Illinois (PECI). Champaign, 2017. P. 1–7.

61. Comparison study on the Battery models used for the energy management of batteries in electric vehicles / H. He [et al.] // Energy Conversion and Management. 2012. Vol. 64. P. 113–121.

62. Hu X. A comparative study of Equivalent Circuit models for Li-Ion Batteries / X. Hu, S. Li, H. Peng // Journal of Power Sources. 2012. Vol. 198. P. 359– 367.

63. Albertus P. Experiments on and modeling of positive electrodes with multiple active materials for lithium-ion batteries / P. Albertus, J. Christensen, J. Newman // Journal of The Electrochemical Society. 2009. Vol. 156, No. 7. P. 606–618.

64. Li S. Study of Battery modeling using mathematical and circuit oriented approaches / S. Li, B. Ke // IEEE Power and Energy Society General Meeting. 2011. P. 1–8.

65. Distributed MPC for efficient coordination of storage and renewable energy sources across control areas / K. Baker [et al.] // IEEE Transaction on Smart Grid. 2016. Vol. 7. P. 992–1001.

66. Optimal home energy management system with mixed types of loads / C. Zhao [et al.] // CSEE Journal of Power and Energy Systems. 2015. Vol. 1. P. 29–37.

67. Dreyer W. The behavior of a many-particle electrode in a lithium-ion battery / W. Dreyer, C. Guhlke, R. Huth // Physica D. 2011. Vol. 240(12). P. 1008–1019.

68. Xi J. Optimal energy management strategy for battery powered electric vehicles / J. Xi, M. Li, M. Xu // Applied Energy. 2014. Vol. 134. P. 332– 341.

69. High Fidelity Electrical Model with Thermal Dependence for Characterization and Simulation of High Power Lithium Battery Cells / T. Huria

[et al.] // International Electric Vehicle Conference (4–8 March, 2012, Greenville, USA). 2012. P. 1–8.

70. Григораш О.В. Автономные источники электроэнергии: состояние и перспективы / О.В. Григораш, С.В. Божко, А.Ю. Попов. Краснодар : ВУЦ ВВС, 2012. 174 с.

71. Крючков П.А. Применение литий-ионных аккумуляторных батарей в системе электропитания космических аппаратов производства АО «ИСС» / П.А. Крючков, Н.В. Стадухин // Тезисы IV научно-технической конференции молодых специалистов АО «ИСС». Красноярск, 2017. С. 112– 114.

72. Хромов А.В. Литий-ионные аккумуляторные батареи низкоорбитальных космических аппаратов / А.В. Хромов // Вопросы электромеханики. 2016. Т. 152. С. 20–28.

73. Разработка и апробация математической модели для прогнозирования характеристик электрохимических аккумуляторов энергоустановок ракетно-космических объектов / К.В Безручко [и др.] // Вестник Московского авиационного института. 2013. Т. 20, № 1. С. 38–49.

74. Иванчура В.И. Энергетическая модель литий-ионной аккумуляторной батареи / В.И. Иванчура, А.В. Чубарь, С.С. Пост // Журнал Сибирского федерального университета. Техника и технологии. 2013. Т. 6, № 5. С. 514–520.

75. Брянцев А.А. Исследование модели литий-ионного аккумулятора в среде Simulink Matlab / А.А. Брянцев // Электронные и электромеханические системы и устройства : тез. докл. науч.-техн. конф. молодых специалистов / АО «НПЦ «Полюс». Томск, 2018. С. 40–42.

76. Мацук Н.В. Двунаправленный импульсный преобразователь напряжения для имитатора аккумуляторной батареи / Н.В. Мацук, Д.К. Лобанов // Актуальные проблемы авиации и космонавтики : тез. XI Всерос. науч.-практ. конф. творч. молодежи. Красноярск : Сиб. гос. аэрокосмич. ун-т, 2015. C. 287–289.

77. Боченин В.А. Исследование и разработка модели Li-Ion аккумулятора / В.А. Боченин, Т.Н. Зайченко // Научная сессия ТУСУР-2012: Материалы Всероссийской научной технической конференции студентов, аспирантов и молодых ученых (Томск, 16–18 мая 2012 г.). Томск : В-Спектр, 2012. Т. 2. С. 174–177.

78. He H. Evaluation of Lithium-Ion Battery Equivalent Circuit Models For State of Charge Estimation by an Experimental Approach / H. He, R. Xiong, J. Fan // Energies. 2011. No. 4. P. 582–598.

79. Rahmoun A. Modelling of Li-ion batteries using equivalent circuit diagrams / A. Rahmoun, H. Biechl // Preglny. 2012. No. 7b. P. 152–156.

80. Shepherd M. Design of Primary and Secondary Cells – Part 2. An equation describing battery discharge / M. Shepherd // Journal of Electrochemical Society. 1965. Vol. 112. P. 657–664.

81. Tremblay O. Experimental validation of a battery dynamic model for EV applications / O. Tremblay, L. Dessaint // World electric vehicle journal. 2009. Vol. 3, No. 1. P. 1–10.

82. Tremblay O. A Generic Battery Model for the Dynamic Simulation of Hybrid Electric Vehicles / O. Tremblay // IEEE Power and Energy Society General Meeting. 2007. P. 284–289.

83. Аккумулятор литий-ионный ЛИГП-10 : технические условия / АО «Сатурн». ТУ3482-063-20503890-2006.

84. Батарея аккумуляторная 8ЛИ40 : технические условия / АО «Сатурн». ЖЦПИ.563562.004 ТУ. 2012.

85. Брянцев А.А. Алгоритм определения параметров модели Шеферда для построения имитатора литий-ионного аккумулятора / А.А. Брянцев, В.Г. Букреев // Доклады ТУСУР. 2019. Т. 22, № 1. С. 95–99.

86. Брянцев А.А. Методика определения параметров динамической модели литий-ионного аккумулятора / А.А. Брянцев, В.Г. Букреев, А.А. Шилин // Доклады ТУСУР. 2019. Т. 22, № 4. С. 96–101.

87. Хандорин М.М. Оценка остаточной емкости литий-ионного аккумулятора в режиме реального времени / М.М. Хандорин, В.Г. Букреев // Электрохимическая энергетика. 2014. Т. 14, № 2. С. 65–69.

88. Брянцев А.А. Алгоритм определения параметров динамической модели литий-ионного аккумулятора / А.А. Брянцев, В.Г. Букреев // Актуальные проблемы авиации и космонавтики : сб. науч. трудов. Красноярск : Изд-во СибГАУ. 2019. Т. 1. С. 575–578.

89. Пепелышев А.Н. Статистические вычисления в пакете Matlab : учеб. пособие / А.Н. Пепелышев. СПб., 2006. 64 с.

90. Лазарев Ю. Моделирование процессов и систем в Matlab : учеб. курс / Ю. Лазарев. СПб. : Питер ; Киев: Издательская группа BHV, 2005. 512 с.

91. Дьяконов В.П. Simulink. Самоучитель. / В.П. Дьяконов. М. : ДМК Пресс, 2015. 782 с.

92. Rechargeable lithium-ion battery VL48E – high energy space cell : DataSheet. Doc № 54058-2-0907–2007.

93. Lithium iron phosphate based battery – Assessment of the aging parameters and development of cycle life model / N. Omar [et al.] // *Applied Energy.* 2014. Vol. 113. P. 1575–1585.

94. Хандорин М.М. Экспериментальная установка для оценки параметров модели литий-ионного аккумулятора / М.М. Хандорин, В.Г. Букреев // Электронные и электромеханические системы и устройства : сб. науч. трудов. Томск : Изд-во Том. политехн. ун-та, 2016. С. 394–398.

95. Датчик температуры ТМ 293. Медный чувствительный элемент : технические условия / ООО «Прибор». БЫ2.821.293 ТУ. 1991.

96. Байпасный переключатель БЭ 50. Байпасный переключатель с эффектом памяти формы : технические условия / АО «Сатурн». ЖЦПИ.642445.001 ТУ.

97. Акционерное общество «Сатурн» [Электронный ресурс]. Режим доступа: http://saturn-kuban.ru/ (дата обращения: 24.03.2021).

98. Черных А. А. Исследование нагрева инерционного объекта с использованием пакета Matlab simulink / А.А. Черных // Междунар. науч. исслед. журн. 2015. Вып. 7-2(38). С. 51–53.

99. Моделирование систем : учеб. пособие / И.А. Елизаров [и др.]. Тамбов : Изд-во ФГБОУ ВПО «ТГТУ», 2011. 96 с.

100. Моделирование работы электрических схем в Simulink. Применение операционных усилителей для фильтрации, усиления и генерации сигналов / М.А. Павлейно [и др.]. СПб., 2007. 210 с.

101. Пат. 141789 Российская Федерация, МПК H 01 H 37/00. Байпасное устройство / Брянцев А.А., Букреев В.Г., Проценко Н.А., Шевченко Ю.М. № 2013154124/07 ; заявл. 05.12.2013 ; опубл. 10.06.2014, Бюл. № 16.

102. Пат. 162152 Российская Федерация, МПК H 01 H 37/00, B 64 G 1/42. Байпасное устройство / Брянцев А.А., Букреев В.Г., Проценко Н.А., Шевченко Ю.М. № 2015117311/04 ; заявл. 06.05.2015 ; опубл. 27.05.2016, Бюл. № 15.

103. Проценко Н.А. Расчетно-экспериментальная оценка распределения температур в случае технологических сбоев в работе литийионного аккумулятора (ЛИА) космического назначения / Н.А. Проценко, В.Ю. Лапшин, Ж.М. Бледнова // Известия Самарского научного цента РАН. 2010. Т.12, № 4(3). С. 596–600.

104. Брянцев А.А. Повышение эксплуатационной надежности байпасного устройства / А.А. Брянцев, В.Г. Букреев // Современные техника и технологии : сб. трудов ХХ Междунар. науч.-практ. конф. Томск, 2014. С. 221–222.

105. Брянцев А.А. Оценка переходного сопротивления контактов байпасного устройства аккумуляторной батареи / А.А. Брянцев, В.Г. Букреев, Н.А. Проценко // Электромеханические преобразователи энергии : сб. докладов. Томск : Изд-во Том. политехн. ун-та, 2013. С. 247–249.

106. Брянцев А.А. Повышение ресурса байпасного устройства литийионного аккумулятора / А.А. Брянцев, В.Г. Букреев, Н.А. Проценко // Электромеханические преобразователи энергии : сб. докладов. Томск : Издво Том. политехн. ун-та, 2015. С. 223–228.

107. Фетисов И.Н. Изучение закона Джоуля — Ленца [Электронный ресурс] : метод. указания к выполнению лаб. работы Э-63 по курсу общей физики / С.Л. Тимченко, И.Н. Фетисов. М. : Изд-во МГТУ им. Н.Э. Баумана, 2011. 24 с. Режим доступа: https://rucont.ru/efd/287838 (дата обращения: 24.03.2021).

108. Брянцев А.А. Исследование имитационной модели литийионного аккумулятора с байпасным переключателем в среде Simulink Matlab / А.А. Брянцев, Е.С. Волкова, В.С. Шабалов // Программнотехническое обеспечение автоматизированных систем : сб. докладов. Барнаул : Изд-во АлтГТУ, 2018. С. 30–32.

109. Байпасное устройство с использованием материалов с эффектом памяти формы (ЭПФ) для обеспечения работоспособности ЛИАБ космического назначения в случае технологических сбоев / Ж.М. Бледнова [и др.] // Проблемы безопасности полетов. 2011. № 3. С. 64–70.

110. Проценко Н.А. Расчетно-экспериментальная оценка распределения температур в случае технологических сбоев в работе литийионного аккумулятора космического назначения / Н.А. Проценко, В.Ю. Лапшин, Ж.М. Бледнова // Известия Самарского научного центра РАН. 2010. Т.12, № 4(3). С. 596–600.

111. Бледнова Ж.М. Моделирование тепловых процессов ЛИАБ космического назначения в случае отказа одного из аккумуляторов / Ж.М. Бледнова, В.Ю. Лапшин, Н.А. Проценко // Труды Академэнерго. 2011. № 4. С. 117–127.

112. Хоровиц П. Искусство схемотехники : монография / П. Хоровиц, У. Хилл. 2-е. изд. М. : Издательство БИНОМ, 2014. 704 с.

113. Мелешин В.И. Транзисторная преобразовательная техника / В.И. Мелешин. М. : Техносфера, 2005. 632 с.

114. Деревягин А. Российская микросхема двухканального цифрового потенциометра на 256 положений с трехпроводным последовательным интерфейсом / А. Деревягин, В. Бодров // Компоненты и Технологии. 2006. № 11. С. 52–56.

115. Меркушев В.Н. Анализ средств физического моделирования химических батарей / В.Н. Меркушев, А.А. Бояркин // Авиационнокосмическая техника и технология. 2003. Вып. 2 (37). С. 87–90.

116. Пат. 586479 Российская Федерация, МПК G 06 G 7/62. Устройство для моделирования аккумуляторной батареи / Лукьяненко М.В., Мизрах Е.А., Базилевский А.Б., Слюсарь В.В., Козлов А.Г. № 2308431 ; заявл. 04.01.1976 ; опубл. 30.12.1977.

117. Пат. 1746441 Российская Федерация, МПК H 01 M 10/42, H 02 J 7/00. Имитатор аккумулятора / Андрианов Р.Ф., Кочетков В.В., Кузьмин А.Ф. № 4844092 ; заявл. 04.06.1990 ; опубл. 07.07.1992.

118. Пат. 165168 Российская Федерация, МПК H 01 M 10/42, H 02 J 7/00. Имитатор литий-ионного аккумулятора / А.А. Брянцев, А.Н. Ильин, В.Г. Букреев, В.М. Попов, Л.А. Качин. № 2015153649/07 ; заявл. 14.12.2015 ; опубл. 10.10.2016, Бюл. № 28.

119. Имитатор литий-ионного аккумулятора с рекуперацией энергии / А.А Брянцев [и др.] // Электронные и электромеханические системы и устройства : сб. науч. трудов Томск : Изд-во Том. политехн. ун-та, 2016. С. 136–138.

120. Однотактные ШИМ-контроллеры 1319ЕУхТ : технические условия / Закрытое акционерное общество «Группа Кремний Эл». АЕЯР.431420.736 ТУ. 2010.

121. Таненбаум Э. Современные операционные системы / Э. Таненбаум, Х. Бос. 4-е изд. СПб. : Питер, 2015. 1120 с.

122. Операционный усилитель 544УД16У3 : технические условия / АО «НПП «ВОСТОК». АЕЯР.431130.510 ТУ. 2007.

123. Кремниевый планарный полевой транзистор с диффузионным затвором 2П302х/ИУ : технические условия / ОАО «НПП «Задов Искра». АЕЯР.432140.535 ТУ.

124. Мультиметр 34401А [Электронный ресурс]. Режим доступа: https://www.keysight.com/ru/ru/product/34401A/digital-multimeter-6-digit.html (дата обращения: 24.03.2021).

125. Микроконтроллер Aduc [Электронный ресурс]. Режим доступа: https://www.analog.com/ru/products/aduc845.html#product-evaluationkit (дата обращения: 24.03.2021).

126. Брянцев А.А. Алгоритм оценки параметров имитационной модели аккумулятора для построения имитатора литий-ионной аккумуляторной батареи / А.А. Брянцев, В.Г. Букреев // Электронные и электромеханические системы и устройства : тез. докл. ХХ науч.-техн. конф. / АО «НПЦ «Полюс». Томск, 2020. С. 19–20.

127. Брянцев А.А. Метод оценки параметров имитационной модели аккумулятора для построения имитатора литий-ионной аккумуляторной батареи / А.А. Брянцев, В.Г. Букреев, Н.А. Проценко // Электронные и электромеханические системы и устройства : сб. науч. трудов. Томск : Изд-во Том. гос. ун-та, 2021. С. 77–83.

128. Сердечный Д.В. Управление процессом заряда многоэлементных литий-ионных аккумуляторных батарей / Д.В. Сердечный, Ю.Б. Томашевский // Измерение. Мониторинг. Управление. Контроль. 2017. № 3. С. 115–123.

129. Пат. 2349518 Российская Федерация, МПК B 64 G 7/00. Стенд для моделирования системы электропитания космического аппарата / Пушкин В.И., Гуртов А.С., Миненко С.И., Фомакин В.Н., Петренко Ю.Д. № 2007126588/11 ; заявл. 12.07.2007 ; опубл. 20.03.2009, Бюл. № 8.

130. Пат. 2187192 Российская Федерация, МПК H 02 M 3/07, H 02 M 3/10. Устройство для испытания энергосистем постоянного тока / Мизрах Е.А., Лоншаков А.В. № 99114746/09 ; заявл. 07.07.1999 ; опубл. 20.05.2001, Бюл. № 14.

131. Пат. 129263 Российская Федерация, МПК G 01 R 31/40. Устройство для испытания вторичных источников электропитания / Мизрах Е.А., Лобанов Д.К., Балакирев Р.В. № 2013103106/28 ; заявл. 23.01.2013 ; опубл. 20.06.2013 Бюл. № 17.

132. Пат. 161796 Российская Федерация, МПК G 01 R 31/40. Устройство для испытаний комплекса автоматики и стабилизации космического аппарата в режиме имитации заряда литий-ионной аккумуляторной батареи / А.А. Брянцев, А.Н. Ильин, В.Г. Букреев, Г.Г. Галяткина. № 2015153655/28 ; заявл. 14.12.2015 ; опубл. 10.05.2016, Бюл. № 13.

133. Источник питания GPD-73303S [Электронный ресурс]. Режим доступа: http://www.kip-guide.ru/info/46953-11 (дата обращения: 24.03.2021).

134. Метрологическая компания [Электронный ресурс]. Режим доступа: https://ic-rm.ru/ (дата обращения: 24.03.2021).

135. RAD Studio [Электронный ресурс]. Режим доступа: https://www.embarcadero.com/ru/ (дата обращения: 24.03.2021).

136. Хандорин М.М. Экспериментальная проверка алгоритма оценки остаточной емкости литий-ионной аккумуляторной батареи для применения на космических аппаратах / М.М. Хандорин, В.Г. Букреев // Авиакосмическое приборостроение. 2017. № 3. С. 45–55.

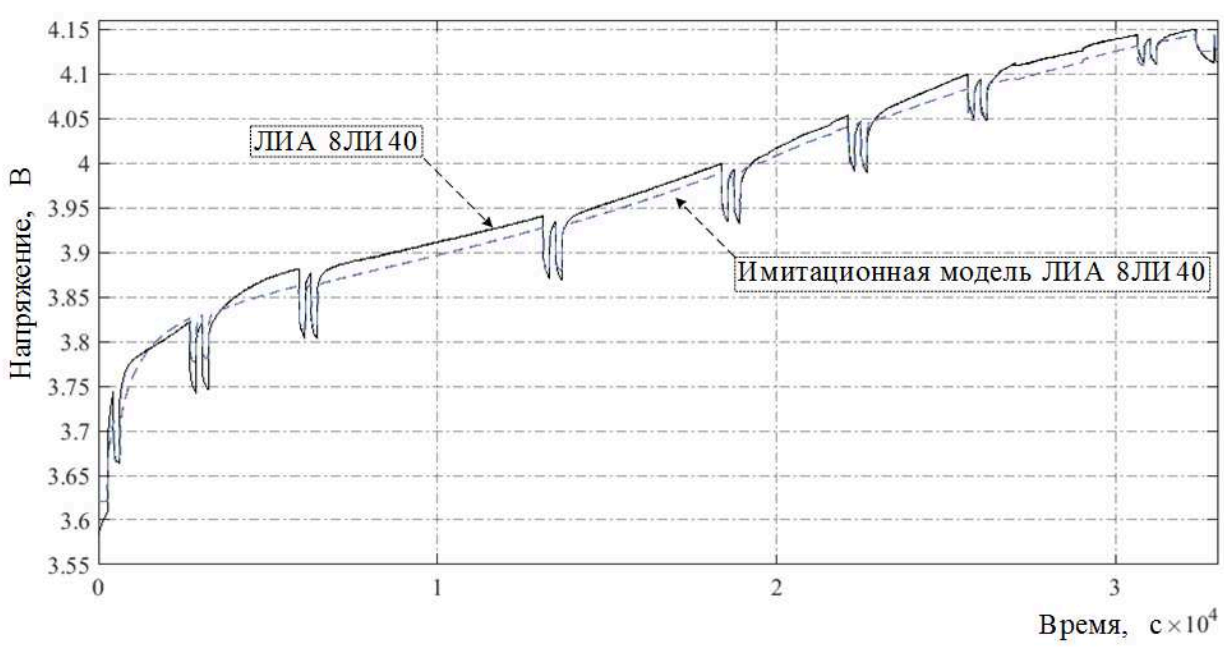

# **Приложение А – Результаты моделирования литий-ионного**

## **аккумулятора 8ЛИ40**

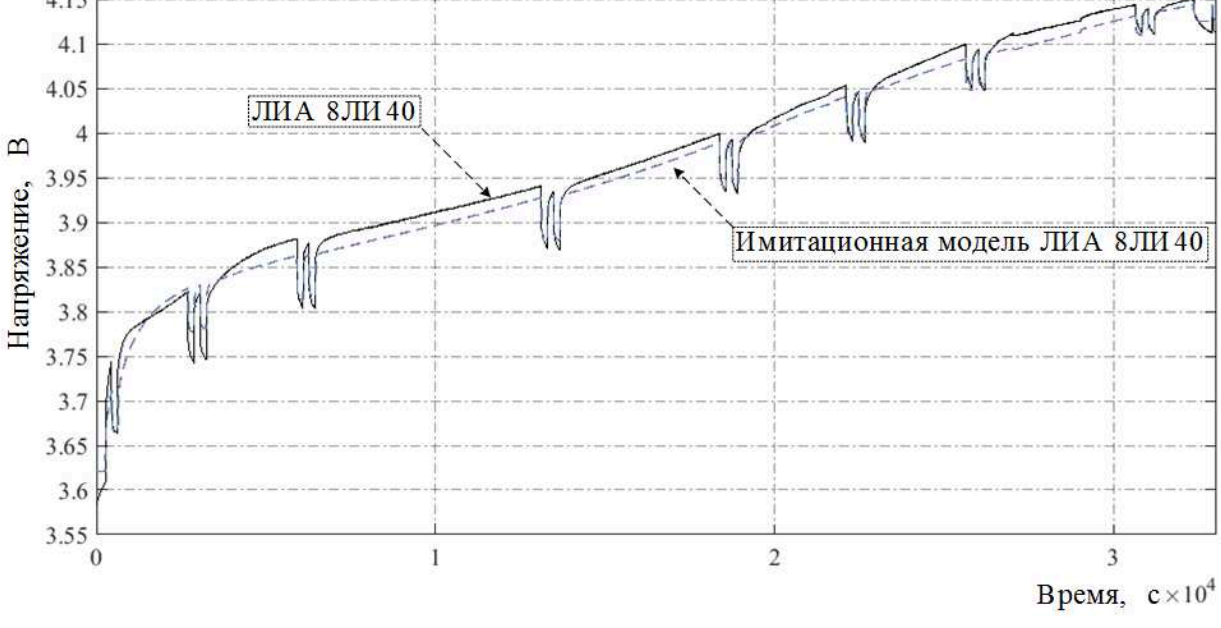

### **А.1. Режим заряда**

Рисунок А.1.1 – Зависимости выходного напряжения *U*вых*(t)* имитационной модели и реального первого ЛИА 8ЛИ40 от времени в режиме заряда

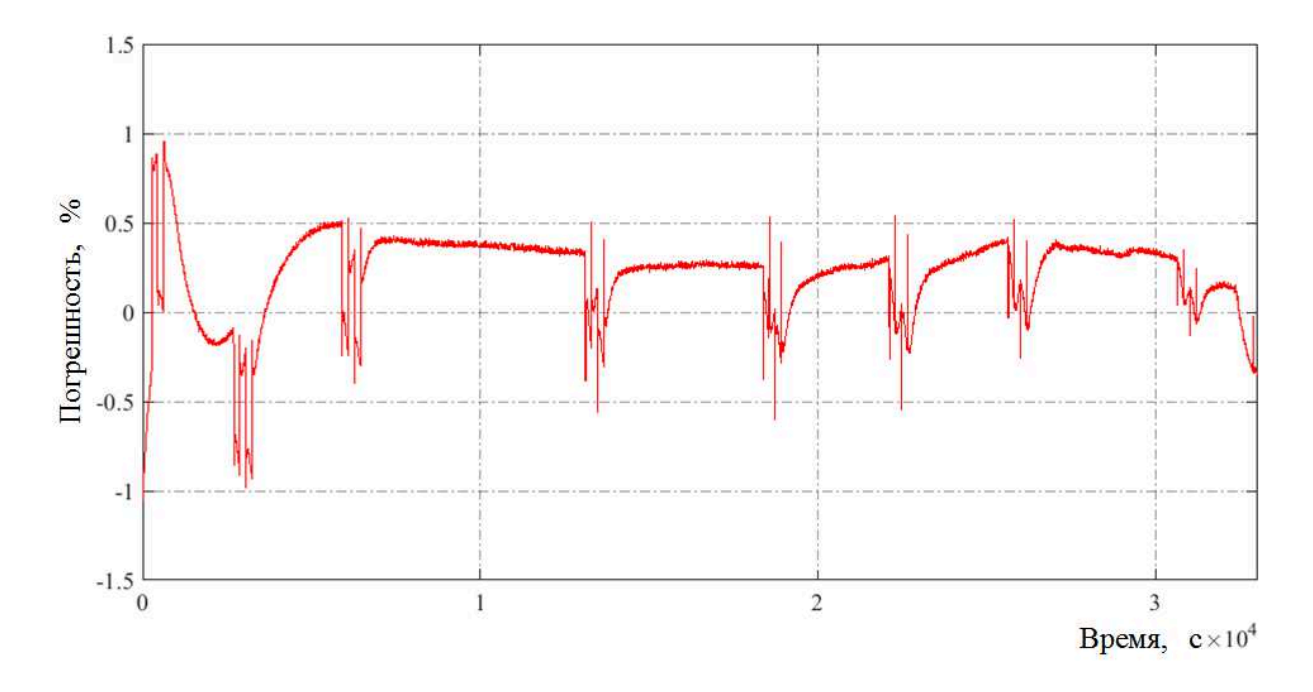

Рисунок А.1.2 – Зависимость максимальной относительной погрешности ∆*U*вых*(t)* выходного напряжения *U*вых*(t)* имитационной модели и реального первого ЛИА 8ЛИ40 от времени в режиме заряда

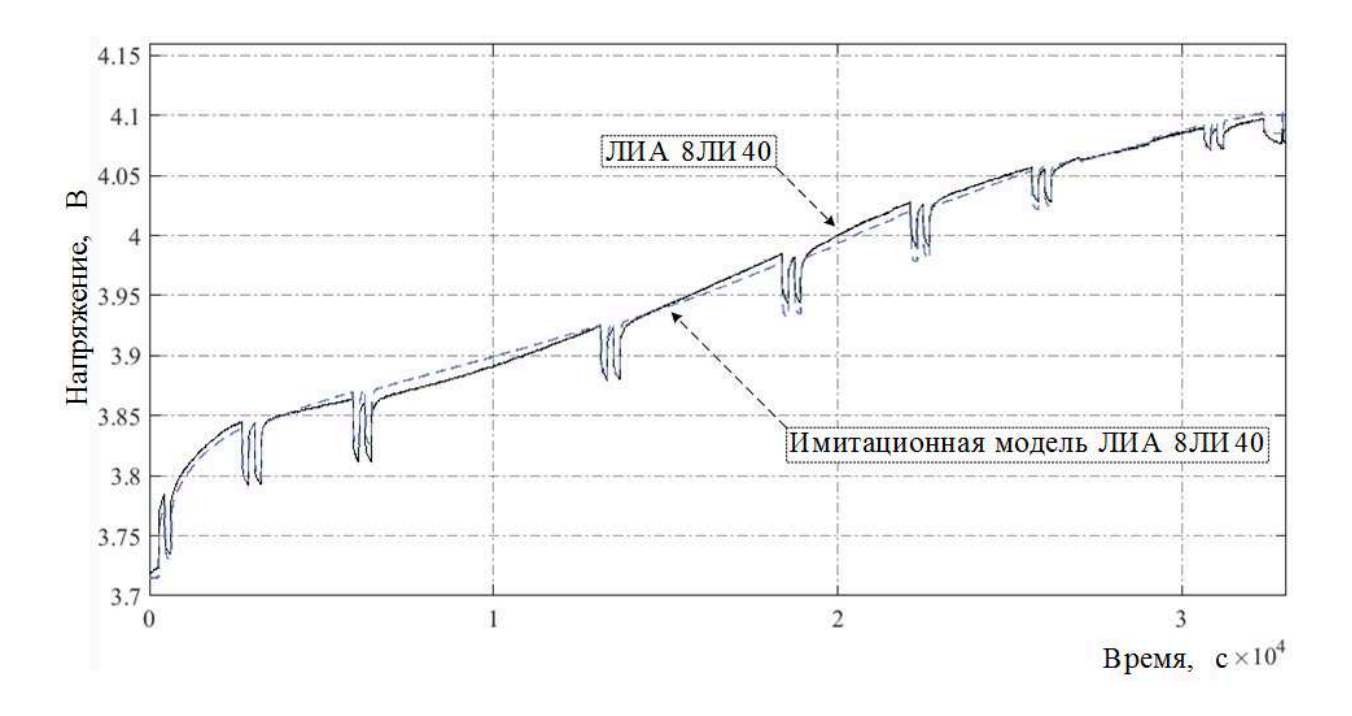

Рисунок А.1.3 – Зависимости выходного напряжения *U*вых*(t)* имитационной модели и реального второго ЛИА 8ЛИ40 от времени в режиме заряда

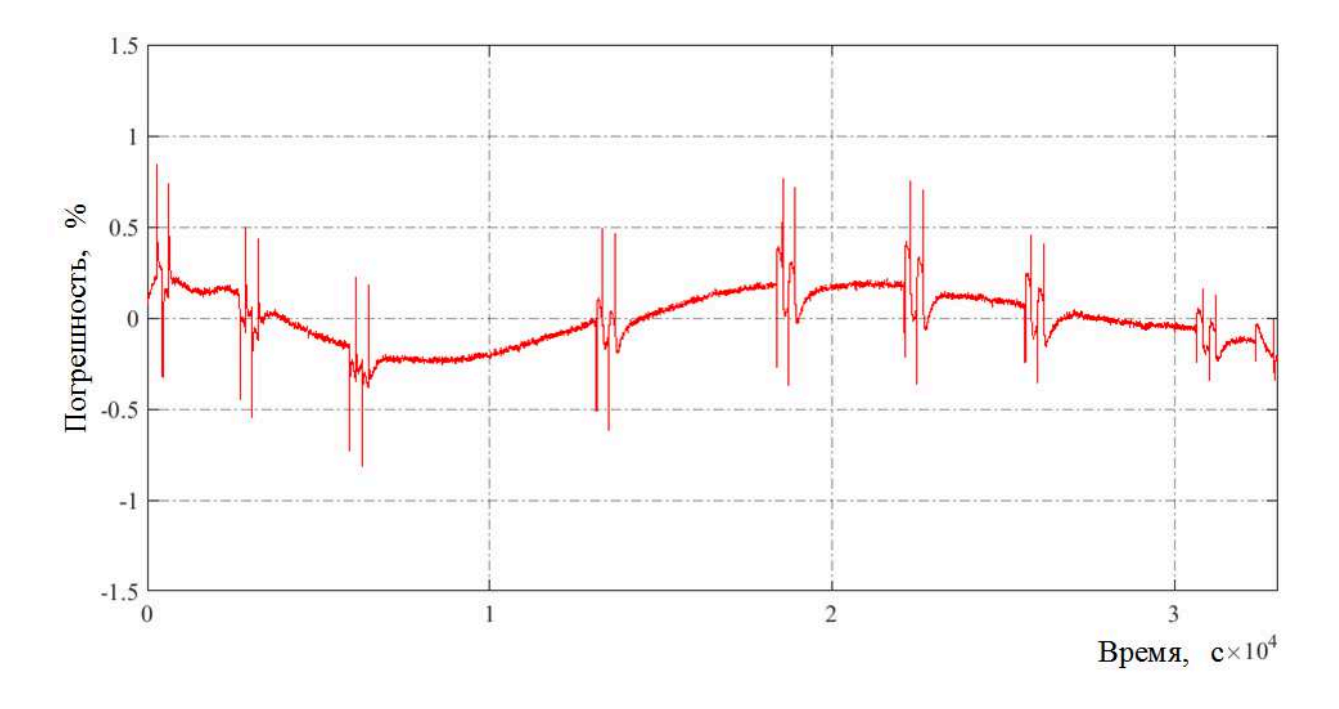

Рисунок А.1.4 – Зависимость максимальной относительной погрешности ∆*U*вых*(t)* выходного напряжения *U*вых*(t)* имитационной модели и реального второго ЛИА 8ЛИ40 от времени в режиме заряда

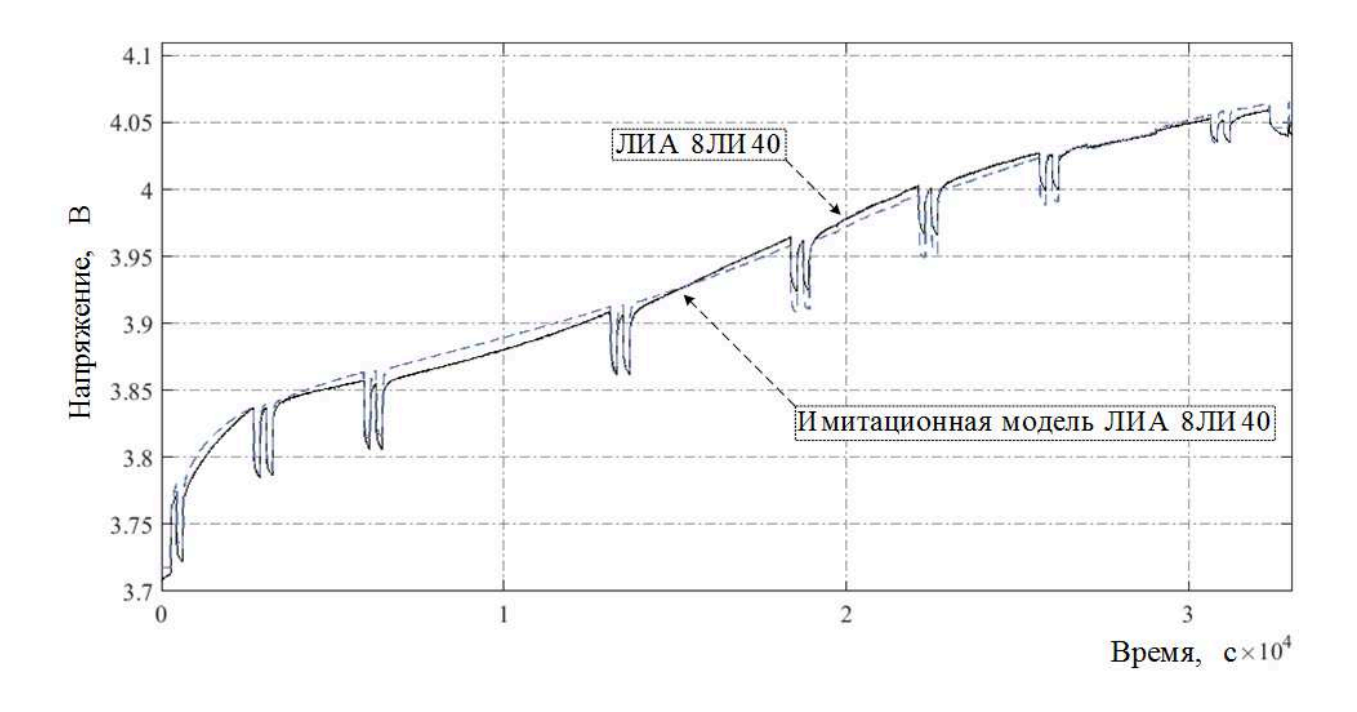

Рисунок А.1.5 – Зависимости выходного напряжения *U*вых*(t)* имитационной модели и реального третьего ЛИА 8ЛИ40 от времени в режиме заряда

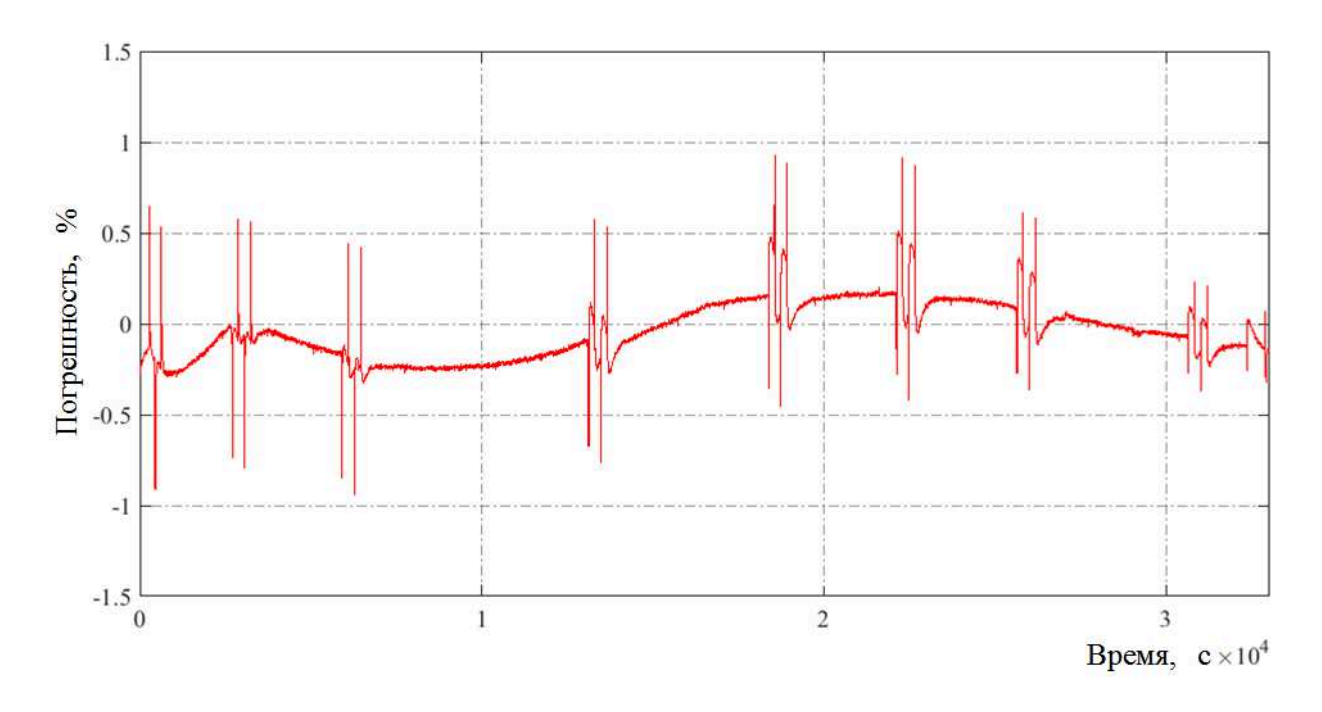

Рисунок А.1.6 – Зависимость максимальной относительной погрешности ∆*U*вых*(t)* выходного напряжения *U*вых*(t)* имитационной модели и реального третьего ЛИА 8ЛИ40 от времени в режиме заряда

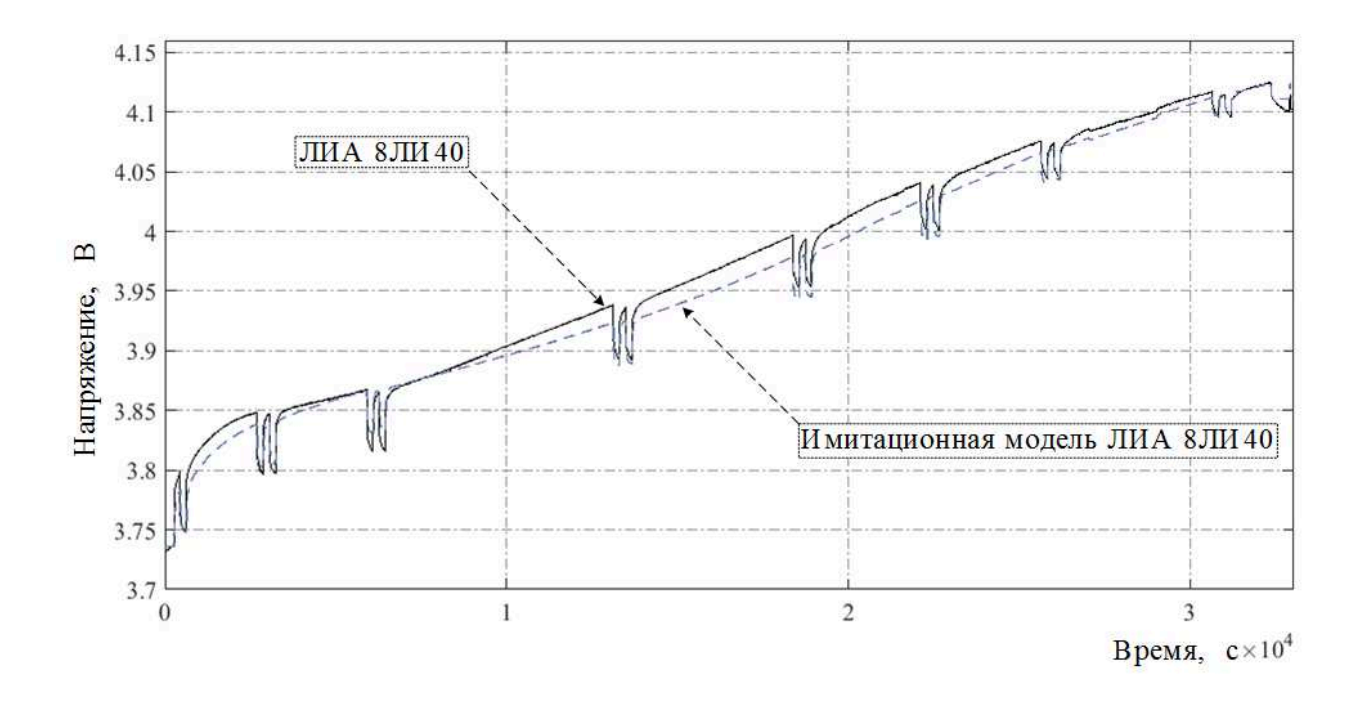

Рисунок А.1.7 – Зависимости выходного напряжения *U*вых*(t)* имитационной модели и реального четвертого ЛИА 8ЛИ40 от времени в режиме заряда

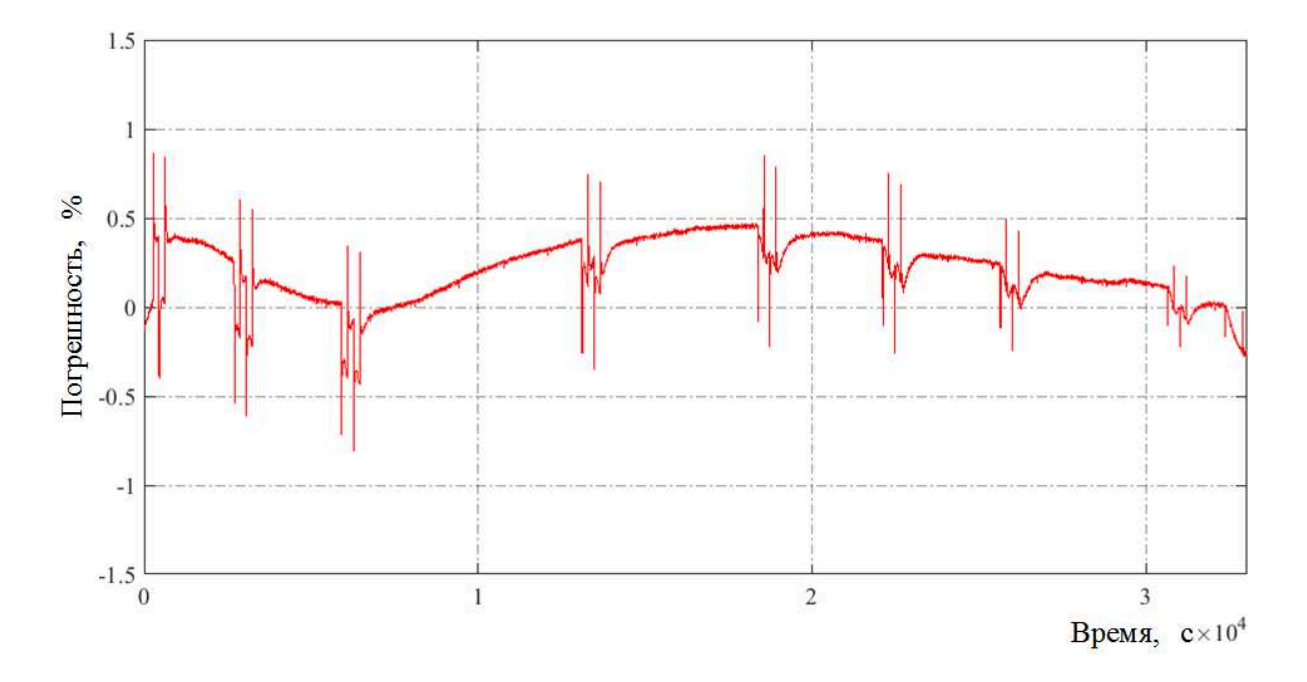

Рисунок А.1.8 – Зависимость максимальной относительной погрешности ∆*U*вых*(t)* выходного напряжения *U*вых*(t)* имитационной модели и реального четвертого ЛИА 8ЛИ40 от времени в режиме заряда

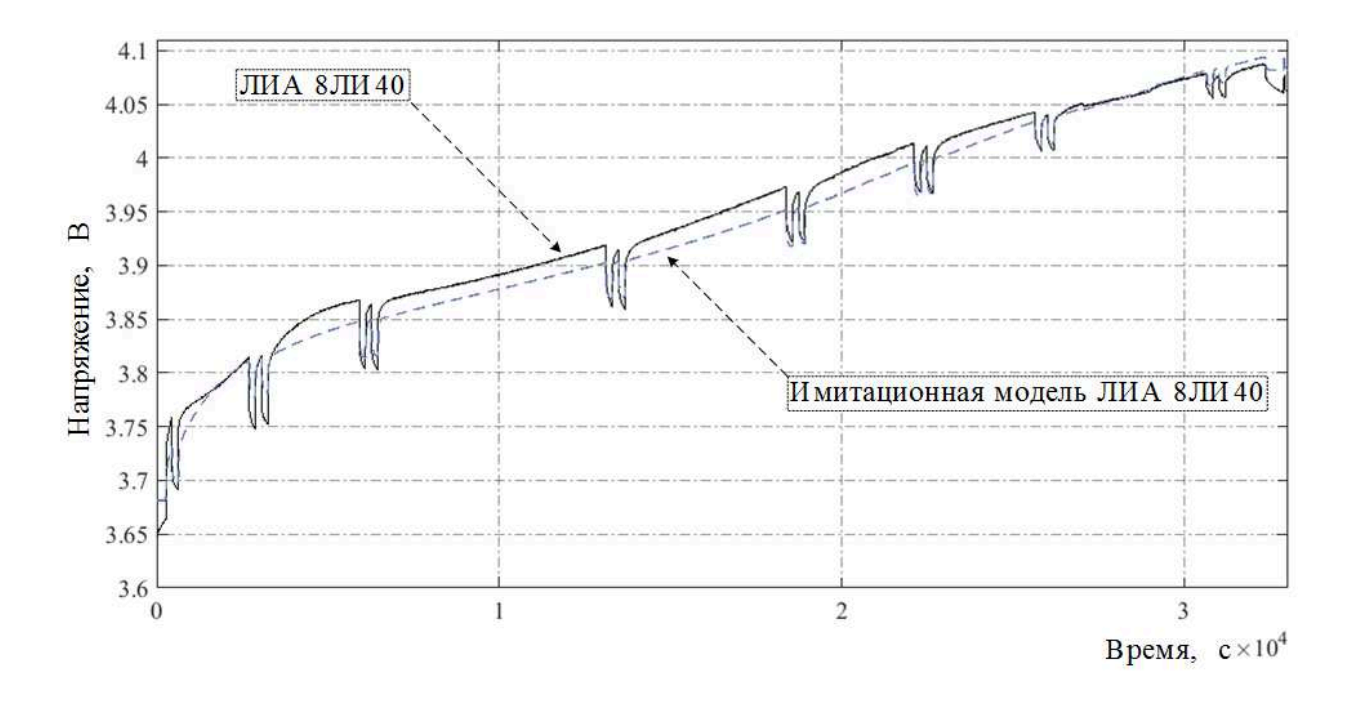

Рисунок А.1.9 – Зависимости выходного напряжения *U*вых*(t)* имитационной модели и реального пятого ЛИА 8ЛИ40 от времени в режиме заряда

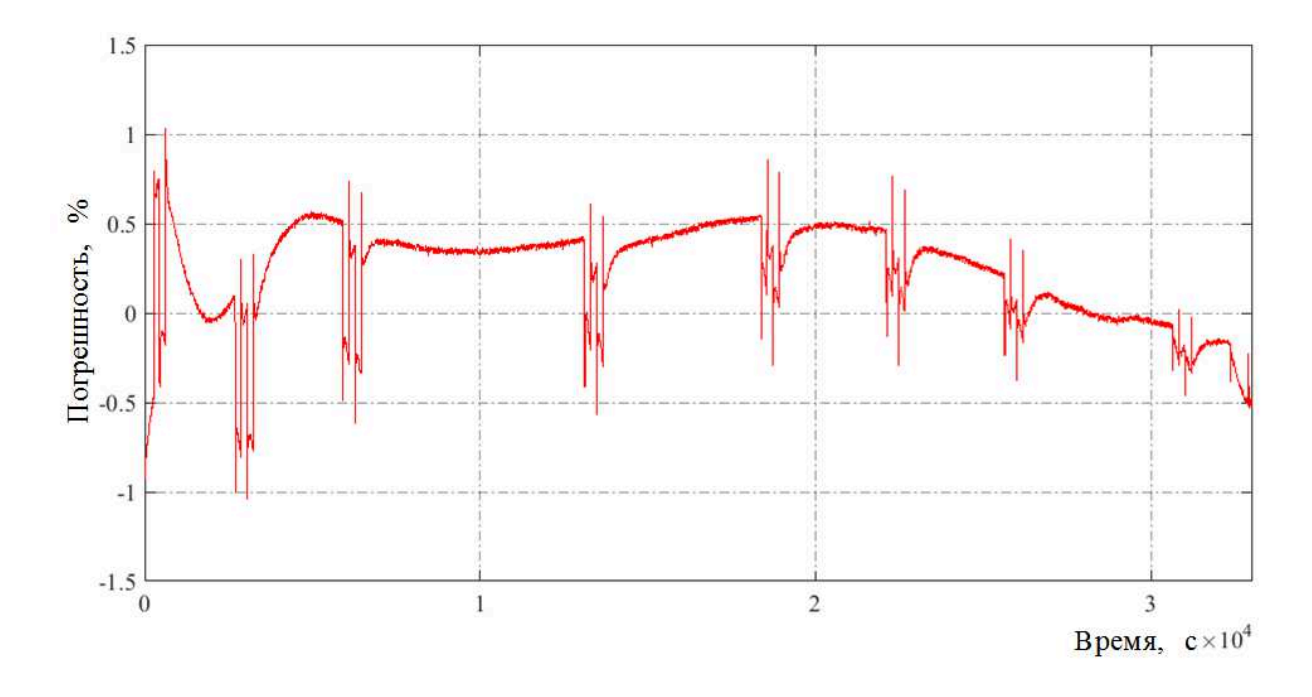

Рисунок А.1.10 – Зависимость максимальной относительной погрешности ∆*U*вых*(t)* выходного напряжения *U*вых*(t)* имитационной модели и реального пятого ЛИА 8ЛИ40 от времени в режиме заряда

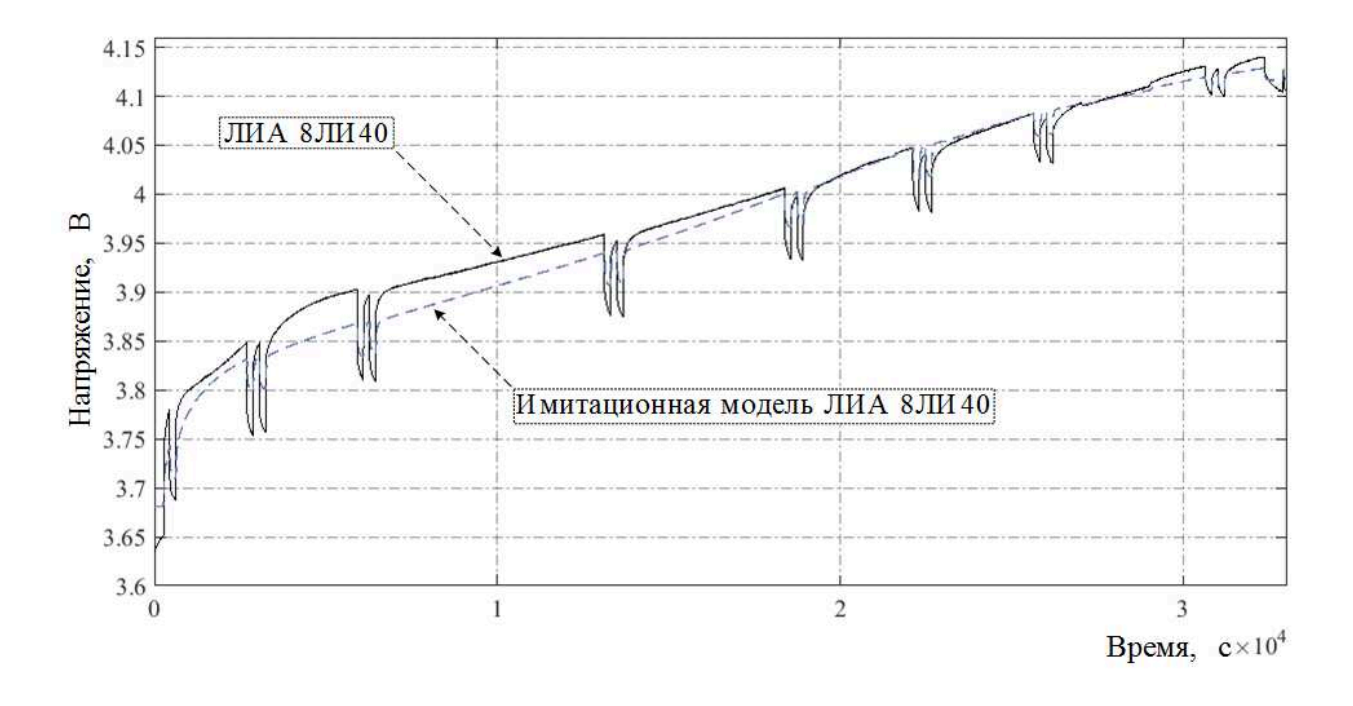

Рисунок А.1.11 – Зависимости выходного напряжения *U*вых*(t)* имитационной модели и реального шестого ЛИА 8ЛИ40 от времени в режиме заряда

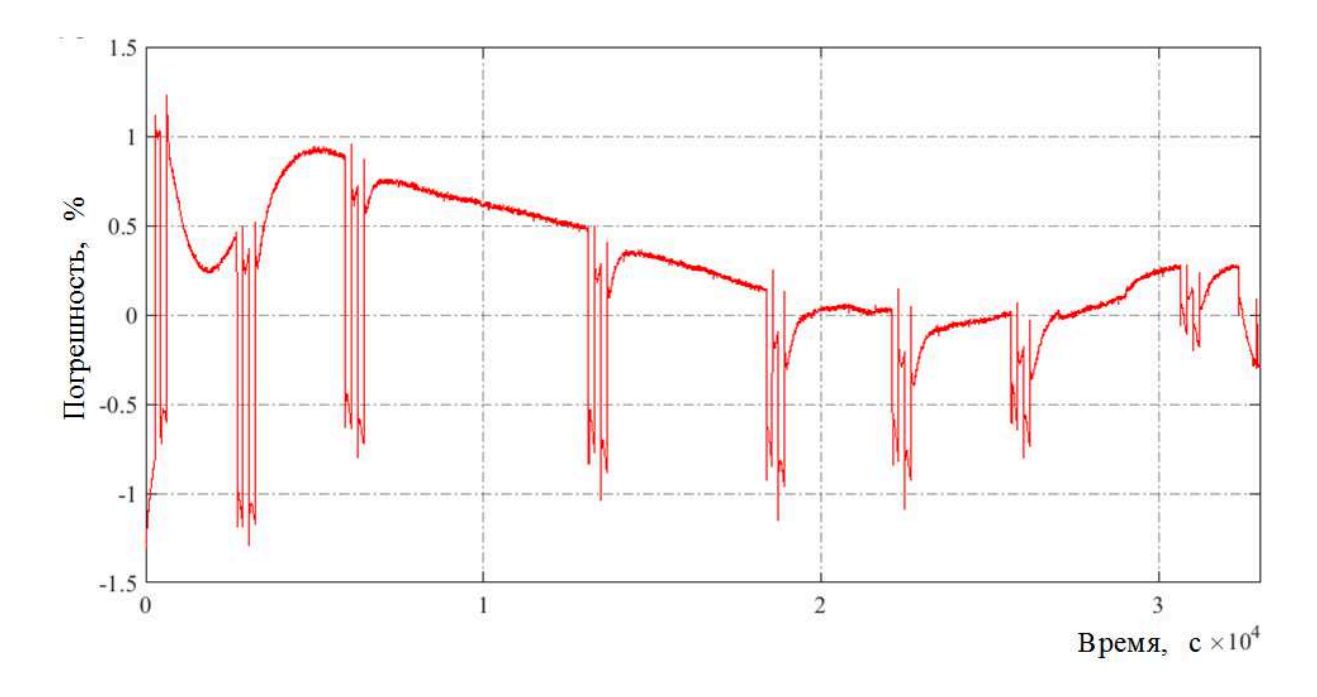

Рисунок А.1.12 – Зависимость максимальной относительной погрешности ∆*U*вых*(t)* выходного напряжения *U*вых*(t)* имитационной модели и реального шестого ЛИА 8ЛИ40 от времени в режиме заряда

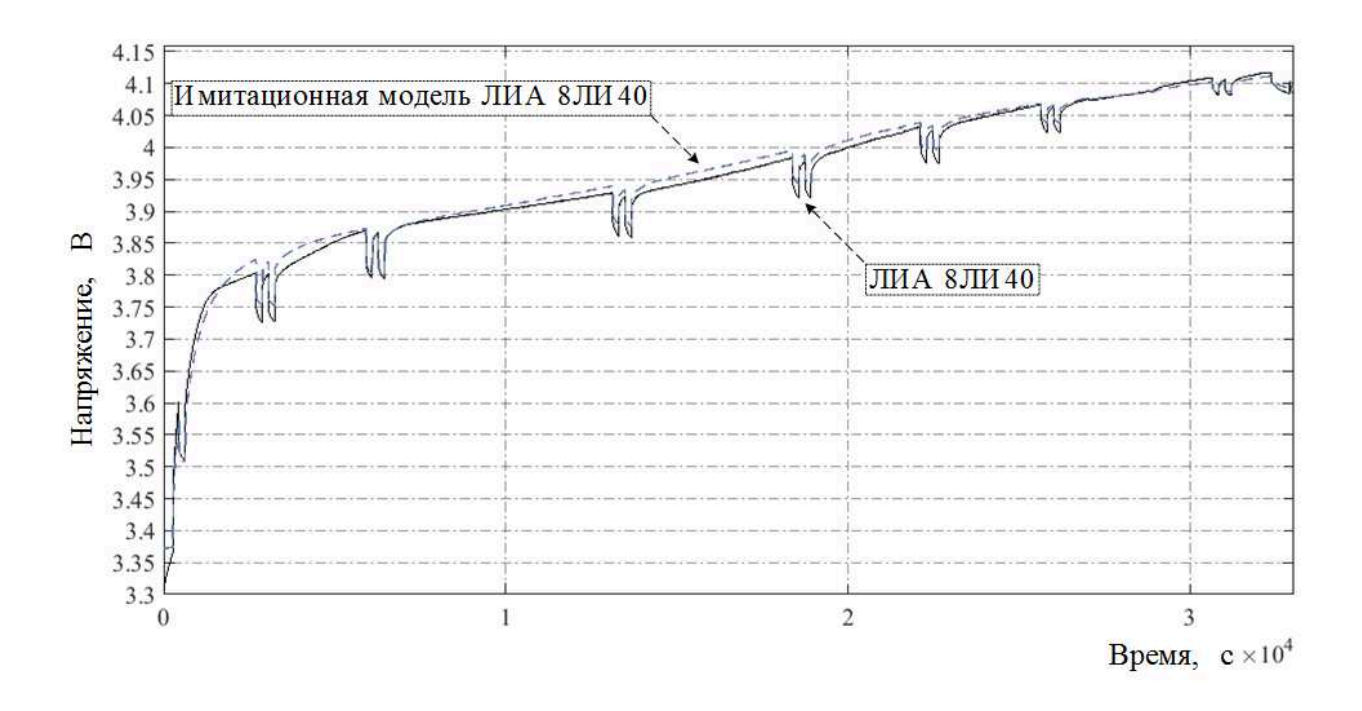

Рисунок А.1.13 – Зависимости выходного напряжения *U*вых*(t)* имитационной модели и реального седьмого ЛИА 8ЛИ40 от времени в режиме заряда

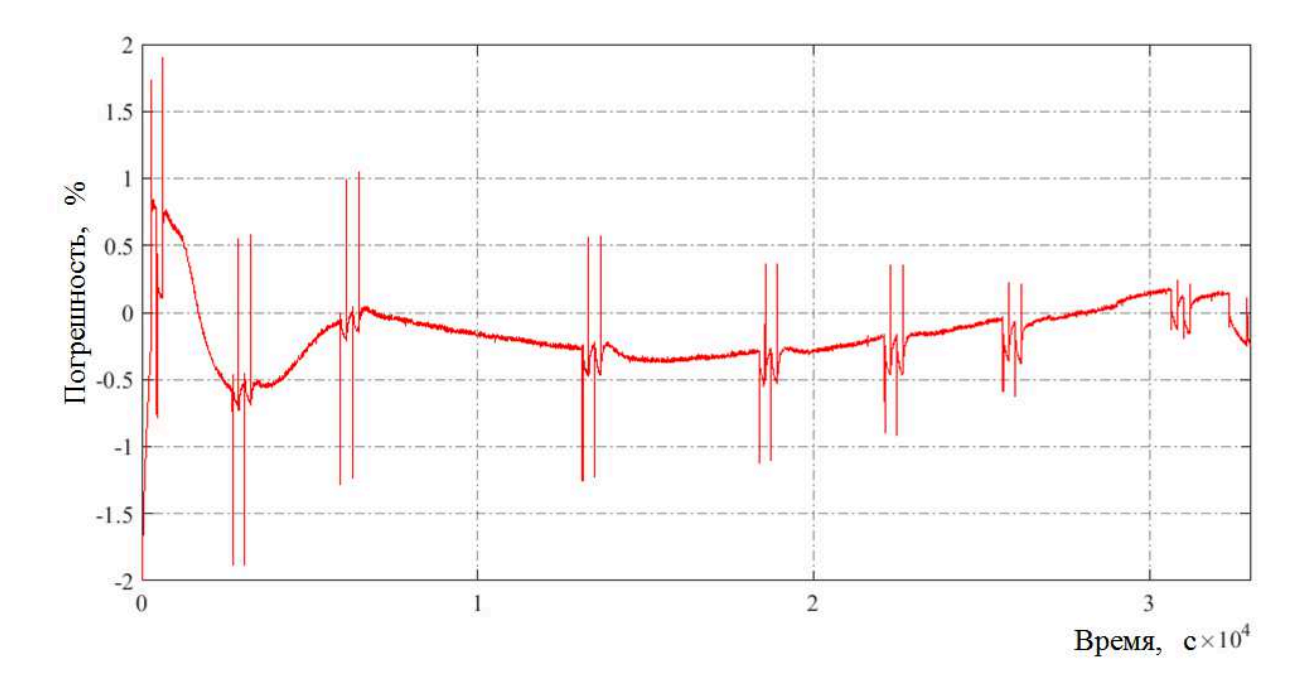

Рисунок А.1.14 – Зависимость максимальной относительной погрешности ∆*U*вых*(t)* выходного напряжения *U*вых*(t)* имитационной модели и реального седьмого ЛИА 8ЛИ40 от времени в режиме заряда

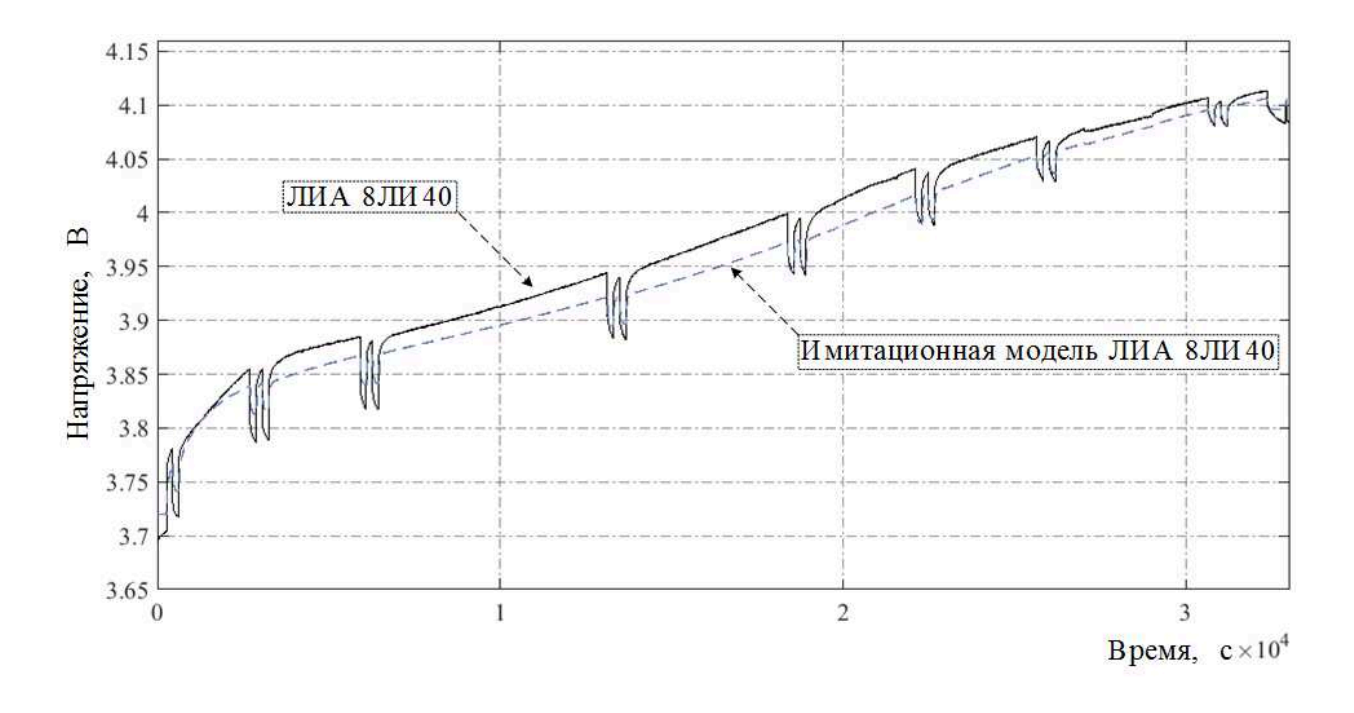

Рисунок А.1.15 – Зависимости выходного напряжения *U*вых*(t)* имитационной модели и реального восьмого ЛИА 8ЛИ40 от времени в режиме заряда

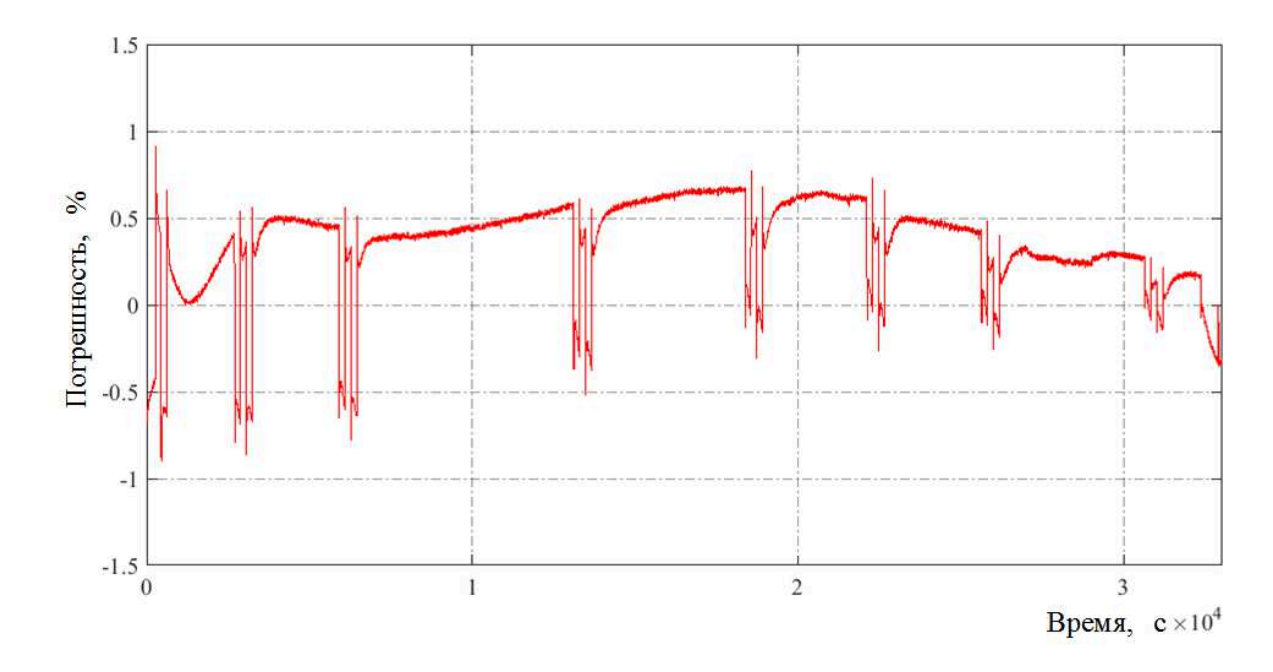

Рисунок А.1.16 – Зависимость максимальной относительной погрешности ∆*U*вых*(t)* выходного напряжения *U*вых*(t)* имитационной модели и реального восьмого ЛИА 8ЛИ40 от времени в режиме заряда

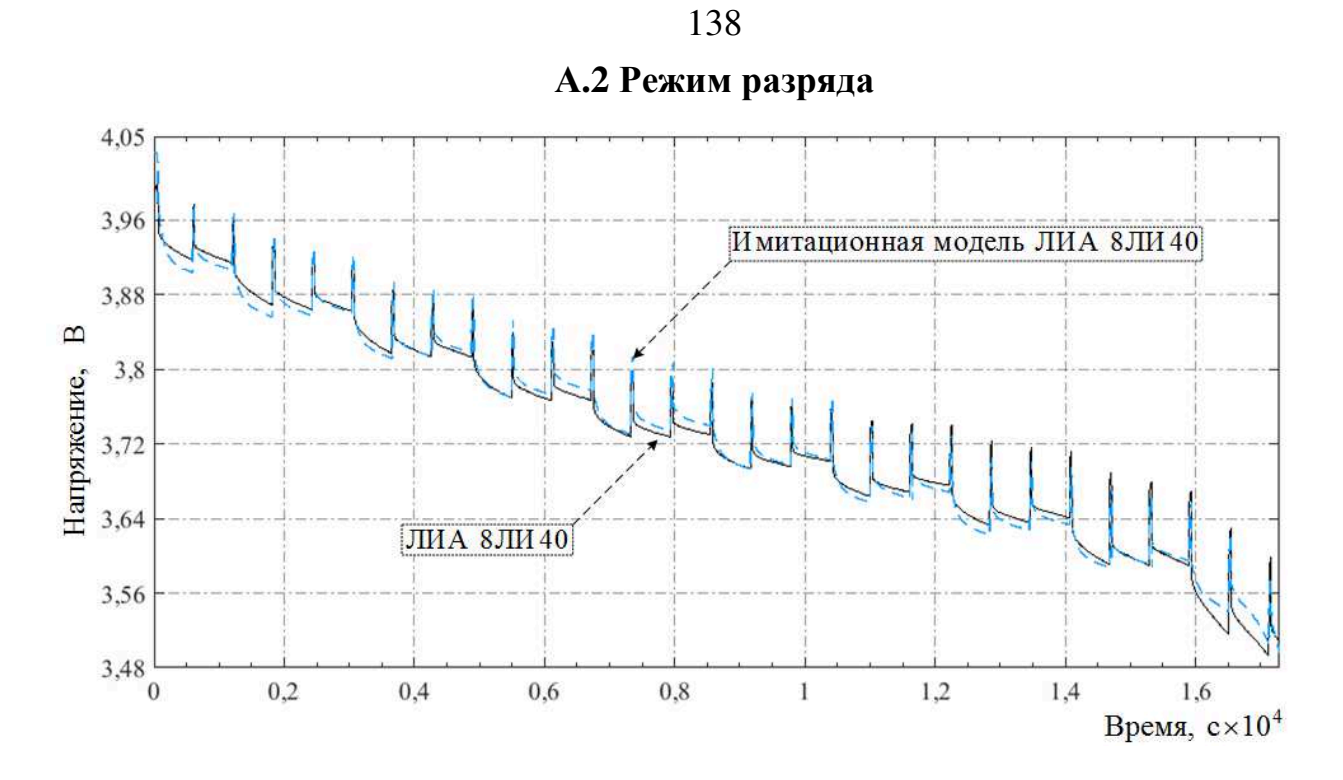

Рисунок А.2.1 – Зависимости выходного напряжения *U*вых*(t)* имитационной модели и реального первого ЛИА 8ЛИ40 от времени в режиме разряда

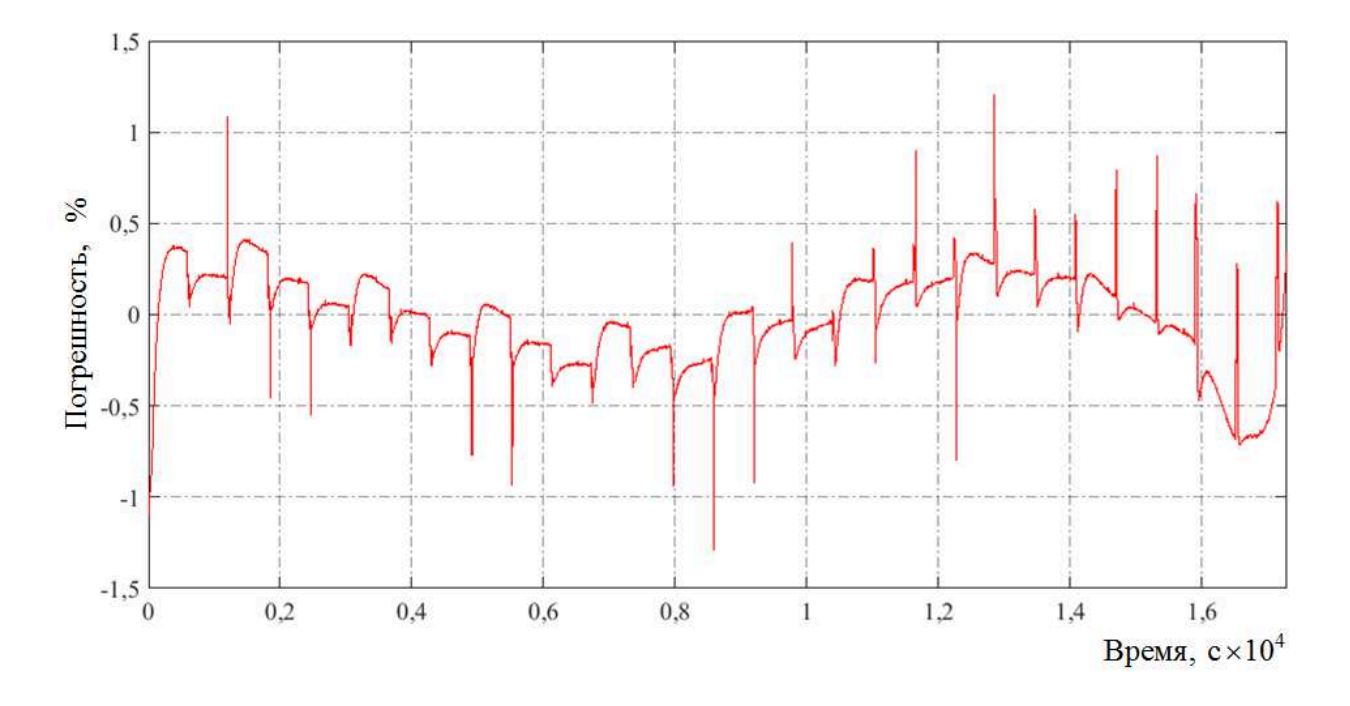

Рисунок А.2.2 – Зависимость максимальной относительной погрешности ∆*U*вых*(t)* выходного напряжения *U*вых*(t)* имитационной модели и реального первого ЛИА 8ЛИ40 от времени в режиме разряда

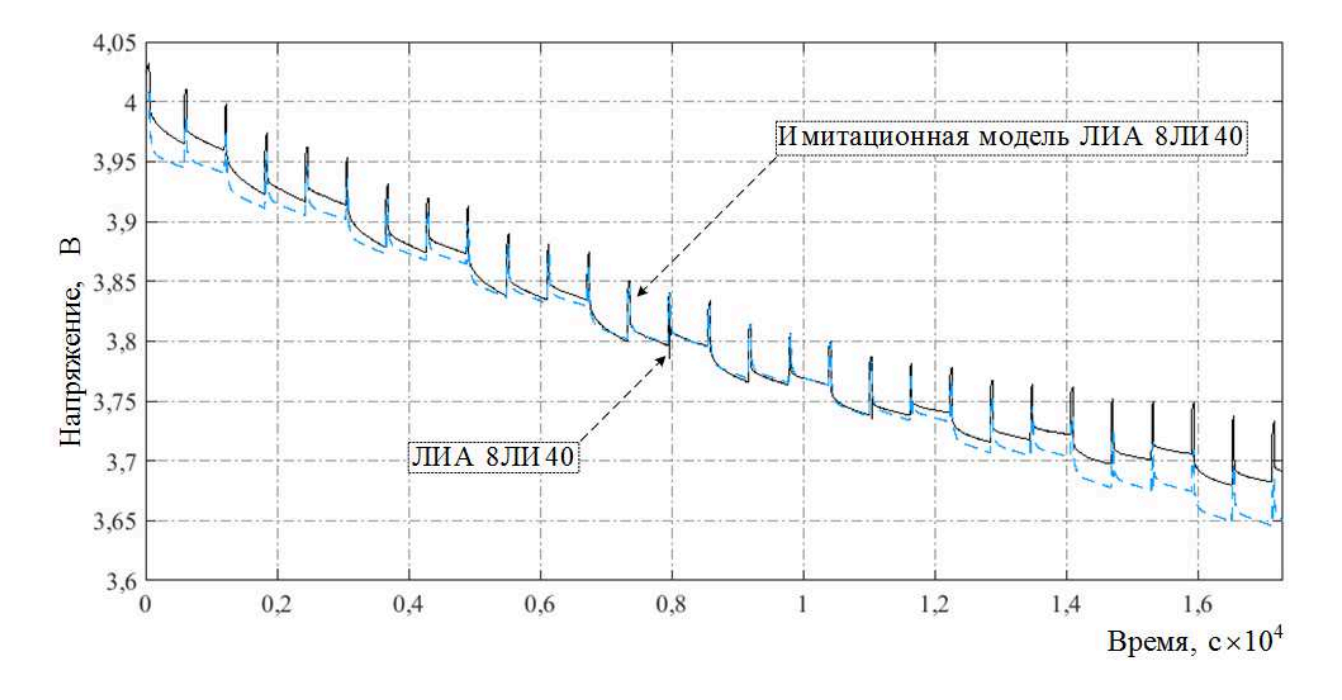

Рисунок А.2.3 – Зависимости выходного напряжения *U*вых*(t)* имитационной модели и реального второго ЛИА 8ЛИ40 от времени в режиме разряда

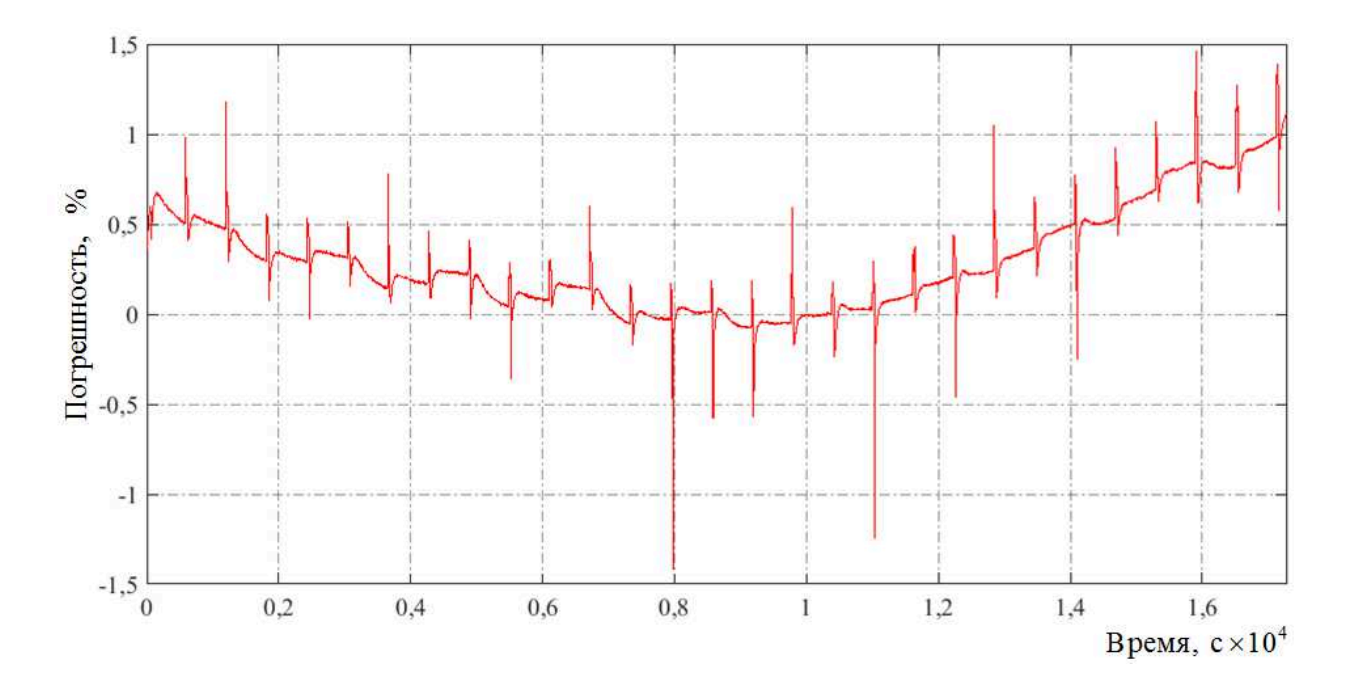

Рисунок А.2.4 – Зависимость максимальной относительной погрешности ∆*U*вых*(t)* выходного напряжения *U*вых*(t)* имитационной модели и реального второго ЛИА 8ЛИ40 от времени в режиме разряда

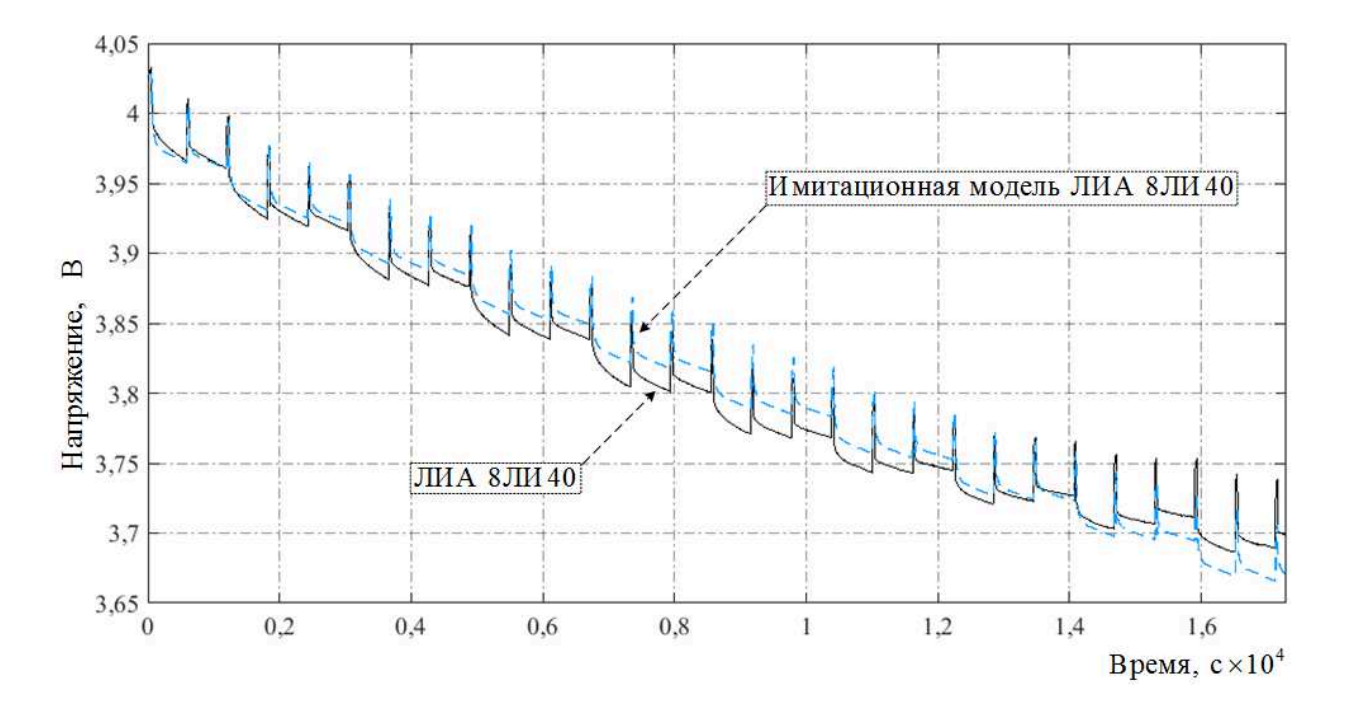

Рисунок А.2.5 – Зависимости выходного напряжения *U*вых*(t)* имитационной модели и реального третьего ЛИА 8ЛИ40 от времени в режиме разряда

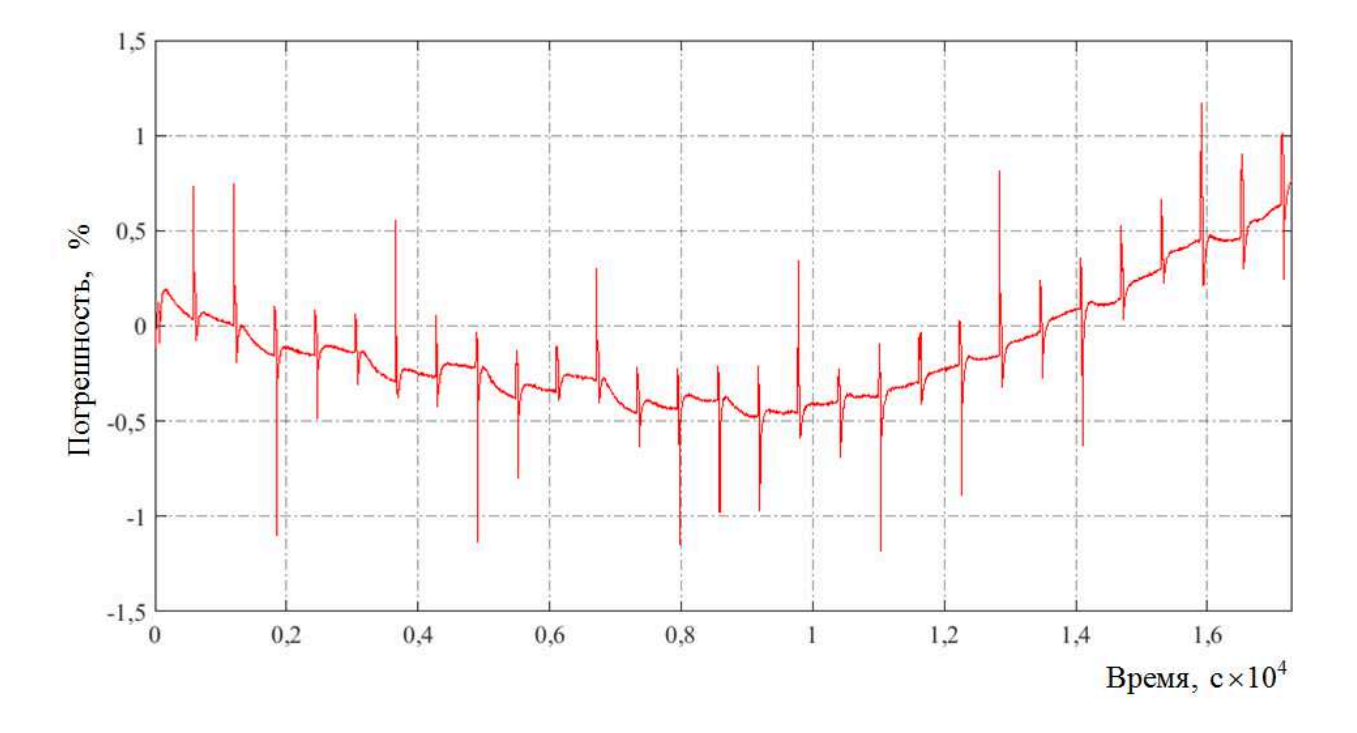

Рисунок А.2.6 – Зависимость максимальной относительной погрешности ∆*U*вых*(t)* выходного напряжения *U*вых*(t)* имитационной модели и реального третьего ЛИА 8ЛИ40 от времени в режиме разряда

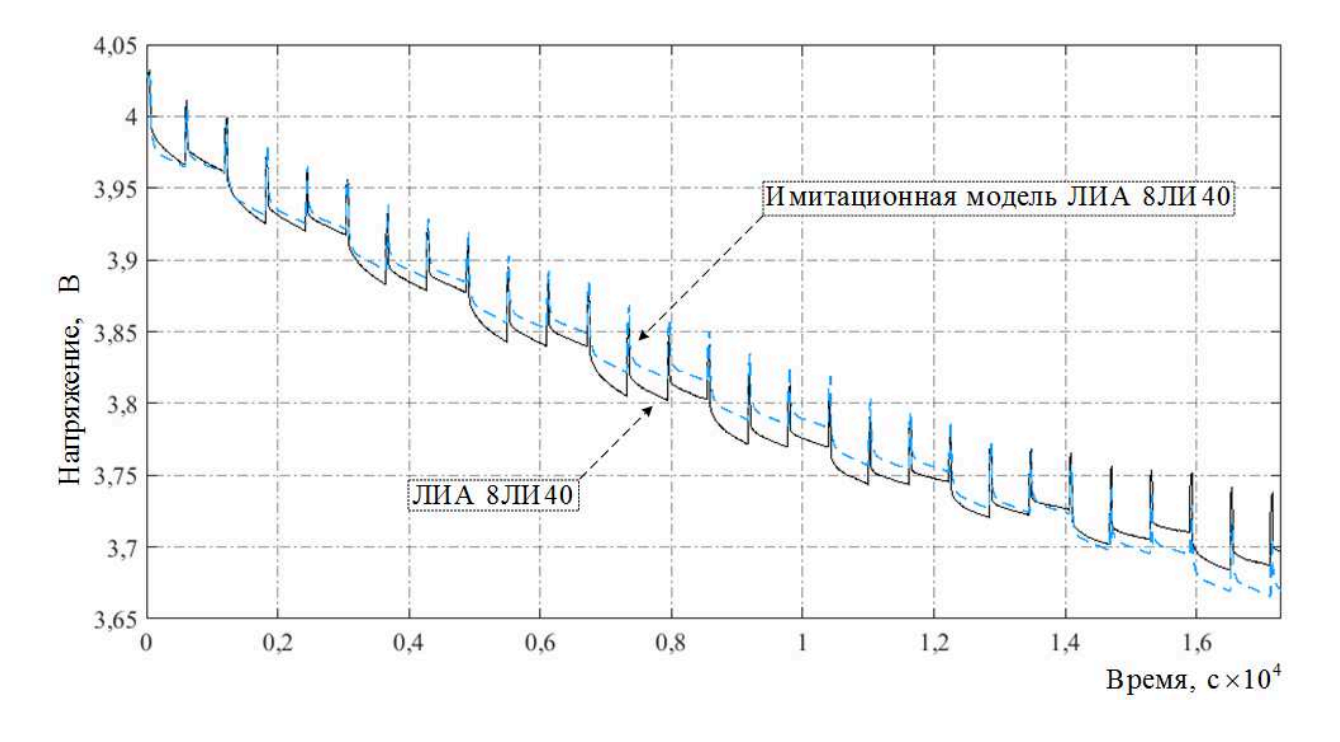

Рисунок А.2.7 – Зависимости выходного напряжения *U*вых*(t)* имитационной модели и реального четвертого ЛИА 8ЛИ40 от времени в режиме разряда

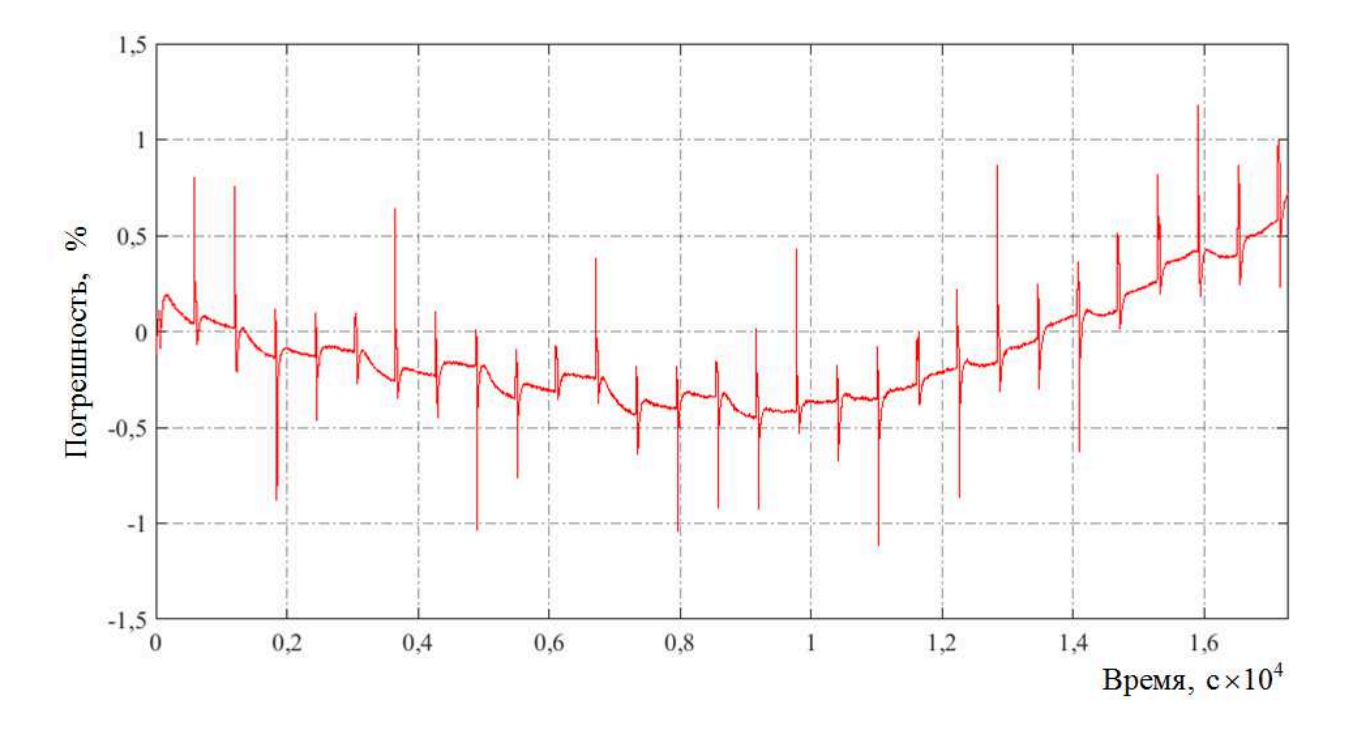

Рисунок А.2.8 – Зависимость максимальной относительной погрешности ∆*U*вых*(t)* выходного напряжения *U*вых*(t)* имитационной модели и реального четвертого ЛИА 8ЛИ40 от времени в режиме разряда

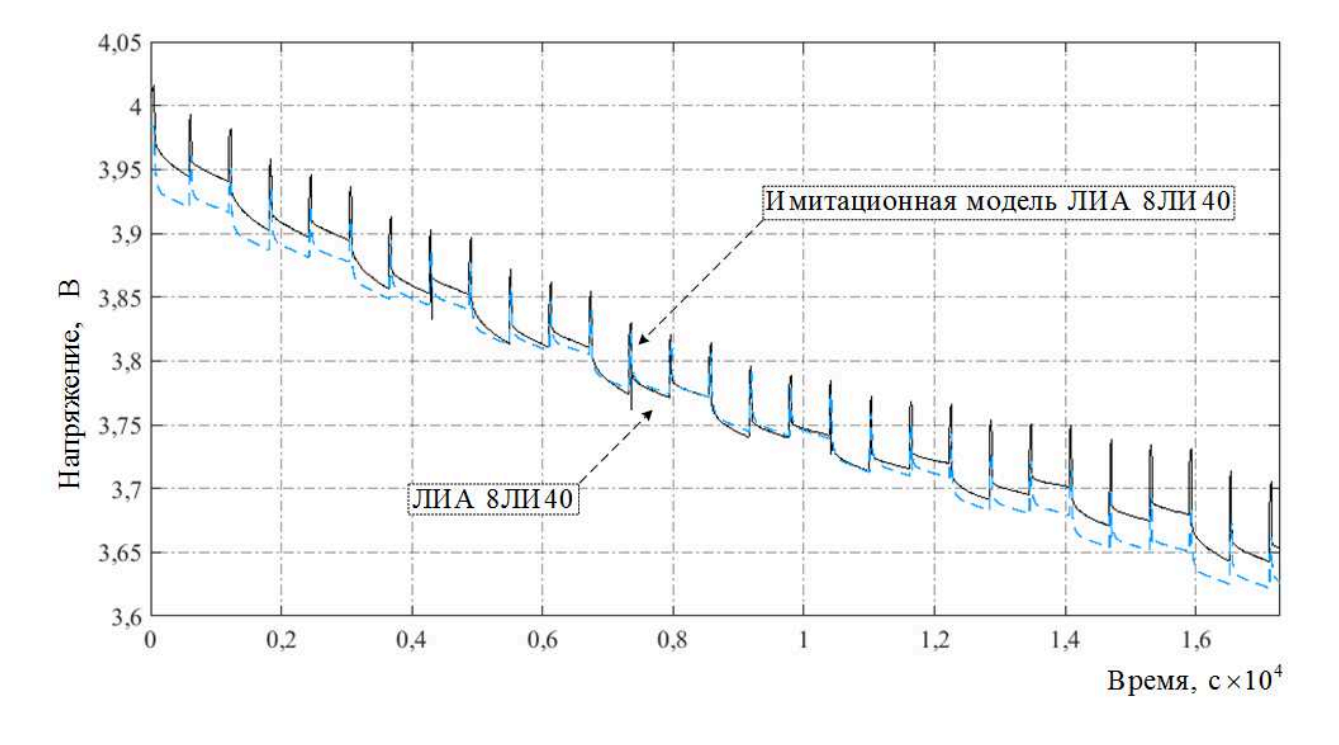

Рисунок А.2.9 – Зависимости выходного напряжения *U*вых*(t)* имитационной модели и реального пятого ЛИА 8ЛИ40 от времени в режиме разряда

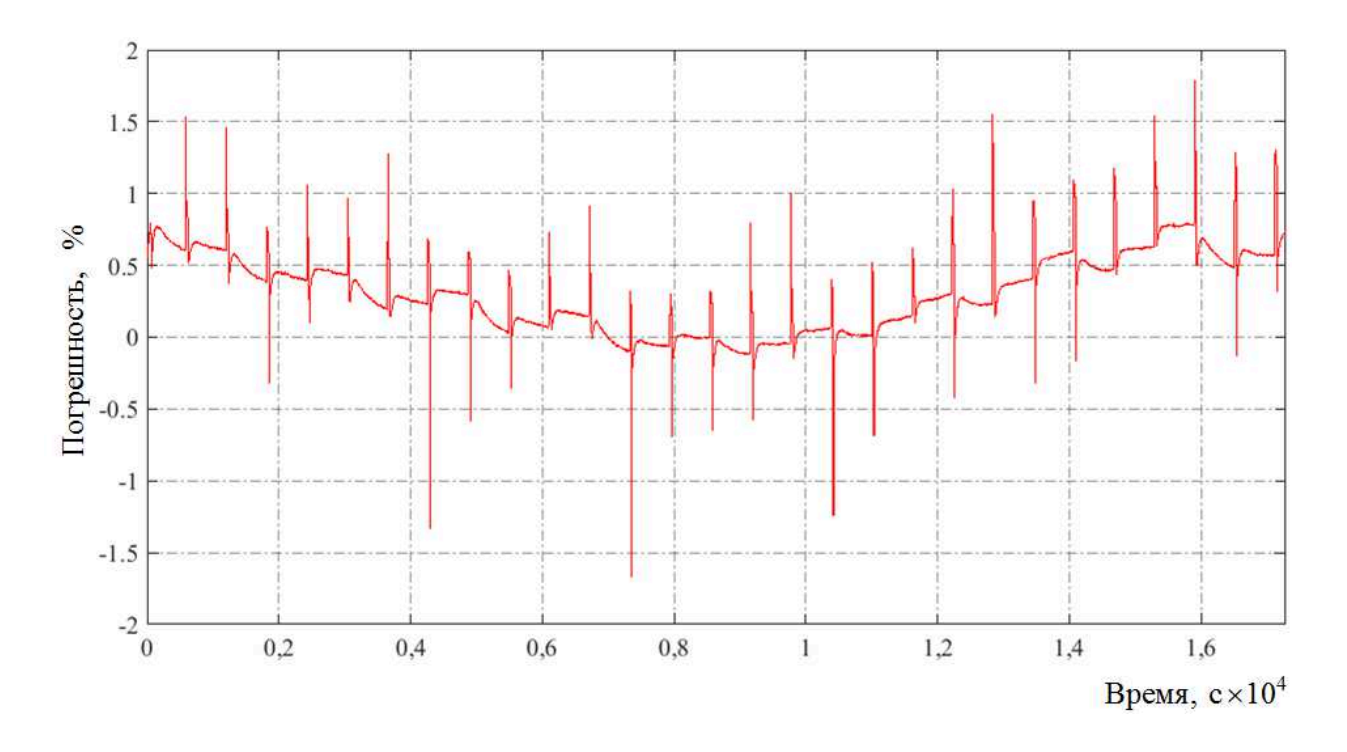

Рисунок А.2.10 – Зависимость максимальной относительной погрешности ∆*U*вых*(t)* выходного напряжения *U*вых*(t)* имитационной модели и реального пятого ЛИА 8ЛИ40 от времени в режиме разряда

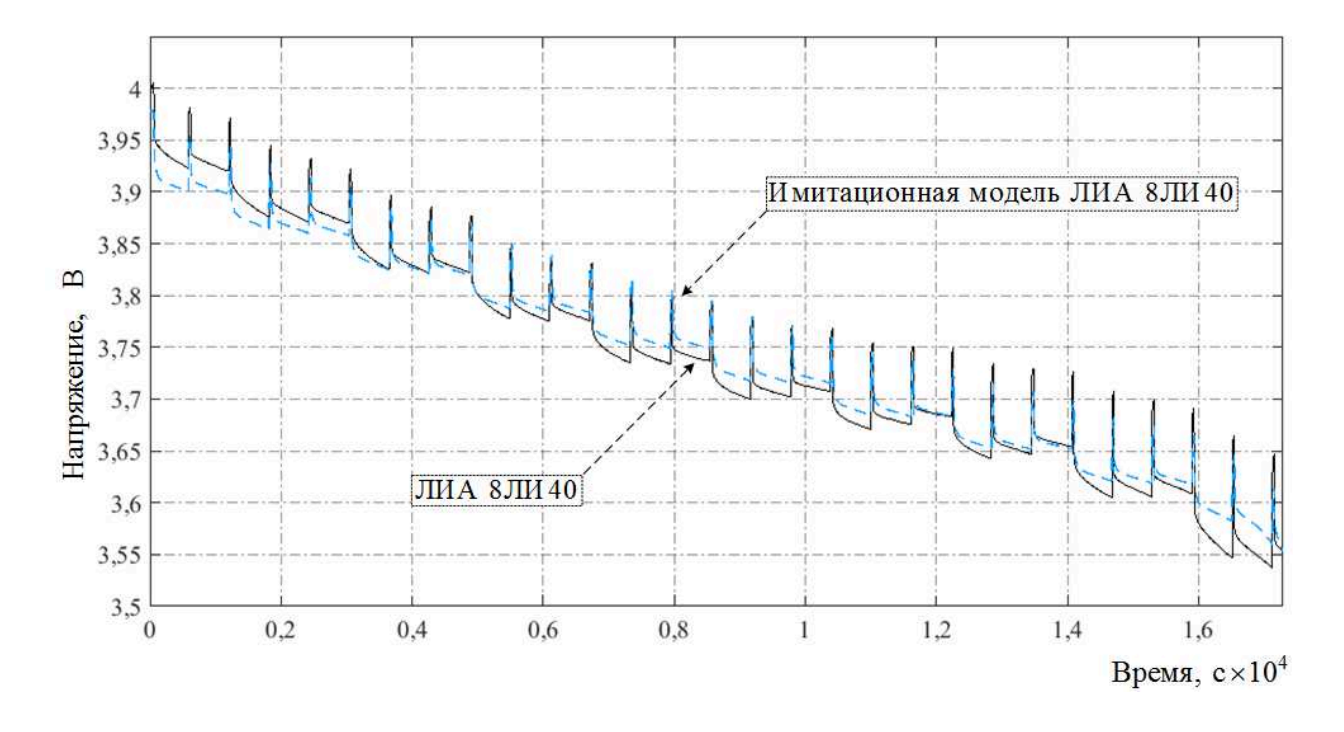

Рисунок А.2.11 – Зависимости выходного напряжения *U*вых*(t)* имитационной модели и реального шестого ЛИА 8ЛИ40 от времени в режиме разряда

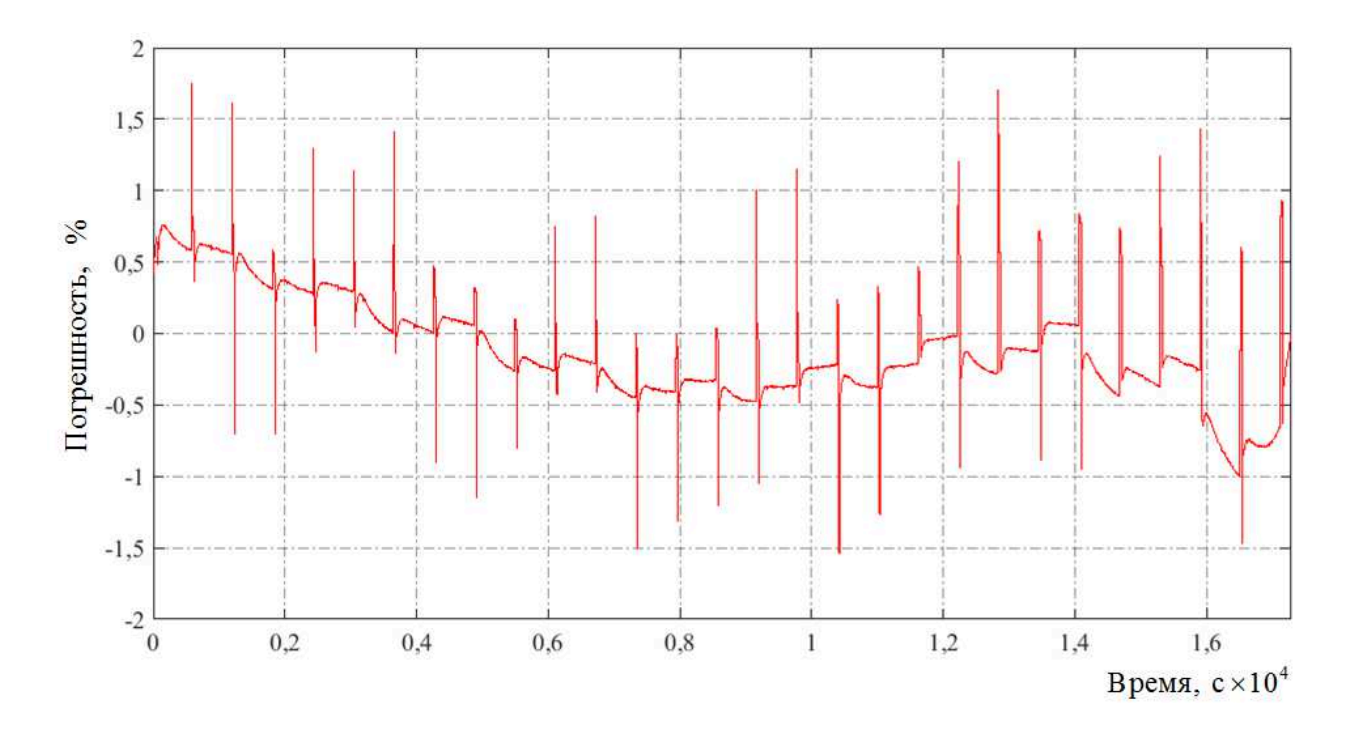

Рисунок А.2.12 – Зависимость максимальной относительной погрешности ∆*U*вых*(t)* выходного напряжения *U*вых*(t)* имитационной модели и реального шестого ЛИА 8ЛИ40 от времени в режиме разряда

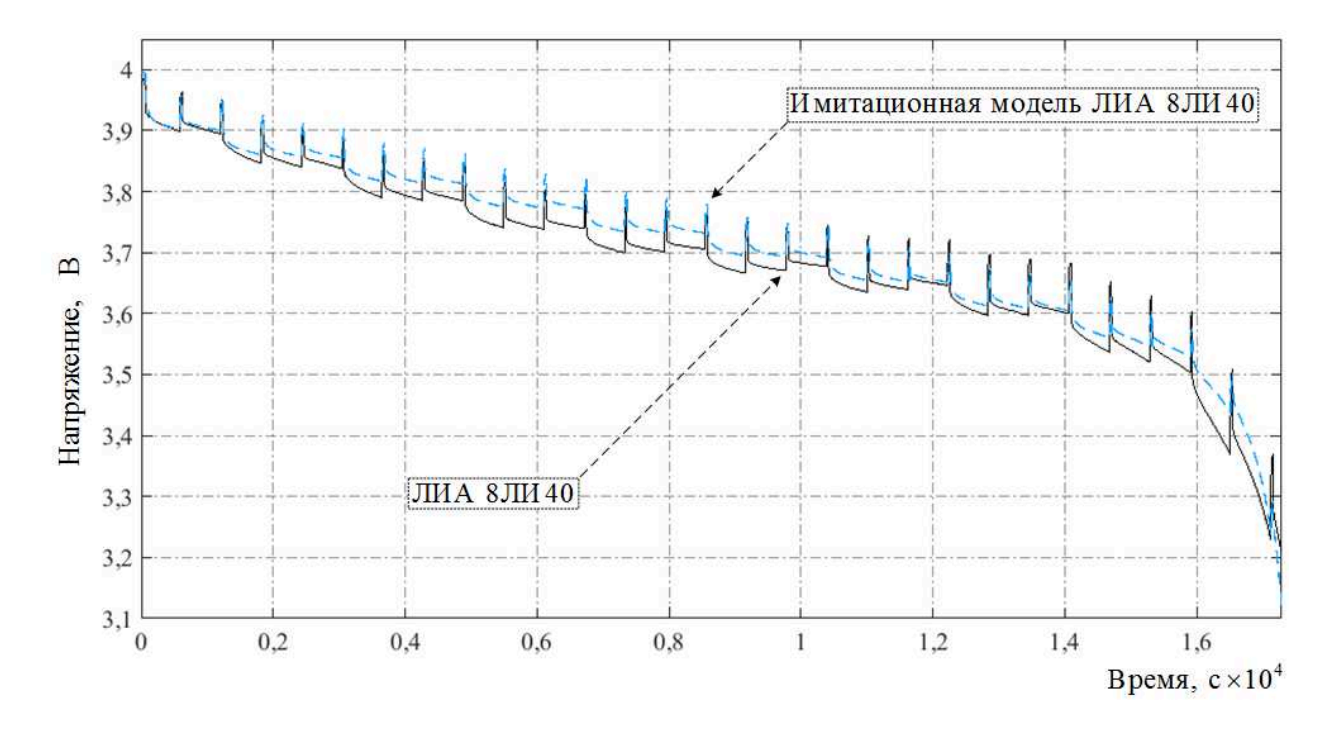

Рисунок А.2.13 – Зависимости выходного напряжения *U*вых*(t)* имитационной модели и реального седьмого ЛИА 8ЛИ40 от времени в режиме разряда

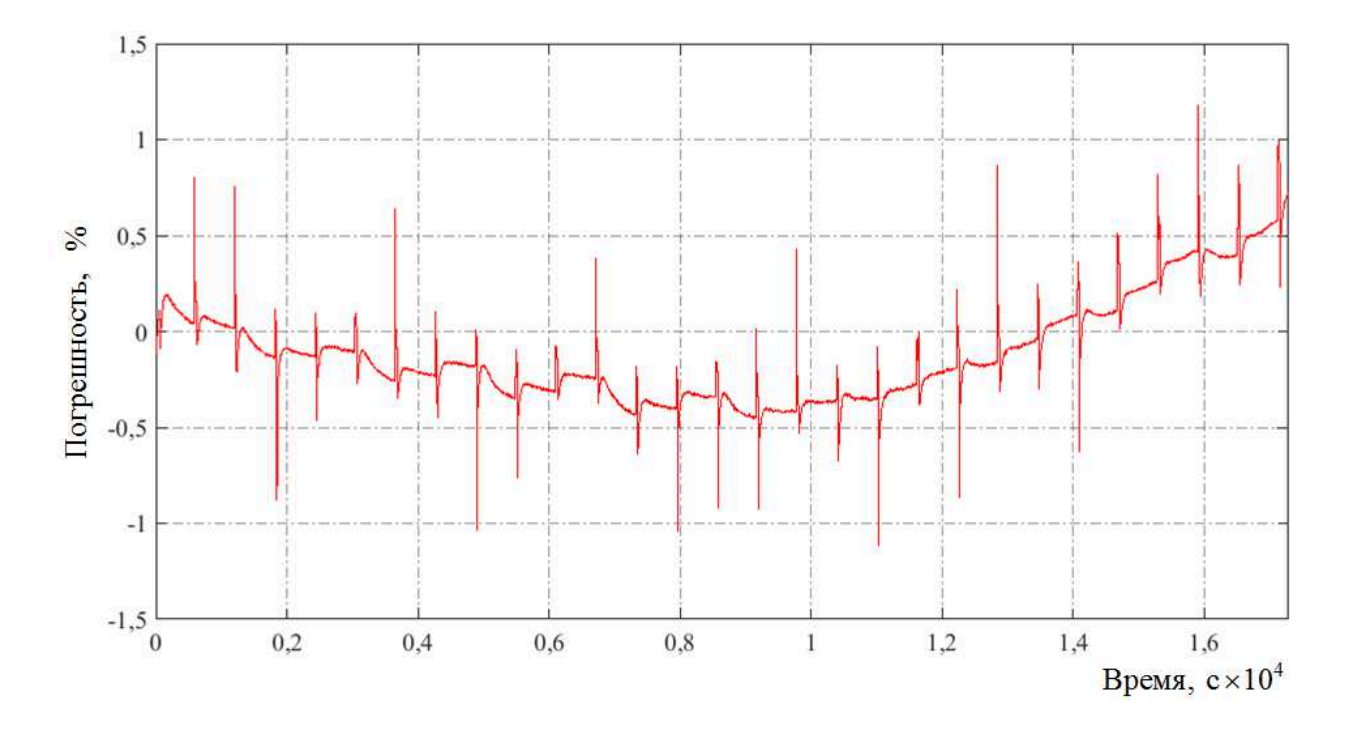

Рисунок А.2.14 – Зависимость максимальной относительной погрешности ∆*U*вых*(t)* выходного напряжения *U*вых*(t)* имитационной модели и реального седьмого ЛИА 8ЛИ40 от времени в режиме разряда
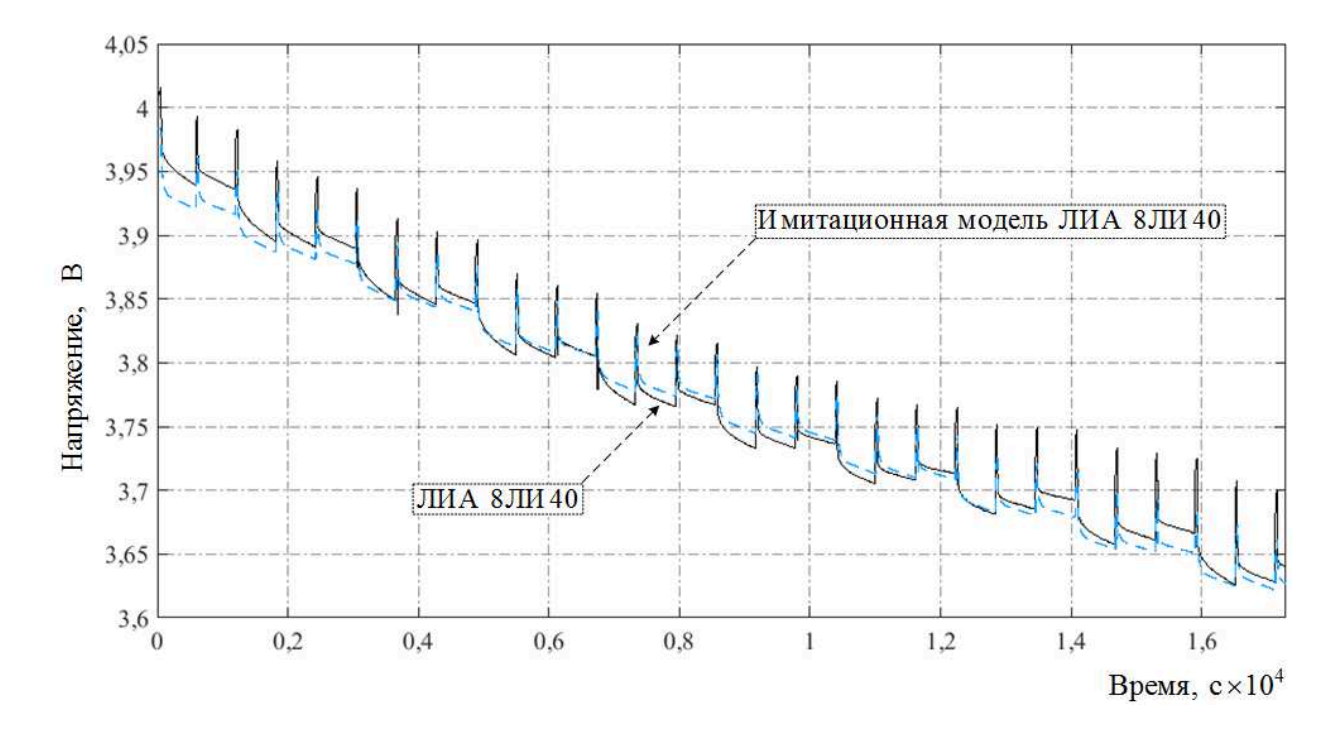

Рисунок А.2.15 – Зависимости выходного напряжения *U*вых*(t)* имитационной модели реального и восьмого ЛИА 8ЛИ40 от времени в режиме разряда

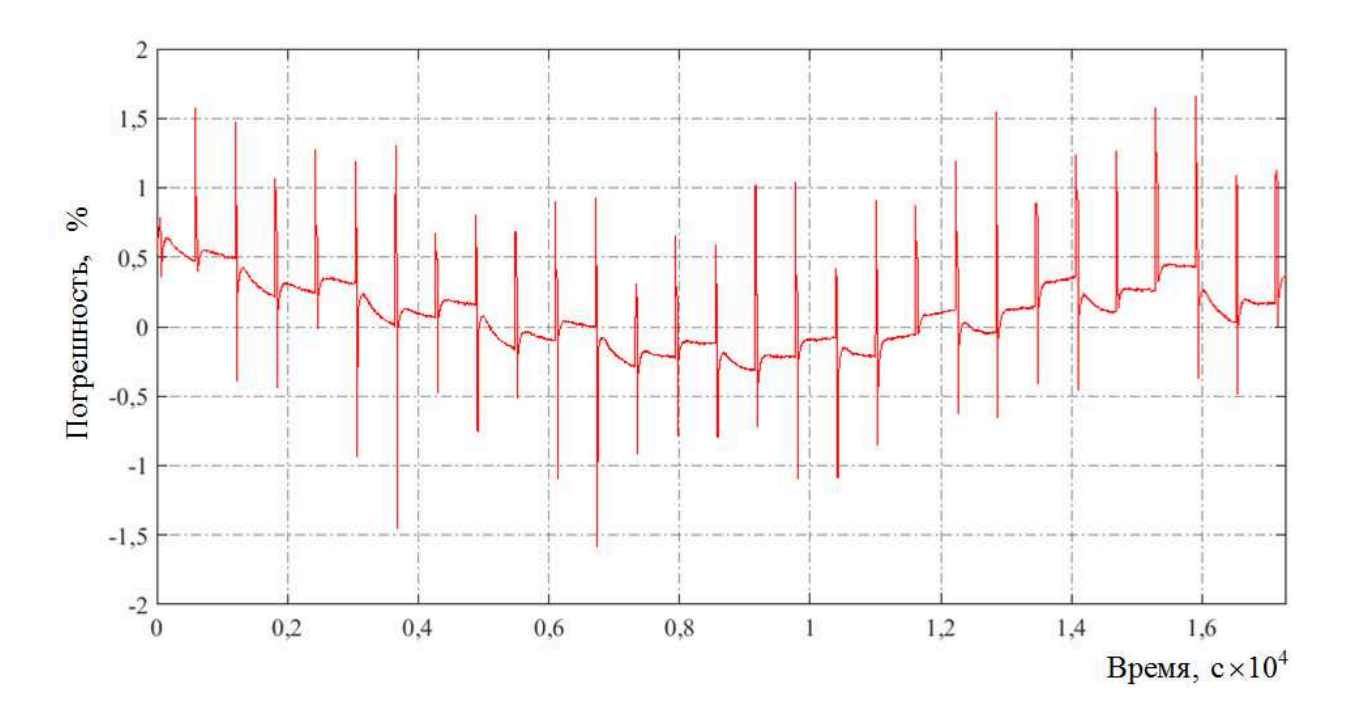

Рисунок А.2.16 – Зависимость максимальной относительной погрешности ∆*U*вых*(t)* выходного напряжения *U*вых*(t)* имитационной модели и реального восьмого ЛИА 8ЛИ40 от времени в режиме разряда

# **Приложение Б – Исходный код программы определения**

### **параметров модели литий-ионного аккумулятора**

#include "ADuC845.h"

#include "uart/uart.h"

#include "modbus/modbus\_server.h"

#include "ps/ps.h"

#include "math.h"

#include "func.h"

#include "types.h"

#include "TC1.h"

//---------------------------------------------------------------------

TLiOBat xdata AB1; float xdata integ; float xdata Up; U8 xdata uart\_rx[ SIZE\_UART\_RX ]; // Буфер на прием U8 xdata uart\_tx[ SIZE\_UART\_TX ]; // Буфер на передачу U16 tx\_count = 0;  $\angle$  // Счетчик на передачу U16 rx count = 0;  $\frac{1}{2}$  // Счетчик на прием U16 mutex\_tx = 0; //-------------------------------------------------------------------- extern MODBUS\_TIMER ModbusTimer; //-------------------------------------------------------------------- const ModbusServerConvig\_t sModbusServerConvig = { 1, &uart $rx[0]$ , &uart\_tx[0] }; //-------------------------------------------------------------------- void delay\_s(int cycle)

```
{ 
      int i, j; 
      for (i=1; i < cycle; i++)
       { 
      for (j=1; j < 1000; j++);
       } 
} 
//--------------------------------------------------------------------- 
void main (void) 
{ 
       EA = 0; // Отключение всех прерываний 
      IP = 0; \frac{1}{100} \frac{1}{100} Обнуление всех приоритетов
      WDE = 0; // Отключение WATCHDOG
      PLLCON = 0x53; // Fcpu = 1.572864 (default)
       UARTInit(); 
       InitTimer1(); 
       EA = 1; // Включение всех прерываний
       ABInit(); 
      while (1) { 
             if (ModbusTimer.StEndRx == 1) 
             { 
             USARTTransmitBuf( &uart_tx[0], 
                   ModbusServer(&sModbusServerConvig)); 
            ModbusTimer.StEndRx = 0;ModbusTimer.StBegRx = 0; } 
       } 
} 
//---------------------------------------------------------------------
```

```
148 
/*_Initialization structure for battery_*/ 
void ABInit(void) // Параметры для модели ЛИА
{ 
     AB1. Mode = OFF;
     AB1.TMD.A = 0.122;AB1.TMD.B = 0.35; AB1.TMD.K = 0.073164000238947; 
     AB1.TMD.R0 = 0.005; AB1.TMD.E0 = 3.991164000238947; 
      AB1.TMD.Q = 53.9; 
      AB1.TMD.Cp = 10000; 
     AB1.TMD.Rp = 0.002;AB1.I = 4.5;AB1.it = 50.18;
     \text{integ} = 0;
     Up = 0;} 
//--------------------------------------------------------------------- 
void ABprocess (void) 
{ 
     if (AB1. Mode == ON)
       { 
           if ((AB1.it >= 0) & \& \& (AB1.it <= 50.18)) { 
                 AB1.it = AB1.it - AB1.I; //Ah } 
           if (AB1.it < 0)\{AB1.it = 0;
```
 $AB1$ . Mode = OFF;

```
AB1.I = 0; } 
                 if (AB1.it > 50.18) { 
                       AB1.it = 50.18;
                       AB1. Mode = OFF;
                       AB1.I = 0; } 
            } 
           Up = (AB1.I/AB1.TMD.Cp) - integ/(AB1.TMD.Cp*AB1.TMD.Rp);\text{integ} = \text{Up};AB1.E = AB1.TMD.E0 - ((AB1.TMD.K *AB1.TMD.Q)/(AB1.TMD.Q - AB1.it)) + AB1.I * AB1.TMD.R0 + AB1.TMD.A 
* exp((0 - AB1.TMD.B) * AB1.it) + Up; // Математическая модель ЛИА
     } 
     //--------------------------------------------------------------------- 
     void TC1_Interrupt (void) interrupt 3 
     { 
           TR1 = 0;TF1 = 0;
           TH1 = (-100000) >> 8;
           TL1 = -100000; ABprocess(); 
           TR1 = 1;
           TF1 = 0;} 
     //--------------------------------------------------------------------- 
     // Initialize TC0 for ModbusRTU 
     void InitTimer1(void) 
     {
```
149

```
TCON = 0x00;TMOD = 0x11;TH0 = 0x50;TL0 = 0x00;TH1 = 0x00;TL1 = 0x00;ET1 = 1;TR1 = 1;ET0 = 1;} 
//--------------------------------------------------------------------- 
void TC0_Interrupt (void) interrupt 1 
{ 
     TR0 = 0;TF0 = 0; ModbusTimer.StEndRx = 1; 
}
```
150

## Приложение В - Копии патентов

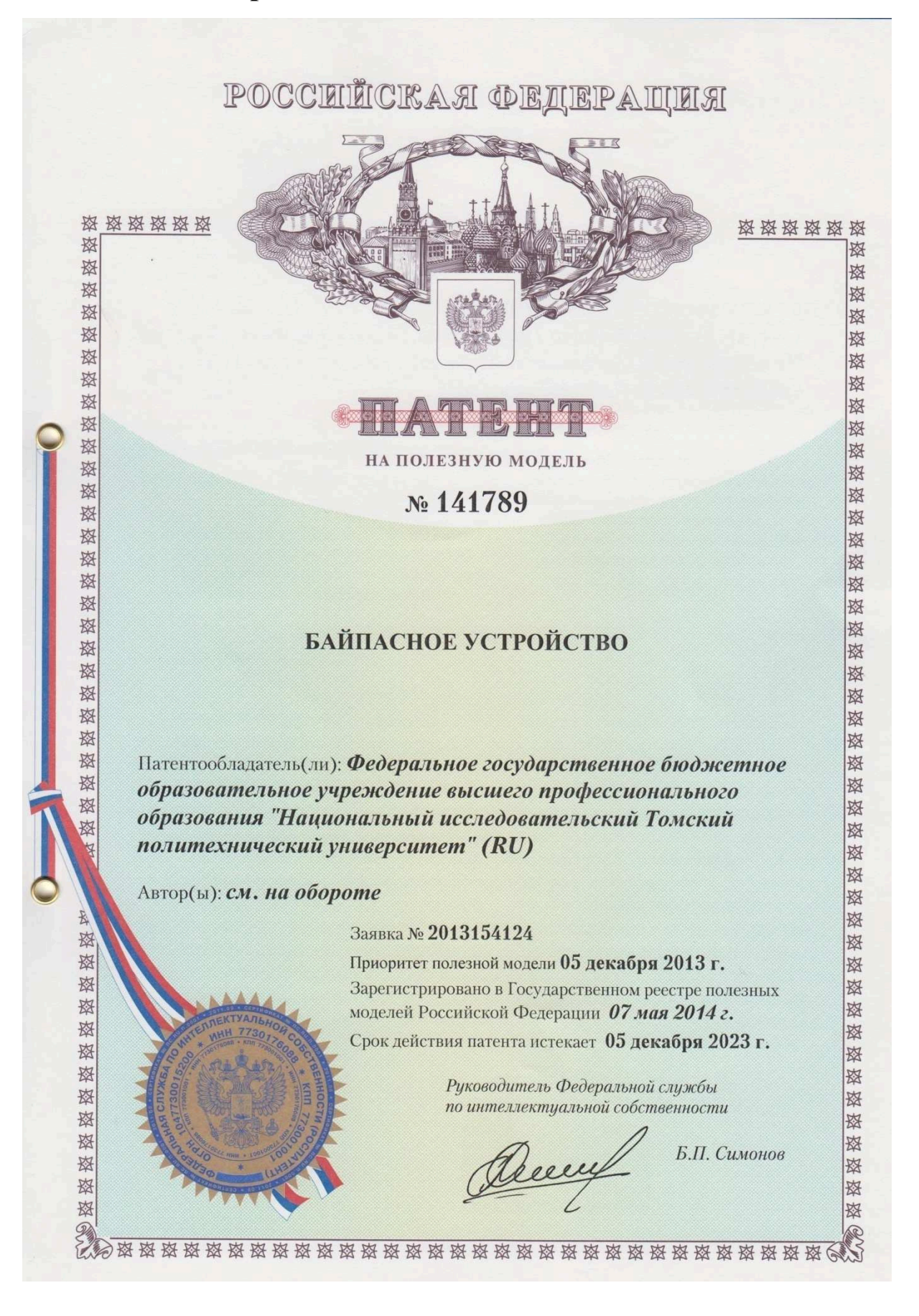

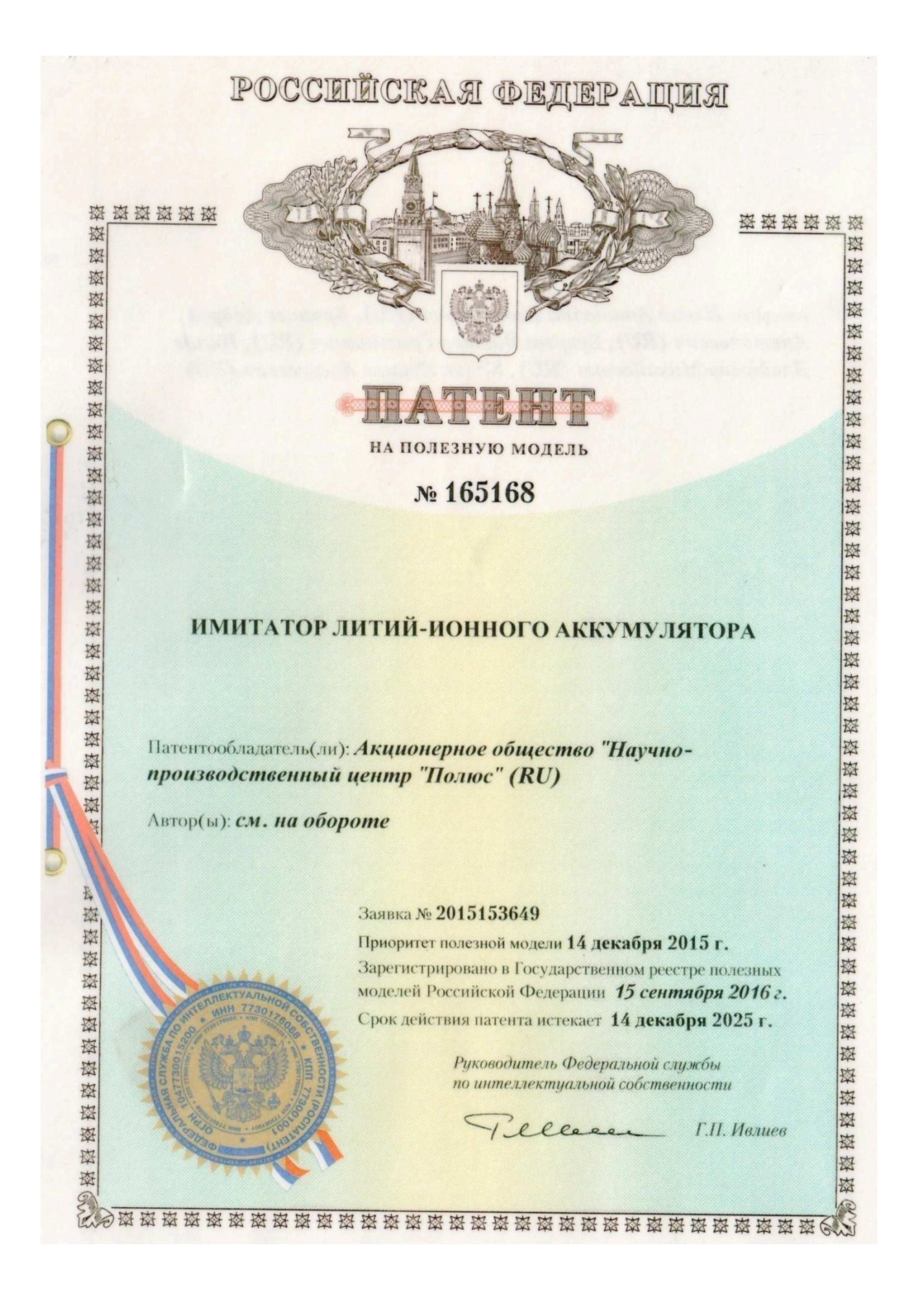

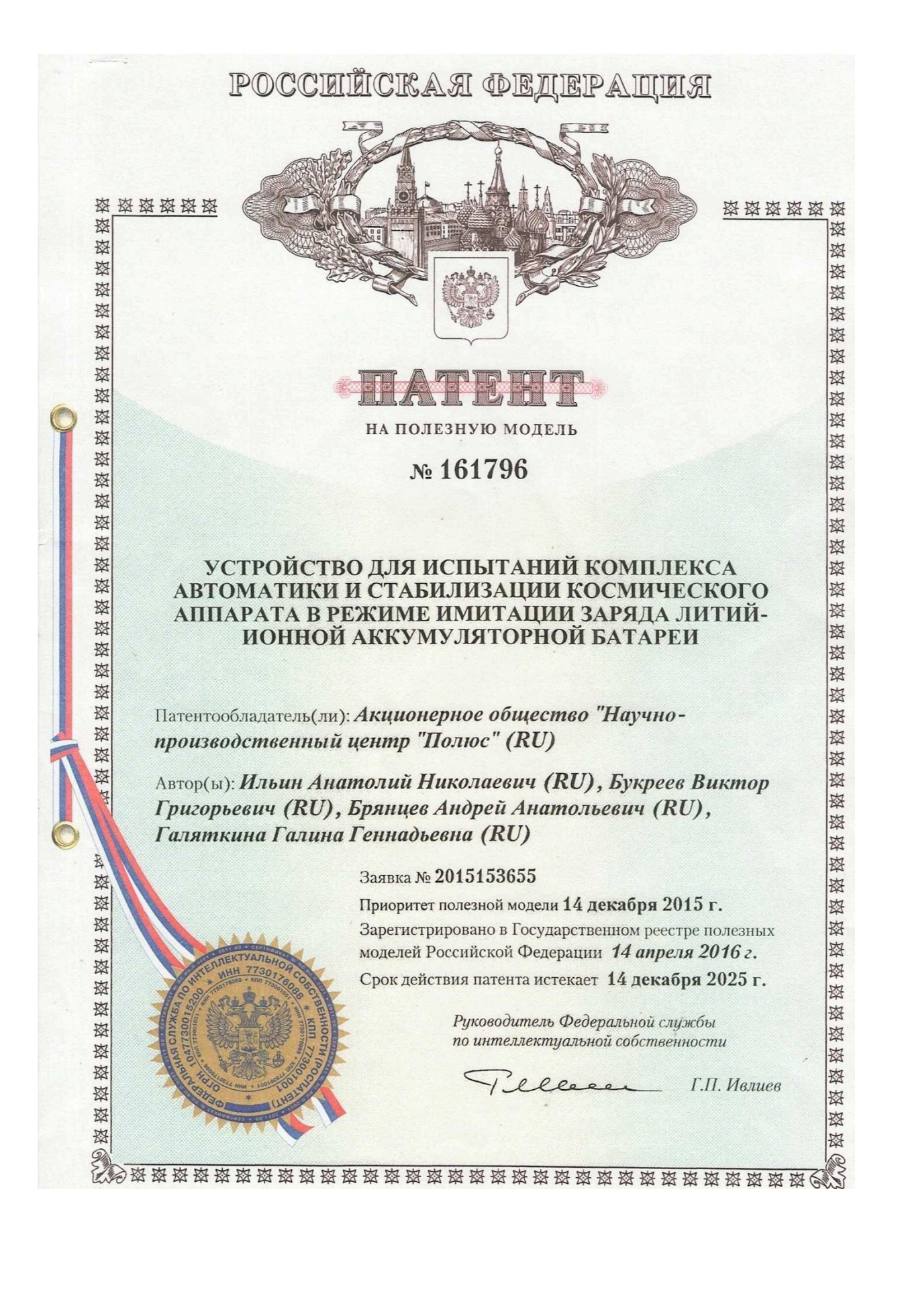

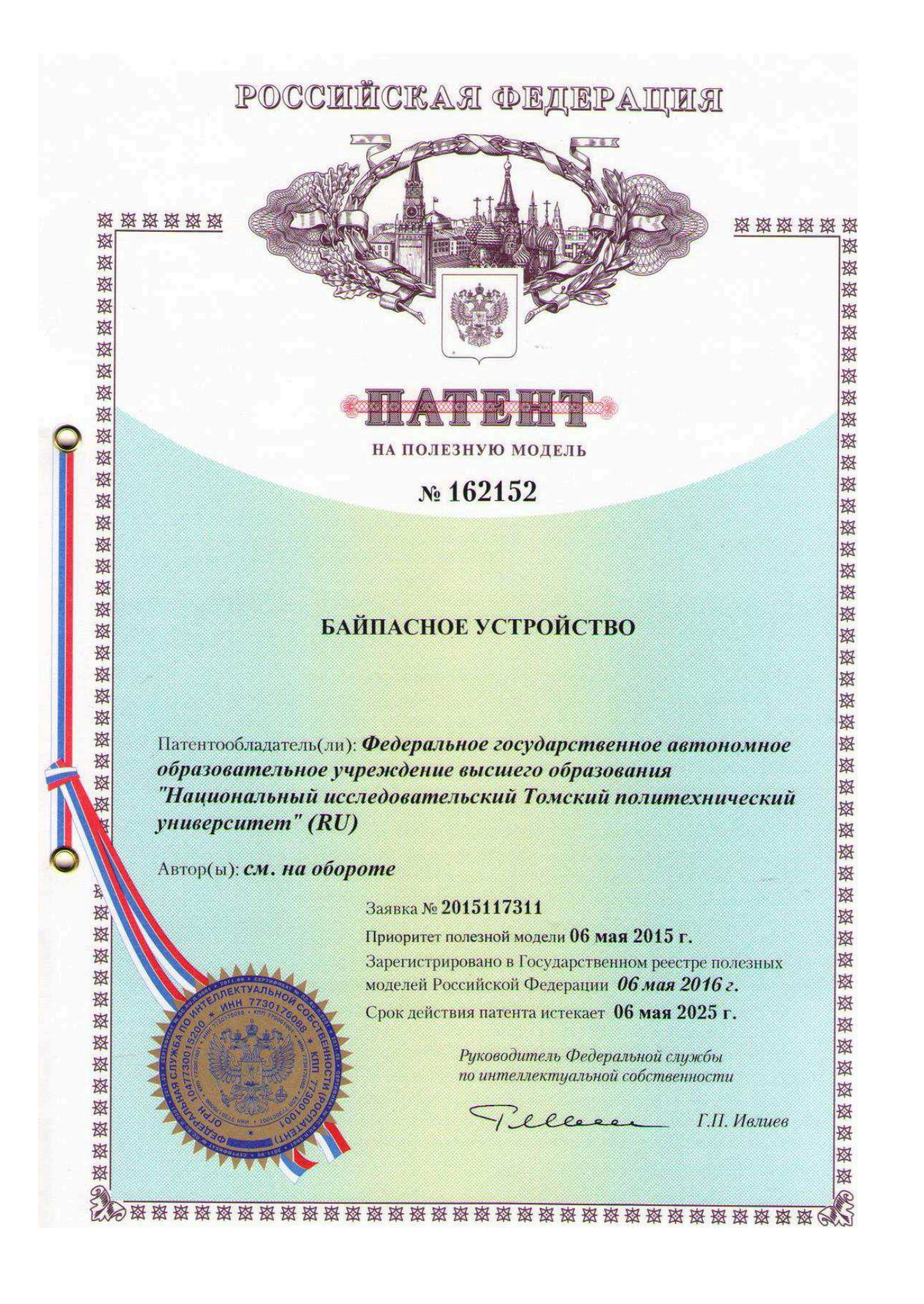

## Приложение Г - Акты внедрения

Государственная корпорация по космической деятельности «РОСКОСМОС»

Акционерное общество

«Научно-производственный центр «Полюс» (АО «НПЦ «Полюс»)

Кирова пр., 56 «в», г. Томск, Российская Фелерация, 634050<br>ren: (382-2) 55-46-94, факс: (382-2) 55-77-66.<br>E-mail: info@polus-tomsk.ru, http://POLUS.TOMSKNET.RU ОГРН 1077017004063, ИНН 7017171342

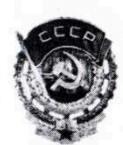

#### **УТВЕРЖДАЮ**

Заместитель генерального директора  $\overline{a}$ научной работе, главный конструктор АО «НПЦ «Полюс», к.т.н.  $-5$ И.В. Балюс 2021 г.

о внедрении результатов диссертационной работы Брянцева А. А. «Разработка и исследование микропроцессорного имитатора литий-ионной аккумуляторной батареи космического аппарата» в разработки, выполненные в АО «НПЦ «Полюс»

Научно-техническая комиссия в составе главного конструктора AO «НПЦ «Полюс» по автономной преобразовательной энергетике И технике начальника отделения, к.т.н. Гордеева К.Г.; начальника научно-исследовательского отдела электроники Морозова А.В.; начальника лаборатории Нагорного П.О. составила настоящий акт в том, что результаты диссертационной работы Брянцева А. А. использовались выполнении опытнопри конструкторской работы «Разработка технологии метрологического автоматизированного подтверждения параметров и характеристик систем ориентации, стабилизации, электропитания космических аппаратов», выполненной в АО «НПЦ «Полюс» по государственному контракту № 650-К564/14/106 от 11.03.2014 г. с Федеральным космическим агентством.

Структурная схема и схемотехнические решения микропроцессорного имитатора литийионной аккумуляторной батареи, реализованные в рамках импортозамещения на отечественной электронной компонентной базе, были использованы для разработки имитатора литий-ионного аккумулятора ЕИЖА.468212.019. Результаты работ по моделированию литий-ионных аккумуляторов, литий-ионных аккумуляторных батарей и алгоритм определения их параметров были заложены в программное обеспечение для формирования выходного напряжения имитаторов.

 $\overline{2}$ 

Результаты испытаний и внедрения разработанных устройств, подтверждают адекватность использованных моделей и положений, сформулированных в диссертации, правильность принятых схемотехнических решений.

Главный конструктор АО «НПЦ «Полюс» по автономной энергетике и преобразовательной технике - начальник отделения, к.т.н.

Начальник научно-исследовательского отдела электроники

Начальник лаборатории

А.В. Морозов

П.О. Нагорный

К.Г. Гордеев

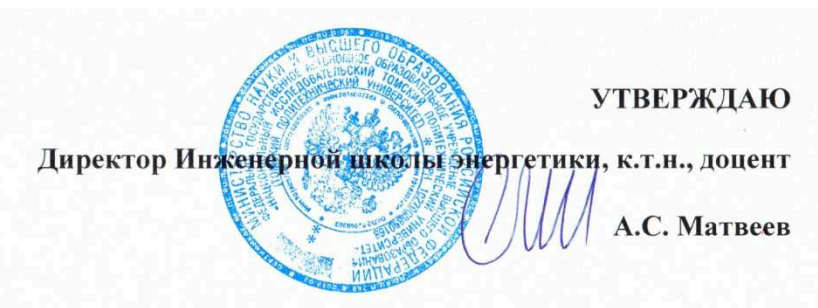

**AKT** 

использования результатов диссертационной работы Брянцева Андрея Анатольевича на тему «Разработка и исследование микропроцессорного имитатора литий-ионной аккумуляторной батареи космического аппарата» в учебном процессе Национального исследовательского Томского политехнического университета

Подтверждаем, диссертационных что результаты исследований Брянцева А.  $A_{\cdot\cdot}$ инженера-конструктора  $2-й$ категории научноисследовательского отдела электроники АО «НПЦ «Полюс», используются в учебном процессе подготовки студентов отделения электроэнергетики и электротехники Инженерной школы энергетики НИ ТПУ.

В процессе выполнения диссертационной работы созданы новые структуры имитатора литий-ионной аккумуляторной батареи, модели аккумулятора с алгоритмом определения его параметров в режиме реального времени, аппаратно-программный комплекс для имитации литий-ионной аккумуляторной батареи, его алгоритмическое и программное обеспечение. Материалы диссертации используются в лекционных материалах при подготовке бакалавров направления «Электроэнергетика и электротехника» и магистров по программе «Электромеханические системы автономных объектов и автоматизированный электропривод», а также в выпускных квалификационных работах студентов и аспирантов. И.о. руководителя отделения электроэнергетики и электротехники ИШЭ, к.т.н., доцент Ивашутенко А.С.

Букреев В.Г. Профессор Инженерной школы энергетики, д.т.н., профессор

## Приложение Д - Акт испытаний в целях утверждения типа

### имитатора литий-ионного аккумулятора

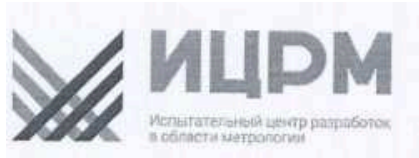

142704, Московская область, Ленинский район, г. Видное, Промзона тер., корпус 526

Ten.: +7 (495) 278-02-48 E-mail: info@ic-rm.ru Caйт: www.ic-mu.ru

Аттестат аккредитации № RA.RU.311390 от 18.11.2015 г.

#### **AKT**

испытаний в целях утверждения типа имитаторов литий-ионного аккумулятора ИЛИА, представленных Акционерным обществом «Научно-производственный центр «Полюс» (АО «НПЦ «Полюс»), г. Томск

1. ООО «ИЦРМ» аттестат аккредитации № RA.RU.311390 от 18.11.2015 г., провел испытания в целях утверждения типа имитаторов литий-ионного аккумулятора ИЛИА (далее - имитаторы), изготовленных АО «НПЦ «Полюс», г. Томск.

Испытания проведены в период с 28.08.2017 г. по 30.08.2017 г. на основании заявки № 08/17-1 от 08.08.2017 г. от АО «НПЦ «Полюс».

Испытания проводились на испытательной базе АО «НПЦ «Полюс», г. Томск.

2. На испытания в ООО «ИЦРМ» был представлен один образец имитаторов с заводским № 1273939312.

3. ООО «ИЦРМ» провел испытания имитаторов в соответствии с документом «Имитаторы литий-ионного аккумулятора ИЛИА. Программа испытаний в целях утверждения типа», утвержденным ООО «ИЦРМ» 25.08.2017 г. и согласованным с AO «НПЦ «Полюс».

4. Результаты испытаний положительные.

5. В результате испытаний для имитаторов установлены следующие метрологические и технические характеристики, указанные в таблице 1.

Таблица 1 - Метрологические и технические характеристики имитаторов

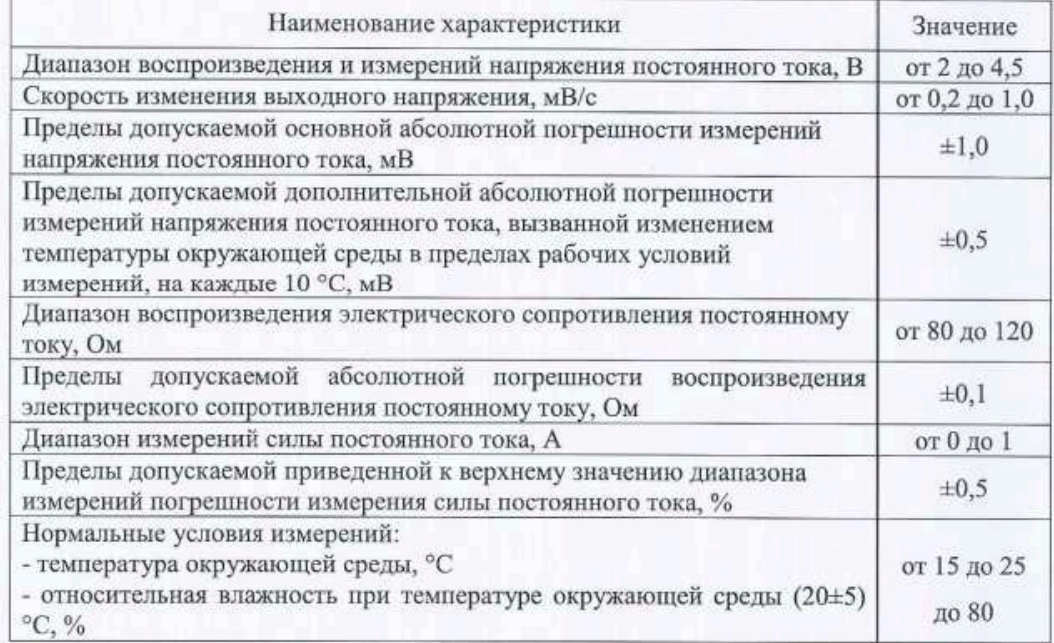

«Испытательный центр разработок в области метрологии» (ООО "ИЦРМ")<br>ИНН 5003113971 КПП 500301001 ОГРН 1155003001878

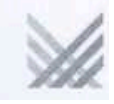

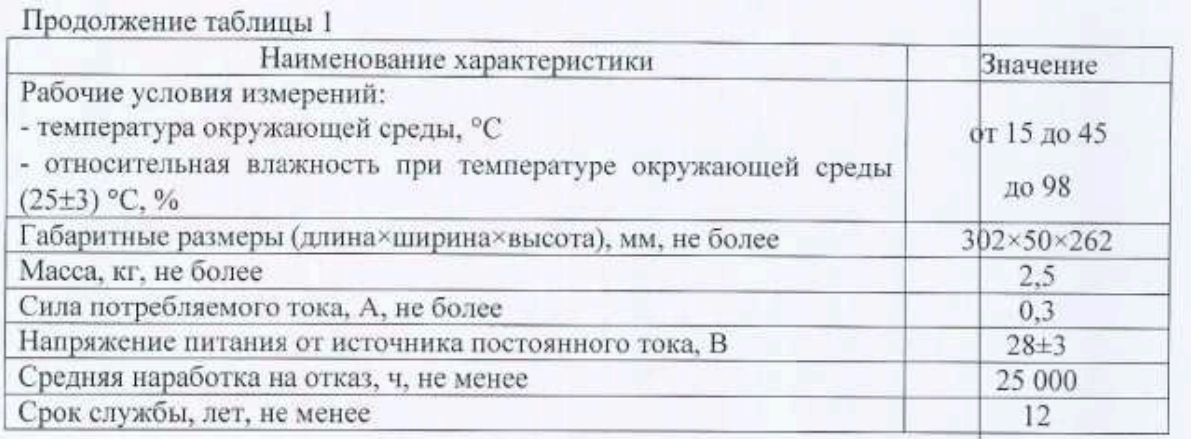

Программное обеспечение.

Имитаторы имеют встроенное программное обеспечение (палее – ПО). Встроенное ПО представляет собой внутреннюю программу микропроцессора для обеспечения нормального функционирования имитатора, управления интерфейсом. Оно реализовано аппаратно и является метрологически значимым. Метрологические характеристики имитаторов нормированы с учетом влияния встроенного ПО. Встроенное ПО заносится во Flash память устройства предприятием-изготовителем.

Идентификационные данные встроенного программного обеспечения имитаторов приведены в таблице 2.

Таблица 2 - Идентификационные данные встроенного ПО

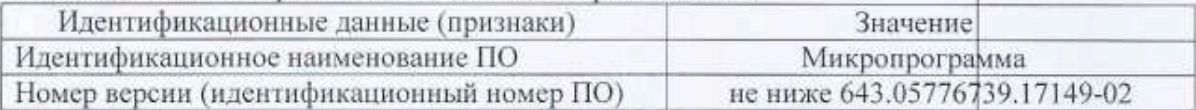

Уровень защиты программного обеспечения от непреднамеренных и преднамеренных изменений - «низкий» в соответствии с рекомендациями Р 50.2.077-2014.

Опробована методика поверки по документу: ЕИЖА.468212.019 МП «Имитаторы литий-ионного аккумулятора ИЛИА. Методика поверки», утвержденному ООО «ИЦРМ» 30.08.2017 г.

Рекомендованный интервал между поверками 1 год.

Разработан проект описания типа средства измерений.

6. Сведения о результатах проверки обязательных метрологических и технических требований к средствам измерений - сведения отсутствуют.

Приложения к акту:

- 1. Протоколы испытаний на ЗОл.
- 2. Описание типа средства измерений (ироектана
- 3. Методика поверки на 8 л.

Мслытатель М.С. Казаков Технический директор ООО «ИЦРМ **Dasbaos** Эстанти метрологии «30» августа 2017 г. Е. С. Устинова Инженер ООО «ИЦРМ» «30» августа 2017 г. С актом ознакомлен: С. А. Русановский Генеральный директор «30» августа 2017 г. AO «НПЦ «Полюс»  $\overline{2}$